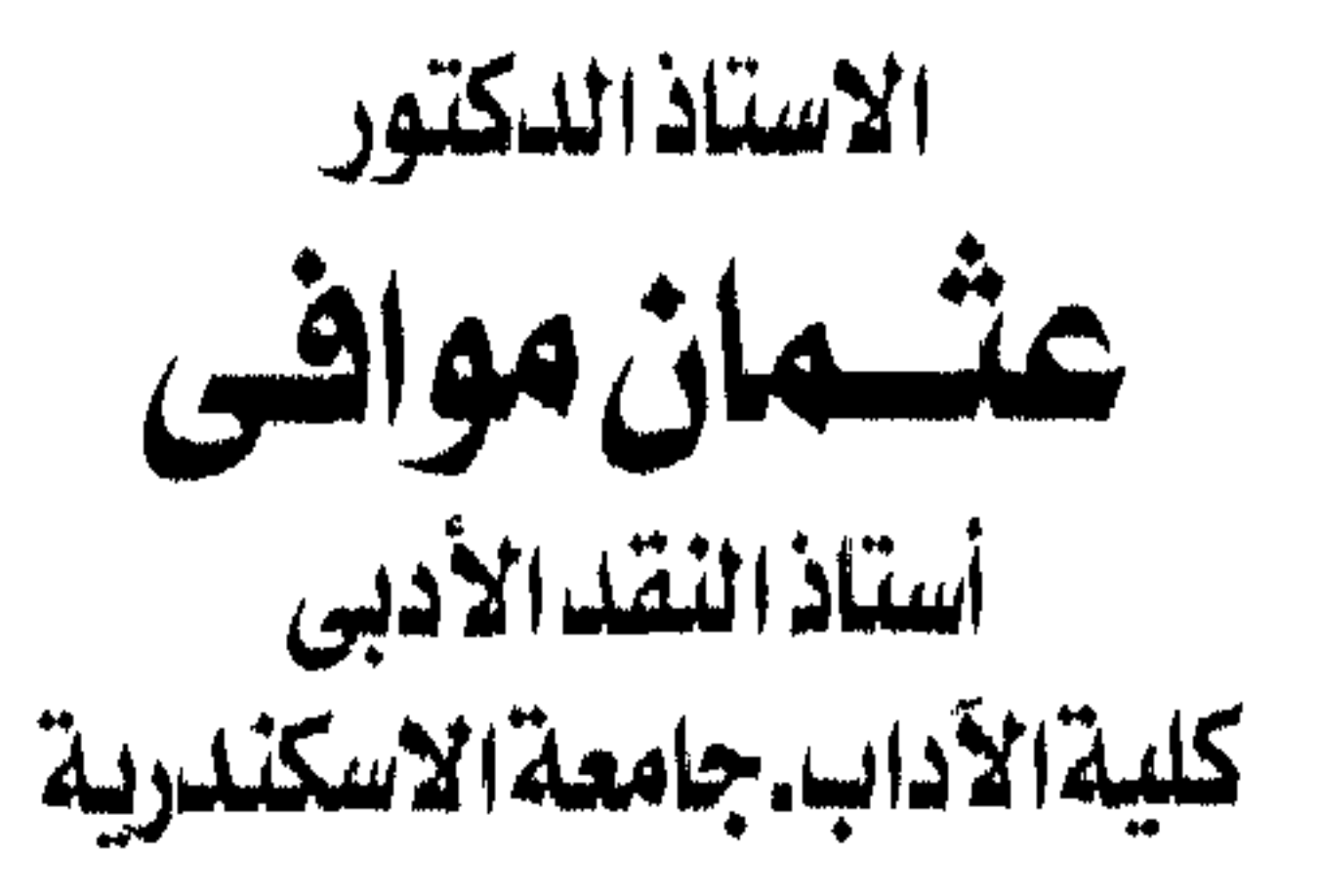

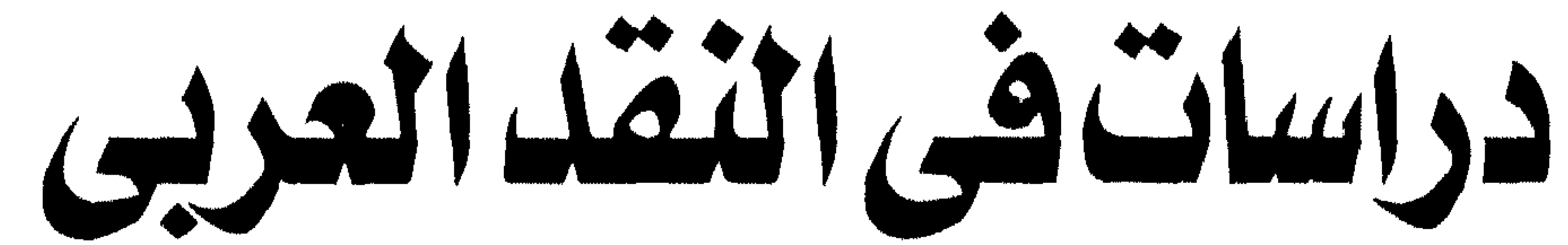

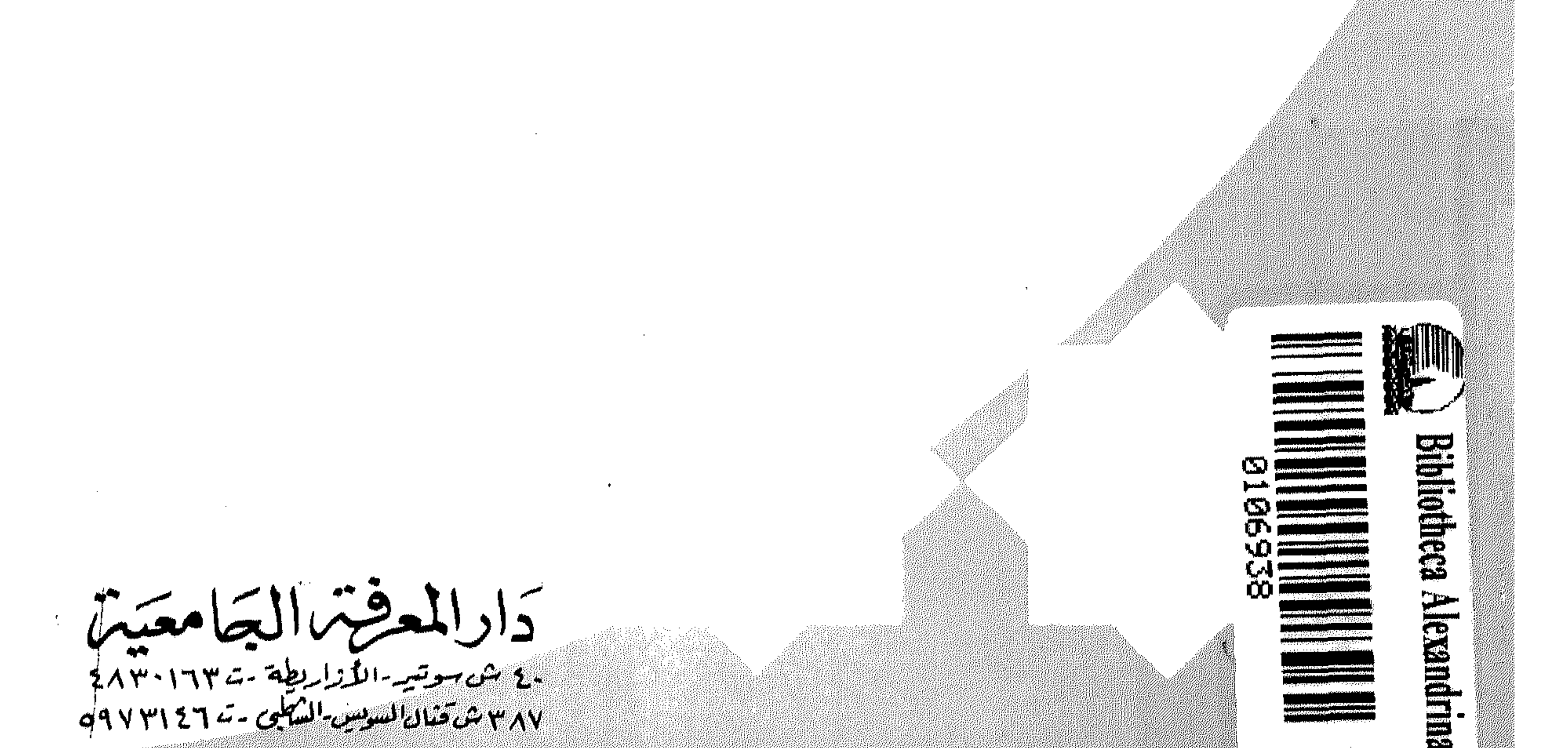

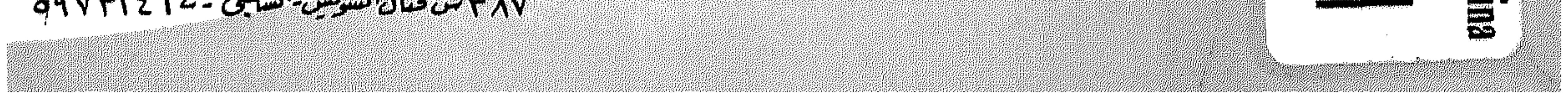

عشسان مسوافس أستاذ النقد الأدبى بكلية الآداب – جامعة الإسكندرية

الأستاذ الدكتور

## دراسسات في النقد العربي

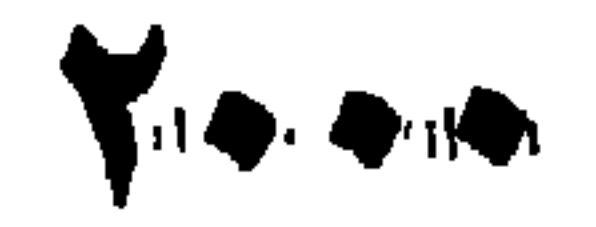

دار المعشم الحامعیة<br>۱۰ شهریه المنابعة ۱۳۰۰-۱۸۳۰<br>۲۸ شهریه المنابع ۲۰۱۳۰۰۰

مسم الله الرَّحْمَنِ الرَّحِيمِ

وترد هذه الدراسة على كثمير مـن التسـاؤلات، التـي تتعلـق بقضيـة وضـع الشعر في النقد العربي، كما تكشف عن منحي كل من ابن سلام وطه حســين فـي دراسة هذه القضية، مقومة منحى كل ناقد منهما على حدة، وكاشفة من تأثير ابـن سلام في طه حسين. وحين نفدت هذه الطبعة استأذنتني دار المعرفة الجامعية في إعادة طبـع هــذا الكتاب. ولما كانت موضوعاته تسعى إلى غاية واحدة، وهي الكشف عس الجوانب المضيئة في النقد العربي، أعيد النظر في عنوان هذا الكتاب بما يتسلاءم وهـذه الغايـة، وأصبح على النحو الآتي "دراسات في النقد العربي". ومن ثم حاءت هذه الطبعة الثالثة تحمل هذا العنوان وأضيــف إليهـا دراسـة بعنوان "ابن قتيبة ونقد الشعر" وتكشف هــذه الدراسـة عـن حهـود هــذا النـاقد فـي

مقدمة الطبعة الثالثة صدرت الطبعة الأولى لهسذا الكتـاب سـنة ١٩٩٤م تحمت عنـوان دراسـات نقدية، ثم صدرت الطبعة الثانية بعد صدور الطبعة الأولى بعامين، وقد أضيـف إليهـا دراسة بعنوان "قضية وضع الشعر بين ابسن سلام وطـه حسـين"، وقـد خصـص لهـا الفصل الثالث.

الكشف عن الجوانب المضيئة في تراثنا النقدي، وإبراز جهود نقادنــا ومنـاحيهم فـي تناول بعض قضايا هذا التراث. ۖ وتقع ۖ فـي ثمانيـة فصـول، يسـتقل كـل فصـل منهـا بدراسة نقدية خاصة. فالفصل الأول مثلاً، يتنساول موضـوع القواعـد الصحيحـة لتدريـس النقـد الأدبي، ويتناول الفصل الثاني تاريخ النقد العربي من خىلال ثلاثـة كتـب كـان لهـا فضل السبق في تناول هذا الموضوع. أما الفصل الثالث فقد خصص لدراسة قضية الوحدة العضوية في القصيــدة الشعرية بسين القدمـاء والمعـاصرين. وخصـص الفصـل الرابـع دراسـة قضيـة الـوزن والشعر. كما الفصل الخامس، فيكشف عن موقـف أحـد رواد البحـث الأدبـي مــن قضية الصراع بين القديم والحديث. ويتناول الفصل السادس، والسابع موضوعين متصلين أولاهمــا : عــن اتجحـاه عبد القاهر الجرجاني في دراسة الصورة البيانية. وثانيهما : عن موقـف هـذا النـاقد من قضية المعنى الأدبي. أما الفصل الثامن، فيعد دراسة تطبيقية على إحدى قضايا نقد الشعر، وهي قضية البناء الفنى لقصيدة المديح. وقد قصرت هذه الدراسة على شعر أحد الشىعراء المجددين في العصر العباسي، وهو أبو نواس. آمل أن تحقق هذه الدراسات النقدية الهدف المرحو منها. والله الموفق والمستعان عثمان موافي الإسكندرية ٩٩٤٢م

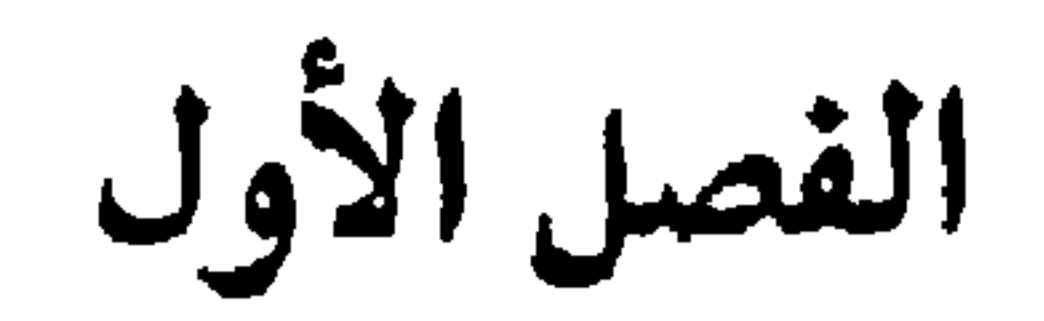

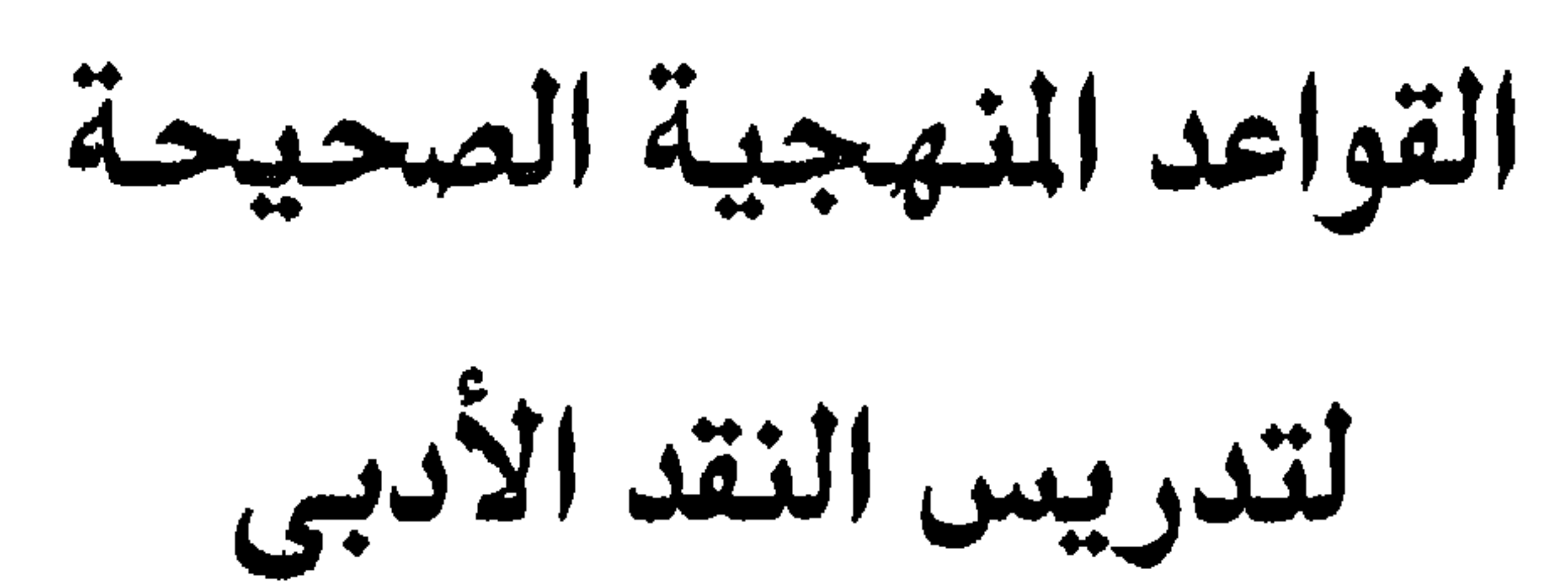

ولكى تتضح لنا هذه الحقيقة يجدر بنا أن نتتبع التطور الــدلالى لهـذه اللفظـة في الثقافة العربية. وذلك بدءًا بالمرحلة الحسية، ثم المرحلة النفسية، ثم المعنوية، وأخيرًا المرحلة الاصطلاحية، أي حين أصبحت مصطلحًا على فن من الفنون الأديية. وقد تواحمهنا بعض الصعوبات ونحن بصدد البحث عن التطور الدلالي لهيذه اللفظة في معاجمنا اللغوية. ومن أصعب هذه الصعوبات، إغفال كثير من معاجمنا القديمة بنوع خـاص، التطور الدلالى للألفاظ، وترتيب المعانى، طبقًا لتطور المعرفة الإنسانية. ولذا، فقد نعثر على دلالات كثيرة لهذه اللفظة، ولغيرهــا مــن الألفــاظ غــير

مرتبة، وعلينا طبقًا لنظرية التطور الدلالي أن نضع كل معنى في مرحلته الحخاصة بـــه، مبتدتين ذلك بالمرحلة الحسية، ثم النفسية والمعنوية، وأخيرًا المرحلة الاصطلاحية. وإذا حاولنا البحث عن الأصل المادى لهذا المصطلح النقدى أدهشتنا كمثرة معانيه وتنوعها. وتلانيًا لذلك، علينا أن نرتبها تبعًا لتطور مصادر المعرفة الإنســانية، وترقــى الإنسان، واتساع داترة معارفه.

<sup>(١)</sup> راحع ىدوى طبانة، دراسات فى ىقد الأدب العربى، الناشر : الأنجلو المصريـة : ١٩، وقـد شـبه بعــض النقاد القدماء، الناقد بالصيرفي، راجع طبقات فحول الشعراء، ط الأولى : ٨.

ونقدته الحية أى لدغته<sup>(٣)</sup>، وهذا خدش وشق للحلد كذلك. ثم تطلق بعد ذلك على فصل الأغنام الجيدة مـن الرديئـة ويــدو أن النقـاد، أى الراعي، هو الذى كان يقوم بهذه المهمة<sup>(٤)</sup>. ويظهر أن هــذا كـان يحـدث حـين كانت الأغنام تستخدم للمقايضة فى البيع والشراء، وذلك قبل ظهور العملة المعدنية من الذهب والفضة. ولما حلت العملة المعدنية محل الماشسية فمي البيـع والشـراء أطلـق علـي تميـيز الدرهم الأصيل من الزائف اسم النقد. يقال «نقد النقاد الدارهــم مـيز حيدهـا عـن ردی<sup>ی</sup>ها، ونقد حید، ونقود حیاد»<sup>(۰)</sup>. ويقول الشاعر : نفى الدنانيسر تنقاد الصياريسف تنفي يداها الحمي في كل هاجرة

<sup>(٢)</sup> ابن منظور، لسان العرب، حرف الدال فصل النون. <sup>07</sup> الزمخشرى، أساس البلاغة : نقد. <sup>(٤)</sup> لسان العرب، حرف الدال فصل النون. <sup>(°)</sup> المرجع السابق.

فتطلق على خدش الكلام، وفصل حيده من رديته، وأصيله من زانفه، ثم تقصر على نوع خاص منه، ذلك الذي يحظمي بشميء مـن الصياغـة الفنيـة المتقنـة، والموسـيقي، كالشعر مثلآ يقال «ونقد الكلام، وهو من نقدةالشعر، ونقاده والنقد وانتقد الشسعر على قائله...»<sup>(٦)</sup>. وقد كان النقد في بداية نشأته عند العرب عماده الذوق، ولكن لما ظهرت الحركة العلمية بعد الإسلام، وتقننت العلوم والآداب ظهــر فــى النقـد نزعــة علميــة، ولكنها لم تطغ على الناحية الفنية بل بقيت إلى حانبها. ومن ثم، سار النقد في اتجاهين، اتجاه فني، غايتــه تميـيز الجميـد مــن الــردئ، واتجاه علمي غايته معرفة الأصيل من الزائف. وعلى أية حال فإن التطور الدلالي لهذه اللفظة في الثقافة العربيــة ينتهــي إلى أن كلمة نقد تستعمل في الثقافة العربية بمعنيين، معنى فني جمالي، ومعنى علمي<sup>(٧)</sup>. والمتأمل في مفهوم هذه اللفظة في الآداب الأورييــة، يلحـظ أنهـا تسـتعمل بهذين المعنيين، الفنى والعلمى، ويطلق علــى النــوع الأول اســم النقــد الفنــى، بينمــا ً يطلق على النوع الثاني اسم النقد التاريخي (^). ولا يزال كثير من النقاد حتى وقتنا الحاضر، يختلفون حول تصنيف النقلب، هل يدخل ضمن العلم، أو ضمن الفن

 $-15-$ 

<sup>(٦)</sup> الزمخشري، أساس البلاغة، نقد، وراسم تطور مفهوم هذه اللفظة في كتابنا منهج النقد التاريخي. <sup>(٧)</sup> راحع : لاتحملوا دسينونوس، النقد التاريخي، ترجمة عبد الرحمن بدوى : ٧٦ – ٧٧. Encyclopeadia Britanica - Critisism <sup>(۸)</sup> وراحع کذلك <sup>(٩)</sup> لاسل كرومبي، قواعد النقد الأدبي، ترجمة محمد عوض محمد : ١٢.

والنقد على كل حال، لون من ألوان النشاط الأدبى''' والناقد مبدع شأنه ني هذا شأن الأديب الفنان، وهو في الوقت نفسه موحه للعمل الأدبي، ومنظر له. وهذا يقودنا للحديث عن مفهوم هــذا الفـن الأدبـي فـي العصــر الحديــث، وأوحز ما يقال في ذلك، أن النقد الأدبي لم يعد مقصورًا على تمييز الجيد من الردئ أو البحث عن الأصالة والزيف في الأعمال الأدبية، بل تجاوز ذلك إلى تفسير العمــل الأديبي وتحليله''' وتقويمه يضاف إلى ذلك توجيه الناقد له. أما عن القواعد الصحيحة لتدريس النقد الأدبي في المرحلة الجامعية. فيحسن بنا قبل أن نعرض لها أن نسأل أنفسنا هذين السوالين : أولاً : لماذا تدرس هذه المادة في هذه المرحلة الدراسية ؟؟ ثانيًا : كيف ندرسها ؟؟ والواقع أن الإحابة عن السوال الأول، ليست بالأمر الصعــب، فملــو وجهنــا هذا السوال لأى مدرس أو أستاذ يقوم بتدريس هذه المادة، لأحاب علــي الفــور، إن من أهم الأهداف التي نسعى إليها من وراء ذلك، تربية الذوق الفني لدى الطللاب، وتنمية ملكة الفهم والتعليل عندهم، بحيـث يعينهـم ذلـك علـي فهـم تراثهـم الأدبـي وتحليله والكشف عن قيمه الجمالية والفنية، والتأريخ للذوق الأدبــى والوقــوف علــى مراحل تطوره في العصور الأدبية المختلفة. أما الإحابة عن السؤال الثاني. فليست بالأمر السهل. وذلك لأن معظم القائمين على تدريس هذه المادة في المرحلة الجامعية، وإن كانوا يتفقون حول الغايــة، التــى ينشــدونها مــن وراء ذلــك، فــإنهـم يختلفــون حــول الوسيلة، التي تحقق لهم هذه الغاية. ولذا يتخذون لذلك وسائل متعددة كما سنرى. ومسرد هذا، تعدد وتباين مناحي أسساتذة هذه المادة مسن حيل الرواد، بين

 $-11 -$ 

<sup>(۱۰)</sup> المرحع السابق : ٦ – ٧. (``` محمد غنيمي هلال، النقد الأدبي الحديث : ٢٤٤.

 $-10 -$ 

العصور الحديثة بين الشرق والغرب فمحيي النقد من حديد، ۖ وكان لنسا نقيدان، نقيد موسس على ما لنا من تراث قديم كالأغاني والعقـد الفريـد، وزهـر الآداب، ونقـد موسس على نقد الإفرنج. وكلا النقدين تقليد لا ابتكار، واختلاف هذا النقـد تـابع لاختـلاف منهـج الأدب، فهناك أدب يحتذى القديم في أسلوبه وموضوعاته وله مدرسة قائمة بذاتهـا، تستنكر الأدب الغربي، ولا تتذوقه، وهنــاك أدب يسـتوحى الأدب الغربـي ويقلــده، ولا يؤمن بالأدب العربي، وله مدرسته الأخرى. وقـد يكـون هنـاك قـوم مـن أهـل الأعـراف أخـذوا مـن الغــرب معانيــه، وموضوعاتـه، ومـن الشـرق جزالـة أسـلوبه، وججيـل تعبيراتـه، ولكـــل وجهـــة هـــو موليها»<sup>(۱۲</sup>).

والواقع أن تباين مناحي النقاد في هذه الفترة، مبعثه تبساين منـاحي أســاتذة الأدب آنذاك واختلاف مناهجهم قي دراسة وتدريس هذه المادة. وقد كشف عن هذه الحقيقة طه حسين، وهـو بصـدد الحديـث عـن منهـج تدريس الأدب بالجامعة إبان نشأتها، الذي رأى أنــه يتجــه اتجــاهين، أحدهمــا قديــم والأخر حديث. أما الإتجاه الأول، فقد كان يقوم أساسًا علسى شـوح النـص وتفسـيره، مـن الناحية اللغوية والبلاغية محتذيًــا فـي ذلـك حــذو أسـلافنا مــن علمــاء اللغــة وشــراح الغريب.

<sup>(١٦)</sup> أحمد امين، النقد الأدب<sub>ب</sub>، لجنة التأليف والنزجمة والنشر ١٩٥٢م : ج ٢ ص ١٩٤.

وبفضلهما تعلم حيل الرواد كيف يدرس الأدب، وكيف يدرسـه للأحيـال

 $-11 -$ 

واستفدت فوائد كثيرة من هذه المقارنة، ثــم انتقلــت بعــد ذلـك ممــا يكتبـه علماء الفرنج والعرب عن البلاغة إلى موضوع النقد الأدبي، فبحثت فسي كتـب فـي هذا الموضوع، إنجليزية فأعجبني الموضوع. وكنت قد قرأت طبقات الشسعراء لابـن سلام، والشعر والشعراء لابن قتيبة، والصناعتين لأبي هلال العسكري، ونقد الشعر، ونقد النـثر لقدامـة، والمثـل السـائر لابـن الأثـير، والموازنـة بـين أبـي تمـام والبحــترى للأمدى، والوساطة بين المتنبي وخصومــه للـجرحــاني وعرفــت طريقــة هــذه الكتــب كلها. فلما قرأت كتب النقد الإنجليزية، رأيت فيها محاولة كبيرة لتحويـل النقـد إلى علم منظم له قواعد وأصول.

من بعده. ويبدو أن الجيل الأول مــن أســاتذة النقــد الأدبــي بالجـامعــة، مـْـد تـأثر بهــذا الإتجاه الجديد فيمم وحمهه شطر النقد الأدبى، عمـاولاً الإفـادة مـن نظرياتـه وقواعـده المنهجية، في تدريسه لهذه المادة، وهذا يبدو بشكل واضح من منحين أحمد أمـين فـي كتابه النقد الأدبي، الذي يعد من أوائل الكتب الجامعية، التــي نهجــت فـي تدريـس النقد الأدبي هذا المنهج. ويتضح من قوله في مقدمة هذا الكتاب «عهد إلى تدريس البلاغة في كلية الأداب حامعة فزاد الأول ١٩٢٦م، فاشتقت إذ ذاك أن أعــرف مــا كتبه الفرنج في هذا الموضوع.

<sup>(١٦)</sup> في الأدب الجاهلي، دار المعارف (العاشرة) : ٨ – ٨.

كما تنطبق كذلك على الأدب الغربي، وأتينا بحجج على ذلك، فكسان هــذا الــدرس في هذا الموضوع أول درس في مصر في النقــد الأدبـي، علـي النمـط الحديــث فيمــا  $\cdot$  defvers والمتأمل حيدًا لهذه المحاولة الجديدة في تدريس النقد الأدبـي آنــذاك، يلحــظ أن أحمد أمين قد ركز تدريسه لهذه المادة على حانبين، أحدهما : نظـرى، والآخـر : تطبيقي. أما الجانب النظرى، فقد عرض فيه للحديث عن أصول النقد ومبادئـه فـي حزء، وعرض في حزء آخر لتاريخ هذا العلم عىد العرب والأوربيـين، وأمــا الجــانب التطبيقي، فقد اقتصر على ذكره لنماذج وشواهد مــن الشـعر العربـي، حـين يعــرض لقاعدة من قواعد النقد أو نظرية ً مــن نظرياتــه. وعلــى هــدى مــن هــذا النهــج، قــام

 $-1V -$ 

الدرس النقدى بجامعة الإسكندرية إبان نشأتها. ويبدو هذا حليًا مسن فحسوى قبول أحبد رواد هبذا البدرس بهيذه الجامعية، كاسفًا عن طبيعة هذا النهج الذي انتهحه في ذلك «كان النقد الأدبـي ثمـرة لـلأدب ذاته وصداه المتحدد في نفوس القراء، فبكر إلى الحياة مصليًا وتعقب المنشثين مفسسرًا رفيقًا، أو ناعيًا قاسيًا، وتأثر هو أيضًا أثناء تاريخه الطويل بعوامل وقفت به في أغلب نواحيه عند عناصر الأدب مفردة، فتناولها مسرعاً غير مستقص ولا عميــق، ومرتجــلاً لا يردها إلى مصادرها التاريخية والنفسية، حتى صار من الواحـب علـي المعـاصرين، أن يعنوا بهذا الجانب، عسى أن يضيفوا إلى هذا التراث النقدى ما يهديه أو يكمله.

<sup>دود</sup>ا النقد الأدبى ط المقدمة : أ.

وهذا ما دعاني إلى نشر هذه الفصـول فـي بيـان طبيعـه الأدب وعنـاصره. وبعض مقاييسه النقدية، لا أدعى بها فتحًا حديدًا، ولا سدًا لنقض قديسم. وكـــل مــا أرجوه منها أمرين : الأول أنها عون على فهم هذه القضايــا والآراء الىقديـة الــو ردة في كتب النقد، فهمًا علميًا قائمًا على الأصول النفسية والفنية المنظمة الثاني : أنها دعوة إلى البـاحثين لتنـاول النقـد الفنـي بـالدرس والتمحيـص بجانب النقد التاريخي والفردي»<sup>(١٥</sup>). وعلى أية حال، فقد ظهر إلى حانب هذا الاتحاه في تدريس النقــد الأدبـي، اتجاه آخر، يعنسى أصبلاً بالبتراث النقبدى عنبد العبرب، محباولا التبأريخ لبه، ورستم الخطوط العريضة لمراحل نشأته وتطوره وعـرض قضايـاه. والتعريـف بأعلامــه، والكشف عن اتجاهاتهم النقدية. ومن رواد هذا الاتجاه بالجامعة طـه إبراهيـم'''، ومحمـد منـدور'''، ومـن حذا حذرهما في ذلك. ولا يزال كل اتجاه من هذين الاتجـــاهين، يتصــدر الــدرس النقــدى بالمرحلــة الجامعية في الوقت الحاضر، فلو ألقينا نظرة على مناحي أساتذة السدرس النقبدي فـي الوقت الحاضر لأدركنا أنها تنحصر في اتجاهين :

 $\Lambda$   $\Lambda$  =

- <sup>(١٠)</sup> أحمد الشايب، أصول النقد الأدب<sub>ى</sub>، المقدمة، الفاروقية بالإسكندرية ١٩٤٠م : ص.ب. <sup>(١٦)</sup> راجع : مقدمة كتابه تاريخ النقد الأدبى عند العربى <sup>١٧</sup> راحع : مقدمة كتابه المنهجى عند العرب
	- <sup>١٠٨</sup>) راجع اللاتحة الداحلية لكل من أداب الإسكندرية، و د<sub>ار</sub> العلوم

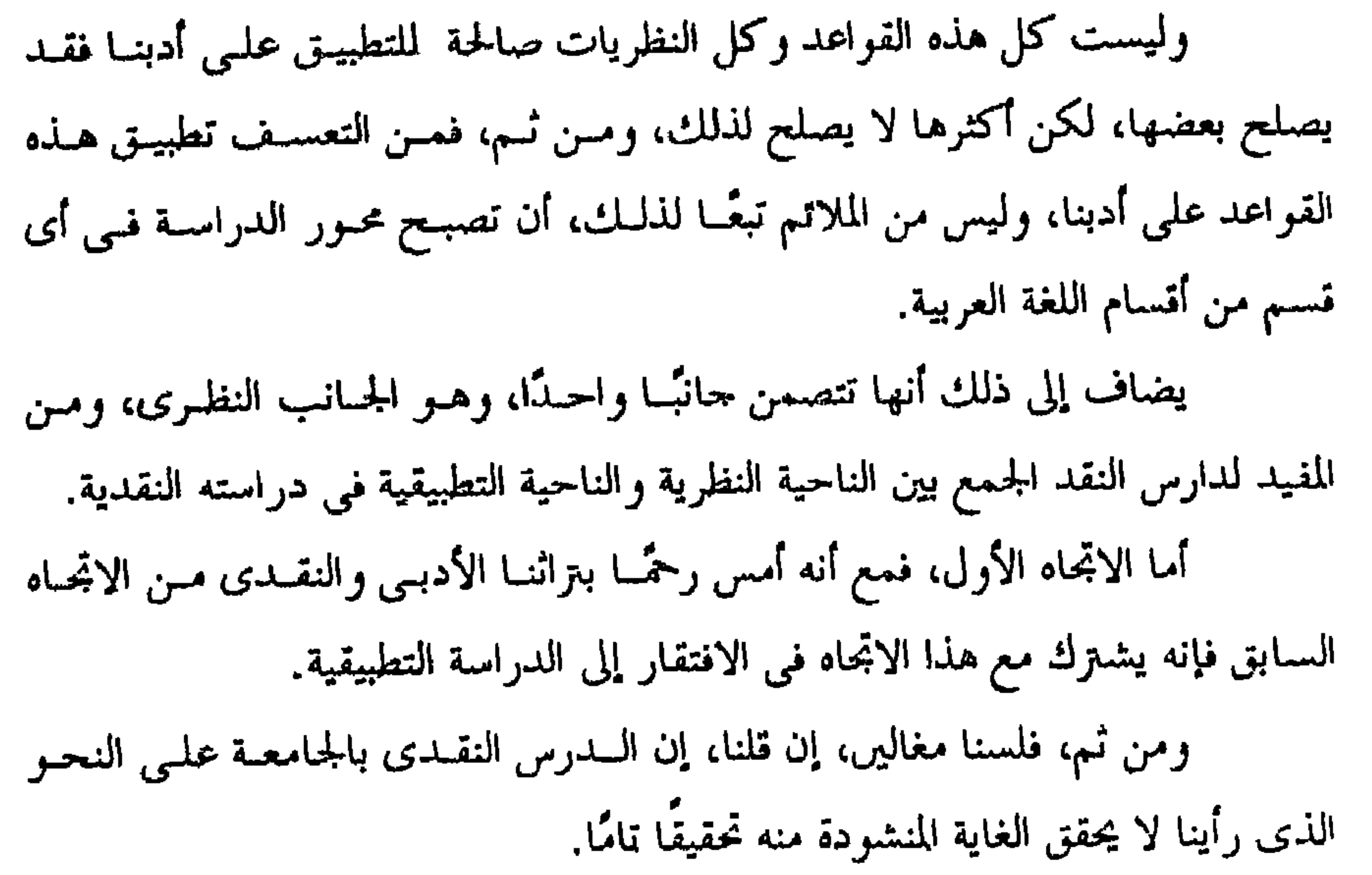

لأن كثيرًا من الدارسين أصبحوا لا يعرفـون عـن تـراث أحدادهــم النقـدى إلا القليل، وليس هذا وحسب، وإنما أصبحوا كذلك، لا يشعرون بوجود صلبة بيين ما يستظهرونه من قواعد نقدية، وبين ما يدرسونه من آثار أدبية.

وعلى أية حال، فأعتقد أننا قد استطعنا أن نشخص السداء، ولم يبـق أمـامنــا سوى معرفة سبل علاج هذا الداء، وهي تتمتل في الواقع فــي وضــع بعـض الأسـس والقواعد المنهجية الصحيحة، التي نأمل أن تعصم الدرس النقدى من الزلل، وأهمهـا في رأيي ما يأتي :

للناس البعيم اللاتحة الداخلية لكل من آداب القاهرة وعين شمس.

أولًا = فيَّام الدرس النقدي على التراث العربي : من الضرورى أن يؤسس الدرس النقدى في أقســـام اللغــة العربيــة علــى مــا ورثناه عن أحدادنا من تراث نقدى. ومن أنسب الوسائل لتحقيق ذلىك، دراسـة تــاريخ النقــد العربـى وقضايـاه دراسة موسـعة، مـن خـلال كتـب الــتراث النقــدي، ومصــادره الأصيلـة، وتدريـب الطلاب على القراءة في هذه الكتب والتمسرس بأسـاليبها التعبيريـة ومحاولـة فهمهـا، وتفسير ما قد يغمض من معانيها. ولا ينبغني أن تقصـر دراسـة هـذه المصـــادر علـــي تلخيـــص موضوعاتهـــا وقضاياها، وإنما يجب أن تتعدى هذه الناحية، إلى دراسة تحليلية لمناهج هده الكتــب، ومناقشة قضاياها مناقشة علمية دقيقة. ومن الأنسب أن يشترك الطلاب مع الأساتذة في القيام بهذه الدراسة وفـي مناقشة مناهج هذه الكتب وقضاياها. ولا بأس من أن يوحه الدرس النقدى وحهه شـطر النقـد العربـى الحديـث، بعد أن يفر غ من القديم. ثانيًا۔ الاستضاءة بقواعد ونظريات النقد الأوربي : لا ينبغي أن يفهم من مناداتنا، بأن يقوم الدرس النقدى، على أصول النقـد العربي، أن نضرب صفحًا عن النقـد الأوربـي، ونسـقطه مـن حســابنا ولكـن علـي العكس من هذا التصور، نرى أنه ضرورى أحيانًا، ومع هــذا، فـلا ينبغــى أن يعتمــد عليه وحده في الدرس النقدي، ولا ينبغي كذلك أن يؤسس عليه الدرس النقدي. وإنما نستضيئ ببعض نظرياته وقواعده فى فهم ومناقشة بعسض قضايبا النقبد العربي، وبنوع خاص تلك التي لها نظائر في النقد الأوربي. ونفيذ كذلك من مناحي واتجاهات بعىض علمـاء النقـد الأوربـي فـي فهـم وتفسير الظواهر الأدبية والنقدية، علــى هـدى مــن منــاهـج بعـض العلــوم الإنســانية، كعلم الجمال والتاريخ وعلم النفس، والاحتماع. ولكن بالقدر السذى لا يــودى إلى

إلغاء شخصية النقلد العربـي، والـذي لا يــودي كذلـك إلى تجريــد الظواهــر الأدبيــة والنقدية من خصائصها الفنية. ثالثًا۔ وصيل الدرس النقدي بالدرس الأدبي : وقد تبدو الصلة بين النقد والأدب، أقرب شبهًا بتلك الصلة، التي تقوم بين المنتج للسلعة والمستهلك لها، فالعلاقة بينهما قاتمة على النفسع المتبـادل، إذن أن كـلا

 $-11 -$ 

منهما يحتاج إلى الآخر، وقد يصعب على المرء أن يتصور وحود أحدهما بمعـزل عـن الآخر. والمتأمل الفطس فمي تباريخ آداب الأمسم، يلحظ أن ازدهبار النقيد الأدببي يتوقف في كثير من الأحيـان علـى ازدهـار الأدب. ولمـا كـانت الصلـة بـين الأدب والنقد وثيقة على النحو الــذى رأينــا، فليــس مــن المعقــول أن يقــوم الــدرس النقــدى منفصلاً تمامًا عن الدرس الأدبي. والأقرب إلى الصواب، ربط هذا بذاك، على نحو من الأنحاء. كربط تاريخ النقد بتاريخ الأدب، بمعنى أن يتناول درس تاريخ النقد العصر الأدبى، الذى يتناولــه درس تاريخ الأدب. فإذا كان الدرس الأدبى يتناول مثىلاً العصـر الجحاهلي، فيحسـن أن يتنـاول

تاريخ النقد النزاث النقدى، الذى يسدور حـول أدب هـذا العصـر، وقضايـاه الأدبيــة والنقدية. ومن المفيد، أن يشترك الطلاب مــع الأســاتذة، فـي مناقشـة هــذه القضايـا، وعرض وحهنات نظرهم فيهتا. أما من ناحية التطبيق، فمن الأنسب، أن نختار نماذج من أدب هذه الفسترة، ويطبق عليها القواعد النقدية، التي تناولها درس تاريخ النقد. رابعًا۔ ربط الدرس النقدی بالدرس البلاغی : لكي يتسنى للدرسي النقــدي تحقيـق الغايــة المنشـودة، فيحسـن ربـط هــذا الدرس بالدرس البلاغي. وصحيح أن مــجال هذا قد يختلف اختلافًا طفيفًا عن مجال

ذاك، فقد يعني الدرس البلاغي بالشكل، وقد يعني السدرس النقـدي بـالعمل الأدبـي كله، لكنهما على كل حال يلتقيان في النهاية حــول تقويــم العمــل الأدبـي ونقــده. ولما كان تقويم العمل الأدبى، أو قياس حودته، لا يرجع إلى الشبكل وحـده ولا إلى المضمون وحده، وإنما يرحع إلى هذا وذاك، فليمس مــن الصــواب الفصــل بــين درس البلاغة ودرس النقد، وإنما الأقرب إلى الصواب وصل هذا بذاك. يضاف إلى ذلك أن هناك كثيرًا من القضايا تعد قاسمًــا مشـــتركًا بــين النقــد والبلاغة كاللفظ وللعنى مثلأ، والخيال والصورة الفنية، ولغة الأدب. وقد كان أسلافنا من متقدمى النقاد والبلاغيين، لا يفرقون في تناولهم لهــذه القضايا بين ما يدخل في نطاق البلاغة، وبين ما يدخل في نطاق النقد<sup>(١٩)</sup>. والواقع أن النقد الأدبى الحديث ينظر إليها نظرة واحدة، أى علـى أنهـا قضايا نقدية، تمس العمل الأدبي؛ شكله ومضمونه'''. فمن المفيد إذن ربط درس النقد بدرس البلاغة. ۖ ولا يعني هذا دمج ً هذيــن الدرسين معًا، واعتبارهمـــا درسًـا واحـدًا، وإنمــا القصــد مــن ذلـك، تنــاول القضايــا المشتركة بينهما ودراستها معًا، وليكن ذلك مثلاً، في المراحل المتقدمــة مــن الدراسـة الجامعة، ولا يمنع هذا من دراسة موضوعات البلاغة كما حاءت في كتب المتـأخرين منفصلة عن النقد في المراحل التأخرة

 $-11 -$ 

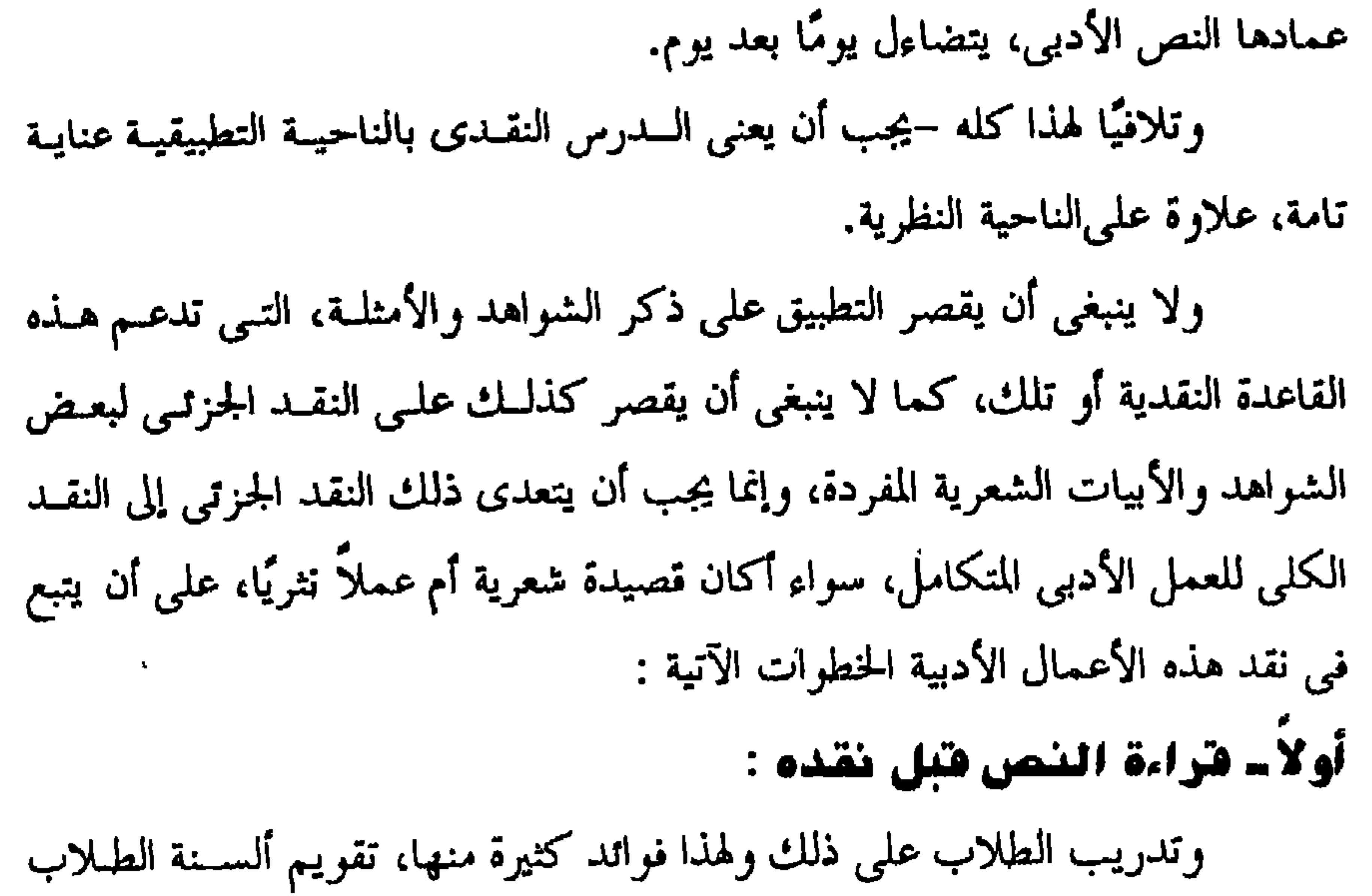

وتدريبهم على النطق الصحيح، وتهيئتهم ذهنيًا وشعوريًا لفهم النص، وتذوقه، ومــن المعروف أن كثرة القراءة، والإمعان في النظر إلى أى نص من النصـوص تعـين علـي فهم المعنى، وقد توضحه ومصداقًـا لهـذا قـول ناقدنـا العربـى ابـن سـلام وإن كـثرة المدارسة لتعدى على العلم به<sup>(٢١)</sup>. خَانيًا۔ تقويم النص فنيًا : ونعنى بذلك الكشف عن قيم النص الأدبى، الفنية والجماليــة وقـد يتطلـب هذا الأمر، دراسة البنية الفنية للنص الأدبي، ولغته وصوره وموسيقاه.

<sup>(٣١)</sup> طبقات فحول الشعراء، ط الثانية : ج ٢، ٣.

والكشف عن صلته بصاحبه، وعصره، ومجتمعه. ويعتمد الـدارس أو النـاقد في هذا على بعض المقاييس النقديــة، وبعــض المعــارف غــير النقديــة، مثــل معطيــات بعض العلوم الإنسانية، كعلم الجمال، والنفس والاحتماع... يضاف إلى ذلك ذوقـه الفني الذي أصلته كثرة القراءة في النصوص الأدبية، ومعايشته الطويلة لها. وصحيح أن الناقد الجيد، قارئ حيد، ومن ثم، فـإن إبـداع النـاقد لا ينشـأ من فراغ، بل يأتي ثمرة لقراءته الكثيرة. وعلى أية حال، فإذا كان نقد النص الأدبي أو الجانب التطبيقـي مـن درس النقد الأدبي يتطلب من الـدارس كـثرة القـراءة والاطـلاع علـى النصـوص الأدبيــة، وبعض المعارف النقديـة، وغـير النقديـة فـإن النقــد النظـري، لا يختلـف عـن النقــد التطبيقي في ذلك. ولهذا، ينبغي على من يتصدى لتناول هذا الجانب النظري، أن يكـون علـي وعي تام بمناهج النقد الأدبى وقضاياه، وأن يلم بتراث أمته الأدبى والنقدى إلمامًا تامًا وأن يقف على ذوق العصر الذي يدرسه، ومناحيه الأدبية والنقدية.

 $-111 -$ 

الفصل الثانى

تاريسخ النقد العربس

نشأة الجامعة المصرية. ومن المعروف أن من أوائل من تصدى لتدريس مادة تساريخ الأدب العربـي بالجامعة المصرية والتأليف فيها في ضوء المنهج العلمي الحديث، المستشــرق الإيطـالي كارلو نالينو<sup>(١</sup>). ويظهر أن السبب الذى دعا بعض أساتذة الجامعـة إلى الكتابـة فـي تاريخ الأدب العربي هو أن هذا الموضوع كان مادة من مواد الدراسة التي تدرس في قسم اللغة العربية وأدابها، بالجامعة المصرية. أما مادة النقــد الأدبـي فكــانت تـدرس أحيانًـا ضمـن مــادة الأدب العربـي وأحيان ضمن البلافة. ولما استقل درس النقد عن درس الأدب وعن درس البلاغــة، وأصبــح مــادة قائمة بذاتها، اتجه بعض الأساتذة نحسو التىأليف نسى النقلد الأدبـى، فكتـب فـى هـذا الموضوع أحمد أمين"، ثم أحمد الشايب" وتبعهما آخرون. كما اتجه بعضهم نحو الكتابة عن النقد العربي وتاريخـه. ويعـد كتــاب طـه إبو اهيسي، تباريخ النقيد الأدبي عنيد العبرب من العصبر الجباهلي إلى القبرن الرابيع

من اللافت للنظر، أن اهتمام الجامعيين بالتأليف في تاريخ النقد العربي قسد تأخر عن التأليف في تاريخ الأدب العربي، الذي ظهر ً منــذ فــنترة بــاكرة مــن تــاريخ

 $- YY -$ 

<sup>(۱)</sup> نشر هذا الكتاب بعنوان تاريخ آداب اللغة العربية. ويقال إن أول مستشــرق كتــب فــى تــاريخ الأدب العربــى، هــو المستشــرق النمســوى يوســف هــامر بورحسنال ٨٥٠م، ثم تبعه المستشرق الإبحليزى أربتتوت ٨٩٠م، ثم المستشرق الألماني بروكلمان ٨٩٨١م، ثم نكلسون، وبلاشير، وحب. ومن الأساتذة العرب حورحى زيدان، والرافعي، والزيات، وشوقى ضيف. <sup>(۲)</sup> راجع مقدمة كتابه النقد الأدب<sub>ى.</sub> <sup>n)</sup> راجع مقدمة كتابه أصول النقد الأدبى:

 $-7<sub>A</sub>$ 

لذا نراه يتناول هذا الموضوع فى إطار زمنى، مبتدئًا بالعصر الجاهلي، ومنتهيًا بالقرن الرابع الهجرى. وقدم لهذه الدراسة بمقدمة عن مفهوم علوم اللغة العربية وصلة النقد الأدبـي بها، وبخاصة علم البيان الذي يعد عند أسلافنا أحد علوم اللغة العربية، وهو فن مـن الفنون القولية، المناط به تقويم التعبير الأدبى والكشف عن قيمه الجمالية. والنقد الأدبي يعد عند هؤلاء الأسلاف حزءًا من هذا العلم. ويعـترض طـه إبراهيم على هذا، ويرى أن النقد الأدبى فن عمــاده الــذوق، أمــا علــم البيــان، ففيــه الذوق وفيه الفكر. يضاف إلى ذلك أن النقد الأدبى عند العرب نشأ عربيًــا خالصًـا، أمـا علــم البيان، فقد تأثر في نشأته وتطوره بمؤثرات أحنبية، ومــن هنــا، يوضـح طـه إبراهيــم

(1) تاريخ النقد الأدبى عند العرب : ١٤.

مستهلأ ذلك بالعصر الجاهلي الذي شهد مولد هذا الفن الأدبى، وكان قوامه الذوق الفطري. ومن أهم المظاهر التي يستدل بها على ممارسة الجاهليين النقـد الأدبـي، مــا كان يعقد بأسواق العرب في الجاهلية من حلقات نقدية يتصدرها كبار شعراء ًهــذا العصر، الذين كان يعهد إليهم أحيانًا تقويم شعر بعض الشعراء الأحدث عهدًا بالفن

– 11 –

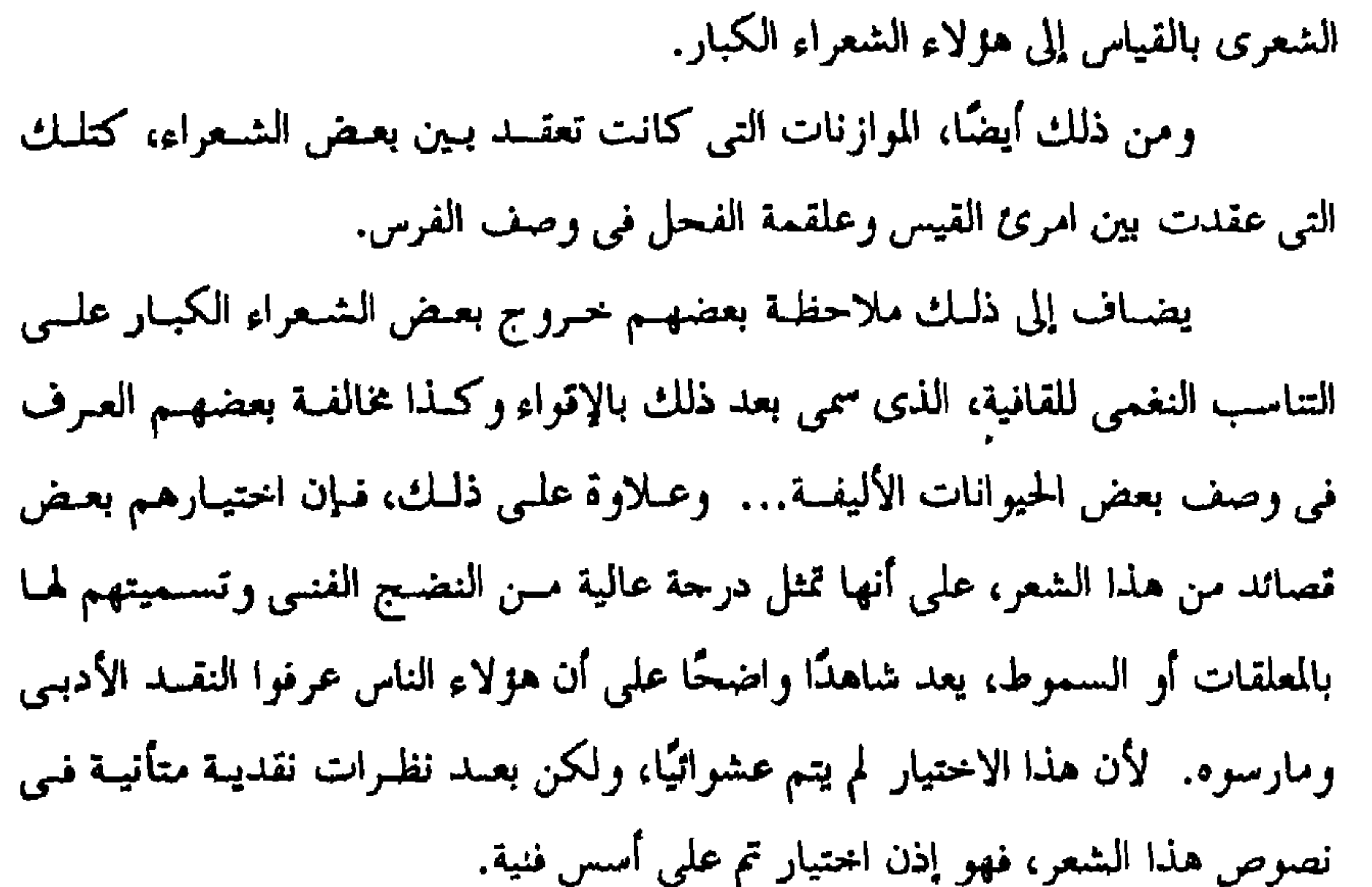

ويخلص المولف من هذا كله إلى نتيجة موداها أن النقد الأدبسي فـي العصـر الجاهلي، تأثَّري قاتم على الإحساس بأثر الشعر في النفس، وهو ذوقــي محـض «أمــا الفكر وما ينبعث عنه من التحليل والاستنباط، فذلك شيء غير موجود عندهم»<sup>(٥)</sup>. وقد دفعه هذا إلى الشك في صحة بعـض الأخبــار والروايـات التــى تتنــافي وطبيعة النقد الأدبي في هذا العصر، ومستوى فكر أصحابه''.

(\*) المرحع السابق : ٢٤. <sup>(7)</sup> مثل مآخذ النابغة على بيت حسان : وأسبافنا يقطران من نجدة دما. لنا الجفنات الغر يلمعن بالضحى وكذلك قصة أم حندب زوحة امرئ القيس، وعقدها موازنة بيں زوحها وعلقمة الفحـلي فـي وصـف الفرس، وطلبها من كل منهما أن يقول في وصف الفرس على ممر ورى واحد.

وينتقل إلى عصر صدر الإسلام، ويحض النقد عند الأدبساء فـي هـذا العصـر بدراسة خاصة، يكشف فيها عن ازدهار هــذا الفــر الأدبـي، واتســاع أفقــه وظهــور التعليل فيه، ويعزى الفضل في هذا إلى بعض الخلفاء وبعض الشعراء والرواة. ويمضي في هــذه الدراســة حتــي يصــل إلى نهايــة القــرن الأول فيلاحــظ أن الشعر في هذه الفترة الزمنية ازدهر عن ذي قبل. وتنوعت فنونه وأغراضه، من مـدح وهمجاء وغزل، وتعددت بيثاته بين بوادى وحواضر مختلفة في الجزيرة العربية والشام و العراق. وهذا التنموع الفنـي بالإضافـة إلى عوامـل أخـرى كـشـيوع الغنـاء وتنــافس الشعراء في الحصول على حوائز الخلفاء والأمراء، وما طراً علـى العـربب مـن تطـور حضارى واحتماعي أدى ذلك كله إلى الوصول بهذا الفن التعبيرى إلى درحة ً عاليـة من النضج الفني، استتبعها رقي في الذوق وتطور في النقد وتعدد في مناحيه. فقد فطن كثير من ذوى الحس الفنــي الدقيـق إلى خصـائص الشــعر الجيـد، ولكنهم تباينوا في مفهوم الجحودة فمنهم من التمسها في عذوبة اللفظ وحلاوة النغسم الموسيقى ومنهم من التمسها في الجزالة التعبيرية ووضوح المعنــي ومنـهــم مــن تجــاوز ذلك إلى رقة الإحساس والشعور.

- ም ዘብ

وينتهي من هذا إلى القول بأن البقد في القرن الأول الإسلامي على اتســاع أفقه وتعدد مناحيه، قوامه الذوق الفني الفطرى الخالص، وينطبسق هـذا الحكـم علـي نقد الأدباء في هذا العصر. وطبقًا لهــذا القــول، يعــد هــذا النقــد امتــدادًا للنقــد فــي العصر الجاهلي، ولكن يبدو أن النقد الأدبي في أواخر القرن الأول وبدايــات القــرن الثاني لم يكن حكرًا على الأدباء وحدهم، بل شاركهم في ذلك طائفة من اللغويــين والنحاة، ينتمي بعض منهم إلى مدرسة البصرة، وينتمي بعض إلى مدرسة الكوفة. وقد أسهم كتير من هؤلاء العلماء في جمع الـترات اللغوى عند العرب. كما أفادوا من ثقافتهم اللغوية والنحوية فسي تصحيح كثمير مــن الشــواهد والنصوص الشعرية، التي لا تسير وفق قواعد اللغة ونحوها.

 $\cdot$   $\downarrow$  )  $\sim$ 

عن لمحات من السيرة الذاتية لمحمد بن سلام الجمحي. وينتقل منها إلى الحديث عن كتابه طبقات الشعراء البذى يرحمح أنبه إلىف في أوائل القرن الثالث. أما عن موضوعات هذا الكتاب فأهمها ً موضوعـان أولهمــا : قضيــة وضـع الشعر، وثانيهما : تقسيم الشعراء إلى طبقات. أما عن القضية الأولى، فيعــرض لمنحـى محمــد بـن سـلام فــى دراسـته لهـا. والذي يتلخص في وصف الظاهرة، ثم تعليلها. ۖ ويتمثل الجحـانب الأول، فـي عـرض ظاهرة وضع الشعر الجاهلي وذكر بعض النمـاذج التـمي تـدل علـي ذلـك، كالشـعر الذي نسبه ابن اسحاق صاحب السيرة النبوية إلى شعراء من عهد عاد وثمود. وهمسا من قبائل العرب البائدة، ودلل على زيف هدا الشعر، بأدلة نقليـة وتاريخيـة وعقليـة.

أما القضية الثانية التبي تناولها ابن سلام في هذا الكتاب فهي تقسيم شسعراء الجاهلية والإسلام إلى طبقات. ويلاحظ أن ابن سلام فصل في دراسته لهذا الموضوع بسين شىعراء الجحاهليــة وشعراء الإسلام فتناول كلأ منهما على حده. مما دفع بعض القدماء كابن النديم إلى القسول بـأن هـذا الكتــاب كــان فسى الأصل كتابين لا كتابًا واحدًا'''. ومع أن طه إبراهيم يميل إلى الأخذ بهـــذا الــرأى، فإنــه يــرى أن منـهــج ابــن سلام في دراسة الشعراء بعد منهمعًا واحدًا تقريبًا. فقد قسم الشعراء زمنيًا قسمين، شعراء الجاهلية وشعراء الإسلام. وقسم شعراء الجاهلية قسمين، شعراء البادية، وحصرهم في عشــر طبقــات ضمن كل طبقة أربعة شعراء. وشعراء القرى العربية، وحعل شعراء كل ثرية طبقة قائمة بذاتها، ثم حعـل شعراء المراثي طبقة وكذا شعراء اليهود. أما بالنسـبة للإسـلاميين فجعلهـم عشـر طبقـات ضمـن كـل طبقـة أربعـة شعراء، كما فعل مع شعراء البادية في العصر الجاهلي. ويأخذ طه إبراهيم على ابــن سلام عدة مآخذ، لعل مــن أهمهـا :اضطراب هـذا التقسـيم، فقـد قـدم فـي بعـض الطبقات الأقل شهرة من الشعراء على الأكثر شهرة. وقدم الأحدث في الفن الشعرى على الأقدم منه. وهذا راجع كما لاحظ طه إبراهيم نفسه إلى أن ابسن سـلام احتـذى حـذو بعض العلماء السابقين عليه في المفاضلة بين الشعراء على أساس كثرة شعر الشساعر، وتنوع أغراض شعره. وييدو أنه غلب الكم على الكيف في هذه الناحية، فنتج عن ذلك مثل هذا الاضطراب.

- TY -

<sup>(١١)</sup> راجع ترجمة محمد بن سلام في الفهرست لابن النديم.

كما أخذ عليه عدم اهتمامه بتحليل الشعر وتذوقه، وعزى هذا إلى ضعـف ملكته الأدبية بالقياس إلى قوة ملكته العلمية'''، وتعليقًا على هـــذا نقــول، يجــب أن نضع في الاعتبار أن ابن سلام عالم لغوى وراوية للشعر وناقد له كذلك، ويبلدو أن ثقافته اللغوية والأدبية وما يتعلق بهلذا مـن معـارف أخـرى، أدت إلى طغيـان ملكـة الفهم والتعليل عنده أحيانًا على حسه الوحداني وذوقه الفني، لكـن هـذا لم يـود إلى اختفائه نهائيًا، مَنْـوقه يطل علينا في هذا الكتاب من حين إلى حين. ويعد في مفهومه حاسة فنية يكتسبها الأديب أو النباقد مـن كثرة حفظـه وممارسته لنصوص الشعر<sup>١٢)</sup> وعـن طريقهـا، يقـوم الشـعر ويحكـم عليـه بــالجودة أو الرداءة، أو الصحة أو الزيف «بلا صفة ينتهى إليها، ولا علــم يوقـِّف عليــه، وإن كثرة المدارسة لتعدى على العلم به فكذلك الشعر يعرفه أهل العلم به»<sup>(1)</sup>. ومن المظاهر التي تدل على اعتماده على السذوق فـي نقـده طبقًـا للمفهـوم السابق، وصف شعر عاد ونمود بضعف الأسر وقلة الطلاوة''. وقوله مبديًا شكه في صحة بعض الأييات المحمولة على لبيد بن ربيعة «ولا اختلاف في أن هذا مصنوع تكثر بـه الأحـاديث، ويسـتعان علـي السـهر بـه عنـد الملوك، والملوك لا تستقصى»<sup>(١٦)</sup>.

 $-1$  T f  $-$
$-$  To  $-$ 

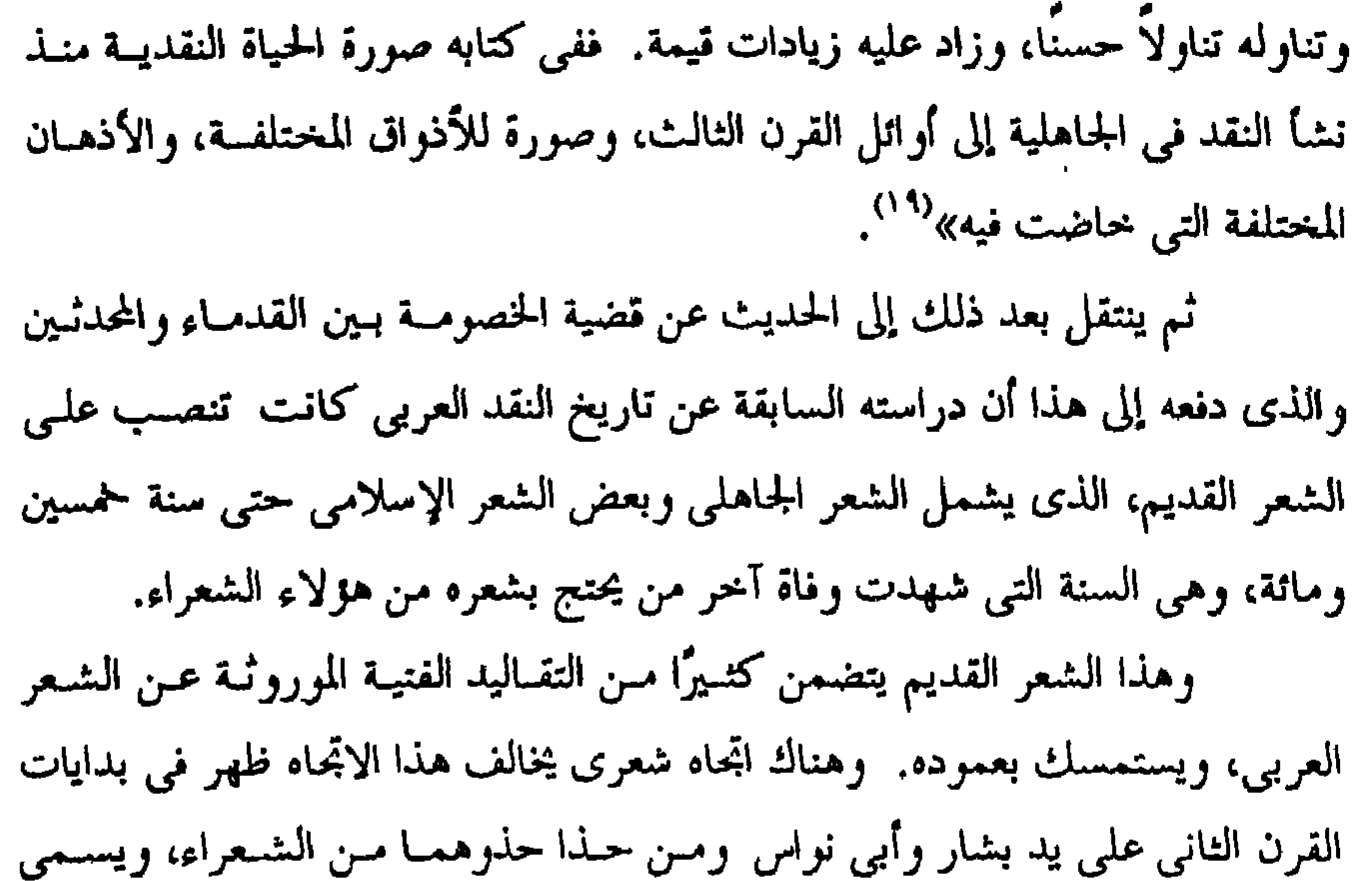

بالاتجاه المحدث، وشعر أصحاب هذا الاتجاه لا يعبر عن البذوق العربس القديس، بـل ذوق عصره، ويتحرر في كثير من الأحيان من عمود الشعر العربي، ويتضمن سمات فنية حديدة سواء في الشكل أم في الموضوع والمضمــون. ويتخــذ طــه إبراهيــم مــن دراسة هذه القضية مدخلاً لدراسة موضـوع النقـد عنـد المحدثـين فـي القـرن الثــالث الهجرى. ويرى أن النقد في هذا القرن كان ينبع من ذهنيات أربع. ذهنية اللغويين، وذهنية الأدباء، وذهنية العلمـاء الذيـن اتصلـوا بالــــراث الأحنبي الفارسي واليوناني، وذهنية العلماء الذين اتصلىوا بالىتراث اليونىاني وحىده، والفلسفي بنوع خاص.

> .١١٧ المرجع السابق : ١١٧.  $\mathcal{C}^{(1)}$  تاريخ النقد الأدبى : ٨٥ - ٨٦.

 $-17 -$ 

ن*قد*ين.

أولاهما – كتاب الكامل للمبرد، الذي يمثل اتجماه اللغويين النقدي<sup>(٢١)</sup> الذي يقيس حودة الشعر بصحة العبارة، ووضـوح المعنـى، والـتزام الصياغـة الموروثـة عـن العرب في التعبير والتصوير. ثانيهما – رسالة ابن المعتز في محاسن شعر أبي تمــام ومســاوثه، وهـي تمثــل اتجاه الأدباء النقدى وهو لا يختلف كتيرًا عن اتجاه اللغويين المحافظين. أما أصحاب الاتمحــاه الآخـر أى المتـأثر بثقافـات أحنبيــة، فيمثلـه ابــن قتيبــة وكتابه الشعر والشعراء، وقد عرض طه إبراهيم لأهم موضوعــات هــذا الكتــاب<sup>(٢٢)</sup> وقضاياه، مثـــل تقسـيم الشـعر إلى أربعــة أضــرب وقضيــة القدمــاء والمحدثـين، وبنيــة القصيدة، والطبع والتكلف، والإبداع الفني عند الشعراء.

يقرل أفرق الأهننه من استعات في نقده بطرق المطه فقد كان رأسًا فصى المريية  
برعباً باللفرق الأدىي، متريًا للصيغة القدية في أكتر ما جاء يه 1°7°.  
امنا باللتوق الأدىي، متريًا للصيغة ألقدية في أكتر ما جاء يه 10°7.  
ويم أيا الطاتد الإحتر ألداى تضعات يلز حلدا قرن الأنالث، ورتب على ئلك بعض التتاتج غير  
فان طه إيراهيم وضعه ضمن نقاد للتآلون رالبص، مالطط على تاريخ حية  
كنامة أترو. أته مل بكان يضعه ضمن نقاد للتآلين رارابم، فالطلص من تتاد الثالث.  
كناية الخراج أما «كن «با ملان شنه في نهاية الترن الأنالث و. تس و 10 ترية <sup>19</sup> و 100 متر قى تبرت تمتر، الالاتين  
ولی مزض آعران قالباز منها شدان لشن ورالد قى حملود من 110 تلون من  
وصهدا كرات با قلیل، و له 2. تمدا شش ورایات تشير إلى أن منبع قلدام قرت الأبر  
وصهدا يكارة علالن مز ملان شفد فيناك شير و الה على مغتى هدا المتن الأش
$$
P^2 = \frac{1}{2} \left[ \frac{1}{2} \left( \frac{1}{2} \right)
$$
 و من

 $-11$ 

 $-17A -$ 

للشعر، وقضاياه. وهذا ما دعا طه إبراهيــم إلى اتهــام قدامــة بتـحكيــم القواعــد الفلسـفية فــي معاني للشعر، مع أنها رسوم عقيمة، لا تصل إلى روح الشعر<sup>(٢٨</sup>). ومع هذا، فإن طه إبراهيم لا يغض الطرف عـن الإضافـات العلميـة التـي أضافها قدامة بن حعفر إلى تاريخ النقد العربي والتي يوحزها في ناحيثين. أولاهما – يعد قدامة أول ناقد عربي أخذ بالتحكم النظرى الفلسفي. ثانيهما – ابتكر قدامة بعض الفنون البلاغية علاوة على الفنون التي ذكرها ابن المعتز، ونظم البحوث البلاغية. وبانتهاء حديثه عن قدامة تنتهي دراسته للنقلد العرببي فمي القـرن الثـالث، وينتقل بعد ذلك إلى دراسة النقد في القرن الرابع الذى يعـده عصـر ازدهــار الشـعر العربي، وعصر ازدهار النقد العربي كذلك.

((\*) تاريخ النقد الأدبى : ١٢٥.

وخصومه.

العصر. مثل أبي الفرج الأصفهاني، وابن العميد، والصاحب بـن عبـاد، والأمـدي، والقاضي الجرحاني. ويتناول هذه الأعلام النقدية واحدًا تلو الآخر، متحدثًـــا عسه وكاشـفًا عــن حهوده في النقد، ومحللاً بعض آثاره النقدية. وقد وقىف طويـلاً أمـام أكـبر نــاقدين فيهفا القرن وهما أبو الحسن الآمدي صاحب كتـاب الموازنـة بـين شـعر أبـي تمـام والبحترى، والقاضى عبد العزيـز الجرحـانى، صـاحب كتــاب الوسـاطة بـين المتنبـي

ويعزى طه إبراهيم هذا الازدهار إلى وحود طائفة من النقاد الأدباء في هذا

أما عن القضية الأولى، أى الموازنة بين الشعراء، فقد تتبع نشأتها فــى النقــد العربي وتطورها منذ أن بـدأت فـي شـكل مفاضلـة بـين الشـعراء، مهـدت لتقسـيم الشعراء إلى طبقات طبقًا لبعض الأسس الفنية وغير الفنية، إلى أن تحولت إلى موازنــة يين شاعرين في بعــض الأغـراض، ثـم أصبحـت موازنـة بـيں منهـجـين فـي الشـعر. وتناولها النقاد بالدرس والتحليل، على نحو ما نرى في موازنة الآمدى بـين الطبائيين،

 $-$  £ $A -$ 

الجزء من كتابه، الذي يختص بعبد القاهر الجرحاني ومنهجه النقــدي. ذلـك المنهــج الذي يطلق عليه مندور اسم المنهج اللغوى. وخلاصة القول في هذا المنهج، أن اللغة ليست بحموعــة مــن الألفــاظ، بــل بمحموعة من العلاقات، فالعبرة ليسـت بـاللفظ فـي حـد ذاتـه، وإنمـا بارتبـاط اللفـظ بالمعنى، ودخولهما في سياق لغوى.

وقد عبر عبد القاهر عن هذا بكلمة النظم، الذي يعد عنده صنعـة لغريـة دقيقة، أو لغة تركيبية، يصعب فك عقدها وإن حدث هذا يختل المعنى. ويشيد مندور بالقيمة العلمية لهذه النظرية التبي سبق بها عبــد القــاهر كثــيرًا من علماء الغة والنقاد المعاصرين. وقبل أن ينتهي هذا الجزء يشير إشارات ًسريعة إلى بعىض الكتب النقديـة التي ظهرت في القرن الخامس وما بعده مثل العمدة لابن رشيق والمثل السسائر لابس الأتين ويرى أن كتاب العمدة لابــن رشــيق القـيرواني، يشـتمل علــي مــادة أدبيــة ولغوية كثيرة، ولكن شخصية صاحبة غير واضحة في هذا الكتاب. ولو سلمنا حدلاً بصحة هذا الرأى، فبإن هـذا الحكـم لا ينطبـق علـى هـذا الكتاب، بل على معظم كتب النراث الأدبي، التي يغلب عليها كثرة النقول. ولكن لا ينبغي أن يدفعنا هذا إلى الغض من القيمــة العلميـة لهــذا الكتــاب. ممادته الأدبية والنقدية الغزيرة، ترسى دعائم نظرية الشعر عند العرب. وبالرغم من هذا كله، فقد أدار مندور ظهـره لهـذا الكتـاب ولكتـاب المثـل الساتر لابن الأثير، لاعتقاده أنهما لا ينتميان إلى النقد المنهجي. أما الجزء الثاني من هذا الكتاب، فقد أفرده لدراسة موضوعات النقــد التــى استنبطها من المولفات النقدية التي تناولها آنفا. وقد وقمف أمـام ثـلاث قضايـا كبـيرة، مثـل الموازنـة الأدبيـة، والسـرقات، والمقاييس النقدية.

 $-11$ 

كما أخذ عليه عدم اهتمامه بتحليل الشعر وتذوقه، وعزى هذا إلى ضعـف ملكته الأدبية بالقياس إلى قوة ملكته العلمية'''، وتعليقًا على هـــذا نقــول، يجــب أن نضع في الاعتبار أن ابن سلام عالم لغوى وراوية للشعر وناقد له كذلك، ويسدو أن نقافته اللغوية والأدبية وما يتعلق بهلذا مـن معـارف أخـرى، أدت إلى طغيــان ملكـة الفهم والتعليل عنده أحيانًا على حسه الوحداني وذوقه الفني، لكـن هــذا لم يــود إلى اختفائه نهائيًا، فذوقه بطل علينا في هذا الكتاب من حين إلى حين. ويعد في مفهومه حاسة فنية يكتسبها الأديب أو النـاقد مـن كـثرة حفظـه وممارسته لنصوص الشعر<sup>١٣)</sup> وعـن طريقهـا، يقـوم الشـعر ويحكـم عليـه بــالجودة أو الرداءة، أو الصحة أو الزيف «بلا صفة ينتهى إليها، ولا علــم يوقـبف عليــه، وإن كثرة المدارسة لتعدى على العلم به فكذلك الشعر يعرفه أهل العلم به»<sup>(11)</sup>. ومِن المظاهر التي تدل على اعتماده على السذوق فـي نقـده طبقًـا للمفهـوم السابق، وصف شعر عاد وثمود بضعف الأسر وقلة الطلاوة'''. وقوله مبديًا شكه في صحة بعض الأبيات المحمولة على لبيد بن ربيعة «ولا اختلاف في أن هذا مصنوع تكثر بـه الأحـاديث، ويستعان علـى السـهر بـه عنـد الملوك، والملوك لا تستقصى»<sup>(١٦)</sup>.

- Tt -

مقراره في وصرف رشيع الجطشة «وكبان الجطشة متسين الشبيعي شب ود

(١٢) تاريخ النقد الأدبي عند العرب : ٨٣. <sup>(١٦)</sup> طبقات فحول الشعراء : ١ / ٦ –٨. <sup>(١٤)</sup> المرجع السابق : ٨. (١٩) المرجع السابق : ١١. <sup>((۱)</sup> المرجع السابق : ٥٠ <sup>(١٧)</sup> المرجع السابق : ٨٧.

أما القضية الثانية التي تناولها ابن سلام في هذا الكتاب فهي تقسيم شـــعراء الجاهلية والإسلام إلى طبقات. ويلاحظ أن ابن سلام فصل في دراسته لهذا الموضوع بسين شعراء الجاهليـة وشعراء الإسلام فتناول كلأ منهما على حده. مما دفع بعض القدماء كابن النديم إلى القسول بـأن هـذا الكتـاب كـان فـي الأصل كتابين لا كتابًا واحدًا<sup>(١١</sup>٠). ومع أن طه إبراهيم يميل إلى الأخذ بهسذا السراى، فإنـه يـرى أن منهــج ابـن سلام في دراسة الشعراء يعد منهجًا واحدًا تقريبًا. فقد قسم الشعراء زمنيًا قسمين، شعراء الجاهلية وشعراء الإسلام. وقسم شعراء الجاهلية قسمين، شعراء البادية، وحصرهم في عشسر طبقيات ضمن كل طبقة أربعة شعراء. وشعراء القرى العربية، وحعل شعراء كل قرية طبقة قائمة بذاتها، ثم حمعل شعراء المراثي طبقة وكذا شعراء اليهود. أما بالنســبة للإســلاميين فـجعلهــم عشــر طبقــات ضمــن كــل طبقــة أربعــة شعراء، كما فعل مع شعراء البادية في العصر الجماهلي. ويأخذ طه إبراهيم على ابــن سلام عدة مأخذ، لعل مــن أهمهـا :اضطراب هـذا التقسيم، فقـد قـدم فـي بعـض الطبقات الأقل شهرة من الشعراء على الأكثر شهرة. وقدم الأحدث في الفن الشعرى على الأقدم منه. وهذا راحع كما لاحظ طه إيراهيم نفسه إلى أن ابــن سـلام احتـذى حــذو بعض العلماء السابقين عليه في المفاضلة بين الشعراء على أساس كترة شعر الشساعر، وتنوع أغراض شعره. ويبدو أنه غلب الكم على الكيف في هذه الناحية، فنتج عن ذلك مثل هذا الاضطراب.

- 27 -

<sup>(١١)</sup> راجع ترجمة محمد بن سلام في الفهرست لابن النديم.

 $-25 -$ 

 $\text{Till}^{(YY)}$ وحلاصة هذا المفهوم، أن النقد الأدبي فن دراســة الأســاليب وعمــاد ذلـك الذوق. وهـذا المفهـوم لا ينطبـق إلا علـى حـانب واحـد مـن النقـد، وهـــو النقــد التطبيقي، ومـن المعـروف، أن للنقـد الأدبـي حـانبين، أحدهمــا نظــري، والآخــر تطبيقي, (™). ولم يعد النقد فـي عصرنـا الحــاضر مقصـورًا علـي تـذوق الأعمــال الأدييـة والكشف عن قيمها الفنية وحسب، بــل تعـدي ذلـك إلى تفسـير وتقويــم، وتوحيـه الأدب والفن (٣٩). وبناء على هذا، فالمتأمل الفطن فـي منــاحي هــؤلاء النقــاد الذيـن أخرجهـم

مندور من دائــرة النقـد المنهجـي، والنقـد الأدبـي بوحـه عـام، يـدرك أنهـا توهلهـم للوقوف في مصاف النقاد الذين يصفهم منسدور بىأنهم منهجيـون أو مــن أصحــاب النقد المنهجي، الذين لا ينطبق في رأيه إلا على الآمدى والقاضي الجرجماني. ولذا يخصهما بدراسة نقدية موسعة، وبمهد لها بدراسة قضية الخصومــة بـين القدماء والمحدثين التبي كانت موضع اهتمام كبار نقـاد القـرن الرابــع، ومــن بينهمــا الآمدي والجرحاني.

<sup>(٣٧)</sup> من الملاحظ أن منحى مندور النقدى مر بمراحل، فقد بدأ حياته النقدية ناقدًا تأثريًا، ثم تحول إلى نـاقد وصفى تحليلي، ثم اتجه في أخريات حياته اتجاهًا أيدلوجيًا، راجع له النقد والنقاد المعاصرون : ٢٢٣. <sup>(۳۸)</sup> راجع : لاسل کرومبی، قواعد النقد الأدبی، ترحمة محمد عوض : ۱۰۵۲ – ۱۰۵۸. <sup>(٣٧</sup> وهذا باعتراف مندور في أحزيات حياته، راجع النقد والنقاد المعاصرون : ١٩٧ – ١٩٨.

ويستهل دراسته لهذين الناقدين بالآمدى، فيتناول منهجه وثقافتيه وعلاقته بالنقاد السابقين عليه من خلال كتابه الموازنة بين شعر أبي تمــام والبحــترى؛ مؤكـدًا أن منهج الأمدى في هذا الكتاب يتسم بالموضوعية وعدم الانحياز لفريق ضد الآخر. ويدفعه هذا إلى دراسة قضية تعصب الآمـدي ضـد أبـي تمـام وانحيـازه إلى البحتري، ويرى أن الآمدي لا يعد متعصبًا ً ضد أبـي تمـام، ولكنـه يجـد فـي منحـي البحتري الشعري هوى في نفسه يتفق ومزاحه الفني. وهذا ميسل فنسي فرضـه عليـه ذوقه. وهو بهذا يتفق مع طه إبراهيم في النتيجة التي وصل إليها مـي دراسـة هـذا الموضوع. وينتقل بعد ذلــك إلى الجرحـاني وكتابـة الوسـاطة بـين المتنبـي وخصومـه. وقبل حديثه عنه، يمهد لذلك بدراسة موضوع الخصومة حول المتنبي، مستهدفا مـن رواء ذلك الكشمف عىن الجوانب الفنيـة والشـخصية فـي هـذه الخصومـة، ومتتبعًـا مراحلها وبيتاتها في الشام ومصر والعراق وفارس. ثم ينتقل من هذا كله إلى دراسة بعض كتب النقد المنهجــي حــول المتنبــي، وأهمها كتابان وهما : وساطة الجرحاني، ويتمية الدهر للثعالبي. أما عن الوساطة فقد ألفها القاضي عبد العزيز الجرحاني، وكان غايتــه مـن وراء ذلك أن يقف موقفًا وسطًا بين أنصار المتنبى وخصومه. وقبل تناوله لهذا الكتاب تحدث عن السيرة الذاتية للقــاضي الجرحماني. ثــم ناقش منهجه النقدي فسي هذا الكتماب ولاحظ أن هذا المنهج، يعبد منهج قياس الأشباه بالنظاتر، فهو يسلم بأن المتنبي شاعر له حسسنات ولـه سـيئات كـأى شـاعر تمديم أو محدث<sup>(٤٠)</sup>. وللذا يعرض لأخطباء المتنبيي ومبا يناظرهنا مبن أخطباء القدمياء وأخطباء المحدثين، الذبين اعترف بشعرهم وشاعريتهم.

ーをもー

<sup>(٤٠)</sup> راجع : القاضمى الجرحمانى، مقدمة كتاب الوساطة.

 $-28 -$ 

و العدل»<sup>(٤١)</sup>. وهذه الصفات تعظم بها كما يقول مندور قيمة كل نقد صحيح. ويعد هذا التعقيب المنصف للقاضى الجرحانى ينتقل مندور إلى دراسة يتيمة الدهر للثعالبي، التي أورد بها ترجمة وافية عن المتنبي تناول فيهــا ماك مــن حسـنات وما أخذ عليه من سيئات. وعرض مندور منحي الثعـالبي في تنـاول هـذا الموضـوع الــذي يتســم بالموضوعية، فقد ذكر مساوئ المتنبي التي أخذها عليه خصومـه، وذكـر مـا يقابلهـا من محاسنه، التبي أشاد بها أنصاره والمعجبون بفنه الشعرى. وينتهى مندور من دراسته لهذا الموضوع إلى القول بأن الثعــالبي فـي تناولـه لهذا الموضوع ، يعد حامعًا وناقلاً للآراء لا ناقدًا، ولا مؤلفًا. ويظهر أن هذا ديدنه في معظم مؤلفاته، مما دفع منـــدور إلى وصفــه بــالفراء الذى يخيط آراء غيره بعضها إلى بعض". ومع هـذا كلـه، يـري أن دراسـة الثعـالبي للمتنبـي بالإضافــة إلى دراســة الجرحاني في الوساطة، تعدان خاتمة النقد المنهجي عند العرب. وكان من المفروض أن ينتهي كتاب مندور عند هذا الحد، ولكنه فضــل أن يمد بحثه إلى القرن الخامس ليتابع حركة تطور النقد العربى، كما يزعم. ولكنـــه لم يقف طويلاً أمـام القرن الخـامــس، بل أطل عليه إطلالة ســــريعة،

> ((4) النقد المنهجي : ٣٠٧. ((4) النقد المتهجى: ٢٠٨٠.

 $-11 -$ 

<sup>(47)</sup> راسع مقلمة كتاب الصناعتين. <sup>(4)</sup> و حير شاهد على هذا، هذه المؤلفات النقدية التي تقع بين القرن الحنامس إلى السابع مشـل العمـدة لابـن رشيق، والمثل السائر لابن الأثير، ومنهاج البلغاء لحازم القرطاحنى. (<sup>4)</sup> راجع مقدمة الصناعتين : ٥ ١.

 $-1Y-$ 

وقد عبر عبد القاهر عن هذا بكلمة النظم، الـذي يعـد عنـده صنعـة لغويـة دقيقة، أو لغة تركيبية، يصعب فك عقدها وإن حدث هذا يختل المعنى. ويشيد مندور بالقيمة العلمية لهذه النظرية التبي سبق بها عبــد القــاهر كثــيرًا من علماء الغة والنقاد المعاصرين. وقبل أن ينتهى هذا الجزء يشير إشارات ًسريعة إلى بعـض الكتـب النقديـة التي ظهرت في القرن الحنامس وما بعده مثل العمدة لابن رشيق والمثل السسائر لابس الأثير. ويرى أن كتاب العمدة لابــن رشــيق القــيرواني، يشــتـمل علــي مــادة أدبيــة ولغوية كثيرة، ولكن شخصية صاحبة غير واضحة في هذا الكتاب. ولو سلمنا حدلاً بصحة هذا الرأى، فـإن هـذا الحكـم لا ينطبـق علـمي هـذا الكتاب، بل على معظم كتب التراث الأدبى، التي يغلب عليها كثرة النقول. ولكن لا ينبغي أن يدفعنا هذا إلى الغض من القيمــة العلميــة لهــذا الكتــاب. فمادته الأدبية والنقدية الغزيرة، ترسى دعاتم نظرية الشعر عند العرب. وبالرغم من هذا كله، فقد أدار مندور ظهره لهذا الكتــاب ولكتــاب الشـل الساتر لابن الأنير، لاعتقاده أنهما لا ينتميان إلى النقد المنهجي. أما الجزء الثاني من هذا الكتاب، فقد أفرده لدراسة موضوعات النقــد التــي استنبطها من المولفات النقدية التي تناولها آنفا. وقد وقسف أمسام ثبلاث قضايبا كبيرة، مثبل الموازنية الأدبيبة، والسيرقات، والمقاييس النقدية.

أما عن القضية الأولى، أي الموازنة بين الشعراء، فقد تتبع نشأتها فسي النقـد العربي وتطورها منذ أن ببدأت فـي شبكل مفاضلية ببين الشبعراء، مهبـدت لتقسيم الشعراء إلى طبقات طبقًا لبعض الأسس الفنية وغير الفنية، إلى أن تحولت إلى موازنــة بين شاعرين في بعــض الأغـراض، ثـم أصبحــت موازنـة بـين منهـجـين فـي الشـعر. وتناولها النقاد بالدرس والتحليل، على نحو ما نرى في موازنة الآمدى بـين الطـائيين، التي يعدها مندور موازنة منهجية، قائمة على أسس فنية، وليست موازنــة شـخصة. و لم يقف الأمدى في هذه الموازنة عند حد المفاضلة بين شاعرين، ولكنه تجاوز ذلــك إلى الكشف عن الخصائص الفنية لشعر كل منهما. ومن المعروف أن كتاب الآمدى "الموازنــة بــين شــعر أبــى تِمــام والبحــترى" ينقسم نلانة أقسام<sup>(11)</sup> : يتناول القسم الأول الجدل النظرى بين الخصمين، ويتناول القســم الثــاني مساوئ الشاعرين. أما القسم الثالث فيتناول الموازنة بين شعر الشساعرين<sup>(٤٧)</sup> هـذا عــن القضيــة الأولى. أما القضية الثانية أى السرقات، فقد أشار مندور وهسو بصـدد تناولهـا، إلى أن هذه القضية درست قبل الآمدى، ولكنها لم تدرس دراسة منهجية، إلا حين ظهر أبو تمام، واتخذ خصومه من اتهامه بالسرقة ذريعة لتجريحه. وقد حاء هذا ردًا على ادعاء أصحابه بأنه أول سابق ومخسترع لمذهب فنـي في الشعر، مما دفع خصومه إلى تكذيب ذلك، ورد معانيه التي يدعى أنه مبتكر لهسا، إلى منابعها الأصلية عند بعض الشعراء السابقين عليه. كما تناول هسذه القضيـة بشكل منهجـي كذلـك القــاضي الجرححـاني فـي الوساطة، وهو بصدد إنصاف المتنبي والدفاع عنه. <sup>(4)</sup> يقسم مندور هذا الكتاب إلى أرىعة أقسام، وهذا خطبأ لأنـه عند السـرقات موضوعًـا مسـتقلاً، وكـذا الأخطاء مع أن كلا منهما يدخل تحت مساوئ الشاعرين. <sup>(47)</sup> راجع مقدمة كتاب الموازنة، ط دار المعارف : ح ١.

– £∧ –

 $-11 -$ 

والمشترك.

ويرحع الفضل في تحديد معاني هسذه المصطلحسات إلى عبسد القساهر الجرحاني، الذي أطلق على المعنى المشترك اسم المعنى العقلي وأطلق على الآخر اسسم المعنى التخييلي. ويرى أن السرقة لا تلتمس إلا في المعنى التخييلي. وينهى منسدور دراسته لهذه القضيبة بالحديث عن منهج ابن الأثير فيي السرقات، الذى يصفه بأنه منهج تعليمي يقوم على التقاسيم، وتختلط فيــه الموازنــات والسرقات. أما آخر قضايا هذا الجزء، فهي مقـــاييس النقــد، التــى اعتمــد عليهمـا النقــاد العرب –الذين أشار إليهم– في نقدهم. ويستهل الحديث عن هذا الموضوع بالإشارة إلى أن النقد الأدبى، من حيث

وظيفته نوعان، نوع يعني بوصف العمل الأدبى ويسمى هذا بالنقد الوصفي، ونــوع آخر يعنى بتقويم العمل الأدبى، ويسمى هذا النوع بالنقد القيمى. ويصل من هذا إلى نتيجة وهي : أن النقد الوصفي لا يستخدم مقاييس بــل مناهج، أما النقد القيمي، فيصطنع مقاييس حين يصبح نقدًا معللاً. وبناء على هذا يرى أن أهم المقاييس النقدية، التــى اعتمــد عليهــا أصحــاب النقد المنهجي من أسلافنا مثل الآمدى والجرحاني، هي : مقـاييس شـعرية تقليديـة، ومقاييس لغوية، ومقاييس إنسانية، ومقاييس عقلية. وبهذا ينتهي كتاب النقد للنهجي عند العرب، الذي يعد من أوائل ما ألىف الدكتور مندور، ويبدو في هذا الكتاب ناقدًا تأثريًا.

وهذا يفسر لنا سر إعجابه الشديد بطه إبراهيسم البذي يتفسق معبه فسي هبذا المنحى النقدى. ويبدو أن هذا الإعجاب، دفعه إلى السسير علمي منهجته والتبأثر بكثير مـن آرائه النقدية، كما رأينا. أما الدكتور محمد طه الحاجوى، فقد تناول هذا الموضوع في كتاب تاريخ النقد والمذاهب الأدبية الذي نشر في الإسكندرية ١٩٥٣م. وقد قصــر كتابـه علـي

ومن أهم مصادر مورخي نقد هذه الفترة، الروايات الشفوية، التي حفلت بها بعض المولفات الأدبية والنقدية التي يرحع تأليفها إلى عصيــور لاحقــة عـلــي هــذه الفترة، أى إلى القرنين الثاني والثالث الهجريين وما بعدهما. وليس بخاف على المتأمل الفطن لمتراثنا النقدى عبر تاريخــه الطويـل مــا لحــق بكثير من الروايات الشفوية من تزيد ووضع وانتحال. وفضلاً عن هذا، فإن عدم رحوع الباحث المتصدى لتاريخ نقد هذه الفــترة إلى مصادر مكتوبة في هذه الفترة الزمنيــة، قـد لا يمكنـه مـِن رسـم صـورة واضحـة المعالم، لاتحاهات النقد ومقاييسه في هذه الفسترة، تشأى بـه عـن الظـن واللحـوء إلى الفرض والتخمين في إصدار الأحكام النقدية. وقد لا يجد ما يعينه على تدعيم الاحتهىاد الشـخصي فـي تفسـير الروايـات والأخبار التي يمكن الوثوق بصحتها. ولذا فإن مهمة هذا الباحث تبدو شاقة وعسيرة.

تناولها في مَوْلِف نقدى يجمع شتاتها، ويحدد معالمها واتجاهاتها.

والبقاد، وذوى الحس الفنى من رحالات هذا العصر، ومن هنا كان ً مـن الضـرورى

فنزات تاريخ النقد العربي، لأنها تدخل ضمن العصر الذى يسق عصر تدوين العلوم العربية حيث كسانت الآراء والملاحظمات النقديـة تتنـاقل شـفاها علـثي الســن الــرواة

تناول تاريخ النقد العربي من العصر الجاهلي حتى نهاية القرن الأول. وهذه الفترة الزمنية تناولها طه إبراهيم في كتابه، كما أشرنا، وهي من أهم

ويبدو الطريق إليها محفوفًا بكثير من الأخطار . ويظهر أن هذا كان أحد العوامل التي دفعت بعض مؤرخي النقسد العربي، الذين سبقوا المولف في هذا المضمار، مثل طه إبراهيم، إلى الاقتصاد في الحديث عــن النشاط النقدي، وبنوع خاص في المرحلة الأولى، من هذه الفترة الزمنية وهي العصر الجاهلي، والتأني في إصدار الأحكام النقدية، وعدم التسليم بصحة بعــض الروايــات النقدية، التي لا تتلاءم والمستوى الفكرى والثقافي لأهل هذا العصر (٤٠). وكان حافرًا لبعض آخر مثل مندور، إلى إغماض الطرف عـــن هــذه الفــترة الزمنية كلها، وامتدادها في القرن الثاني، متعللاً في هذا بافتقارها إلى المنهج، وقصـر دراسته على النقد المنهسي (\*\*). وعلى أية حسال، فبـالرغم مــن هــذه الصعوبــات التــى تكتنـف تنــاول هــذا الموضوع، في هذه الفترة الزمنية الباكرة من تاريخ نشأة النقد العربي وتطــوره، فقــد انطلق الدكتور الحاجرى، في دراسة هـــذا الموضــوع، متحليًــا بـروح المنهــج العلمــيّ السديد، ومعملاً فكره وذوقه في كثير من الروايات النقدية والنصوص الأدبية، التــي كثيرًا مًا يتخذها وسيلة للكشف عن ذوق العصر، وملامح نقده ومحاولاً نقــد بعـض الأحكام التي أطلقت حزافًا على نقد هذه الفترة، وهي في رأيــه، لا تتــلاءم وطبيعــة الحياة الأدبية في هذا العصر، كوصف بعضهم نقد العصر الجاهلي بالسـذاحة وأدبـه بالبساطة. وهذا الحُكم، لا يصح انطباقه في رأيه على العصر الجاهلي كله وإنما على فترة منه، قد ترجع إلى زمن أبعد من ذلك الزمن الذي وصل إلينا عنــه أخبــار يمكــن الوثوق بصحتها.

يقول «فمهما كانت الحياة الأدبية في العصـــر الجــاهلي، ,هــي الفـــترة التــي بلغتنا آثارها بسيطة. فإن بساطتها أمر نسبي، بالقياس إلى ما بعد من عصور الأدب العربي، إذ تعتبر في حقيقـة الأمـر طـورًا راقيًـا، مـن أطـوار الحيـاة الأدبيــة العربيــة.

> (<sup>44)</sup> راجع : طه إبراهيم، تاريخ النقد الأدبى عند العرب : ١٨ - ٢٤. <sup>41</sup>) محمد مندور، النقد المنهحى عند العرب، راحم مقدمة الكتاب.

وكونها أول هذه الأطوار في التاريخ الــذي نكتبــه عـمــا بلغنــا مــن الوثــائق الأدبيــة، لا يمكن أن يعني أنها أولها على الحقيقة، وفي نفس الأمر، فقد تقدمتها، ومهدت لها أطوار غابت في ظلماتِ التاريخ»<sup>(٥٠)</sup>. ويستدل على صحة هذا الرأى بأن الشعر الجحاهلي البذي يعبد قبوام الحيباة الأدبية في هذا العصر، لم يصل إلينا كاملاً، فقد ضاعٍ منه الكثير، وقد أشار إلى هذا أكثر من ناقد من نقادنا القدماء<sup>(٥١</sup>). والواقع أن هذا القليل الذى وصل إلينا مـــن الشــعر الجــاهلى، يمثــل المرحلــة الأخيرة من مراحل الحياة الأدبية في هذا العصر، وتبدو علــي ملامحـه سمـات النضــج الفنى (٥٢). ففي هذه المرحلمة استقرت للشعر مناهجه الواضحة وحدوده المرسومة وتقاليده المحتومة، كما أصبح لزامًا على الشــاعر أن يحيــط بتلـك المنــاهـج، وأن يتقــن هذه الحدود والتقاليد معرفة، وألا يـألوا حهـدًا فـي روايـة شـعر أسـلافه، والإحاطـة بمعارف عصره ليكون على بينة من أمره، وليهذب بذلك ذوقه الفني<sup>(٥٣)</sup>. وإذا أضيف إلى هذا وحود جمهور أدبى يحكم على الشعراء، وينقد شـعرهم على نحو مما ورد من أخبار تتعلق بذلك، وتشير إلى المواضع، التي كبانت تعقبد بهيا حلبات النقد، أمكن القسول، بـأن النقـد فـي هــذه الفــترة لم يكــن يتســـم بالســذاحـة والبدائية. وإنما كان يحمل في ملامحه وصفاته شيئًا ليس بــالقليل مــن ملامــح الحيـاة الأدينة في هذا العصر، والتي تبدو عليها سمات من الرقي الأدبي والنضج الفني. يقول «إن ما ذكرنا من سمـات الحيـاة الجـاهليـة عـن وجـود قواعـد شـعرية مفصلة وحدود أدبية دقيقة وتقاليد متبعة مرعية وجمهور أدبسي يحفـز ذلـك النشــاط،

 $-$  0Y  $-$ 

(٣٠) راجع في تاريخ النقد وللذاهب الأديية : ١٤. (۵۱) راجع مثلاً طبقات فحول الشعراء : ۱ / ۲، ۲۹. <sup>(47)</sup> راحم ما ذكره النقاد ع<sub>ل</sub> البناء الفنى للقصيدة الجاهلية، مثل ابن قتيبة، الشعر والشعراء : ١ / ٧٤. <sup>(٥٣)</sup> في تاريخ النقد والمذلهب الأدبية : ٢٣.

كل ذلك يعتبر العناصر الأولى للنقد الأدبسي، كمــا يعتــبر مــن لوازمــه المتصلــة أوثــق اتصالاً، فما يمكن أن نتصور قيام هذه القواعـد والحـدود، دون أن نتصـور أنهـا إنمـا استكملت نسقها والتزمت رعايتهـا إلى هــذا الحــد بتأثــير العــامل النقــدي يوجمهـيـا. ويتبعها وينبه عليها»<sup>(٥٤)</sup>. ومصداقا لهذا، هذه الأخبار التي أوردتها كتب النزاحم والمختارات الأدبيسة متضمنة بعض الملاحظات النقدية التي صدرت عن شعراء هذه الفترة ونقادها ومنهبا ملاحظات تتناول الشكل وأخرى تتناول المضمون، وقد عسرض الدكتور الحباحري نماذج من هذه الملاحظات'''، واتخذها شاهدًا على وحسود نشباط نقبدي فبي هيذه الفترة، ووجود هذا النشاط في حد ذاته يعد شاهدًا كذلك على عدم وسم نقد هــذه الفترة بميسم السذاحة. ومن اللافــت للنظر أن هــذا النشــاط النقـدي لم يكـن كمــا يـرى المولـف منحصرًا في بيئة نقدية واحدة، وإنما كان في بيئتين متباينتين حضاريًا وفكريًا، وهما ً بيئة البادية، وبيئة الحضر، أو القرى العربية. وقد انعكــس هــذا التبــاين علــي المنحــي النقدي لكل بيئة. فقد كان نقد البادية ينحـو نحـو المعـاني السّـعرية وصياغتهـا وملاحظـة مـا يعتريها من أخطاء، أما بيتة الحضر، فكانت وحهتها صورة الشعر وموسيقاه. ومهما يكن من أمر هذا التباين في المنحي النقدي بــين بيثــة الباديـة، وبيثـة الحضر فقد كان الذوق هو المعيار الفني الأول فسي الحكسم علسي الشبعر، فسي هباتين البيئتين، ولكن هذا لا يمنع من القول بوحود تفاوت ما بين ذوق أهل البادية، وذوق أهل الحضر. وعلى هذا المنهج يمضى الحاحري في تتبع خط سير النقد الأدبي فسي عصس صدر الإسلام، متوقفًا أمام ظاهَّرة لفتت انتباه بعض نقادنا القدماء مثــل ابــن ســلام، وهي ضعف النشاط الأدبى والشعر بنوع خاص في هذه الفترة. (<sup>44)</sup> المرجع السابق : ٣٥.

(\*\*) المرجع السابق : ٣٥ - ٢٩.

 $-$  0 f  $-$ 

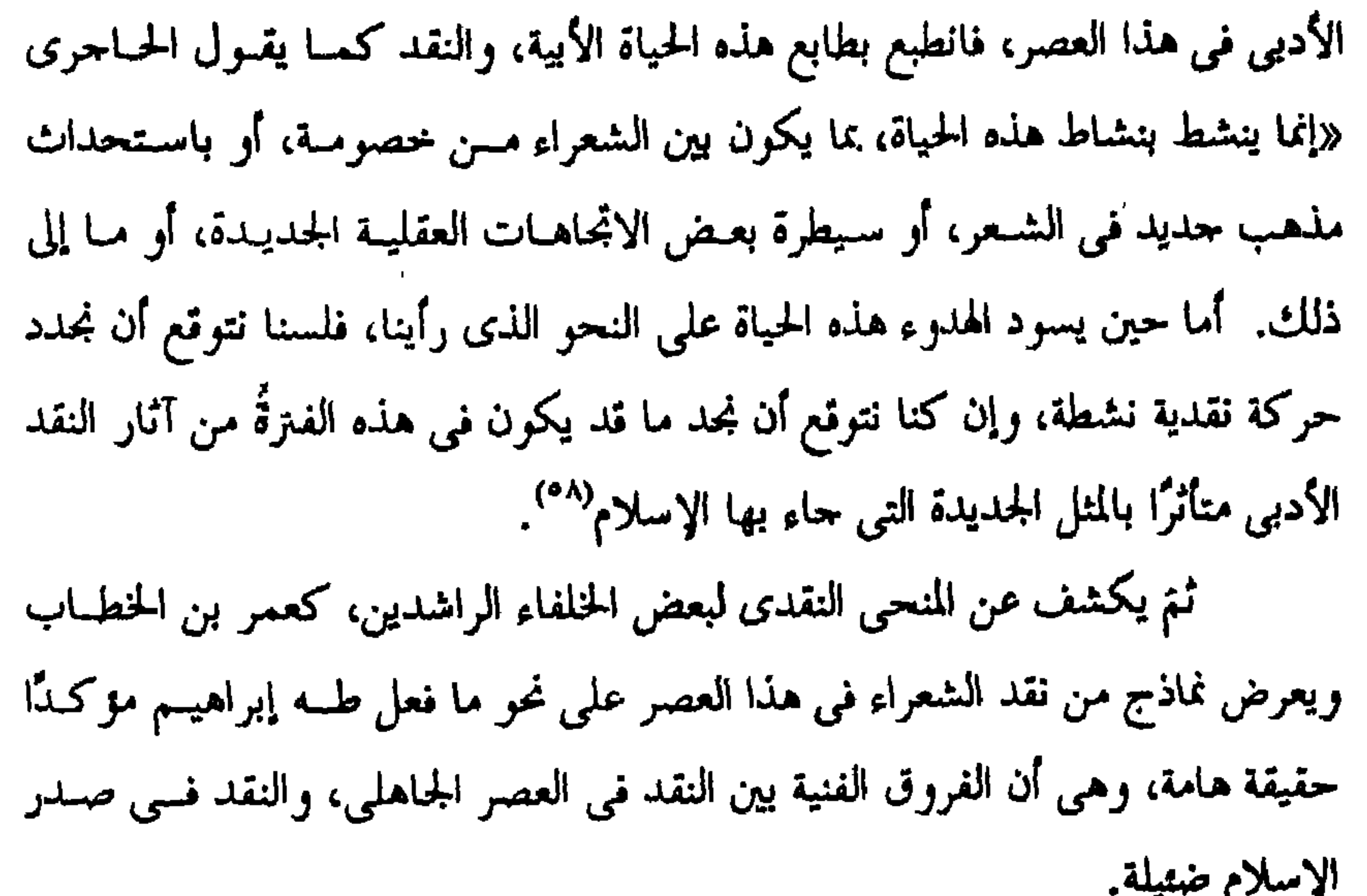

فإذا استثنينا أثر القيم الإسلامية في نقد صدر الإسلام لا نجد فرقًا كبيرًا بين النقد في هذا العصر والنقد في العصر الجاهلي. أما عن النقد في العصر الأموى، فتبدو صورته مختلفة في بعض ملامحها عن صورته في صدر الإسلام نظِرًا لتباين العصرين سياسيًا واحتماعيًا وتأثر الحياة الأدبيــة بذلك تاثرًا واضحًا.

فقد شهد هذا العصر تغير النظام السياسي للدولة مـن نظام الخلافة القائمة

<sup>(\*)</sup> طبقات فحول الشعراء : ١ / ٣٥. <sup>(٩٧)</sup> في تاريخ النقد : ٤٨١ ٤٥. (٩٨) المرجع السابق : ٥٧.

على الشورة واختيار الشعب خليفته بنفسه، إلى نظام ملكـي لا يعـــترف بالشــوري، ولا يعطي للشعب حريته في اختيار مسن يحكمـه، وقـد ترتـب علـي هـذا الانقــلاب السياسي، تقويض ذلك الحاحز الذي وضعه بعىض الخلفاء الراشدين، لمنـع تسـرب بعض العادات والتقاليد الجاهلية، فحدث ما يمكن أن يسمى بالنكسة الجاهلية، وقــد ترك هذا أثرًا في الحياة الأدبية، لا يستهان بـه «فقـد أتــاحت لتيــار النشــاط الأدبـي  $\frac{1}{2}$  and  $\frac{1}{2}$  and  $\frac{1}{2}$  a

- 00

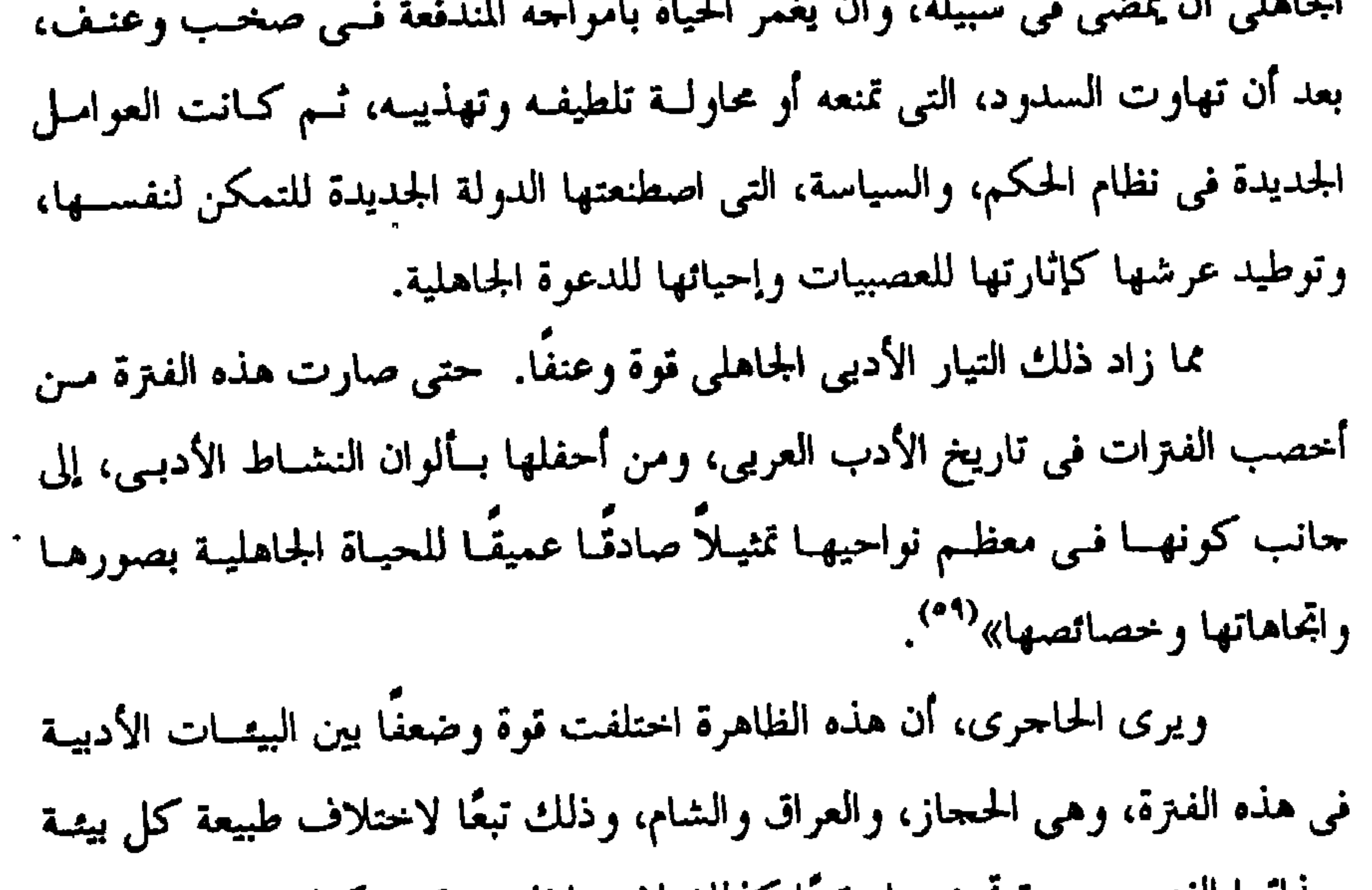

ومذاقها الفني ودرحة بحضرها وتبعا كذلك لاختبلاف موقمف كبل منهيا مبن هبذه الظاهرة، ومدى تقبلها لها. ومهما يكن من أمر هذا التباين، فإن الحياة الأدبية في هذه البيثات الشلاث كانت مزدهرة ولكن هذا الازدهار تلون بلون كل بيئية علىي حيده، وانعكس هيذا على النقد الأدبي. ومن هذا المنطلق، يتناول الحاحري، كلَّ بيئة من حذه البيئـات علـي حـدة

كاشفًا عن ملامح أدبها، ونشاطها النقدي، مؤكدًا هذه الصلبة الحميمية بين الأدب والنقد وارتباط كل منهما بالآخر ارتباطًا وثيقًا.

<sup>(٩٠)</sup> المرحع السابق : ٧١.

وقد لاحظ مثلاً، أن الأدب في بيئة الحجاز، والشعر بنوع خــاص قــد تـأثر بطابع الىرف، الذي كان يغلب على هذه البيئة آنذاك. ويبدو هذا بوضوح فيالمعانى، والصور، وفي الصياغة والموضوعسات فكبان الغزل وحديث المرأة، وأغلب الموضوعات عليه، وكانت صــور تلـك الحيـاة اللاهيــة العابثة أكثر صوره ومعانيه، وكانت ديباحته ديباحة رقيقة سسهلة، سمحـة، لا كـزازة فيها ولا تعقيد، ولا التواء<sup>(٦٠)</sup>. ثم يشير إلى بعض شعراء هذه البيئة الذي كان لهم دور لا يستهان بــه فــي توجيه الشعر هذه الوحهة. ومن أبرز هؤلاء عمر بن أبي ربيعة، الذي تشير بعض الروايات إلى اعتراف كبار شعراء عصره بريادته لهذا الاتجاه يروى صاحب الأغانى، أن الفرزدق سمع شيقًا من نسيب عمر، فقال : هذا الذى كانت الشعراء تطلبه فأخطأته وبكت الديار ووقع هو عليه'''. ويقول أحد شعراء الغزل في عصره، لعمر بس أبـي ربيعـة أوصفنـا لربـات الحجال<sup>(٦٢)</sup>. وعلى أية حال، فإن التطور الذى طراً على الشعر في البيئة الحيجازية آنذاك وطبعه بهذا الطابع الذى أشرنا إليــه، اسـتوقف انتبـاه نقـاد هــذا الشــعر، دفعهــم إلى

- 01 -

وقوله بعد ذلك لمحدثه، واصفًا أخص خصائص هذا الشعر وصاحبه «أشعر قريش مـن دق معنـاه، ولطـف مدخلـه، وسـهل مخرجـه ومـتن حشـوه، وتعطفــت حواشیه، وأنارت معانیه، وأعرب عن حاجته»<sup>(۹)</sup>. ويعلق الحاجري على هذا النص بقولــه «وتـرى أن مـن هــذه الصفــات مــا يتصل بالمعنى ومنها ما يتصل بالصياغة. فإذا صح هذا الخبر، ونحن أميل إلى افىتراض صحته، كان دليلاً صريحًا على ما بلغه النقد الأدبي في الحجاز فـي هـذا العصـر مـن منزلة غير هينة، تتحلَّى في هذا الاستنباط، لمثل الجمال الفني وإيرادها بحتمعة منتظمة في نسق. وهذه المثل المذكورة تسابر كل المســايرة طبيعـة الحيـاة الأدبيـة كمــا تلاتــم طبيعة البيئات التي نشأ الأدب فيها وصدر عنها»<sup>(٦٦)</sup>. ويمضي الحاجري في دراسة بيئة أخرى، وهي بيئة العـراق محـاولاً الكشـف عن خصائص أدبها، ونقدها كذلك. وقــد لاحـظ وحـود تبـاين واضـح بـين الحيـاة الأدبية في البيئة العراقية وبين الحياة الأدبية في البيئة الحمحازية، مع أن الحيــاة الأدبيــة في كل منهما كانت مزدهرة، لكن طابع أدب كل بيئة يختلف عن طابع أدب البيئــة الأخرى. فطابع أدب الححاز والشعر بنوع خاص، يختلف عــن طــابع شـعر العـزاق

- ov -

ويوى الحاجرى أن شيوع الهجاء على هذه الصورة، وطغيانــه علــي الحبــاة الأدبية آنذاك يعد مظهرًا من مظاهر النكســة الجاهليــة، التــى ظهــرت إثــر الانقــلاب الأموى الذى أطاح بدولة الخلفاء الراشدين، وما ترتب على ذلك من انطلاق الغرائز البدوية التي لم يعد عليها رقيب. ويبدو أن أثر هذه النزعة البدوية، لم يقصر على أغراض الشعر وموضوعاته

- ልአ -

ولكنه تعدى ذلك إلى شكله، فاتسم أسلوبه بالجزالة والفحولة. وعلى أية حال، فإذا كان طابع الحياة الأدبية في العراق يختلف آنذاك عسن طابع الحياة الأدبية في الحجاز، فمن المسلم به أن يجيء نقد كل بيئة مختلفًا عـــن نقــد البيئة الأخرى. وقد عرفنا أن أدب البيئة العراقية كان يغلب عليه طابع البــدإوة، ولـذا فقــد كان الناقد في هذه البيئة ينشد في الشعر لونّا من الجمال الفنسي متـأثرًا بهـذا الطبابع البدوي. وهذا يفسر لنا سر وصف بعض شعراء العراق آنذاك الشعر الحجازى ممشلأ في شعر عمر بن أبي ربيعة «بأنه إذا أنجد وحد البرد»<sup>(٦٨)</sup>. أى أنه لا يصل إلى مستوى صياغــة الشـعر النحـدي، مـن حزالـة وفحولـة وصلابة وهذه الصفات تتوافر في الشعر العراتي آنذاك. وفضلاً عن هذا، فقد أشار الحاحرى، حين عـرض لصـور النقــد فــى البيئــة العراقية، إلى أهم خصائص هذا النقد، مشـل الاعتبــار القبلــى وتدخلــه فــى كشير مــن الأحيان في الحكم بين حمرير والفرزدق. وغلبة الذوق الفنى على نقد الشعر، وتناوله أحيانًا الصناعة الشعرية يضاف إلى ذلك ظهور المقياس اللغوى والنحوى في النقد على يـد طائفـة مـن علمـاء اللغـة والنحو <sup>(17</sup>). ثم ينتقل بعد ذلك إلى الكشــف عن الحيــاة الأدبية في بيتـة الشــام مركز

> <sup>(۱۸)</sup> تعزى هذه القولة لجرير، راجع الأغانى : ١ / ١٨. (١٧) في تاريخ النقد : ١٧ - ١٩.

الحكم والسلطان آنذاك، فيلحظ أن هذه الحياة الأدبيـة دخيلـة علـمي البينـة الشــامية لا تنبع من صميم المحتمع الشامى ولا تصدر عن روحه، ولا تعبر عنه، إذ كان الشعر الذي ينسب إلى هذه الحياة على الصورة التي بلغتنا شعر طارئ، وإذا كبان الشبعراء الذين تتمثل هذه الحياة بهم شعراء وافدون احتذبهم إلى الشام قصر الخلافة'''. ويرى أن الشعر في هذه البيئة اتجه نحو المدح غالبًـا، ومـن ثسم فقـد انصـب النقد على هذا اللون من الشعر في كثير من الأحيــان، وكــان الممدحـون هـــم الذيــن

 $-99-$ 

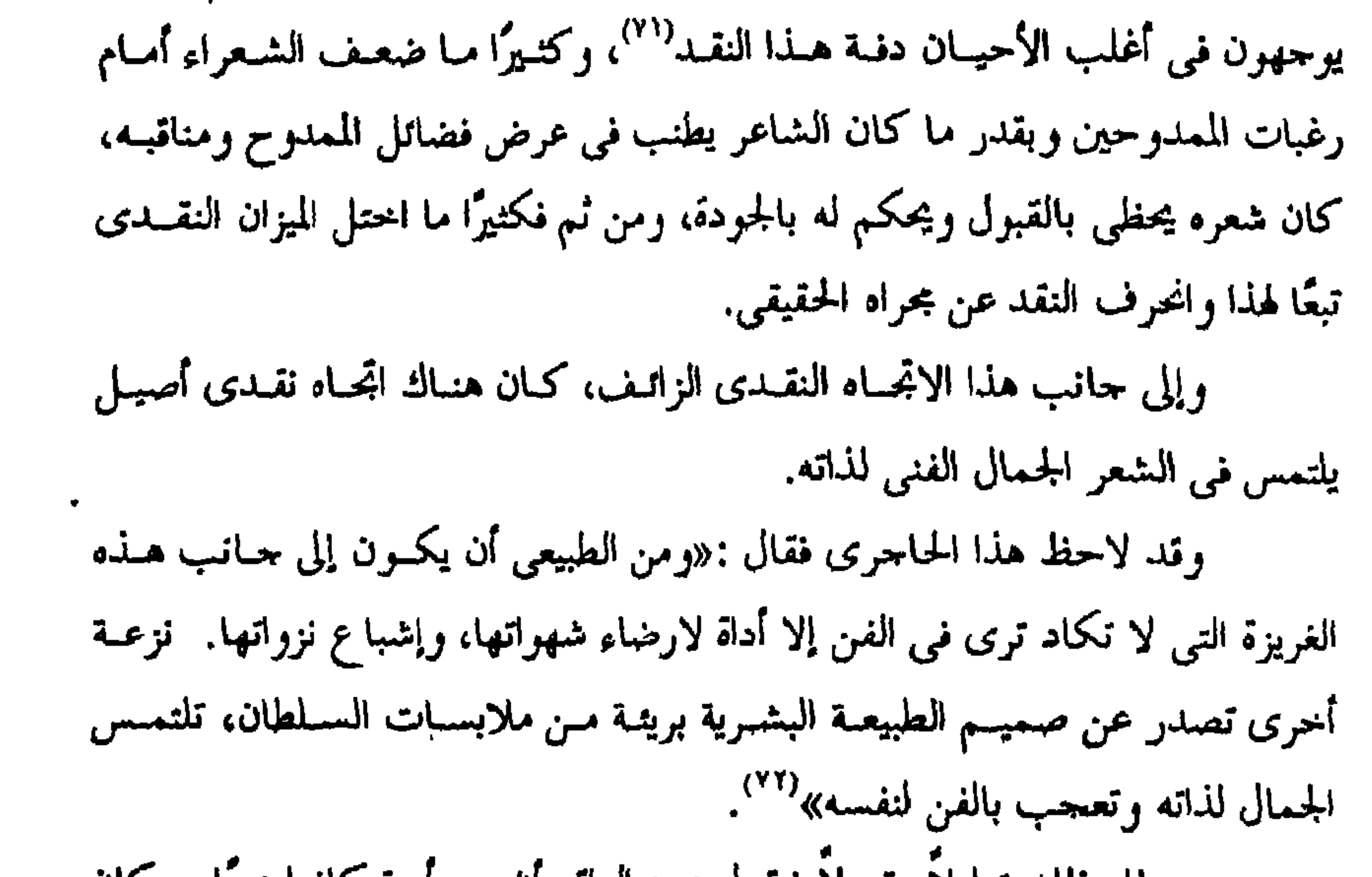

ويعلل ذلك تعليلاً مقبولاً فيقول : «والواقع ان بني امية كانوا عربًا، و كان الحنين إلى البادية ما يزال يراوحهم ويبعث فيهـم الرغبـة إلى التمــاس صورهــا وكــان الشعر يعرض عليهم من هذه الصور ما يرضى هذه الحاجة في نفوسهم»<sup>(٧٣</sup>). وبانتهاء الحديث عن البيتة الشامية، ينهى الحاحرى كتابه ثــم يردفـه بخاتمـة يلخص فيها مضمون هذا البحث وأهم نتائحه، مثل إشبارته إلى أن الشعراء العبرب

عرفوا المذاهب الأدبيــة، ولكنهـم صــاغوا ذلـك صيغـة أقـرب مـا تكـون إلى الصـور الشعرية. ومن أوضح الشواهد الدالة على ذلك ظهـور اتجمـاهين متبــاينين فـي الشـعر آنذاك، هما اتجاه الشعر الحجازى، واتجاه الشعر العراقي فلكل شعر خصائصه الفنيسة التي تميزه عن الآخر، فالشعر الحمحازي «فـي جملتـه شـعر عــاطفي ينبــع عــن النفــس المهتاحة، وأما الشعر العراقي فإنه يصدر أكثر ما يصدر عن التصور، ويتجه أكثر مــا يتحه إلى التصوير ورسم صور الطبيعة في البادية ووحوه الحياة فيها، فهو فــي جملتـه شعر تصویری» (<sup>۷٤)</sup>. ويرى أن هذا التباين الفني بين هذين المذهبين في الشعر، يشبه ذلك التباين بين المذهب الرومانسي والمذهب الكلاسيكي، فـالمذهب الححـازئُ يشبه المذهب الرومانسي، وأما المذهب العراقي فهو كثير الشبه بالمذهب الكلاسيكي<sup>(٧٥)</sup>. ومن أهم هذه النتــاتج كذلـك، تـأكيده الصلــة الوثيقــة بــين الأدب والنقــد والتي من أبرز مظاهرها، تأثر النقد بطابع الحياة الأدبية، واتجاهاتها. ولا يختلف اثنان على هذه النتيجة. أما القول بأن التباين بسين الشىعر الحمحـازى، والشــعر العراقــي يشــبه ذلـك التبايين بين المذهب الرومانسي والكلاسكي وفأمر عواجرا المراودة ددل وبدارا والمجزر

الفصل الثالث

قضية وضع الشعر بين ابن سلام وطه حسين

لقد أصبح من الحقائق العلمية، التي لا تقبل الجدل، القول بأن وضع الشعر وانتحاله، ظاهرة أدبية، تشيع فــى كثــير مــن الآداب القديمــة، مثــل الأدب اليونــانى، والأدب الفارسي، والأدب الهندى. وهذا الحكم ينطبـق كذلـك علـى الأدب العربـى القديـم، والجحـاهلي بنـوع خاص (۱).

 $-11 -$ 

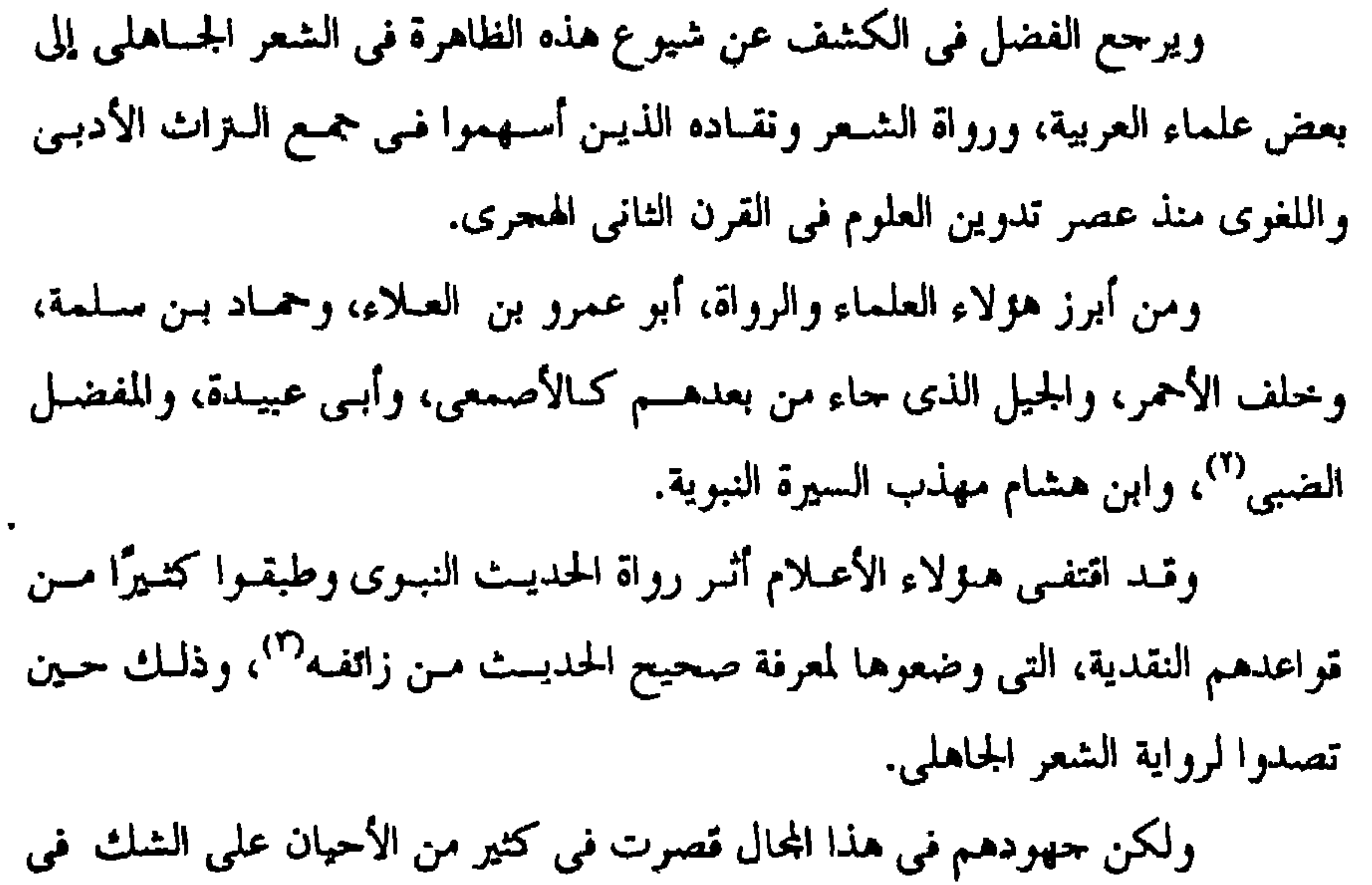

(`` طه حسين، فــي الأدب الجـاهلي، ط العاشـرة : ١١٣ ونـاصر الديـن الأصـد، مصـادر الشـعر الجـاهلي وقيمتها التاريخية، ط الرابعة : ٢٨٧ – ٢٩٢. <sup>(٢)</sup> راجع : طه إبراهيم، تاريخ النقد الأدبى عند العرب : ٥٥. <sup>(٣)</sup> عثمان موافى، منهج النقد التاريخى والمنهج الإسلامى، الطبعة الأولى : ١١ – ٦٧.

 $-11 -$ 

(<sup>4)</sup> طبقات فحول الشعراء، ط الثانية : ١ / ٧. <sup>(٥)</sup> المرسع السابق : ١ / ٤٧ - ٤٨. <sup>(1)</sup> تحقيق محموٰد شاكر، وقد نشر هذا الكتاب قبل تحقيق شـاكر تحـت اسـم طبقـات الشـعراء، وقـام بهــذا العمل المستشرق الألماني يوسف هل.  $\mu^{(2)}$ المرجع السابق : ١ / ٤.

ويشير إلى أن هـذا الشـعر، لم يؤخـذ شـفاها عـن الـرواة وإنمـا أخـذ عـــن الصحف، وهي عرضة للتحريف والتبديل والنسخ والإزالة''، يضاف إلى ذلـك أنـه لم يعرض على علماء الشعر لتصحيحه وتوثيقه. يقول «وقد تداوله قوم من كتاب إلى كتاب، لم يأخذوه عن أهــل الباديــة، ولم يعرضوه على العلماء. وليس لأحد إذا أجمع أهل العلم والرواية الصحيحة علـى إبطال شيء منه، أن يقبل من صحيفة، ولا يروى عن صحفي»<sup>(٩)</sup>. ويكشف هذا النص عن التحرج الذى كان ينتاب علماء الرواية إزاء الحنسبر المكتوب، أو الرواية عن الصحيفة التي تعد أدنى مراتب تلقى العلم عندهم. فأساس تلقى العلم، المشافهة والسماع، والاتصال المباشر بين طسالب العلسم والعالم، وهذا لا يتوافر في الرواية عن الصحيفة أو الكتاب'''. ثم يمثل للشعر الموضوع بالشسعر اللذى نسبه محممد بـن إسـحاق صـاحب السيرة النبوية، إلى عاد ونمود، وهما من قبائل العرب البائدة، ويتضح هذا مـن قولـه · «وكان ممن أفسد الشعر وهجنه، وحمل كل غثاء فيه، محمد بن إســحاق بــن يســار، ولى آل مخرمة بن عبد المطلب بن عبد مناف، وكان من علماء النــاس بالســير، فقبــل الناس عنه الأشعار وكان يعتذر منها ويقول، لا علم لى بالشـعر أتينـا بـه فأحملـه و لم

 $-10-$ 

 $-11 -$ 

من ذلك مثلاً، أن اللغة التي كان يتكلم بها عــاد وثمـود، مختلفـة تمامًـا عـن اللغة العربية التي نزل بها القرآن واستعملت في عهد النبي، صلى الله عليــه وسـلـم، وهي العربية الفصحي، لغة عرب الشمال أبناء إسماعيل. ومصداقًا لهذا قولة أبى عمر بن العلاء المشهورة «سـا لســان حمـير وأقــاصى اليمن اليوم، بلساننا، ولا عربيتهم بعربيتنا»<sup>(١٥</sup>٠. وعلى هذا فليس من المعقول، أن تكون لغة هذا الشعر المشكوك في صحته هي اللغة العربية الفصحى التي لم يكن أصحاب هذا الشعر يعرفونهـا، و لم تكـن قـد ولدت بعد. لأن ظهور هذه اللغة الفصحى يرحع إلى فترة متأخرة عن ذلك أى إلى عهد ۔اسماعیل بن ابراہیم.

 $-1Y -$ 

ابن ربيعة التغلبي «وكان أول من قصد القصائد، وذكـر الوقـائع المهلهـل بـن ربيعــة التغلبي في قتل أخيه كليب بن واتل»<sup>(١٨</sup>). و لم يقتصر ابن سلام في تناول ظاهرة وضع الشـعر علـي هــذه الأدلـة، بـل أضاف إلى ذلك دليلاً فنيًا، يتمثل فـي النقـد الداخلـي لنـص هـذا الشـعر الموضـوع، والكشف عن خصائصه الفنيـة واللغويـة، ويبـدو هـذا بوضـوح مـن وصفـه الشـعر المنسوب لعاد وثمود بأنه ضعيف الأسر، قليل الطلاوة'''. وهو أقرب إلى النظم منه الشعر «فهو كلام مؤلف معقود بقواف»<sup>(٣٠)</sup> أي<sup>.</sup> نظم يخلو مما يمتع الحس ويثير الوحدان، ولا يشبه من الناحية الفنية الشعر الجاهلي. والواقع أن ابن سلام لا يعد الناقد الوحيد الــذى شــك فــى بعـض الأشــعار التي وردت في السيرة، بل شاركه في ذلك نقاد آخرون وعلمــاء لعــل مــن أبرزهــم

العوامل التي أدت إلى ظهورها على هذا النحو، الذي وضح لنا. ومن أهم هذه العوامل عاملان هما : العصبية القبلية وتزيد الرواة. ومما يوضح هذا قوله «فلما راحعست العـرب روايـة الشـعر، وذكـر أيامهـا وآثارها، استقل بعض العشائر شعر شعرائهم وما ذهب مــن ذكـر وقـاتعهم، وكـان قوم قلت وقائعهم وأشعارهم وأرادوا أن يلحقوا بمن له الوقائع والأشعار، فقالوا على

- ٦٨ -

الخطاب موداه «كان الشعر علم قوم لم يكن لهم علم أصبح منه» (<sup>٢٤)</sup> ثــم علـق علـى هذا بقوله «فحاء الإسلام، فتشاغلت عنه العـرب، وتشـاغلوا بالجحهـاد وغـزو فـارس والروم، ولهت عن الشعر وروايته. فلما كثر الإسلام، وحاءت الفتـوح، واطمـأنت العرب بالأمصمار، راحصوا روايـة الشـعر، فلـم يؤلـوا إلى ديـوان مـدون ولا كتـاب مكتوب، وألفوا ذلك وقد هلك من هلك من العرب بالموت والقتــل، فحفظـوا أقــل ذلك، وذهب عليهم منه كثير»<sup>(٢٥)</sup>.

> <sup>(٢٢)</sup> طبقات فحول الشعراء : ٤٦. ٢٦) المرجع السابق: ١ / ٤٨). (٢٤) المرحع السابق : ١ / ٤٩. (٢٩) المرجع السابق : ١ / ٢٥).

 $-11 -$ 

وهذا يفسر لنا سر وصف الأصمعي شعر حسـان بـن ثـابت فـي الإسـلام، باللين والضعف بالقياس إلى شعره في الجماهلية'''. ومهما يكن من أمر، فثمة ظاهرة أخرى، يستدل بها ابن سلام على ضيباع هذا الشعر، وهي قلة ما وصل إلينا من شعر طرفة وعبيد، إذ لم يزد ديوان كل مهمــا على عشر قصائد وهذا لا يتناسب، وشهرة كل منهما، وفحولته الشعرية «وإن كان ما يروى من الغثاء لهمـــا، فليســا يسـتحقان مكانهمــا علــى أفــواه الــرواة، ونــرى أن غيرهما قد سقط من كلامه كلام كثير، غير أن الذي نالهما من ذلــك أكـثر، وكانــأ أقدم الفحول، فلعل ذلك لذاك، فلما قل كلامهما حمل عليهما حمل كثير»<sup>(٢٧)</sup>. ومما تجدر ملاحظته أن حهد ابن سلام فـي تنـاول هــذه الظــاهرة لم يقتصـر على الناحية النظرية وحسب، بل تجاوز ذلك إلى التطبيق.

ويبدو هذا من تعليقه على بعض الأبيات التي رواها فـي طبقـات الشـعراء، بأنها غير صحيحة النسبة إلى من تنسب إليه وقد يصحــح هــذا الحخطـأ، وينسـبها إلى قائلها الحقيقى، ومما يوضح هذا، قوله معلقًا على هذا البيت، الذى ينسب للنابغة. فألفيت الأمانة لم تخنها مستعدد كذلك كان نوح لا يخون «أجمع أهل العلم على أن النابغــة لم يقــل هــذا، و لم يســمعه عـمــر ولكنهــم غلطوا بغيره من شعر النابغة، فإنه قد ذكر لي أن عمر بــن الخطـاب سـأل عــن بيــت النابغة :

> <sup>(٢٦)</sup> للرزباني، الموشح في مأخذ العلماء على الشعراء، تحقيق على البحاوى : ٧٩. <sup>(٢٧)</sup> طبقات فحول الشعراء : ١ / ٢٦.

 $-$  Y  $-$ 

(۲۸) طبقات فحول الشعراء : ۱ / ۲۰.<br>(۲<sup>۷)</sup> طبقات فحول الشعراء : ۱ / ۲۰.<br><sup>(۳۰)</sup> المرجع السابق : ۱ / ۲۱.
$- Y1 -$ 

علقت به، وتوثيقه. والواقع أن قضية وضع الشعر لم تنته بانتهاء ابن سلام بسل ظلـت حيـٰـة مــن بعده، و لم تقف عند الشعر الجاهلي، بل امتدت إلى الشعر في العصور الإسلامية''" وفى العصر الحديث ارتفعت بعض الأصىوات النقديـة إبــان نشــأة الجـامعـة المصريـة، مطالبة بإعادة النظر فى تراثنا الشسعرى القديس، وتوثيقـه، متـأثرة ببعـض الاتجحاهــات العلمية الحديثة في الغرب. ومن أبسرز هـؤلاء النقـــاد الذيـن دعـــوا إلى ذلك، طـه حســـين فـي كتابـه ٣١) المرجع السابق : ٦ - ٧. <sup>(٣٧)</sup> راحم في ذلك ترجمة بحنون ليل<sub>ى فى</sub> الشعر والشعراء لابن قتيبة،وأبي الفرج الأصفهاني،الأغاني،ج ١.

 $- YY -$ 

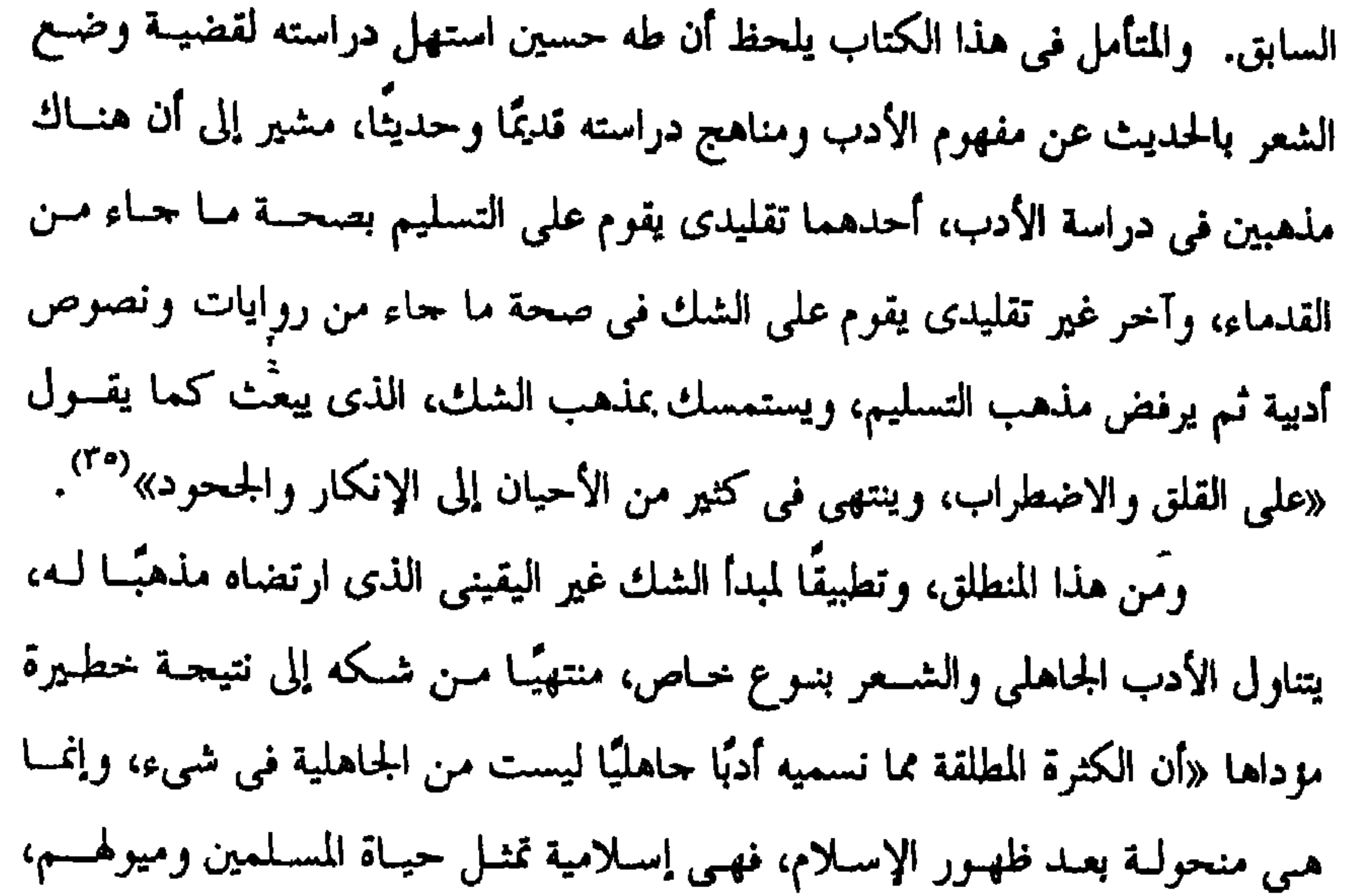

<sup>(٢٦)</sup> راجع : الرافعي، تحت راية القرآن : ١٣٤ – ١٤٩. محمد محمد حسين، الاتِّحاهات الوطنية في الأدب المعاصر، ط ١٩٧٠م : ج٢، ص ٢٩٦ – ٢٠٤. <sup>(٣٤)</sup> راجع مقدمة في الأدب الجاهلي، ط العاشرة : ٥. <sup>(٣٩)</sup> المرجع السابق : ٦٢. <sup>(٣٧)</sup> المرجع السابق : ٦٥.

 $- Y \uparrow -$ 

مميز سابقة مستعين في معامل العراب الحريم، الذي يعده او نق المصنادر، التي صورت بصدق حياة العرب قبل الإسلام. ويوضح هذا قوله «… وأما القرآن فيمثل لنا شيئًا آخر يمثل لنا حياة دينيـــة قوية، تدعو أهلها إلى أن يجادلوا عنها ما وسعهم الجدال. وفيما كانوا يجـادلون، ويخـاصمون ويحـاورون ؟ فـي الديـن، وفيمـا يتصـل بالدين من هذه المسائل المعضلة... في البعث في الحنلق، في إمكان الاتصال بين ١ لله والناس، في المعجزة وما إلى ذلك. أفتظن قومًا يجادولن في هذه الأشياء من الجهل والغباوة والغلظة والحشونة، بحيث يمثلهم لنا هذا الشعر الذي يضاف إلى الجحاهليين ؟؟ كلا لم يكونوا حهالا، ولا أغبياء، ولا غلاظا، ولا أصحاب حيساة خشىنة، وانما كباندا أصحباب عليه، وذكراه، وأصحران عباطرة وربدة قريره وبورد والبد

وثمة فئة كخرى، وهسم أهل الباديـة، وهـؤلاء كـان يغلسب عليهــم الغلظـة والخشونة، وهم الأعراب الذين وصفهم القرآن بأنهم ﴿أشد كفوًا ونفاقَسا، وأجمدر أن لا يعلموا حدود ما أنزل إليهم؟ (\*\*). ووصفهم كذلك بأنهم مسـملون قـولا، و لم يمـس الإيمـان قلوبهـم الغليظـة ﴿قَالَتْ الأعــراب آمنــا قــل لم تؤمنـوا ولكــن قولـوا أمسلـمنا، ولمــا يدخــل الإيمــان

 $- Yt -$ 

قلوبكم په (٤٠). وبناء على هذا يمكننا القول، بأن تصوير الشعر الجاهلي لطباع أهل البادية، يتفق وتصوير القرآن لهذه الطباع. فالقول بأن الشعر الجاهلي يصسور العـرب، علـي غير صورتهــم الحقيقيـة، قــول فيـه نظـر، ولا ينبغــي أن يينـــــي عليـــه رأى علمـــي، أو يستخلص منه نتيجة علمية تؤدى إلى إنكار وجود هذا الشعر. ومهما يكن من أمر، فإن طه حسين لم يبن شكه على هـــذا الدافــع وحــده، بل على دوافع أخرى، لعل من أهمهـا أن الشــعر الجــاهلي لا يصــور كذلـك الحيـاة السياسية، ولا الحياة الاقتصادية عند العرب. كما أنه لا يوضح التباين اللغوى بين عرب الشسمال أبنــاء عدنــان، وعــرب الجنوب أبناء قحطان، الذين كانوا يتكلمون لغة مختلفة عن لغة العدنانيين.

يقول «إن الأدب الجاهلي لا يمثل اللغة الجاهليــة، ولنحتهــد فـي أن نعـرف اللغة الجاهلية هذه، ما هي، أو ماذا كانت في العصر الذي يزعسم الـرواة، أن أدبهـم الجاهلي هذا قد ظهر فيه ؟ أمــا الـرأى الــذى اتفــق عليــه الــرواة، أو كــادوا يتفقــون فـهــــو أن العــــرب ينقسمون قسمين، قحطانية منازلهم الأولى في اليمـن، وعدنانيــة منــازلهم الأولى فـي الحمحاز وهم متفقون على أن القحطانية عرب منذ خلقهــم ا لله فطـروا علــى العربيــة فهم العاربسة، وعلى أن العدنانية قـد اكتســبوا العربية اكتســابًا، كانوا يتكلمون لغة

> <sup>(۳۹)</sup> آية ۹۷ من سورة التوبة. <sup>(٤٠)</sup> آية ١٤ من سورة الحجرات.

 $-$  Yo  $-$ 

نقرأ القصائد السبع، دون أن تشعر فيها بشيء يشبه أن يكـون اختلافًـا فـي اللهجــة او تباعدًا في اللغة، أو تباينًا في مذهب الكلام»<sup>(tr)</sup>. وصحيح أن الشمر الجماهلي، لا يكشف عـن التبـاين اللغـوى بـين عـرب الشمال وعرب الجنوب، على ما بينهم من تفاوت لغوى كبير، كما أنــه لا يكشـف كذلك عن التباين اللهجي، بين قبائل عرب شمال الجزيرة بعضها وبعض. لكن هذا القول مردود عليه فوقاتع التاريخ تثبت نزوح بعض قسائل عـرب الجنوب إلى شمال شبه الجزيرة العربية، ووسطها وذلك بعد انهيار سد مأرب<sup>(٤٤)</sup>. ويقال إن قبيلة كنـدة التـى ينتسـب إليهـا الشـاعر الجـاهلي امـرؤ القيـس، نزحت من الجنوب في هذه الفترة، وأسست مملكة لها هناك<sup>(4)</sup>. ولا شك أن نزوح هذه القبائل الجنوبية واختلاطها بالقبائل الشسمالية، أدى

<sup>(())</sup> في الأدب الجاهلي : ٨٠. <sup>(43)</sup> المرحم السابق : ٨٥ - ٨٦. (17) المرجع السابق : ٩٣ - ٩٤. (<sup>٤٤)</sup> بلاشير، تاريخ الأدب العربي : ١ / ٣٤، وناصر الدين الأسد، مصادر الشعر الجاهلي : ٤٠٨ ، (°<sup>٤)</sup> شوقي ضيف، تاريخ الأدب العربي – العصر الجاهلي، ط السابعة : ١ / ٢٢٢.

وثمة حقيقة تاريخية أخرى، وهي أن اتجاه رواة اللغة بعــد الإسـلام إلى جمــع تراث العرب اللغوى، واتجاه رواة الشعر إلى جمع الـتراث الشـــعرى، كــان يهــدف إلى غاية واحدة وهي حميع المادة اللغوية أو الأدبية، التي تتسم بالنقاء اللغــوى، وفصاحــة التعبير وحزالته، وتتفق ولغة القرآن. وهذا يفسر لنا سر، عدم أخذ رواة اللغة مادتهم اللغوية عن كل القبائل العربية، وقصر ذلك على بعضهم دون بعض «عليــا هــوازن، وسفلى تميم»<sup>(٤٦)</sup>. كما يفسر لنا كذلك، ميل رواة الــتراث الشــعرى عنــد العـرب، إلى الانتقاء والاختيار، لا إلى الإحصاء''' مراعين في ذلـك فصاحـة اللفـظ وحزالـة التعبير، وحودة المعنى. ۖ ولذا يظهر أنهم كانوا يقصدون بجودة المعنـــى المعنـــى الحخلقـــى النبيل الذى يتفق والقيم الإسلامية'<sup>(٤٨)</sup>، وقد يصح القول بأنهم أهملبوا روايـة الشــعر الذي يتحدث عن الوثنية، أو المعتقدات الدينية غــير الإســلامية'`` وهــذا يتفـق ومـا يقال عن ضياع الشعر الجاهلي. وَقد يكون من بين هذا الشعر الذى ضــاع، أو أهملــت روايتــه، مــا يصــور الحياة السياسية والدينية والاقتصادية عند العرب، أدق تصوير. وبهذا تتهاوى دوافع شك طه حسين، واحدة تلو الأخرى. وإحقاقًا للحق نقول، إن الرحل لم يقف في دراسته لهذه القضية، عند إثارة

- 71 -

وقد كانت هذه ثغرة نفذ من خلالها كثير من الشعر الموضوع. وثمة عوامل أخرى ذكرها طه حسين في هذا الصـدد مثـل العـامل الدينـي، الذي لا يقل خطرًا في رأيه عن العامل السياسي في هذه الناحية. ويتضح هذا من قوله «ولم تكن العواطف والمنافع الدينية أقل من العواطسف والمنافع السياسية أثرًا، في تكلف الشعر، ونحله، وإضافته إلى الجاهليين»<sup>(٥١</sup>٠). ويبدو أنه يقصبد بالعامل الدينى هنا، تسابق بعض الشعراء إلى وضع الشسعر الذي يحث على فضائل الأعمال، أو يعلى من شأن العقيدة الإسلامية، أو يعضد رآيًا او منمبًا<sup>(٥٢</sup>٠. ومن هذه العوامل كذلك، دور القصاص في وضع الشعر ودور الشــعوبية، الذين كانوا يتعصبون ضد العرب ثم يضيف إلى ذلك تزيد الرواة<sup>(٥٣)</sup>. وقد أفاض في الحديث عن هذا العامل ابن سلام كمــا رأينـا، كمـا تحـدث كذلك عن العصبية القبلية، التي أطلق عليها طــه حسـين اسـم، الصـراع السياسـي. . وعلى أية حال، فإن طه حسين، لم يكتــف فــى دراسـته لهــذه القضيــة بالتنظـير، بـل التطبيق كذلك، وأختص بتطبيقه بعض شعراء هذا العصر، وشــعرهـم، وبـدأ بشـعراء اليمن، فأنكر وجودهم ويتضح هذا من قوله «ليس لليمن في الجاهلية شعراء وحظها من الشعر في الإسلام ضئيل قليل»<sup>(٥٤)</sup> .

 $-$  YY  $-$ 

 $- AY -$ 

ويطبق هذا الحكم على شعراء آخرين، حاء ذكرهم في ثنايسا أخبـار امـرئ القيس، مثل عمرو بن قميثة، ومهلهل بن ربيعة وحليلة بنت مرة. وهكذا يمضي طه حسين في دراسته لشعراء العصر الجاهلي، مطبقًا منهسج الشك غير اليقيني، على شعرهم منتهيًا إلى تأكيد النتيجة نفسسها، التـي اسـتهل بهـا دراسته لهذه القضية، وراح يدلل على صحتها، وموداها كمــا أشـرنأ، إنكـار وحـود الكثرة المطلقة من الشعر الجاهلي. وَيلخص هذا قوله «أما نحن فمطمئنــون إلى مذهبنــا مقتنعــون، بـأن الشــعر الجاهلي، أو كثرة هذا الشعر، لا تمثل شيئًا، ولا تدل على شيء، إلا مـــا قدمنــا، مــن العبث، والكذب، والنحل»<sup>(٥٧</sup>٠)<sub>.</sub> وقلد تصلدى لتفنيـد آراء طـه حسـين الســابقة كثــير مــن العلمــاء والنقـــاد المعاصرين<sup>(٥٨)</sup>، وألفت فى ذلك كتب كتيرة ومن بــين المــآخذ الكثــيرة التــى أخــذت عليه، إدعاؤه بأنه طبق منهج ديكارت في الشك، وهو بصدد دراسة هذه القضية. فالواقع أن منهجه في الشك، يختلف عن منهـــج ديكــارت لأن شــكه كمــا رأيناه غير يقيني، إذ ينتهـى إلى الإنكـار والجحـود، بينمــا الشـبك الديكـارتي، شــك يقيني<sup>(٥٩)</sup>، ويلخص هذا عبارة ديكارت المشهورة، أنا أفكر إذن أنا موجود. ((\*) المرجع السابق: ١١٢٠ - ١١١١. (٥٧) المرجع السابق : ٢٤٤٢. <sup>(٥٨)</sup> مثل الرافعي، وفريد وحدى، والخضر حسين، الغمراوي، ومحمـد عرفـه. راحـع محمـد عمـد حسـين الاتجاهات الوطنيــة فـي الأدب المعـاصر : ٢ / ٢٩٦ – ٢٠٤، ونـاصر الديـن الأســد، مصــادر الشــعر الجاهلي، الفصل الرابع من الباب الرابع، ط الرابعة دار المعارف عصر : ١ / ٣٧٧ – ٤٢٨.

 $- Y = -$ 

ومرحليوث فمي كثير من الآراء وخاصة فيمــا يتعلـق بدوافــع شـكه، وعوامــل وضــع الشعر. لكننا نلحظ في الوقت نفسه تفاوتًا دقيقًا في النتيجة التي وصل إليهــا كــل منهما، فطه حسین ینتهی من شکه إلی إنکار صحة معظم الشعر الجاهلی، لا إنکسار وحود الشعر الجاهلي، بينما ينتهي شك مرحليوث إلى إنكار الشـعر الجحاهلي جملـة، ويوضح هذه الحقيقة قوله «إن الممالك التي كانت قبل الإسلام، والمعروفة لدينا مــن النقوش على درحة عالية من التمدن، ولكن لا يبدو أنسه كبان لهـا شبعر. وإذا كبان ُ العرب المتحضرون ليس لهم شمعر، فهـل مـن المكـن أن يكـون للبـدو شـعر متقـن كالذى يوثقه العلماء المسلمون. وعلى العموم، إن الأرححية يجب أن تكـون بجــانب الافــتراض القــائل بـأن

ونشرت هذه النزجمة تحت إشراف حامعة بغداد. <sup>(٦٢)</sup> أصول الشعر العربي، الترجمة العر... : ٨٦.

 $\Lambda$ ,  $-$ 

بهذا المصدر الاستشراقي. هذه ناحية، وأخرى وهي أننا لا ينبغي أن نتجاهل المصادر العربية التي أفاد منها طه حسین کذلك، مثل کتاب طبقات فحــول الشـعراء لابــن سـلام الجحمــى، البذى يرجيع لصاحبه –كما أشىرنا– فضل السبق علمي النقباد سىواء القدمياء أم المعاصرين، في تناول هذا الموضوع تناولاً علميًا دقيقًا. وواضح أن طه حسین قد أفاد کثیرًا من ابن سلام'''. وکما أفاد مسن ابس سلام، فقد أفاد كذلك من عالم عربي آخر، كان موضع اهتمامه، وهو ابن خلسدون صاحب المقدمة المشهورة في علم التاريخ، التي تضمنت نظرية له في النقد التساريخي سبق بها كثيرًا من علماء النقد التاريخي في أوربا<sup>(٦٥)</sup>. ولهذه النظرية حانبان، حانب سلبي وحسانب إيجمابي، أمـا الجحانب السلبي فيقوم على الشك في صحة بعض الروايات التاريخية، وبيان ما وقع فيه المؤرخون من

<sup>17)</sup> مثل آهلوارد، وحويدى، وباسيه، وبروكلمان، وهوار. راحع : بلاشــور، تــاريخ الأدب العربـي، ١ /  $.19A - 19Y$ (1) راجع في الأدب الجاهلي مثلاً : ١٣٠ - ١٣٢، ١٥٥ - ١٥٦، ١٧٩، ١٧١. <sup>(٦٠)</sup> راحع : عثمان موافى، منهج النقد التاريخي الإسلامي والمنهج الأوربي، مقدمة، ط الثانية، ج١. <sup>(11)</sup> راحع : مقدومة ابن خلدون : ١٢ – ٣٥، وقد تناولت هذا الموضوع بإفاضة فـي بحـث بعنـوان <sup>"</sup>ابـن خلدون ناقد التـاريخ والأدب". راحم كدابي منهـج النقـد التـاريخ – الملحـق – ط الثـاني، الثالثـة، الرأبعة.

ومن اللافت للنظر أن منحى طه حسين في دراسة هذه القضية يتفق كتسيرًا ومنحى ابن خلدون في النقد التاريخي الذي أشرنا إليــه آنفَــا، إذ يتمثــل كذلـك فــي حانبين، أحدهما سلبي، والآخر إيجابي. أما الجانب السلبي، فيصوره شكه في صحة الشعر الجماهلي وتعليـل ذلـك علمي النحو الذي رأينا. اما الجانب الإيجابي، فيبدو واضعًا من إشارته إلى مقــاييس النقــد الداخطـ

 $-11 -$ 

للنص، التبي عن طريقها يمكن معرفة صحيح الشعر من زائفه. وقد عرض فـي هـذا الصـدد بعـض مقـاييس القدمـاء، مثـل غرابـة اللفـظ، أو بداوة المعنى. ورأى أن آيًا من هذين المقياسين لا يكفى وحده لأداء هــذه الوظيفــة الفنيــة ومن ثم، فقد استحسن في هذا المحال المزج بين هذين المقياسين. ومن هذا المزج ينتج مقياس مركب من كل منهما. ثم أضاف إلى ذلـك مقياسًـا آخـر، أطلـق عليـه الخصـائص الفنيـة «وهــذه الخصائص الفنية يمكن أن تلتمــس عنــد شــاعر واحــد، عنــد زهـير مثــلاً، ويمكــن أن تلتمس عن طائفة من الشعراء» <sup>(٦٧</sup>). وقد دفعه هذا إلى تقسيم شعراء العصر الجاهلي إلى مـدارس شـعرية، لكـل مدرسة خصائصها الفنية التي تختص بها وتعرف عن طريقها''' . ويمكن أن نضيف إلى هذا الجحانب الإيجابي ما كتبسه طـه حسمين بعـد ذلـك بسنوات عن بعض شعراء العصر الجماهلي فسي كتابـه حديـث الاربصـاء<sup>(٦٩)</sup>، وتحليلـه قصائد من شعر هؤلاء الشعراء تحليـلاً أديَّــا رائعًـا، يكسّـف عـن رهافـة فـى الحـس الفني، وسمو في الذوق وإعحاب شديد بهذا الشعر. ومن هنا يعد كتاب حديث الأربعاء شاهدًا على إيمان طـه حسـين بوحـود الشعر الجاهلي، وتراجعا عن كثير من الآراء التي أثارها في كتابيه في الشعر الجحالمي وفي الأدب الجاهلي. (٦٧) في الأدب الجاهلي : ٢١٦. ١٨٠) المرحع السابق : ٢١٨. <sup>(١٧)</sup> راحع الجزء الأول من حديث الأربعاء (كتب القسم الخاص بشعراء العصر الجاهلي ١٩٢٥م).

## $\Rightarrow YVY - 2YYY$

## ابسن قتيبسة ونقد الشعر

الفصل الرابع

ويتمثل الرافد العربي في الثقافة الإسلامية بألوانها المختلفة والثقافة اللغويية والأدبية وبعض المعارف التاريخية والاحتماعية. كما يتمشل الرافـد الأحنبـي، فـي الثقافـة اليونانيــة والفارســية، وللنطــق الأرسطي، وكتـب الفلـك والطـب وبعـض آداب الفـرس والهنـد التـبي ترجمــت إلى العربية'`. ويبدو من السيرة الذاتية لهذا النساقد'' ، أنـه عمـل فـنزة طويلـة قاضيًـا فـي دينور، التبي ينتسب إليها، ولا شك أن هذه الإقامة الطويلة في هـذه البيئـة الفارسـية مكنته مسن اتقــان اللغــة الفارسـية، والاطـلاع علــىآداب هــذه اللغــة فــى مصـادرهـنا الأساسية. وتعبد مؤلفاتيه الغزيبرة، التبي تنباولت كتبيرًا مـن فسروع الثقافــة العربيــة والإسلامية وقضايا عصره ومجتمعه<sup>(٢)</sup>، إحدى ثمار هذه الثقافة المتنوعة. كما كان لها كبير الأثر في اتجاهه النقسدي، نحبو التنظير وصياغية القضاييا

بعد عبد الله بن مسلم بن قتيبة الدينورى، مــن كبـار علمـاءِ النقـد الأدبـى الموسوعيين في القرن التالث الهجرى الذين استوعبوا ثقافة عصرهم، برافديها العربـي والأحنبي استيعابًا تامًا.

– አቀ –

وقد استهل ناقدنا دراسته لهـذه القضايـا، بقضيـة القدمـاء والمحدثـين التـبي بدأت طلائعها تظهر في نهايات القرن الأول الهجرى، وبدايــات القــرن الثــاني، إثــر ظهور اتجاهين متباينين في الشعر العربي، اتجماه يحافظ على الأصول الفنية لهذا الشعر، واتجاه يحاول التحرر من هذه الأصول، والتحديد في الموضوع والشكل. ويطلق النقاد علــي أصحــاب الاتجحـاه الأول اســم القدمــاء، ويطلقــون علــي

 $-11 -$ 

أصحاب الاتجاه الثاني اسم المحدثين. وكان رواة الشعر واللغة من الجيل الأول، كأبي عمرو بسن العبلاء وخلىف الأحمر، وحماد الراوية، يتعصبون للشعر القديسم والجحاهلي بسوع خماص، ويتخذونـه مادة لرواياتهم، ويرفضون على العكس من هذا الاستشهاد بالشعر المحدث، الــذى لم ينل حظوة عندهم. وقد امتد التعصب للقديم حتى الجيل الثــاني مــن الــرواة كــالأصمعي وأبــي عبيدة، وابْن الأعرابي، ولكن قديم هؤلاء كان يختلف زمنيًــا عــن قديــم الجميــل الأول من الرواة، فقد اتسع مفهومه، وأصبح لا يقتصر على الشــعر الجــاهلي وحســب بـل الشعر الإسلامي كذلك، حتى سنة خمسين وماتة للهجــرة<sup>(٤)</sup> وهـي فــترة الاحتجــاج اللغوى.

وقد كان للعنصر الزمني أثر كبير عند هؤلاء النقاد في تقويم الشعر ونقده، حتى لقد شاع فيهم القول بأن الشعر كلما بعــد عهـده، كــان أحظــي بــالقبول مــن الشعر الذي قرب عهده. وعلى هذا كانوا يرفضون الشعر المحدث، لا شيء إلا أنه محسدت حتسى وإن بلغ مرتبة عالية من النضج الفني. وقد نلتمس لهولاء النقاد عسذرًا، لأن هـذه القضيـة ظهـرت فـي فــترة جمـع اليزاث اللغوى والأدبى عند العرب.

<sup>(4)</sup> تناولت هذه الموضوع بإفاضة فى كتابى الخصومة بين القدماء والمحدثيں. راحع الفصل الأول مں الباب الأول "التعصب للقديم".

ولذا لا نعجب أن يظهر فــى القــرن الثــالـث نقــاد موضوعيــون يقفــون مــن

وكانت هذه الفترة تسمى بعصر الاحتحاج اللغوى، ولكن الملفــت للنظـر، أن التعصب للقديم ورفض المحدث، استمر بعد عصـر الاحتـحـاج اللغــوى وانقــراض الرواة. ومن ثم، يصبح هذا التعصب أمرًا لا مبرر لـه، أو لجاحـة كمــا يقــول أحــد نقادنا القدماء<sup>(٥)</sup>.

 $- AY -$ 

<sup>(٥)</sup> ابن رشيتي، العمدة : ١ / ٩١. <sup>(٦)</sup> الخصومة بين القدماء والمحدثين في النقد العربي القديم : ٢٥ – ٤٣. <sup>(٧)</sup> الشعر والشعراء : ١ / ٦٢. (^) المرحع السابق : ١ / ٦٢، ٦٣. .

 $- \lambda \lambda -$ 

<sup>(۹)</sup> المرحع السابق والصفحة.<br><sup>(۹)</sup> المرحع السابق : ۲۳.

 $\lambda$ ٩ -

لذيـذ الـوزن، ومناسـبة المسـتعار للمسـتعار لـه ومشـاكلة اللفـظ للمعنـسي، وشسدة اقتضائهما للقانية، حتى لا منافرة بينهما»<sup>(١٢)</sup>. وواضح من هذا، أن ابن قتيبـة، قـوم الشـعر المحـدث بمقيـاس المحـافظين مـن النقاد، فكل ما وافق الجيد من الشعر القديم يقبل، وكل ما لم يوافقه يرفض. وبناء على هذا يمكننا القول بأن ابن قتيبة لم يقبل الشعر المحـدث جملـة، بـل قبل بعضه ورفض بعضه. وإن موقفه من هذا الشعر لم يتعد اتخاذ الجيد من القديم، أساسًا لقبول هـذا الشعر أو رفضه. وثمة قضايا أخرى تناولها ابن قتيبة في مقدمة هذا الكتاب لعل مسن أهمهما، البنية الفنية للقصيدة الجاهلية. فقد لاحظ أن القصيدة العربية القديمة كمانت تبـدأ

الناس..، فإذا علم أنه قد استوثق من الإصغاء إليــه، والاسـتماع لـه، عقـب بإيجــاب الحقوق فرحل في شعره، وشكا النصب والسهر، وسرى الليل وحر الهجير، وانضـاء الراحلة والبعير، فإذا علم أنه قد أوحب على صاحبــه حــق الرحــاء، وذمامــة التــأميل وقرر عنده ما ناله من المكاره في السير، بدأ في المديـح فبعثـه علـى المكافـأة، وهـزه للسماح، وفضله على الأشباه وصغر في قدره الجزيل»<sup>(١٠)</sup>. ويكشف هذا النص عن حقيقــة أدبيـة هامـة، وهـي أن اسـتهلال القصيــدة بالغزل، أو بكاء الأطلال كان الباعث عليه، رغبة الشاعر في حذب انتباه الســامعين نحوه، وإثارة مشاعرهم. وذلك بالضرب على وتسر حسباس، يمس شىغاف قلوبهسم، فبالحديث عـن الجنس الأخر، شميء محبب إلى نفوس الرحمال. يضاف إلى ذلك، أن حياة العربي رحلة متصلة، فهـو لا يسـتقر فـي مكـان إلا حيث يوحد العشب والماء لأنهما عصبا الحياة فيي الصحراء، وبدونهما يهيدد الموت كل كاثن حي يعيش في هذه البيثة الموحشة. ومن ثم، فإذا حف العشب، أو نضبت المياه، رحل العربي عن موطنه باحثًا عن موطن حديد غني بالماء والعشب. ولأن هذا الأمر يتكرر باستمرار، فقد يدور العربي دورته في الصحراء، ثم يجد نفسه يومًا ما، في المكان الذي كان يتخذه سكنًا له، وقد تقادم عهده، وأصبــح أطلالا بالية.

(<sup>١٩)</sup> ابن قتيبة، الشعر والشعراء، ١ / ٧٤ – ٧٥.

 $-11 -$ 

و مصداقا هذا قول احتشاء في زناء العيها صحير . ألا تبكيان لصغر الندى<sup>(1)</sup>. عینای جودا ولا تجمدا ويظهر أن ابن سلام، حين أفرد شعراء المراثـبي عـن بقيـة فحـول الشـعراء، وجعلهم طبقة واحدة، قد لاحظ غلبة الرثاء على هؤلاء الشــعراء، وعــدم خروجهــم في المرثية عن موضوع الرثاء<sup>(١٦)</sup>، والتزامهم وحدة الموضوع في القصيـدة الشـعرية، لا تعدد الموضوعات. يضاف إلى ذلك، أن بعض المعلقــات<sup>(١٧)</sup> وبعـض قصــاتد مـن الأصمعيـات ُ والمفضليات، لا تلتزم هذا البناء الفنى التزامًا دقيقًا'<sup>١٨)</sup>. وهذا كله، يدعونا إلى القول بأن تعدد الموضوعات في القصيــدة الجمالهيـة، وترتيب عناصرها، على النحو الذى رأينا لم يكن ظاهرة فنية عامة، فى كــل قصــائد بداريات عارضهم المرد  $\mathbf{d}$  and  $\mathbf{d}$  and  $\mathbf{d}$  are  $\mathbf{d}$  and  $\mathbf{d}$  and  $\mathbf{d}$  and  $\mathbf{d}$  and  $\mathbf{d}$ 

<sup>(١٠)</sup> راحع القصيدة كاملة في ديوان الخنساء. <sup>(١٦)</sup> راحع طبقات فحول الشعراء لابن سلام "أصحاب المرانمي" : ج ١. <sup>۱۷)</sup> مثل معلقة عمرو بن كلثوم. (^^) راجع كتابنا من قضايا الشعر والنثرِ في النثد العربي القديم، ط دار المعرفة الجامعية : ٥٠ – ٥١.

وبالرغم من هذا كله، فإن ابن تتيبة الناقد الموضوعي الذى دافع عن الشسعر المحدث لم يكن يقبل أى تجديد يمس الأصول العامة لهذا البناء الفني. ويوضح هذا قوله : «وليس لمتأخر الشعراء أن يخرج عن مذهــب المتقدمـين في هذه الأقسام، فيقف على منزل عامر، أو يبكي عند مشيد البنيان، لأن المتقدمــين وقفوا على المنزل الداثر والرسم العانى، أو يرحل على حمسار أو بغــل، لأن المتقدمــين رحلوا على الناقة والبعير»<sup>(٢٠)</sup>. وواضح من هذا النص أن ابن تتيبة يحظر على الشعراء المحدثين الخروج على الأطر الفنية لهذا البناء. وييدو أنه يقصد بذلك أبا نواس ومن سار على نهجه الذيبـن كـثر وقوفهـم على القصور والحانات بدلاً من أطلال الصحراء، وأعلنوا ذلك في شعرهم، ويوضح هذا قول اُبی نواس مثلاً : عاج الشقى على رسم يسائله وعجت أسأل عن خمارة البلد"". والواقيع أن أبيا نبواس علمي صبواب فبي هيذا، لأن يصيف أطبلال عصبره ومجتمعه الحضىري، لا أطلال العصر الجحاهلي وبيتنـه البدويـة، وهـذا فـي رأى هـو الصدق الفنى بعينه.

- 92 -

<sup>(١٩)</sup> راجع الفصل الخاص بالبناء الفنى للمدحة عند أبى نواس، وراجع كذلك الفصل الخساص بالبنـاء الفنـى للقصيدة في كتابي "الحصومة بين القدماء والمحدثين في النقد العربي القديم". (٦٠) الشعر والشعراء : ١ / ٧٦. ((۲۱) راجع دیران اُبی نواس، ط دار صادر بیروت : ۱۸۱.

أيتهسا النفسس أجملسي جزعا إن السلدى تحلويسن قد وقعسا وقول أبي ذؤيب الهذلي : والنفسس راغبسة إذا رغبتسها وإذا تسرد إلى قليسمل تقنسع وقول حميد بن ثور : وحسيك داء أن تصح وتسلما<sup>(17)</sup> اًرى يصرى قد رايني يعد صحة

 $-11 -$ 

- 9£ -

لقلت للراحل ارحل الإدل ابسدالك أودع ويعجبني تعليق ابن قتيبة على هذه الأبيات، الذي يقول فيه : ٍ «وهذا الشعر بين التكلف ردىء الصنعـة، وكذلـك أشـعار العلمـاء، ليـس فيها شيء حاد عن سماح وسهولة ولو لم يكن في هـذا الشـعر إلا أيم البنـين وبـوزع لكفاه»<sup>(۲۰)</sup>. والواقع أن ابن قتيبة على صواب حين أحس أن شعر الشـعراء يختلـف عـن شعر العلماء، وذلك لأن العالم تغلب عليــه نزعــة الفهــم والتعليــل، لــذا يبــدو شــعره وكأنه صادر عن العقل لا عن الوجدان. والشعر ليس لغة عقلية، بل لغة وجدانية، والشاعر الصادق هو الذى يحسن التعبير عما يحس ويشعر خلال وحدانه، فتأتى صياغتــه السّــعرية معـبرة بصــدق عــن عراطفه وانفعالاته في لغة إيحاتية. أما عن استهحان ناقدنا، لكلمتى أم البنين، وبوزع فهٰذا إن دل على شىء، فإنما يدل على رفاهة حسه وحسن ذوقه. ومهما يكن من أمر، فيبدو أن ابن قتيبــة متـأثر فــى هــذا التقسـيـم الربــاعـى لأضرب الشعر، بالمنطق الأرسطي الذي كان حزءًا من تُقافته كما أشرنا. كما أنه متأثر كذلك بقضية اللفظ والمعنى، التي نشأت عن قضية الإعجــاز القرآني.

(٢٥) المرجع السابق : ٧٠.

 $-40 -$ 

t van de bestjer van <sub>d</sub>e ge<sup>en g</sup>estien de besoemde de verken.

 $-41 -$ 

الأحاديث والنوادر، وقد شغلهم هذا عـن الإعيـاء الـذي أصـاب المطـي، وهــذا المـاء الذى ينسكب فوق أعناقها، وكأنه سيل من سيول الأباطح. أما عن شواهد الضرب الثـالث، الـذى وصفهـا ابـن قتيبـة بجـودة المعنـى، وقصور اللفظ، فتعليل ذلك في رأيي يتلخص في أن الشاهد الأول يتضمن حكمــة، لكنها صيغت في لغة تقريرية تخلو مما يمتع الحس، ويثير الوحدان. أمــا الشــاهد الثــانى، فيبــدو أن عــدم إعــجــاب ناقدنــا بلفظـه يرحــع إلى أن الشاعر خزج في الاستعارة على عمود الشعر، فجعل الليل ينهض، والنهــار يصيــح، على أن هذه الاستعارة تعد في رأيي مسن أبيدع الاستعارات وأجملهيا، لأن الشباعر شمخص الليـل، وشـخص النهـار، وحعـل كــلا منهمـا كاتنًـا حيَّـا، يحـس ويشــعر، وينهض، ويتحدث بصوت عالى.

 $-4Y -$ 

السابقين عليه، ويوضح هذا قوله «والمتكلف هو الذي قوم شـعره بالثقـاف، ونقحـه بطول التفتيش، وأعاد فيه النظر بعد النظر، كزهير والحطتية، وكان الأصمعي يقول: زهمير والحطيئة وأشباههما عبيـد الشـعر، لأنهـم نقحـوه ولم يذهبـوا فيـه مذهـــب المطبوعين»<sup>(٣١</sup>). والواقع أن تجويد الشاعر لشعره، ليس له علاقــة بـالتكلف. فكــل فــن فــى حاحة إلى نوع من التنقيح والتجديد الفنى حتى يصبح فنًا حيدًا. وإذا خبلا الفـن، والشـعر بـالذات مـن هـذه الناحيـة فسـيفقد كثــيرًا مــن خصائصه الفنية، وهذا يفسر لنا سر تسمية بعض النقاد القدماء للفن الشعرى باســم صنعة الشعر، ووصفهم الشاعر المحيد بأنه صانع ماهر، مع إدراكهم حقيقـة هامـة، وهي اختلاف حظوط كل شاعر مــن الصنعـة، وتفـاوت الشـعراء فـي ذلـك تفاوتًـا

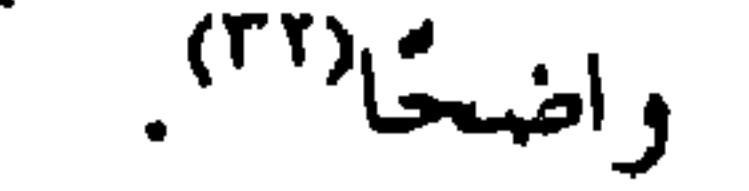

وعلى أية حال، فإن تناول ابن قتيبة لمفهوم هذا المصطلــح النقـدى لم يقـف عند هذا الحد، بل تجمارز ذلك إلى تحديد مظاهره وسماته. ويبدو هذا واضحًا من قوله محددًا مظاهر المتكلف في «طول التفكر، وشدة العناء، ورشح الجبين وكثرة الضرورات، وحذف ما بالمعاني حاحة إليه، وزيــادة مــا بالمعانى غنى عنه» (٣٦).

> <sup>(٣١)</sup> الشعر والشعراء : ١ / ٧٨. ۰۱۲۹ این رشیق، العمدة : ۱ / ۱۲۹. <sup>m)</sup> الشعر والشعراء : ١ / ٩٠.

وقوله كذلك محددًا سمات هذه الظاهرة الفنية، علاوة على ما سبق «وتتبين التكلف في الشعر بأن ترى البيت فيه مقرونًا بغير حاره، ومضمومًـــا إلى غــير لفقــه. ولذلك قال عمر بن لجأ لبعض الشعراء، أنا أشعر منسك قبال وبم ذاك ؟؟ فقبال: أنبا أقول البيت وأخاه وأنت تقول البيت وابن عمه. وقال عبــد الله بـن ســالم لرؤبــة : مت يا أبا الجحاف إذا شئت فقال رؤبة، وكيف ذلك، قسالت : رأيـت ابنـك عقبـة ينشدني شعرًا أعجبني. قال رؤبة : نعم ولكن ليس لشعره قران»<sup>(٣٤)</sup>. ويستدل بهذا النص أحيانًا على ظهور اتجماه فـي النقــد العربـي، يدعــو إلى الوحدة المعنويــة أو المنطقيــة، التــى تقــوم علــى تماسـك الأبيــات، وتسلســل الأفكــار والمعاني، ووحدة النغمة الموسيقية، مع تعدد موضوعات القصيدة. ومع أن ابن قتيبة يعتمد في مقاييسه النقديـة عـلـي مقــاييش المحـافظين مــن النقاد، فإنه يبدو هنا أقرب في اتجاهه النقدي من الذوق المحدث، السذي كبان يدعبو إلى الوحدَة المعنوية في النص الشعرى'''. وعلى أية حال، فقد وضح لنا رأى ابن قتيبة فسي ظـاهرة التكلـف وسماتهـا الفنية، أما عن رأيه في الظاهرة الأولى المقابلة للتكلف وهي ظاهرة الطبع، فيبدو هذا من قوله موضحًا خصائص الشاعر المطبوع.

 $-9\lambda -$ 

<sup>(٣٤)</sup> المرجع السابق : ١ / ٨٨. <sup>(٣٥)</sup> راحع الفصل الخاص بالوحدة العضوية في القصيدة الشعرية . <sup>(٣٦)</sup> الشعر والشعراء : ١ / ٠٩٠.

حظوظهم من ذلك، فمنهم من يجيد الهجاء، ولا يجيد المديح، ومنهم مسن يبلدع فـي الرثاء ولا يحسن الحديث عن الغزل. ومصداقًا لهذا قوله «والشعراء في الطبع مختلفون، فمنهــم مـن يســهل عليـه المديح، ويعسر عليه الهجاء، ومنهم من يتيسر له المراثبي، ويتعذر عليه الغزل. وقيل للعجاج إنك لا تحسن الهجاء ؟؟ فقال : إن لنا أحلامًــا تمنعنــا مــن أن نظلم، وأحسابًا تمنعنا من أن نظلم وهل رأيت بانيًا لا يحسن أن يهدم»<sup>(٣٧</sup>). ولكن عدم إحادة الهجاء لا يرحع إلى هذا التبرير الخلقي، لأن الهجاء بنـاء، والمدح بناء، ولكن المدح بناء إيجابي، أما الهجاء فيعد بناءً سلبيًا فالهجاء حين يسسلب المهجو القيم الخلقية النبيلة، يكشف له في الحقيقة عــن أهميـة هــذه القيــم، ويدعــوه بطريق غير مباشر إلى التحلي بها. يضاف إلى ذلك، أن الهجاء صنعة فنية تقوم على تصويس الجوانب السـلبية في شخصية المهجو، وتجسـيدها، ويتفـاوت الشـعراء فـي اتقـان هـذه الصنعـة، تبعًـاً لتفاوت حظوظهم من الطبع، والإبداع الفني. وقد يدفعنا هذا إلى الحديث عــن موضـوع يتعلـق بـالإبداع الفنـي وحظـي باهتمام ناقدنا، وهو بواعث الشعر، أو العوامل التي تدفع الشاعر إلى الإبداع الفني. وهذه العوامل كما سنرى، منها ما هــو داخلـي، ومنهـا مـا هـو خـارجي. ويلاحظ أن ابن قتيبة في تناوله لهذا الموضوع، لم يفـرق بـين الدافـع الداخلـي الـذي يسمى حديثًا بالعاطفة، والدافع الخارجي الذي يطلق عليه اسم الانفعال. ورأيي أن الشعر قد ينشأ عن انفعالَ ما أو عاطفة ما، ومصداقًـا لهـذا قولـه «وللشعر دواع تحث البطيء، وتبعث المتكلف، منها الطمع، ومنهـا الشـوق، ومنهـا الشراب، ومنها الطرب، ومنها الغضب» (٣٨). وقد جميع بعض النقساد هذه الدوافع فسي انفعالين وهما الغضب والطرب،

 $-11 -$ 

<sup>(٢٧)</sup> المرحم السابق : ٩٢ - ٩٤. <sup>(۳۸</sup>) المرحع السابق : ۷۸.

وعاطفتين، وهما الرغبة والرهبة. والواقيع أن الغـرض الشـعرى لا ينشــأ عـــن انفعـــال وحســـب أو عاطفــة وحسب، وإنما ينشأ الغرض الشعرى من انفعال يمتزج بعاطفة ما<sup>(٣٩)</sup>. ولذا لم يكن ابن قتيبة على صواب في هذه الناحية، وعلى الرغم مـن هــذا، فقد أصاب كبد الحقيقة، حين أدرك أن الحـافز المـادى، قـد يحـرك عاطفـة الشـاعر، 

 $-1.1 -$ 

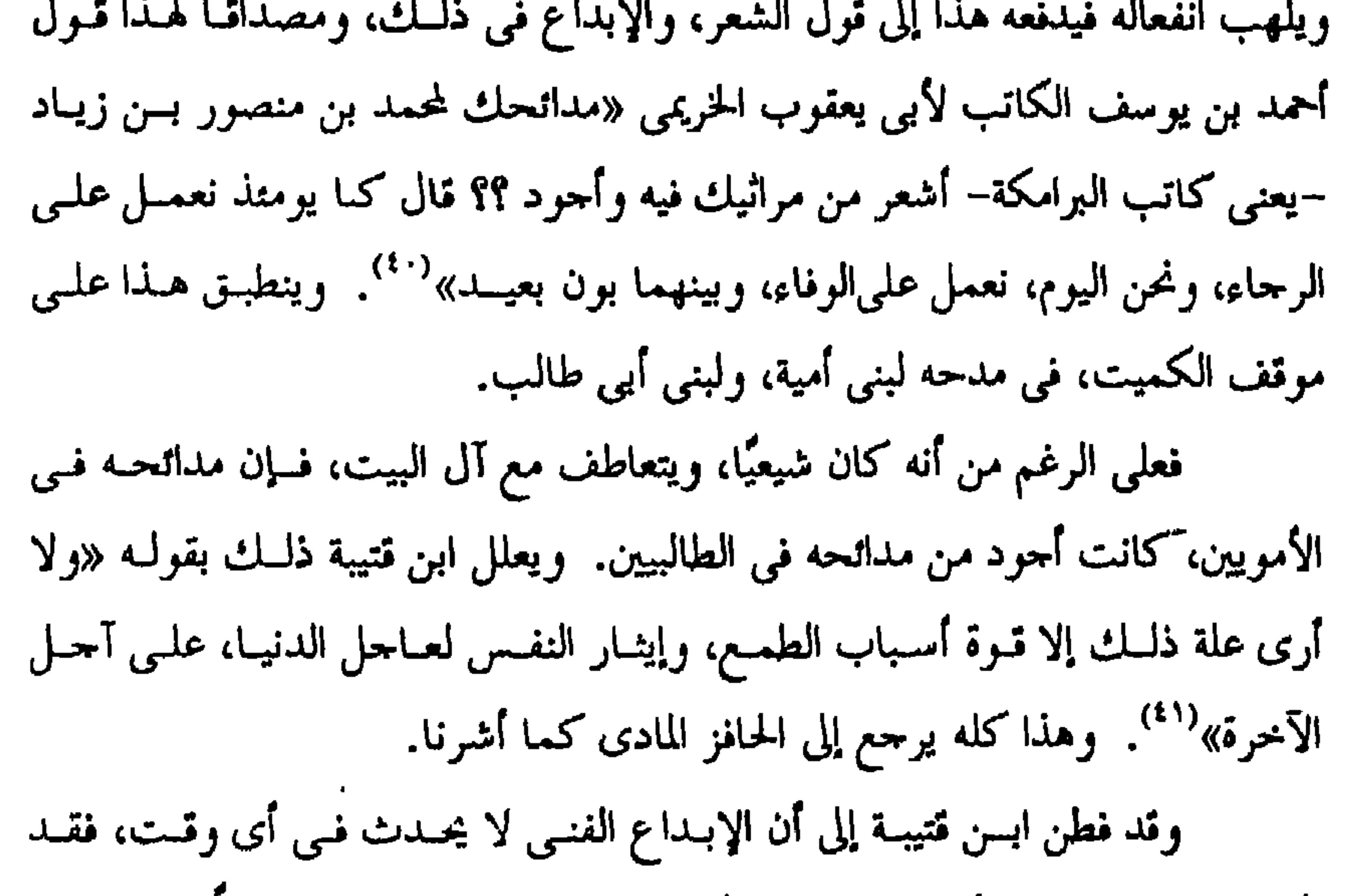

۳۰) راحع الفصل اخامس بالشكل الفنى واللوضرع في كتابى من قضايبا النشعر والنثر في النقله العربى
$$
^{(1)}
$$
الشعر والشعراء : ۲۹.  
<sup>(1)</sup> الشعر والشعراء : ۲۹.  
<sup>(1)</sup> الرحع السابق : ۸۱.  
<sup>(11)</sup> الرحع السابق والصفحة.

 $-1.1 -$ 

وقد أنهى ابن قتيبة دراسته للقضايا التي تتصل بنقد الشىعر، بقضيـة تتصــل بموسيقى الشعر، وهي عيوب الشعر العروضية. وقد وقف مليا أمام هذه العيــوب، التي تؤثر على سلامة الوزن والقافية. ً مثل الإقواء الذي يعرفه بأنه اختلاف إعـراب القوانى فقد تكون القافية التى أسست عليها القصيدة مرفوعة، ويأتى الشاعر بقافيــة مضمومة أو بحرورة، أو العكس. وكان بعض الفحول من شىعراء الجحاهليـة يقعــون في هذا الخطأ مثل النابغة الذبياني، ويؤثر عنه في ذلك قوله : قالت بنوع عامر خالو بنى أسد ليا بسؤس للجهل ضرار لأقوام ئـم أى ببيت بعد ذلك مرفوعًا وهو قوله : تبدو كواكبه والشمس طالعة فلا النور نور ولا الظلام إظلامُ

$$
(1^{17})
$$
  
\n $(1^{19})$   
\n $l_{\text{avg}}$   
\n $l_{\text{avg}}$   
\n $(1^{19})$   
\n $l_{\text{avg}}$   
\n $(1^{19})$   
\n $l_{\text{avg}}$   
\n $(1^{19})$   
\n $l_{\text{avg}}$   
\n $(1^{19})$ 

منشد الشعر وسامعه". ومن هنا تأتي أهمية دراسة هسذه الظـاهرة الموسـيقية التــي لم تكـن موضـع اهتمام ابن قتيبة وحده، بل موضع اهتمام كثير من نقاد الشعر وعلماء العروض<sup>(٤٧</sup>). وعلى أية حال، فقد وضح لنا أن ابن قتيبة قد أسهم خمهد لا ينكر في نقـــد الشعر، وفي وضع اللبنات الأولى للنظرية النقدية عند العرب، وكان أحــد الممهديـن لظهور الاتجاه التنظيري في النقد العربي. وتعد دراسته في نقد الشعر التي عرضنا لهــا فـي هــذا البحــث بالقيــاس إلى مناهج النقد في عصره، أمرًا حديرًا بالانتباه. كما أنها لا تقل أهمية عن بعض الدراسات النقدية في النرايث العالمي، مثل دراسة هورتيوس، التي ضمنها كتابه نقد الشعر، الذي هو عبارة عن منظومة شـعرية تثير بعض الأسئلة، التي تتعلق بالفن الشعرى، بوحه عام <sup>(٤٨)</sup> . وممـا يؤكد صحـة مـا نذهـب إليـه أن دراسـة ابـن قتيبـة السـالفة الذكـر، لا تنطبق على الشعر العربي وحده، وإنما تنطبق كذلك على أي جنسس مــن الشــعر، فهي دراسة نقدية للفن الشعرى بوحه عام.

 $-1.7 -$ 

## بين القدماء والعاصرين

الوحدة العضوية في القصيدة الشعرية

الفصل الخامس

 $-1.0 -$ 

وهذا يفسر لنا سر اهتمــام مفكـر مثـل "أرسـطو" بموضـوع وحـدة العمــل الأدبي، الذي دعا إليه، وهو بصدد الحديث عـن بعـض الفنـون الأدبيــة كالمســرحية والملحمة، ووضعه الأسس الفنية لكل فن منهما. ويتضح هذا من إشارته إلى أن وحدة العمل الأدبي في بعض الفنون الأدبية التي تقوم على المحاكاة، هي وحدة موضوعية تقوم على محاكاة فعل من الأفعال. ولذا «يجب أن يكون الفعل واحدًا وتامًا، وأن تؤلف الأحزاء بحيث إذا نقل أو بتر حزء انفرط عقد الكل وتزعزع لأن ما يمكــن أن يضــاف، أو لا يضــاف دون نتيحة ملموسة لا يكون حزءًا من الكل»<sup>(١)</sup>. وواضح من هذا النص أن الوحدة التـي يدعـو إليهـا "أرسـطو" تتمثــل فـي اتتلاف أجزاء النص وتماسكها، تماسكًا قويًا كتماسك أعضـاء الحسـد الواحـد؛ ومــا

<sup>(۱)</sup> أرسطو، فن الشعر، ترجمة عبد الرحمن بدوى : ٢٦.

<sup>(٢)</sup> محمد غنيمي هلال، النقد الأدبي·الحديث: ١١، مصطفى بدوى، دراسات في الشعر والمسرح : ٥ –٦.

 $-1.7 -$ 

النثرى، والتي تتمثل كما يرى، في تسلسل الأفكار والمعاني، وتلاحم أحــزاء النـص وتماسكها. وهذا التلاحم قد يكون كليًا، بين احزاء النص كله، سواء كان نصًا نثريًـا، أم شـعريًا، أى «يجـب أن تكـون القصيـدة كلهـا، كلمـة واحـدة فـثُّ اشـتباه أولهـــا بآخرها، نسجًا وفصاحة، وحزالة ألفاظ، ودقة معان»<sup>(٤)</sup> . وتسبيه بهذا قول الحاتمي : «مثل القصيدة مثل الإنسان في اتصال بعض أحزائه ببعــض فمتــى انفصــل واحد عن الآخر وباينه فـي صحـة الـتركيب غـادر الجسـم ذا عاهـة تتخـون محاسـنه وتعفى معالم»<sup>(0)</sup>. وقد يكون هذا التلاحم حزئيًا، أى بين البيت والبيت، وكانوا يطلقون عليه اسم القران، ويستدلون به على قوة طبع الشاعر وصدق عاطفته، ومصداقٌ لهذا قول ابن قتيبــة «وتتبــين التكلــف فــي الشــعر بــأن تــرى البيــت فيــه مقرونًــا بغــير حــاره، ومضمومًا إلى غير لفقه. ولذا قال عمر بن لجباً لبعض الشعراء، أنـا أشـعر منـك قـال : وبم ذاك ؟ فقال: لأني أقول البيت وأخاه، ولأنك تقول البيت وابن عمه.

> <sup>7)</sup> ابن طباطبا العلوى، عيار الشعر، الناشر منشأة المعارف : ٢٠. (4) المرجع السابق : ١٤. (\*) الحصرى، زهر الآداب : ١٢ / ١٦.
وقال عبيد بن ســالم لرؤبـة : مــت يـا أبـا الجحـاف إذا شــُت فقـال , وْ بـة وكيف ذلك ؟؟ قال : رأيت ابنك عقبة ينشد شعرًا له أعجبني، قال رؤبة : نعم ولكن ليس لشعره قران.. أى لا يقارن البيت بشبهه..»<sup>(٦)</sup>. والواقع أن الدعوة إلى الوحدة الجزئية، بين البيت والبيت على نحو مــا رأينــا وكذا الدعوة إلى وحدة النص الشعرى لم تصدر عن إجماع نقدى، مــن كــل نقادنــا القدماء، وإنما تعبر عن وحهة نظر بعضهم، أو طائفة منهم كسانت تنظـر فـي الشـعر نظرة حديدة، مغايرة تمامًا لنظرة المحافظين من النقاد آنذاك. ويبدو هذا من فحوى قول الحاتمي، بعد أن عرض وحهة نظر هؤلاء النقساد في الوحدة المعنوية (وهذا مذهب اختص به المحدثون...) ``. أما الذوق المحافظ، فقد كان بمنأى عن هذه الوحدة، لأنه كان يلتمسها بين شطرى البيت الواحد، لا بين بعض أبيات القصيدة أو القصيدة كلها<sup>(٨)</sup>. وعلى أية حال، فواضح مما سبق أن منحى أسـلاننا مـن النقـاد العـرب فـي الوحدة المعنوية، يشبه إلى حد بعيد، منحى أرسطو في ذلك. وبالرغم من إيماننا بتـأثر البلاغـة العربيـة فـي نشـأتها بعـد الإسـلام ببعـض المؤثرات الأحنبية، ومن بينها الفكر الأرسطى، فلا ينبغي أن نتخذ من هذا دليلاً على تأثر هـــرلاء النقــاد بأرســطو مــن هــذه الناحيــة، كمــا يزعــم بعــض النقـــاد العـــرب للعاصرين (٩) . وذلك لأن دعـوة هـؤلاء النقـاد إلى تحقيـق الوحـدة المعنويـة فـي القصيـدة الشعرية لم تنشأ من فراغ، ولكنها ظهرت بعد أن أصبحت هذه الظاهرة الفنيــة سمـة غالبة على القصيدة الحديثة آنذاك.

 $-1.7 -$ 

<sup>(۱)</sup> الشعر والشعراء : ۱ / ۰۹. <sup>07</sup> زهر الآداب : ۲ / ۱ ۱. (<sup>٨)</sup> ابن رشيق، العمدة : ١ / ٢٦١. <sup>(١)</sup> محمد غنيمي هلال، النقد الأدبي الحديث : ٢١٢.

 $-1.1 -$ 

الحضارى والاحتماعي، وأثره في طباع العرب، ولغتهم، وأساليبهم التعبيرية، يقـول فيها «فلما ضرب الإسلام بجرانه، واتسعت ممالك العرب وكثرت الحواضر، ونزعت البوادى إلى القرى، وفشا التأدب والتظرف اختار النـــاس مــن الكــلام ألينــه وأســهله وعمدوا إلى كل شيء ذي أسماء كثيرة اختاروا أحسنها سمعًـــا، وألطفهــا مــن القلــب موقعًا... وتجاوزوا الحد في طلب التسهيل، حتى تســـمحوا ببعـض اللحــن، وحتــى خالطتهم الركاكمة والعجمية وأعيانهم عليي ذليك لين الحضبارة، وسيهولة طبياع الأخلاق»<sup>(١١)</sup> . يضاف إلى ذلك، تأثر بعض الشعراء آنذاك بثقافة العصـر وفكـره، وانعكاس هذا على صيغهم الفنية، ولذا فالأقرب إلى الصواب القول، بتقارب وحمهــة نظر بعض نقادنا العرب القدماء، ووحهة نظر أرسطو في الوحدة العضوية. ولو ضربنا صفحًا عن هذا، وأمعنا في النظر إلى معهوم الوحدة، التسي دعـا إليها بعض الرواد المحددين من شعراتنا المحدثين، كمطران مثلاً، لأدركنا أنه لم يخسرج كثيرًا عن مفهوم هؤلاء النقاد العـرب فـي ذلـك، ومفهـوم أرسـطو أيضًـا فـي هـذه الوحدة العضوية. وييدو هذا بوضوح من قول هذا الشباعر المحدد خليبل مطران فمي مقدمـة ديوانه الشعرى الذي صدر في مطلع هذا القــرن «هـذا الشـعر ليـس ناظمـه بعبـده، ولا تحمله ضرورات الوزن والقانية على غير قصده، يقــال فيـه المعنــي الصحيــح فــي

<sup>(١٠)</sup> تناولت هذا الموضوع بتوسع في كتابي الخصومة بين القدسـاء والمحدثـين فـي النقـد العربـي القديـم، ط الثانية: ٢٢٥ - ٢٥٥. <sup>(۱۱)</sup> الجرحاني، الوساطة : ۱۸.

ويكاد يتفق العقاد مع خليـــل مطـران فــى مفهـوم الوحـدة العضويــة الــذى لا يتحاوز كثيرًا مفهوم أرسطو، وأسلافنا من النقاد، أي أنها وحـدة معنويـة قوامهـا تلاحم الأبيات وتسلسل الأفكار والمعانى، ولكن تعبير العقاد عن ذلـك يعـد أوضـح من تعبير مطران وأكثر تفصيلاً. ولكي تتضح الصورة علينــا أن نمعــن فــى النظـر إلى كــلام العقــاد فــى هــذا الموضوع، يقول «إن القصيدة ينبغي أن تكون عمــلاً فنيًـا تامًــا، يكمـل فيهــا تصــور خاطر أو خواطر متحانسة، كما يكمل التمثال بأعضائه والصورة بأحزائها، واللحن الموسيقى بأنغامه، بحيــث إذا اختلـف الوضـع أو تغـيرت النسـبة أخـل ذلـك بوحـدة الصنعة وأفسدها. فالقصيدة الشعرية كالجسم الحي، يقــوم كــل قســم منهــا مقــام حمهـاز مــن احمهزته، ولا يغني عنه غيره في موضعه إلا كما تغني الأذن عن العين، أو القدم عـــن الكف أو القلب عن المعدة»<sup>(١٢)</sup> .

اللفظ الفصيح، ولا ينظر قاتله إلى جمال البيت المفرد، بل ينظر إلى جمــال البيــت فــي ذاتـه. وفـي موضعـه، وإلى جملـة القصيـدة فـي تركيبهـا وفـي ترتيبهـا وفـي تناســق معانيها»<sup>(۱۲)</sup>.

 $-1.1 -$ 

وعلى هذا، يرى العقاد أن الوحدة العضويـة فـي القصيـدة قوامهـا تماسـك الأبيات وتلاحمها، بحيث إذا غيرت أوضاعها، تغــير المعنــي، واختلــت بنيتهـا الفنيــة. وتوافر الوحدة العضوية في القصيدة على هـذا النحـو شـاهد علـي صـدق الشـاعر، <sup>.</sup> وصدق مشاعره. وعلى العكس من هذا فإن عدم توافرها في القصيدة بهذا الشكل الفني يعد شاهدًا على تكلف الشاعر، وافتقار شعره إلى الصدق الفني. يقول «وإذا طلبـت هذه الوحدة المعنوية فـي الشــعر فلـم تجدها فاعلـــم أنه

> <sup>(۱۲)</sup> مقلمة ديوان الخليل : A - A. (١٦) الديوان، ط الشعب : ١٦٠/ ١٣٠.

الوحدة العضوية. ويستشهد على هذا بقصيدته في رثاء مصطفى كامل التي تفتقر أبياتها إلى التلاحم، فكل واحد منها مستقل في المعنى عن البيت الذي يليه. بحيث إننا لو قدمنا بيِّنا على الآخر، لما يحدث أى تغيير في المعنى. وتأكيدًا لصحة هــذا القــول، أعــاد العقــاد ترتيــب أبياتهـا علــى نحـو مغــاير لترتيب شوقي، مقدمًا بعض الأبيات وموخرًا بعضها، ولكن هذا لم تُفسير مــن المعنــى و لم يختل وبقى على حاله. وَيَجِبِ أَن نضع في الاعتبار أن أحمد شوقي ليس بدعًا في هذا المنهج الفنسي وإنما هو مسبوق إلى ذلك. فمن المعروف، أنه يحتذى في نهجه الشعرى، نهــج المحـافظين مــن شــعرائنا القدماء، الذين كانوا يتلمسون الوحدة في شطرى البيت، لا في القصيدة كلها. مركانها وتعمدن الشاعر الذي لا يلتزم هيذا النصعر الشيعري ببالخروج عليى

ألفاظ لا تنطوى على خاطر مطرد أو شعور كامل بالحيساة، بـل هــو أمشــاج الجنــين المخدج بعضها شبيه ببعض، أو كأحزاء الحلايا الحيوية الدنيثة، لا يتمسيز لهـا عضـو، ولا تنقسم فيها وظائف وأحهزة»<sup>(١١</sup>٠. ويرى العقاد أن هذه الظاهرة تتمثل في شعر شوقي الذي يفتقر في رأيه إلى

 $-11. -$ 

$$
1.177 - 171 : 311.74
$$

ومصداقا لهذا قوله، موضحًا مفهوم هذه الوحدة المعنويسة التمي يدعبو إليهيا «إننا لا نريد تعقيبًا كتعقيب الأقيسة المنطقية، ولا تقسيمًا كتقسيم المسائل الرياضيــة وإنما نريد أن يشيع الحاطر في القصيدة، ولا ينفـرد كـل بيـت بخـاطر، فتكـون كمــا أسلفنا أشبه بالأشلاء المعلقة منها بالأعضاء المنسقة» (<sup>١٥)</sup>. ويبدو من فحوى هذه العبارة أن الباعث على الوحدة العضوية في القصيدة

 $-111 -$ 

شعور نفسى يقف وراء تسلسل الأفكار والمعانى وتلاحم الأييات. ومع أن العقاد قد أصاب كبد الحقيقة حين أشــار إلى هــذا المغـزى النفســى للوحدة العضوية، فإنه لم يوضح لنا كنه هذا المغزى النفسي. كما أنه لم يقدم لنا أمثلة تطبيقية من نصوص الشعر، يكشف لنا من خلالها عن طبيعة هذه الوحدة التي يدعو إليها. وعلى العكس من هذا نراه يدعم وحمهة نظره على خلــو الشــعر التقليــدى، وشعر شوقي بنوع خاص، من الوحـدة العضويــة بنمــاذج مــن شـعر شــوقي توضـح ذلك. ويرجع الفضل في الكشف عـن أبعـاد هـذا المغـزى النفسـي فـي الوحـدة العضويـة، سـواء مــن الناحيــة النظريـة، أم مــن الناحيــة التطبيقيــة إلى بعــض نقادنــــا المعاصرين، الذين درسوا الأدب والنقلد فيي الجامعية علىي أسس علميية ومنهجيية. وليس هذا وحسب، بل اتصلوا بالفكر النقدى الغربي اتصالاً مباشىرًا وأفيادوا فباثدة عظيمة من المناهج النقدية الحديثـة، التـي أرسـي دعائمهـا بعـض رواد النقـد الأدبـي الحديث في الغرب، الذين عنوا بوحه حاص بدراسة هذه القضية. ومن أبرز هؤلاء النقاد الجامعيين، الذين تناولوا هذه القضية على هذا النحو في النقد العربي الحديث، محمد غنيمي هلال، وإحســان عبـاس، ومصطفــي بـدوي، ومحمد العشماوي. وقد عرض غنيمي هلال لهذه القضية في كتابه النقد الأدبي الحديث مشيرًا

<sup>(د١)</sup> المرجع السابق : ١ / ١٤١. .

إلى تأثر دعاتها من النقـاد الغربيـين بنظـرة أرسـطو إلى وحـدة الملحمـة والمسـرحية، ولكنه لم يفرق في تعريفه لها بـين الوحـدة المعنويـة، والوحـدة النفسـية وخلـط بـين مفهوم الوحدة العضوية ووحدة الموضوع. ويتضح هـذا مـن قولـة «ونقصـد بـالوحدة العضويـة فـي القصيـدة وحـدة الموضوع، وما يستلزم ذلك من ترتيب الصور والأفكــار ترتيبًـا بـه تتقـدم القصيـدة، شيَّقًا فشيئًا حتى تنتهي إلى خاتمة يستلزمها ترتيب الأفكار والصور. علــي أن تكـون أحزاء القصيدة كالبنية الحية، لكل حزء وظيفته فيها، ويؤدى بعضها إلى ًبعتض عـن طريق التسلسل في التفكير والمشاعر»<sup>(١٦)</sup> . والواقع أنه ليس هناك ما يدعسو إلى القـول، بـأن تحقـق الوحـدة العضويـة، مرهون بتحقق الوحدة الموضوعية فقد تبـدو الوحـدة العضويـة بـالمعنى النفســي فــي قصيدة متعددة الموضوعات والأفكار، وإلى هذا يذهب بعض الرمزيين باعتراف هلذا  $10^{19}$ الناقل ولا تقتصر دراسة غنيمي هلال للوحدة العضوية على هذه الناحيــة النظريــة وحدها، ولكنها تتعدى ذلك إلى التطبيق إذ يقدم بعض شواهد مـــن الشــعر العربــي، يوضح من خلالها افتقارها إلى الوحدة العضوية. ثم يتبعها بشواهد من الشعر العربي الحديث، يكشف من خلالها عن توافــر الوحدة العضوية بها. ولكنه لم يطل الوقوف أمام هذه النصوص، و لم يفصل في تحليلها والكشف عن قيمها الفنية والجمالية، وكأن غايته من ذلك الاستشهاد والتمثيل لا غير. وتناول إحسان عباس هذه القضية في كتابــه فــن الشــعر الــذي صــدر فــي أواتل الخمسينيات. وبالرغم من صغر حجم هذا الكتـــاب، فقد تضمن بعض القضايـــا والآراء

 $-117 -$ 

(١٧) النقد الأبي الحديث : ٣٩٥. (١٧) المرحع السابق : ٤٠١.

 $-117 -$ 

الصراع بين ما هو منطقى، وما ليس بمنطقى. وبناء على هذا، فالوحدة العضوية في القصيدة «وحدة مغـزى يستكشـفه الناقد أثناء تحليله للنزعة الغالبــة علـى القصيـدة»<sup>(١٨)</sup> . ولكـى يوضـح هـذا المفهـوم يشرع في تحليل ونقد قصيدة من الشعر العربي، وهي لامية المتنبي، التي مطلعها : ليلي بعد الظاعنين شكول مستحفوال وليل العاشقين طويل ويرى أن مبناها يقوم أساسًــا علــى التنــاقض، إذ يبــدو المتنبــى فــى مطلعهــا يائسًا. ثم نراه بعد ذلك مبتهجًا بالنصر الذي حققه سيف الدولــة، فهـي إذن قائمــة على الصراع بين الإحساس باليأس الفردى، والشعور بالنصر الجماعى. ويمضي في تحليل هذه القصيدة على هــدى مـن هـذه القــاعدة كاشـفًا عـن تحقيق الوحدة العضوية بها.

<sup>(۱۸)</sup> فن الشعر : ۱۷۷.<br><sup>(۱</sup><sup>۷)</sup> المرجع السابق : ۱۸۲ – ۱۹۲...

شحرة ناضرة ثم تذبل أوراقها بعد ذلك، وتعود للحيـاة مـرة أخـرى، وهكـذا تبـدو الوحدة العضوية في القصيدة الشعرية. ويمثل لذلك بقصيدة لأبسى القاسسم الشسابي، وأخرى للمتنبي موضحًا خلال تحليله لكل واحدة من هاتين، حركة النمو العضــوى في كل قصيدة، وما ينشأ عنها من وحدة عضوية. وعلى الرغم من قلة النماذج الشعرية، التي استشهد بها هسذا النباقد، علـي توافر الوحدة العضوية في بعض قصائد من الشعر العربي قديمة وحديثة، فـإن منحـاه في ذليك البذي يقبوم على تمثيل الوحيدة الفنيية مين خيلال تحليبل صبور القصيدة والكشمف عس أبعادهما، ودلالات الرمىوز، وتتبيع حركية النميو العضسوى داخسل القصبيدة، يبدو آنذاك أمرًا جديرًا بالانتباه. وقد تناول مصطفى بدوى هذه القضية في سلســلة مــن الْمقــالات النقديـة، التى نشرها فى بعض المحلات الأدبية، ثم ضمنها بعد ذلك كتابه دراسات فى الشعر والمسرح. وكان من أقوى الدوافع التي دفعته إلى تناول هــذه القضيـة الـرد علـي طـه حسين، حين ذهب إلى القول، بتحقق الوحدة العضوية في القصيدة الجمالية. والواقع أن مصطفىٰ بدوى، كان من أكثر نقــاد عصــره إلمامًــا بأبعــاد هــذه

 $-11t -$ 

(٣٠) دراسات في الشعر والمسرح : ٤.

بعض النقاد الغربيين. ويمهد لذلك بالحديث عن المعاني المختلفـة للوحـدة، فقـد يقصـد بـالوحدة كما يرى، وحدة الراوى أو المتكلم، أو يقصد بهـا وحـدة الموضــــوع، أو الوحـــدة المنطقية، التي تعني التثام أحزاء النص° ``.

وقد جمع في دراسته لهذه القضية بين الجانب النظري والتطبيقـي، ويتمثـل الجحانب النظرى في محاولته صياغة مفهوم دقيق للوحدة الفنية مستضيئًا في هذا بآراء

القضية في النقد الغربي الحديث، وأكثرهم إطلاعًا على فكر النقــاد الغربيـين، الذيـن عنوا بهذه القضية.

أما الوحدة الفنية فهي في رأيه مختلفية تمامًا عين كبل ذليك، لأنهيا وحيدة نامية. لا سَحقق في أي قصيدة شعرية إلا إذا ارتبطت عـاصرها جميعًا، كمـا يرتبـط الجذر بالساق والأغصسان والأوراق. فيــودي كــل عنصــر فيهــا وظيفــة حقـة، غــير منفصلة عن الوظيفة التي يقوم بأداتها عنصر آخر، بحيث تسير هذه الوظيفسة بمحتمعـة في اتِّعاه واحد، وتــؤدي إلى غايــة واحــدة، هــي الأثــر الكلــي الموحـد، الــذي تولــده القصيدة في نفسُ القارئ''' . ولما كان العمل الفنـي فـي رأى هـذا النــاقد تجسـيدًا للحظة شعورية، فإن الوحدة العاطفية، التي تهيمن عليه هس الشاهد الحقيقـي علـي تحق الوحدة العضوية به. وبناء على هذا، فإن الوحدة العضوية عند هذا النـاقد، تعـد وحـدة نفسـية. إذ تتمثل في شعور نفسي ما يسرى في كل عنصــر مــن عنــاصر القصيـدة كالمعــاني والألفاظ والصور والموسيقى ويصبغها بصبغته. أما الجانب التطبيقــي، فيتمثـل فـي تحليلـه لبعـض النصـوص الشــعرية التـبي تتحقق بها الوحدة العضوية. ويستهل هذا التحليل بنصوص من الشعر الإنحليزي، ثم يتبعها بنصوص من الشعر العربي، القديم والحديث<sup>(٢٢)</sup> . ويتخذ من تحليل الصورة، ومعرفة نوعها، وسيلة للكشف عن تحقق الوحدة العضوية في القصيدة المختارة، متكنًا في هذا علــي قـاعدة مفادهـا أن كـثرة الصــور الإيحانية في أي قصيدة شاهد على توافر الوحدة العضويــة بهــا، وعلــي العكـس مــن هذا، فإن كثرة الصور التقريرية، يستدل به على افتقارها إلى ذلك. أما ناقدنا العشماوى، فحين تنــاول هــذه القضيــة فــى كتابـه قضايــا النقــد الأدبي بين القديم والحديث، فإنـه لم يغفــل حمهـود هــولاء النقـاد الذيـن سـبقوه إلى دراستها بدءًا بأرسطو وانتهاء بمصطفى بدوى، بل أشار إليها، وأفاد من كثير منهــا،

 $-110 -$ 

. ('') المرجع السابق : ١٧.  $1 + 1 = 1$  المرحع السابق: ١٥ - ١٦.

 $-111 -$ 

تناولوا هذه القضية قبله. ويستهل ناقدنا دراسته لهذه القضية بتناول موضوع الحيسال ووحسدة العمس الفني، لِممانًا منه، بأن العمل الفني أثر من آثار الخيال°`` . وليس هذا وحسب، ولكن الخيال يقوم كذلك بدور كبير في العمــل علــي توحيد عناصر العمل الفني، وصهرها في بوتقته. ويبدو هذا بوضوح من تعريف الناقد الأوروبي كولردج للخيال وخلاصتـه «أن الخيال هو القوة التي بواسطتها تستطيع صورة معينـة، أو إحسـاس واحـد، أن يهيمن على عدة صور، أو أحاسيس في القصيدة فيحقق الوحدة فيمــا بينهـا بطريقـة أشبه بالصهر» <sup>(۲٤</sup>). ولهذه الوحدة طبيعة فنية خاصة، ولكي نتمثلها تمثلأ واضحًا علينا أن ننظـر

في عناصر العمل الفني، من الفظ، وصورة، وموسيقى وعاطفـة.. قبـل أن تصبـح حزءًا من هذا العمل، ثم ننظر إليها بعد دخولها العمل الفني، وتفاعلها معًــا، مكونـة هذا العمل، ولا شك أننا سنحد الصورة مختلفة. ۖ فكل عنصر لن يبقى علــي صورتـه الأصلية، وإنما سيأخذ شكلاً آخر، وصورة مغايرة لصورته الأصلية. إذ «يــأخذ كـل حزء من أحزاء العمل الفنــي شـيعًا مــن صفــات الأجــزاء الأخــرى، بحيــث لا تصبــح الصورة صورة مستقلة ولا تغدو الموسيقى والوزن، بمحرد قسالب خبارجي تصب فيبه التحربة، وإنما يلتحم الفكر بالصورة بالإحساس بالموسيقي»<sup>(٢٥)</sup> .

> <sup>(٢٢)</sup> قضايا النقد الأد<sub>اى</sub> يي النديم والحديث : ١٠٠. <sup>(۲۹)</sup> مصطفى بلبرى، كولردج : ۵۸). ((\*) قضايا النقد الأدبى : ١٠٠٠.

 $-11Y -$ 

ولو ضربنــا صفحًـا عــن هــذا، وتأملنــا وحمهــة نظـر كولــردج فــى الوحــدة العضوية ووصفه لها بأنها وحدة إحساس أو صورة وحاولنا أن نلتمس تعليلاً مقبـولاً لذلك، لأدركنا أنه على صواب فيما يذهب إليه. فمن المعروف أن أهم ما يميز العمل الفني صورته الخيالية ولا توحمد صورة خيالية بلا عاطفة. وإلى هذا يذهب ناقدنا<sup>(٢٦)</sup>، موكدًا صحة رأى كروتشه في العمل الفنـي، الذى خلاصته، أن الفن حدس وصورة خيالية''' . ويـرى بنــاء علــي ذلـك أن الوحــدة الفنيــة لا ترجــع إلى الــتركيب العقلـــي أو المنطقي، لأن الفن ليس تركيبًا عقليًا، وإمما هــو أتــر مــن آثــار الحــدس أو الحنيــال، ويعتمد اعتمادًا كبيرًا على العاطفة والصورة. وارتباط العاطفة والصورة، في العمل الفني ارتباط حي مبعته معاناة الفنــان لموقف نفسي معيں. يضاف إلى ذلك أن هيمنة الصورة أو الإحساس الواحد على العمـل الفنـي هو أساس الوحدة العضوية فيه. وليست الصورة في الشعر إلا تعبيرًا عن حالة نفسية معينة يعانيهــا الشــاعر إزاء موقف معين في مواقفه مع الحياة، ۖ ولا بد أن تكون الصورة فــي القصيـدة ذات الوحدة العضوية صورًا إيحاتية، لا تجريدية أو عقلية.

> المرحع السابق : ١٠١. <sup>(٢٧)</sup> المحمل في فلسفة الفن : ٤٤.

ويخلص من هذا كلَّـه إلى تقديـم صياغـة دقيقـة وواضحـة لمفهـوم الوحـدة العضوية تعبر عن وحهة النظر الســالدة فـي النقــد الأدبـي الحديــث، فيقــول «إن مــا يسميه النقد الحديث بالوحدة العضوية ليس في الحقيقة إلا وحسدة الصـورة ووحـدة الصورة هي بـالضرورة وحـدة الإحسـاس أو هيمنـة إحسـاس واحـد علـى القصيـدة كلها. وعلى هذا فالوحدة العاطفية هي دليلنا على تحقق الوحدة العضوية في العمل

 $-111 -$ 

الفني» <sup>(٢٨</sup>٠). والوحدة العضوية بهلذا المفهلوم ليست مقصورة على القصيدة، بـل قـد تتحقق في سائر الفنون الأدبية ومن بينها المسرحية. وهذا على الرغم من تصمور بعض النقاد وحودتباين فنبي بين المسرحية والقصيدة الشعرية، واعتقــادهـم بنــاء علــى ذلـك، بعــدم انطبــاق الترحــدة العضويــة بالمفهوم النقدى الحديث علــي المسرحية، واقتصارهـا علـي القصيـدة الشـعرية، لأن الوحدة العضوية في المسرحية مرتبطة حسب زعمهـم «بطبيعـة المسـرحية وتكوينهــا الفني، فهي تراعي كل شروط الفن المسرحي، من أحداث وحسوار وممثـل وجمهـور، وزمن محدد بثلاث ساعات، وأنها ذات أحزاء لا ينبغي لكل حزء منها أن ينقــل مــن مكانه، أو يقطع، وإلا انفرط عقد الكل، وتزعزع البناء من أساسه»<sup>(٢٩)</sup> .

ولكن ناقدنا يرى أن وحمود هـذا التبـاين الفنـى بـين المسـرحية والقصيـدة الشعرية، لا يعني النظر إلى المسرحية على أنها حكاية درامية، تتحقــق وحدتهــا عــن طريق التتابع المنطقي لا الفني. ومرد ذلك أن المسرحية عمل فني ولا يمكسن أن تتحقمق وحدتهما إلا بالصورة الإيحائية. «ففي المسـرحية كمــا فـي القصيــدة الغنائيــة هــذه المحموعــة مــن الصور التي تنتشر وتسود العمل الفني كله. والتي من دلالاتها ورموزها نستطيع أن نبلغ الإحساس العام، أو الحقيقة الكلية، التي يهدف إليها كاتب المسرحية»<sup>(٣٠)</sup> .

> قضايا النقد الأدبى: ١١١٠ - ١١١١. المرحم السابق : ١١٣. ٣٠) المرجع السابق : ١١٧.

 $-119-$ 

بعيد، عن طبيعة الوحدة العضوية في المسرحية، وتباينهــا عـن الوحـدة العضويـة فـي القصيدة الشعرية، كما يصحح مفهرم بعض النقاد عن المقومات الفنية للمسرحية. وبعد أن يفرغ ناقدنا مــن دراسـة قضيـة الوحـدة العضويـة فـى المسـرحية، والقصيدة الشعرية بوحه عام، ينتقل من هذا التعميسم إلى التخصيص، فيتنـاول هـذه القضية في نطاق الشعر العربي، مبتدنًا بالقصيدة العربية القديمة في العصر الجاهلي. ويستهل هذه الدراسة بعرض وجهات نظر بعض نقادنا المعاصرين في هــذه القضية، مثل طه حسين الذى تناولها فى كتابه حديث الأربعاء، وهـو بصـدد تحليـل معلقة لبيد بن ربيعة العامري°٬۲۱ ، وذهب إلى القــول بتحقـق الوحـدة العضويـة فـي القصيدة الجاهلية. ومثل لهسذا بمعلقبة لبيب التسي تتمتىل وحدتهيا فسي وحبدة البوزن والقافيبة

<sup>(۳۱</sup>) المرجع السابق : ۱۹. - دلدیٹ الأربعاء : ۱ / ۲ – ۳۹. المرجع السابق : ١ / ٣٢. . .

القديمة تفتقر إلى الوحدة العضويسة، وقـد أشــار ناقدنــا إلى اثنــيں مــن هــؤلاءِ النقــاد، وهما: غنيمي هلال، ومصطفى بدوي. ومما يوضح هـذا قـول غنيمـي هـلال «فليسـت للقصيـدة الجاهليـة وحـدة عضوية في شكل من الأشكال، لأنــه لا صلــة فكريــة بـين أجزائهــا، فــالوحدة فيهــا خارجة، لا رباط فيها، إلا من ناحيــة خيــال الجــاهلي، وحالتــه النفسـية فــي وصفـه

 $-11 - -$ 

الرحلة لمدح الممدوح»<sup>(٣٤)</sup> . وقول مصطفى بدوى «وإذا عدنا إلى الشعر العربسي القديـم حاهليـه وغـير حاهليه، وفتشنا عن هذه الوحدة العضوية، فلن نجدها في حله، إن لم يكن كله، بــل لا أظنني أبالغ حين أقول إن الشعر العربي الحديث في أواخر مراحلـه، يكـاد يكـون وحده هو الذي حققها في بعض الأحيان»<sup>(٣٥)</sup> ، ويبدو من مناقشة العشماوي لـرأى هذين الناقدين ورأى طه حسين، في هذه القضية أنــه لا يتفــق مــع أى منهـمــا اتفاقــا تامًا، فهو لَا يرى أن الشعر الجاهلي كله يفتقر إلى الوحدة العضوية كما أنه لا يتفـق ورأى طه حسين، في أن الوحدة العضوية متحققة في القصيدة الجاهلية بوحه عام. ويدفعه هذا إلى دراسة المؤثرات الاحتماعية والبيئية التي أثــرت فــى صياغــة الشعر الجاهلي، والكشف عن مضامين هذا الشعر، وصلتها بالحيــاة والعصــر والبيئــة

التي عاش في ظلها الشاعر الجاهلي. ويصل من ذلك إلى نتيجة، موداها أن بالشعر الجاهلي تكون وحدة فكرية، يمكن أن يطلق عليها وحدة الصراع من أحل الحياة، أو البقاء على قيدها. ولا يعني هذا بالضرورة، القــول بوحـود وحـدة عضويـة بـالمفهوم النقـدي الحديث، في كل قصائد الشعر الجساهلي يقـول «علـي أن وحـدة الشـعر هـذه التـي كـانت نتيجـة طبيعيـة لوحـدة الفكـر والصـراع والشـخصية الإنسـانية لا تعنـــى أن القصيدة الشعرية القديمة ذات وحدة عضوية. فالفرق كبير بين وحدة الفكس، التـبي

> (٣٤) النقد الأدبى الحديث : ٣٩٧. (°°) دراسات في الشعر والمسرح : ٢٠:

 $-111 -$ 

ولذا يمضى في تجليلها والكشف عن طبيعة الوحدة العضوية بها، مطبقًا في ذلك أحد المناهج النقدية الحديثة التبي يقوم على دراسة الصور الشعرية في القصيـدة بحتمعة والكشف عن أبعاد المعنى، ودلالات الرموز. ويستهل ذلك بالمقدمة الطللية، التي يــرى أنهــا تنقســم قســمين مــن حيــث المعنى وصوره. قسم يقف فيه الشاعر عند الجانب الدرامي مسن السدار التسي ييكيها مصورًا ما لحقها مـن دمـار وفنـاء، ومـا تتركـه فـي النفـس مـن إحسـاس بالوحشـة وشعورر بزوال الحياة التبي تبدو في ماضي هذه الدار. أما القسم الثاني فيصور الحياة الجديدة، التي آلت إليهسا الـدار، وقـد دبـت فيها الحياة بفعل المطر، فاخضرت الأرض، وأزهر نباتها، ودفع هذا بعض الحيوانسات كالظباء والنعام إلى أن تتخذها مسكنًا لها. ويحلل الأبيات الشعرية التي تصور ذلك، ثم يعلق في نهاية الأمر على هـــذا المقطع الغزلى بقوله «فإذا رجعنا إلى تتبع ما حاء في هذا المقطع، من صـور ومشـاعر وكلمات، وحاولنا أن نربط بينهـا، وبـين الموقـف النفسـي العـام، وأن نلتمـس مـن خلال ذلك الانفعال السائد الذي أمكنه أن يغمـر القطعــة كلهـا، وأن يسـيطر علــي كلماتها وصورها، فسوف نجد كل شيء أمامنا، يرمز إلى الاحســاس بـالصراع بـين الحياة والموت» <sup>(٣٧</sup>٠) . ويلتمس لذلك بعض الصور التسى توضح هذه الفكرة كصسورة العدم التبى

> (٣٦) قضايا النقد الأدبى : ٤١٤١. m) المرجع السابق : ١٤٦.

ترمز لها الدار الدارسة ويعبر عنها قول لبيد : بمنسى تأبسد غولهسا فرجامهسا عفت الديار محلها فمقامها خلقا كما ضمن الوحى سلامها فمدافع الريآن عرى رسمها حجج خلسون حلالها وحرامها دمن تجرم بعد عهد أليسها وتقف إلى حانب هــذه الصـورة، صـورة أخـرى، تبــدو مغــايرة لهــا، وهــي صورة الحياة المزدهرة، التي تحولت إليها الدار، بعد اخضرار أرضها وظهور نبتها، مما حمعل الوحوش تأوى إليها، آمنةمطمئنة. ودق الرواعد جودها فرهامها رزقت مرابيع النجوم وصابها وعشسية متجساوك إرزامها من كل سسارية وغاد مدجن بالجهلتيس ظبساؤها ونعامها فعلا فروع الأيهقان وأطفلت عوذًا تأجل بالفضساء بهامها (٣٨). والعين مسساكنة على أطلالها وبعد أن ينتهي من تحليل هذا القسم، السذى يشـتمل علـي المقدمـة الطلليـة والمقطع الغزلى، ينتقل إلى القسم الثاني من هذه القطعة، ويتضمن هذا القسم وصف هذا الشاعر لناقته التي يرحل عليها. أسي إيرامه فيد المعاقبة امتاعيا وتأثيراً فسر  $20.13 \times 20.01$  is seen.

 $-111 -$ 

<sup>(۳۸</sup>) راحع معلقة لبيد ضمن المعلقات السبع للزوزنى. <sup>(٣٩)</sup> قضايا النقد الأدبى : ١٥٢.

 $-111 -$ 

ومبعث هذا ان كل صورة من هاتين الصورتين محكي قصة وتصور حركــة درامية وصراعًا من أحل الحياة والبقاء، فقد شبه لبيد ناقته في الصــورة الثانيــة بأتــان وحشية حملت من فحل، ولذا فهو غيور عليها، ويسير معهــا أينمـا ذهبـت ويحميهـا من أى وحش يحاول الاعتداء عليها. ويغرق الشاعر في الخيال، فيصور الأتان وفحلها، وقد هربا بعيدًا عن أعين الأعداء، إلى الهضاب العالية.. حيث العشب والمأوى الآمن. ومـا أن تنقضــي شــهور الشتاء ويهل الصيف بجفافه حيث يعزما أمرهما على الرحيل إلى مكان آخر، حيـث ` العشب والماء. ويكشف ناقدنا عن دلالة هـــذه الصــورة الناميــة، ومغزاهــا النفســي فيقــول «إننا أمام أتان حامل وفي هذا رمز للحياة، والخصوبة والنماء والميلاد، ثم إننــا أمــام علاقة حية بين أتان وفحلها، يمثلان قصة الصراع من أحل الحيــاة، ومـن أحـل بقــاء  $\mathbb{R}^{(1)}$ النو ع» أما عن الصورة النامية الأخرى التي بصور فيها لبيد ناقته بالبقرة المسبوعة، فيحكى من خلالها قصة هذه البقرة التي ضاع منها وليدها، فذهبت تبحث عنـــه ولا وقت في سبيل ذلك، كثيرًا من الصعاب والآلام سواء مــن الطبيعـة أم مـن الإنســان الذى أصابها بسهم طائش، فرت على أثره هاربة وتبعتها كلاب الصيد، واشستبكت معها في معركة انتهت بانتصارها. ويرى ناقدنا أن هذه الصــورة لا تناقض الصورة الســابقة أى صورة الأتان

((\*) المرجع السابق : ١٥٧.

 $-115 -$ 

الذى يلى الأقسام السابقة، وهو فخسر الشباعر بنفسيه وقوميه، لا يخبرج عنهيا، بيل يلتحم بها التحامًا كاملاً") . ويكشف كما كشفت الأقسام السابقة عن إحساس الشاعر بعصره، وهــذا هو في رأيه، أساس الرحدة الفنية في هذه المعلقة. يقول «وإذا أرحعنا النظر مرة أخرى إلى معلقة لبيد فإننـــا تستطيع أن نجــد فيها تلك الوحدة الشعرية التي تمثل روح العصر بعامة، والتي تكشف في صدق عن إدراك لبيدَ وتصوره الصحيح لموقف الإنسان ومصيره في عصر كان فيه الصراع بين الإنسان هو المصدر الحقيقي لفكر العصس، وسلوكه، ونظامـه الاحتمـاعي، وطبيعـة العلاقة بين أفراده، والباعث الأول لأحد العواطف وأقواها فسي نفـوس النــاس»<sup>(٤٣)</sup> . وعلاوة على ذلك، فإن الوحدة العضوية متحققة فسي هـذه المعلقـة علـي الرغــم مــن

طولها، وتعدد موضوعاتها.

لكـن هـذه الوحـدة لم تنشـأ كمـا يتصـور بعـض النقـاد<sup>(٤٤)</sup> ، مـن حســـن التخلص، أو تسلسل الأفكار، أو دقة البنية الفنية لهذه القصيدة.. وما إلى ذلـك مـن مظاهر الوحدة للعنوية أو المنطقية. وإنما كان الباعث عليها ناحية أخرى، وهي قدرة هذه القصيدة «على نقــل

إحساس واحد مهيمن عن طريسق صورها، وكلماتهــا، وخصائص أســلوبها، ذلك

الأسلوب التركيبي، السذى يؤلىف بين المتبــاعدات والمتناقضــات، والـذى ينشــأ عـن الصراع بين ما هو منطقي، وبين ما هو غير منطقي. بين اللاوعي الفردي، واللاوعي  $\mathbb{R}^{(1)}$  :  $\mathbb{R}^{(2)}$ وبناء على هذا، يمكن القول بأن الوحدة العضوية بالمفهوم النقدى الحديسث متوافرة في هذه القصيدة. ويذهب ناقدنا إلى أبعد من هذا، فسيرى أن هــذه الوحــدة

 $-110 -$ 

قوله «وخلاصة القول ان فــي الشـعر الجــاهلي وفـي القصيـدة العربيـة القديمـة أبياتـا

مستقلة، وصورًا حزتية مقصودة لذاتها. ومن ثم، ظهر لدينا ما كان يسمى ببيت القصيد، حث ينفرد واحد بصورة راتعة، أو بحكمة مرسلة وكان يمكن لهذا البيت الواحد، أن يلتحــم بأبيــات القصيــدة الأخرى لولا أن ظروف الشاعر العربي القديم المتصلة بنوع الحياة التي كمان يحياهـا تلك الحياة غير المستقرة، ثم عدم توافر أدوات الكتابة والتدوين، الأمر السذى حعـل الشاعر يؤلف القصيدة، لا ليقرأها الناس، ولكن ليسمعها القوم، فقــد كــان السّــاعر

 $\mathcal{L}^{(4)}$  قضايا النقد الأدبى : ١٨٠ - ١٨١. <sup>(٤٦)</sup> يقترح بعض نقادنا المعاصرين تسمية الوحدة في الشعر الجاهلي باســم الوحـدة "الحيويـة"، راجــع : د. محمد النويهي، الشعر الجاهلي منهج في دراسته وتقويمه : ٢ / ٥٠ ٤

أشبه بالخطيب بحاحة إلى أن يستخدم بين وسسائل التعبير مـا يســاعده علـى الإيجــاز والتركيز، وتضمين كل ما لديه من فكرة أو إحساس أو نظرة إلى الوحسود فـي بيـت واحد، أو جملة أبيات محدودة» <sup>(٤٧</sup>٠ وفضلاً عن ذلك، فإن الشاعر الجاهلي كــان يتغنـي فـي شـعره بمـآثر قومـه ومناقبهم، ويعلى من قيمهم الحلقية والاحتماعيـة، ومـن أحـل هـذه الغايـة الحلقيـة، حفلت القصيدة الجماهلية بكثير من الحكم والأمثال، والمعانى الخلقية النبيلة. وكان أسلافنا يقدرون القيمة الفنيــة لأى قصيــدة بكــثرة مــا تحفــل بــه مــن حكم ومعان خلقية<sup>(٤٨)</sup> . ولكي تتوافر في القصيدة هــذه الصفــة، حـرص كــل شــاعر مجيــد علــي أن يحشد في قصيدته كثيرًا من المعاني، ومن ثم، كانت وسـيلته إلى هــذه الغايــة تحقيــق الاستقلال في المعنى لكل بيت، عن البيت الذي يليه هذه ناحية، وأخرى، ۖ وهـَى أن الشاعر الجاهلي كان يصدر في إبداعه الفني عن الذوق السسائد فـي بيئتـه وعصـره، ولذا حاء شعره ملبيًا في بنائه الفني ذوق عصره، ومقاييسه النقدية. ومن ثم، فإن بعض نقادنا المعـاصرين، ليســوا علــي صــواب حــين يحــاولون اقحام ذوق عصرهم، ومقاييسه النقديـة علـى هـذا الشـعر، متغـافلين عــن التفــاوت الزمني والاحتماعي والحضاري الكبير بيننا وبين أسلافنا من الشعراء الجساهليين، وإذا كان ناقدنا العشماوى، قد حاول وصل حاضرنا النقدى بماضينا الشعرى عن طريسق التماس الوحدة العضويـة بـالمفهوم النقـدي الحديـث فـي بعـض قصـائد مـن شـعرنا القديم، فإنه لم يفارق أرض الواقع، واكتفى بتقريــر حقيقــة تاريخيــة، وهــى أن هــذه الوحدة بالمفهوم النقدي الحديث، لا تتحقق في الشعر الجاهلي إلا على نطاق ضيق. ولكنها تبدو متحققة على نطاق أوسع في الشــعر العربـي الحديـث، الـذي خضع في صياغته الفنية لذوق عصره ومقاييسه النقدية الحديثة.

- 171 -

 $\Lambda$  المرجع السابق: ١٩١ - ١٩٢. (<sup>44)</sup> راجع الشعر والشعراء : ١ / ٢٤ – ٧٤، الجرحاني، الوساطة : ٣٣، العمدة : ١ / ١٢٢.

 $-11Y -$ 

فأعصفي يسا رياح وانتحب يا شسجر واسبحى يا غيوم واهطلسي بالمطسر لست أخشى خطر واقصفي يبا رعود رکسن بیتسی حجر سقف بيتى حديد وينحو في نقده لها، المنحي النقدي السابق، الذي يتخذ من الصورة والرمز والكشف عن أبعادهما النفسية والشـعورية محـورًا لذلـك. ويخطـو فـي هـذا ثـلاث خطوات، تتمثل في تحديد الموقف العام في القصيدة، ثم تحليلها، فالتعليق عليها. أما عن الموقف العام ً في هـذه القصيـدة، فيتلخـص فـي أن هـذه القصيـدة تصور كما يرى ناقدنا، لحظة من اللحظات التي يشعر فيهــا الإنســان بأنــه ثــابت لا يتزعزع فهو لا يخشى شيئًا ولا يعرف القلق إليه طريقًا.

(١٩) المرحع السابق : ١١٦.

ثم يمضي في الكشف عن فلسفة ميخائيل نعيمة من شعره التــي انتهـت إلى هذا الموقف، وينتقل من هذا إلى تحليل هذه القصيدة التي تشتمل على أربع مقطعات كاشفا عن مضمون كل مقطعة منها على حدة. ثم يأتي تعليقه على هذه القصيدة كاشفًا من خلاله عن مضمومنهــا العـام، ودلالالتها الرمزيسة، ووحدة صورهـا، منتهيًـا مـن ذلـك إلى الكشـف عـن الوحـدة العضوية بها التي نشأت عن تماسك مقطعات هـذه القصيـدة تماسـكًا عضويًـا ومحـئ كل مقطعة مكملة لسابقتها، بحيث تمثل كل واحدة منها مرحلة من مراحل بناء هذه القصيدة وتعبر عن لحن من ألحانها<sup>(٤٩)</sup> .

ويضيف إلى هذا، الكشف عن أبعاد الرموز والصور ودلالالتها الإيحائية ثسم العنصر الموسيقى وأثره في نشأة هذه الوحدة العضوية. وهذا العنصر لا يتمثل في رأيه، في الوزن الشعرى وحسده «وإنمــا كــل مــا ينطوى وراء حركيات البوزن، وعلاقيات الألفياظ ومبا فيهيا مس نبرات وذبذبيات أو إيقاعات، تمثل التحربة وتعين على إيضاحها وتوكيدها فــي نفـس القــارى»<sup>(٥٠)</sup> ، ومن هـذه المؤثـرات الموسـيقية، التـى تبـدو فـى هـذه القصيـدة وتتعـاون مـع الـوزن والعناصر الفنية الأخرى على توافر الوحدة العضوية ككرار أفعـال الأمـر المتلاحقـة. ويستدل بهذا على إحساس الشاعر بالثقة التامة في نفسه. وعلاوة على هذا كله، يلاحظ ناقدنا أن البيت الشعرى الذي تبدأ بــه كــل مقطوعة هو نفسه الذي تنتهي به، وفي هذا دلالة على تأكيد المعنى'' . وبهذا التعليق النقدي، ينهي ناقدنا دراسته لقضية الوحدة العضوية، التبي لم يقتصر في دراسته لها على الناحية النظرية وحدها، ولكنه جمع في هذه الدراسة بـين النظر والتطبيق كما رأينا. ۖ ويتضح من خلال تحليله ونقــده لنصــوص الشــعر القديــم والحديث مستهدفًا من وراء ذلك الكشف عن الوحدة العضوية بها، مدى ما يتمتسع به من ذوق فني وحس نقدى أصيل.

 $-111 -$ 

فإذا أضفنا إلى هــذا إلمامـه الدقيـق بأبعــاد هــذه القضيــة فــي النقــد الأدبـي، وقيمتها الفنيـة وتوضيحـه لمفهومهـا الـذي كـان مضطربًـا فـي أذهـان بعـض النقـاد والسابقين عليه، أدركنــا أهميــة هــذه الدراســة وإضافتهــا العلميـة ســوء فــى الناحيــة النظرية أم التطبيقية التي أقل ما توصف بـه أنهــا ثريـة فــي مادتهــا وقيمتهــا العلميــة والفنية، وهي في الوقت نفسـه مكملـة للدراسـات النقديـة الســابقة عليهـا، ســواء دراسات القدماء أم دراسات المعاصرين.

(\*\*) المرجع السابق : ١١٦ - ١١٧. ((°) المرجع السابق : ٢١٧.

البوزن والشسعر

الفصل السادس

يبدو أن كثيرًا من الانتكاسات التسي تصيب حركـة تطـور الفنـون الأدبيــة وتجديدها، مردها غالبًا إلى سوء فهـم بعـض دعـاة التطـور والتحديـد، لطبيعـة هــدا التطور وحدوده. والمتأمل الفطن في تاريخ الأمم والشعوب وتطورها الحضارى والاحتمـاعي يلحظ أن تطور الفنون الأدبية مرتبط أوثق ارتبــاط بتطـور الــذوق العــام، ومــا يمــس وحدان الأمة من تغير وتكيف مع الظواهر الحضارية الجديدة. وهذا لا يتحقـق بـين عشية وضحاها، ولكنه يستغرق وقتًا وزمنًا ليس بالقليل. فمن المعروف أن التطور الحضاري السذي يمس الجحانب المادي مـن الحيـاة أسرع خطي من التطور الوحداني. ومن ثم، فليس من الصواب أن نتهم فنًا أدبيًا كالشعر مثلاً بــالتخلف لأنـه تأخر عن اللحاق بركب التطور الحضـارى والاحتمــاعى فـى عصـر مــن العصــور `` وليس من المعقــول أن نتهمــه كذلـك بــالجمود" لأنـه حــافظ علـى بعــض الأســس والمقومات الفنية التي ورثها، من عصور بعيدة، ولا يــزال متمسـكًا بهيـا حتــي الآن. لأن هذا يدل في الواقع على عراقتها، كما يعد شاهدًا على أصالة هذا الفـــن لا علــى

 $-111 -$ 

جموده.

وعلى أية حال، فمع إيماننا بتطور الفنون الأدبية وتجددها تبعًــا لتطـور ذوق العصـر ووحدانـه، فإننــا نـري أن لكـل تطـور حـدًا لا ينبغـي أن يتحــاوزه، وإطــارًا لا ينبغي أن يحيد عنه. فإذا أدى التطور أو التجديد إلى هدم مقوم أساسى من مقومــات فــن أدبـى ما، أو طمس معالمه، فلا يعقل أن يعد هذا تطورًا، بل مسخًا وتشويهًا لشخصية هذا الفن، وإفسادًا للىوق أصحابه. أقول هذا بعد أن كثر حديث الأدبــاء والنقاد فــي أيامنا هـــذه، عما أفرزه ا

<sup>(١)</sup> يعزى هذا الاتهام لبعض رواد الحركة الأدبية مى مطلع القرن العشرين، راجع : هيكل، ثورة الأدب :٥ <sup>(٦)</sup> المرجع السابق والصفحة.

## $\mathbf{Y}$

وقد تزامنت مع هذه المحاولة دعوة بعض الأدباء ورواد النهضة الحديتـة، إلى التحرر من الوزن والقافية. ويتضح هذا من قول صاحب ثورة الأدب «ليس القصد من الشعر في رأينا هو هذه الأبيات الفذة، وليس هو محاكاة الأقدمير. وإممــا القصــد مــل الشــعر إبــراز فكرة أو صورة أو إحساس، أو عاطفة يفيض بها القلب في صيغة متسقة من اللفــظ تخاطب النفس» (°). ُ ودعوة ميخائيل نعيمة إلى النظر إلى الوزن، على أنه شيء ثانوى، يلسى مــن حيث الأهمية المضمون الشعرى، وصلته بوجدان قاتله. «فلا الأوزان ولا القوانسي مــن ضــرورة الشــعر كـمــا أن المعــابد والطقــوس ليست من ضرورة الصلاة والعبادة. قرب عبارة نثربة جميلة التنسيق موسيقية الرنــة.

بشكل واضح من موقف ذوى الأصالة من النقاد آنذاك، من قضية إسقاط الوزن من الشعر. وتفنيدهم مزاعــم أولتـك الذيـن يدعـون إلى إسـقاط هـذا العنصـر الموسـيقى الأصيل من الشعر ". يضاف إلى ذلك أن بعض ذوى الفطنة مسن رواد الشىعر الحمر، مشل نبازك وصلاح والسياب، لم يغفلوا هذا العنصر الموسيقي في أشىعارهم، فـانحصر تجمديدهــم في تطويره لا إلغائه، وتوزيع الإيقاع الصوتي داخل القصيدة توزيعًـا جديـدًا، يقــوم أساسًا على وحدة التفعيلة، لا على وحدة البيت، مع تعدد القوافس أحيانًـا أو الـتزام قانية واحدة<sup>(٩)</sup>. ولو أمعنا في النظر إلى حركات التجديد، التي تنأولت الشــعر العربـي قبـل حركة شعراء مدرسة الشعر الحر، بدءًا من العباســيين والأىدلسـيين، وانتهـاءً بحركــة البعث في العصر الحديث على يد البارودي وتلامذته، وما تلاها من حركات أخرى مثل حركة شعراء مدرسة الديوان، لأدركنا أنه ما أحدثته مسن تجديـد فــي موسـيقـيّ الشعر لم يؤد إلى الغاء الوزن تمامًا، حيث انحصر غالبًا في تنويــع القانيــة مــع الإبقــاء على الوزن. وعلى أية حال، فإذا كانت حركات التجديد في الشعر العربي، عبر تاريخه

 $-1TT-$ 

 $5.352 -$ 

وبيرى بعسض رواد الحركىة الأدبيىة والنقديىة الحديثية (كالعقباد) أن البوزن أخص خصائص الشعر العربى بالذات، وألزم لزومياته لارتباطه به منذ نشأته. وييدو هذا ولضحًا من قوله «نظم الشعر فن مستقل بذاته بين الفنــون التــ<sub>ى</sub> عرفت في العصر الحديث بالفنون الجميلة. وتلك صفة نادرة حدًا بين أسسعار الأمسم الشرقية والغربية. خلافًا لما يبدر إلى الخاطر لأول وهلة، فإن كثيرًا مْن أشعار الأمـم تكتسب صفتها الفنية بمصاحبة فن آخر كالغناء والرقص والحركة على الإيقاع. ولكن النظم العربى فن معروف المقاييس والأقسام ىعد استقلاله عــن الغنــاء والرقص والحركة الموقعة. فلا يصعب تميزه شطرة شطرة بمقياسه الفنبي مـــن البحـور والأعاريض إلى الأوتاد والأسباب»<sup>(١٢)</sup>. ويرجع العقاد أصالـــة الــوزن فــى الشــعر العربــى إلى عــاملين همــا : العنــاء المنفرد. وبناء اللغة العربية على الأوزان للم وَإِنَّ الْمَتَّامَلِ الواعي في وجهات نظر النقاد 'لعرب القدامي في تحديد مفهوم الشعر، منذ قدامة بن حعفر في القرن الرابع الهحرى. حتى ابسن خلـدون فـي القـرن الثامن، يدرك أنهم يؤكدون في تعريفهم له. هذه الناحية الموسيقية<sup>(٥٠)</sup>

 $NTE / N$ : العملدة: ١٧٤ (١١) سر الفصاحة: ٢٧١. . و $\Upsilon$  المقلسة:  $\Upsilon$ 0. <sup>١٦)</sup> حياة قلم : ٣٧٤. المرجع السابق: ٢٨٤.

ويكاد يتفق معهم في ذلك بعض ذوى الأصالة من النقاد العرب المعاصرين وبنوع خاص، أولئك الذين حملوا لسواء النهضـة الأدبيـة فـي مطلـع القـرن العشـرين الميلادى، يستوى في ذلك المحددون منهم، والمحافظون<sup>(١٦)</sup>. ومن اللافت للنظر أن أرسطو اللذي يعبد أول من وضبع نظريبة فبي نقبد الشعر أكد هذا وهو بصدد عرض نظرية المحاكاة، وذكـر أن أخـص مــا يمـيز الشــعر صفتان، هما الوزن والمحاكاة<sup>(١٧</sup>). ومع أن الآداب الأوربيـة، تخلـو بعـض فنونهـا الشـعرية مـن هــذا العنصــر الموسيقى، حتى إن بعض نقادهم يســقطه مــن تعريفــه للشـعر<sup>(١٨)</sup>، فـإن بعـض ذوى الفطنة من نقادهم المحدثين يعد الوزن عنصرًا هامًا من عناصر الشــعر، وضـرورة مــن ضروراته. ويبدو هذا واضحًا من قول "كولردج" «إن الوزن هو الشكل المميز للشعر وصفته الجوهرية» (<sup>١٩)</sup>. ويرجع ذلك إلى ناحية نفسية وشعورية، تتعلق بعملية الإبداع الفني، إذ أنه يجدث نوعًا من التوازن بين جموح العاطفة ومحاولـة السـيطرة عليهـا، فهـو ينبـع مـن حالة التوازن في النفس التي توحد نتيجة الصراع بيں نزعتين متضاربتين أولاهمــا –

 $-170 -$ 

$$
\begin{aligned}\n\cdot \wedge & \cdot \cdot \\
\cdot \wedge & \cdot \\
\cdot \wedge \\
\cdot \wedge \\
\cdot \wedge \\
\cdot \wedge \\
\cdot \wedge \\
\cdot \wedge \\
\cdot \wedge \\
\cdot \wedge \\
\cdot \wedge \\
\cdot \wedge \\
\cdot \wedge \\
\cdot \wedge \\
\cdot \wedge \\
\cdot \wedge \\
\cdot \wedge \\
\cdot \wedge \\
\cdot \wedge \\
\cdot \wedge \\
\cdot \wedge \\
\cdot \wedge \\
\cdot \wedge \\
\cdot \wedge \\
\cdot \wedge \\
\cdot \wedge \\
\cdot \wedge \\
\cdot \wedge \\
\cdot \wedge \\
\cdot \wedge \\
\cdot \wedge \\
\cdot \wedge \\
\cdot \wedge \\
\cdot \wedge \\
\cdot \wedge \\
\cdot \wedge \\
\cdot \wedge \\
\cdot \wedge \\
\cdot \wedge \\
\cdot \wedge \\
\cdot \wedge \\
\cdot \wedge \\
\cdot \wedge \\
\cdot \wedge \\
\cdot \wedge \\
\cdot \wedge \\
\cdot \wedge \\
\cdot \wedge \\
\cdot \wedge \\
\cdot \wedge \\
\cdot \wedge \\
\cdot \wedge \\
\cdot \wedge \\
\cdot \wedge \\
\cdot \wedge \\
\cdot \wedge \\
\cdot \wedge \\
\cdot \wedge \\
\cdot \wedge \\
\cdot \wedge \\
\cdot \wedge \\
\cdot \wedge \\
\cdot \wedge \\
\cdot \wedge \\
\cdot \wedge \\
\cdot \wedge \\
\cdot \wedge \\
\cdot \wedge \\
\cdot \wedge \\
\cdot \wedge \\
\cdot \wedge \\
\cdot \wedge \\
\cdot \wedge \\
\cdot \wedge \\
\cdot \wedge \\
\cdot \wedge \\
\cdot \wedge \\
\cdot \wedge \\
\cdot \wedge \\
\cdot \wedge \\
\cdot \wedge \\
\cdot \wedge \\
\cdot \wedge \\
\cdot \wedge \\
\cdot \wedge \\
\cdot \wedge \\
\cdot \wedge \\
\cdot \wedge \\
\cdot \wedge \\
\cdot \wedge \\
\cdot \wedge \\
\cdot \wedge \\
\cdot \wedge \\
\cdot \wedge \\
\cdot \wedge \\
\cdot \wedge \\
\cdot \wedge \\
\cdot \wedge \\
\cdot \wedge \\
\cdot \wedge \\
\cdot \wedge \\
\cdot \wedge \\
\cdot \wedge \\
\cdot \wedge \\
\cdot \wedge \\
\cdot \wedge \\
\cdot \wedge \\
\cdot \wedge \\
\cdot \wedge \\
\cdot \wedge \\
\cdot \wedge \\
\cdot \wedge \\
\cdot \wedge \\
\cdot \wedge \\
\cdot \wedge \\
\cdot \wedge \\
\cdot \wedge \\
\cdot \wedge \\
\cdot \wedge \\
\cdot \wedge \\
\cdot \wedge \\
\cdot \wedge \\
\cdot \wedge \\
\cdot \
$$

 $-141 -$ 

والشعورية. يقول «فليس الإيقاع بمحرد تلاعسب بالمقـاطع وإنمــا هــو يعكــس الشــخـسية بطريق مباشر، وهو لا يمكن فصله عن الألفاظ التي تكونه، والنغم المؤثر في الشسعر، لا يصدر إلا عن دوافع قد انفعلت انفعالاً صادقًا»<sup>(٢٢)</sup>. ويكاد يتفــق سع رتشــاردز في هذا بعض ذوى الحس المرهف مـن نقادنـا المعـاصرين، مثـل منـدور، إذ يـرى أن موسيقى الشعر تعد وسيلة من وسائل التعبير والإيحاء. وييدو هذا واضع<sup>و</sup>ًا من قوله «وموسيقى الشعر ليست تطريبٌّــا فحسب بـل هي وسيلة من وسائل التعبير والإيحاء لا تقبل أهميـة عــن التعبــيم اللفظــي بــل لعلمهــا نفوقه. ذلك لأل موسيقى الشعر هي التي تخلق الجو، وهـي النتـي توحـي بــالظلال

الفكرية والعاطفية بكل معنى، وقد تكون تلك الظلال أكثر فاعليسة فـي المنسس مـن المعنى المحرد، بحيث يعتبر ضعف الموسيقى في الشعر إنقاصًا شــديدًا مــن قدرتـه علـمي التعبير والإيحاء»<sup>(٢٢</sup>. وعلى أية حال، فإن تنبه هؤلاء النقاد المعاصرين إلى ارتبساط البوزن بالحالبة

النفسية والشعورية للشاعر يعد ملاحطة حديرة بالاعتبار وإن كبان هبذا ليبس وليبد الفكر النقدى في العصر الحديث، بل يرحع إلى أزمان بعيدة. فقـد سـبق أن لاحـظ

> (<sup>۲۱)</sup> رتشاردز، مبادئ النقد الأدبي : ۱۹۸ - ۱۹۹. <sup>(٢٦)</sup> العلم والشعر : ٤٨ – ٤٩. <sup>(٢٣)</sup> الشعر المصرى بعد شوقي : ٣ / ٣٨٥.

 $-174 -$ 

بقصد به التحقير. وقلد أدى ببه دلحذا إلى دراسـة الخصــاتص الصوتيــة لأوزان الشـــعر، وإلى تصنيفها حسب تىدتها وليىها، وضعفهما وقوتها إلى أصناف، ويلخص هلذا قولبه «ومن نتبع كلام السمراء في جميح الأعباريض، وحبد الكبلام الواقب فيهيا، تختليف أتماطه بحسب اختلاف ثماريها من الأوزان وووحد الافتتان فسي بعضهم اعسم مس بتعنى فأعلاها درءة نبي ذلك الطويل والبسيط. ويتلوهما الوافىر والكبامل ويتلبر الوازر والكامل عبد الراس الخفيف. فأما للديد والسملء لمفيهما لير وضعف فأما المنسرح ففسى اطراد الكسلام على تنهض اضطراب، و تالقل، وإن كان الكلام فيه جزلاً فأما السربع والرجز ففيهما كزازة فأما المتقارب فسالكلام فيبه حسس الاطىراد إلا أنبه مـن الأعباريض السباذجة

 $-1174 -$ 

۔ وسما دیہ سکتم ہی شہید اویسے والرائد کی اجر اس پیٹ سیری، ولذا أطلقوا عليهما اسم حافر الشعر<sup>(٢٩)</sup>. وإن كنت أميل إلى تمسيتها بضابط الإيقاع وهي لا تعد ضــابط إيقـاع فــي البيت وحده، بل في القصيدة كلها، وذلك لأنها تعد عنصرًا موحدًا لأحزاء الإيقــاع في القصيدة الموحدة القانية بنوع خاص. ومن المعروف أن القصيدة العربية القديمــة تبنــى غالبًــا علــخٌ قافيــة موحـدة، وهذا يفسر لنا سر استهمحان الذوق العربي خروج القافية في أي بيت شــعرى علــي التناسب النغمي والصوتى للوزن والإيقاع، ونظر إلى ذلك علىي أنـه عيـب مـن العيوب التي يواخذ عليها الشاعر. وقد حظيت هذه الظاهرة بدراسات كتيرة من نقادنــا القدمــاء، وكثــير مــن العروضيين.

ومن يراجع مثلاً دراساتهم حول الإقواء والسناد والإيطاء والزحاف يتضح له صدق ذلك<sup>(٢٠)</sup>.

وعلى أية حال، فما دامت القافية مرتبطة بالوزن أوثق ارتبـاط علــي النحــو الذي رأيناه، فلا شك أنها تتأثر بما يتأثر به الوزن من انفعال الشاعر وحالته النفسـية والشعورية.

ولكمي تتضح لنا هـذه الحقيقة علينــا أن نأخذ نصيـــن مـــن غرضين مختلفين

- (٢٨) راجع العملة: ١ / ١٣٤)، ١٥٥، ١٥٥، ١٥٩.
- (٢٩) راجع مفتاح العلوم : ٢٣٨، العمدة : ١ / ٥١ ٥٢، منهاج البلغاء : ٢٧١.
- (٣٠) راجع طبقات فحول الشعراء : ٢٠، والعمدة : ١ / ١٧٠، ومقدمة الموشح للمرزباني.

 $-111 -$ 

نزلت مقدمسة الصيسف حميدة مويد الشستاء جديدة لا تكفر لولا الذي غسرس الشستاء بكفه للحقى المصيف هشائما لاتثمر أضحت تصوغ بطونها لظهورها لشحورا تكادله القلسوب تنور (٣١). أما النص الثاني فهو لأبي القاسم الشابي مــن قصيدتـه النبـي المحهـول التـي استهلها ىقولە : أيها الشسعب ليتنبى كنست حطا با فأهوى على الجذوع بفأسى لیتنبی کنت کالسیول إذا میا سا کت تھد القبور رمسسا برمس ليتنسى كنت كالريساح فأطوى كل مسا يخنق الزهور بنحسى ليتنسسي كنست كالشستا أغشى كل ما أذبل الخريف بفرسسي ليت لي قسوة العواصف ياشعه بي فألقى إليسك ثورة نفسس ليت لي قسوة الأعاصيـــر لكن أنت حي يقضي الحياة برمس'''. وبتأملنا النص العباسي جيدًا نلاحيظ أن الشباعر يبيدو مــن خبلال مطلعيه فرحًا بقدوم الربيع، ومبتهجًا بجمال الطبيعة من حوله، إذ يحس أن كــل شــيء ييــدو في الطبيعة رطبًا، ورقيقًا ناعم الملمس، حتى النبات يكـــاد لمــا أصابــه مــن رقــة الجــو يتكسر في الثرى الرطب. ولذا فهو يتثنى ويتمايل، وتبدو الحياة أمام الشــاعر رقيقة علـــى هذا النحو.

> (٣٧) راجع ديوان أبي تمام، ط دار المعارف بمصر : ٢، ١٨٤ - ١٩٥. <sup>(٣٧)</sup> راجع أغاني الحياة، الناشر دار الكتب الشرقية بتونس : ١٠٢.

 $-11 - -$ 

مبعثه رقة الجو والطبيعة، بل الحياة. فهل لهذا أثر على وزن الشاعر وقافيته ؟؟ في الحقيقة إن هذا الشعور قد انعكس على وزن الشباعر وقافيتـه كذلـك فجاء الوزن لدنًا نساعم الملمـس، فهـو مـن بحـر الكــامل، الـذى يوصـِـف مـن ناحيـة خصائصه الصوتيـة باللدونـة والبســـاطة'``، أي النعومــة والرقــة وذلــك لكــثرة متحركاته. وهو من الأوزان البسيطة المكونــة مــن تفعيلـة واحـدة'°'، وهـى متفـاعلن متكررة ثلاث مرات، فهو سهل التأليف والنطق، ويعد من أنسـب البحـور الشـعرية تعبيرًا عن الحالة النفسية التي يسودها الفرح والانطلاق. أما عن القافية فقد حاءت الراء المضمومة حرف روى لها، معبرة عما انطبع

- <sup>077)</sup> راجع فى قضية المطالع، ابن الأثير، المثل الســـاتر : ٣ / ٩٦، والعمـــدة : ١ / ٤ / ٢ / ٢١٧، وكتابنــا الحصومة بين القنساء والمحدثين : ٣٤٦ - ٢٤٠. منهاج البلغاء : ١٧٠.
- <sup>(٣٥)</sup> يقسم بعض النقاد المتأخرين أوزان الشعر العربي على قسسمين، بسـيطة ومركبـة، والبسـيطة هـي التـي تتكون من تفعيلة واحدة تكرر عدة مرات، أما المركبة فهي التي تتكون من تفعلتيں محتلفتين من ناحيـة الكم الصوتى، واجع منهاج البلغاء : ٢٣٧ - ٣٣٠.

أما عن حركة الضم التي فوق الراء فيبدو أنها لم تـأت عفـوًا، بـل حـاءت مستحمة مع ما يجسَّـه الشَّـاعر، ومـا انطبـع فـي مخيلتـه مـن صـور، لتثنـي النباتـات وتقوسها ويظهر هذا حملبًا من استدارة الفم حسال نطقـه لهــذه الحركــة، كأنــه يرســم راءين متصلتين. ومما هو حديث بالملاحظة، أن أثير هـذه الحالـة النفسية التـبي انتـابت هـذا الشاعر تعدى هسذه الناحيـة الموسـيقية إلى شـكل هـذه القصيـدة وإلى بنائهمـا الفنـمي. فقدبدأ هذه القصيدة بداية مخالفىة لبدايـة القصيــدة القديمــة، التــي كــانت تبــدأ غـالبًــا بمقدمة طللية أو غزلية، إذ بدأها بوصف الربيع، واستغرق الوصف حسزءًا كبـبرًا مـن القصيدة، ويبدو أن إعجابه بجمال الطبيعة، هو الذي دفعه إلى هذا، وكاد يطغى على الغرض الرئيسي وهو مدح الخليفة، ويظهر أن الشاعر أحس بهذا فانتقل من الوصف إلى المدح انتقالاً لطيفًا حيث ربط بين خلق الربيسع وخلسق الخليقـة وازدهــار الطبيعــة وازدهار عدل الخليقة<sup>(٣٦</sup>. هذا عن النص العباسي، أما عن الىص الحديث فيظهر من مطلعـه إحسـاس مناعره بالحسرة والألم نظرًا لتنكر شعبه لشعره وساعريته، ولذا نحده يثور على شىعبه وبتوعده بالويل والدمار، متمنيًا أن يصبح حطاًبًا كـي يتمكـن مـن اقتـلاع شــجرة الفساد التي ضربت بجذورها في أرض شعبه. وانفعال الشاعر يعلو شيئًا فشيئًا، لدرحة أننا نشعر أحيانًا أنه يضغسط علىي أسنابه متوعدًا ومهددًا، ولكن سرعان ما نحد هـذا الانفعـال يخفـت عنـد نهايـة كـل بيت، وكأن مبعث هذا إحساس الشاعر باليــأس وذهـاب حهـوده مــن أحــل إيقــاظ شعبه من سباته العميق أدراج الرياح. ولذا نجده يعلن بعد ذلك بأبيـات عـن يأسـه، واعتزامـه الهـرب إلى الغــاب متمنيًا قضاءِ ما بقي من عمره هناك بعيدًا عن شعبه. ويبدو أن حالة الشاعر النفسية بما يعتزيها من اضطراب وغضب ويسأس قد

 $+121 -$ 

<sup>(٣٦)</sup> راجع القصيدة كاملة في الديوان : ج ٢.

انعکست علمی وزنه وقافیته. فمحاء الوزن من بحر الخفيف، الذي يتألف من ثلاث تفعيلات، أولاهمـــا – فاعلاتن، وثنتاهما –سباعية، مستفع لن، أما الثالثة – فهي تكرار للأولى –فاعلانن. وهذا البحر لا يلتزم نمطًا إيقاعيًـا واحـدًا، كنمـط بحـر الكـامل فـي النـص السابق، وإنما يلتزم نمطًا إيقاعيًا متنوعًا، يجمع بين التغير في الوسط والتماثل في نهاية الشطر. وهذا التنوع الإيقاعي يلائم في رأيي تنوع درحات انفعال الشاعر وغضبـه يين الارتفاع والانخفاض. يضاف إلى ذلك تضمن هذا البحر، سواكن متوالية فــي بعـض تفاعيلـه ممـا يضفي عليه مسحة من الكزازة والحدة<sup>(٣٧)</sup>. وهذا يتلاءم وحالة الشَّاعر النفسية التي تحدثنا عنها آنفًا. أما عن القانية فقد حــاءت السـين المكسـورة حــرف روى لهـذه القصيـدة، ومن المعروف أن حرف السين من حروف الصفير، التي تنسل من الفم هاربــة وهــو شيه مغلق. وهبذا يحدث غالبًا لأولئيك الذيبن يحسبون بشيىء مين الإعيباء الجسيدي

 $-121 -$ 

رہنے موسیقی استعر ، ۱۱ – ۱⊺۲.
$-157 -$ 

القافية التي نادوا في باديـة حيـاتهم الشـعرية بـالتحرر منهـا ثــم عـادوا بعـد ذلـك، وطالبوا بالتمسك بها. ويتضح هذا من موقف نازك الملائكسة إزاء هلده القضيـة ففـي أول عهدهـا بكتابة الشعر الحر كانت تدعو إلى التخلص من القافية، ومصداقًـا لهـذا قولهـا آنـذاك «إن هذه القانية تضفى على القصيدة لونًا رتيبًــا، فضـلاً عمـا تشيره فسى النفـس مــن شعور بتكلف الشاعر وتصيده للقانية»<sup>(٣٩)</sup>. ولكنها عدلت عن هذا الــرأى بعـد ممارسـتها الطويلـة لكتابـه الشـحر الحـر واكتشافها أن القافية ركن أساسي من أركان موسيقى الشعر. ويبدو هذا حليًا من قولهـــا «والحقيقــة أن القافيــة ركــن مـهــم فــى موســيقية

الشعر الحر لأنها تحدث رنيبًا وتثير في النفس أنغامًا وأصداء، وهي فوق ذلك فاصلبة قوية بين الشطر والشطر، والشعر الحر أحوج ما يكون إلى الفواصل بعــد أن أغرقــوه بالشرية الباردة»<sup>(۱۰)</sup>. وعلى أية حال فمما هو حدير بالملاحظة أن أهميـة القافيـة الموسـيقية علـي النحو الذي رأيناه لا تتأتى من القافية المتعددة، بل تتأتى من القافية الموحدة. وذلك لأن تعدد القانية علىما فيه من طرافـة وتنـوع، لا يـىترك سـوى أثـر موسيقى محدود في نفوس السامعين أو المتلقين. ومرد هذا في رأيي، إلى أن تنوع القافية وتغييرهـــا يؤدى إلى تنوع الإيقاع

- <sup>(۲۹)</sup> مقدمة شظايا ورماد : ص ۱۲.
- <sup>(٤٠)</sup> نازك الملائكة، قضايا الشعر المعاصر : ١٦٣.

 $-1$ *i*  $t =$ 

ъ,

إن الفكرة السائدة بين كثير من دعاة التطمور والتحديـد عــن الصــراع بــين القديم والجديد، هي أنه مطلب حضارى. وذلك لارتباطه بتقدم الإنسان وتطموره، وسعيه المتواصل إلى تغيـير أنمــاط حياته ووسائل معيشته، وعمله على تنمية ثقافته وفكرة. ولعل أهم مايميز هذا الصراع حيويته وتجمدده على مر الزمن، فهو حي بساق ما بقيت الحياة. «فما دامت هناك حياة فهناك قديــم وحديـد، وحـهـاد بـين القديــم والجديد، وأنصار للقديم وأنصار للحديد»<sup>(١)</sup> . وغالبًا ما ينشأ ً هـذا الصـراع فـي فــترات التحــول الاحتمــاعي، أو التطـور الحضارى الذى تمسر بنه أمنة من الأمنم، وذليك لتبناين مواقيف الثناس مس التطنور واختلاف أمزجتهم حياله، فقد يقبل عليه بعضهــم ويتفــاعل معــه، وقــد يحـجــم عنــه بعضهم وينفر منه. ومن هنا ينشسأ الصراع بين المقبلين على الجديد، وبين المعرضين عنبه، ويحاول كل منهسم أن يدافـع عـن موقفـه، بكـل مـا أوتـى مـن عـدة وعتـاد، ثقـافى رنكري. وقد يبدو هذا الصراع الحضارى أحيانًا هادئًا وينتهنى بظهـور اتجحـاه وسـط بين المتطرفين من المحافظين والغلاة من المحدديــن اتجحـاه لا يرفـض القديــم، ولا يرفـض الجديد جملة، ولكنه يرفض بعض هذا، وبعض ذاك، ويأخذ من كل منهما أحسن ما عنده، أو ما يراه متفقًا مع ذوقه ووجدانه، وصالحًا لعصره ومجتمعه. وقد يشتد هذا الصراع أحيانًا وبعنف، وترتفع حدته يومًا بعد يوم، وتتسبع داترة الخلاف بين المحافظين ودعاة التجديد. ويحدث هلذا عندمنا يشمر المحافظون ببأن الجديد خطر يهبدد مساضيهم وحاضرهم. فقد يكون نباتًا غريبًا نشأ في أرض غير أرضهـم وتسـرب اليهـم، مـع

 $-15Y -$ 

(') طه حسين، حديث الأربعاء : ٣ / ٢١.

 $-12A -$ 

الصراع، يلحظ أنها تتطابق وهذا البعد الوطني. ويتضح هذا من قوله عن مفهــوم القديــم والجديـد «أطلقـوا علــى كــل مــا يتصل بتراثنا من قيم دينية وخلقية وأدبية اسم القديم، وفي مقسابل ذليك، سمـوا كـل طارئ مستحلب مما شاع عند الغرب، ومارث وبلي من أنماطـه فـي بعـض الأحيـان باسم الجديد»<sup>(١)</sup>. والواقع أنه يصدر في هذا الرأى عن وجهة النظر<sup>ة</sup>السائدة آنذاك، بين المحافظين والمحددين حول مفهوم القديم والجديد، السذى يبسو مــن فحــوى قــول أحد المحافظين، محددًا مفهوم كل من هذين المذهبين : «ما هو المذهب الجديــد ؟ أنـأخذ بالمقابلــة فنقــول : إذا كــان الأبيــض هــو القديم، فالأسود هو الجديد، وإذا كانت الفصاحة، وإذا كــان الحـرص علــى مــيراث التاريخ، وإذا كان القانون الطبيعي للفضيلة الاحتماعية، وإذا كنانولد بجلود كحلسود

<sup>(۱)</sup> أزمة العصر : ۱٤۰: <sup>(7)</sup> الرافعي، تحت راية القرآن : ١٢. <sup>07</sup> طه حسين، مستقبل الثقافة : ٤١.

 $-159 -$ 

إسماعيل".

وهكذا يكشف لنا حقيقة هامة تتعلق بمكمن هسذا الخطر، وهـي أن الفــترة التي شهدت عنف هذا الصراع كانت فترة ضعف عكسرى واقتصادى واحتمساعي، نظرًا لوقوع البلاد آنذاك تحت نير الاستعمار الإنجليزى، ومحاولــة المستعمر وأذنابـه، دفع المحتمع نحو كل حديد موفد من قبلهم. ويصعب على أى مجتمــع يمـر بمثــل هــذه الظـروف، أن يرفـض سـا يفرضـه المستعمر عليه، ولذا فقد يقبل على الجديد، لا عن طواعية واختيـار، بـل عـن ضغـط وإكراه. «لأن الضعيف والمغزو يكون في وضع نفسـي يصعـب عليـه فيـه الاختيـار لافتتانه بالقوى وشعوره العميق بأنــه هــو الأفضــل والأصلــح، ولأن حضــارة القــوى تكون أمرًا واقعًا يفرضه الغالب في أكتر الأحيان، وليست اقتراحًا يترك له الخيار في

الأخذ به أو تركه. من أحل ذلك ينقل الضعيف المغلــوب، حــين ينقــل عــن القــوى الغالب أسوأ ما عنده من مظاهر الترف، والافتتان في المتع، وتقليد المظهــر الخــارجي في الملبس والمأكل والعادات. ولكنه لا يصل إلى تقليد اللب أو الصميسم فـي الخلـق والسلوك لأنه لا يطيق تكاليفه، ولايقوى على احتمال المشاق، التي تكتنف الوصول  $\lim_{\epsilon \to 0}$ وقد أدى به هذا الفهم الواعسي لحقيقة هسذا الصراع أن يقسف إلى حانب

> <sup>(4)</sup> الاتحاهات الوطنية : ٢ / ١٩٠. <sup>(٩)</sup> الاتجاهات الوطنية : ٧٣ ~ ٧٥. <sup>(٦)</sup> أزمة العصر : ١٢.

 $-10. -$ 

هم الذين يقلدون آباءهم وأحدادهم، في حين أن من يسسمون بـالمحددين كــانوا هــم الذين يقلدون الأوربيين. ثم إن من ظلم التسميات وخداعها، أن النفس تنفر مما يحمل اسـم القديـم، وأنها تقبل على ما يحمــل اســم الجديـد، لأنـه يوحــي بـالفتوة والشـباب، وبكــل مــا يصاحبها من معاني التدفق والنشاط والبشاشة. ۖ ولذلك كان بحرد تستُمية مـــا ورثنـا من دين ومن تقاليد بالقديم محليقًا أن يصرف الناس عنـه، وكـان محـرد تســمية كـل بدع طارئ بالجديد، خليقًا أن يجذب الناس إليه. فالتسمية فمي نفسمها التمي أطلقتهما الصحف وروحتهما وأذاعتها، حتسى أصبحت هي سبيل الناس المألوف للتعبير عسن المذهبيين، تسمية خبيشة غير منصفسة للحقيقة»

- <sup>(7)</sup> الاتجاهات الوطنية : ٢ / ٢٠٩.
- وقوميتنا. ولكن هل يعني موقفه هذا من المحافظين رفضه المطلق للحديد ؟؟ إن الإحابة الصحيحة عسن هذا السسوال لا ينبغسي أن تكبون إلا بالنفي!!
- وبناء على هـذا، يتضـح لنـا أن لم يقتصـر فـي تعاطفـه مـع المحـافظين علـي الوقوف إلى حانبهم، ولكنه تعدي ذلـك إلى تصحيـح موقفهـم ونفـي صفـة التقليـد عنهم، فهم ليسوا مقلدين حامدين للقدماء، ولكنهسم أصلاء، يحـافظون علـى تراثنـا
- والواقع أن هذا الصراع، يعد من وحمهة نظره صراعًــا بــين أصالــة المحـافظين وتقليد المحدين.

 $-101 -$ 

طلب كل غريب طارئ، ومن نزق الذين يجرون وراء كل طريـف بـراق، ممـا يفقـد الحياة ما يلزمها من الاستقرار الذى يحقق الطمأنينة وبمكن من البناء. ودعاة التطور يحولون بين المحـافظيں وبـين الركـون إلى الكســل، ويخرحــون الجماعات به من التبلد والجمود والركود نتيجـة للعكـوف علـى المـوروث وتكـراره تكرارًا آليًا يعطـل التفكـير والملكـات الإنســانية. وذلـك لأن دعــاة التطـور يجـبرون المحافظين علـى الدفـاع عـن أنفسـهم فيحتــاحمون فـى الدفـاع إلى التمسلح بأســـلحة خصومهم، ودراسة ما يستطرفون من مذاهب، في حين أن مهاجمة المحــافظين لدعــاة التطور تضطرهم إلى الحد من غلوائهم، وتنبه المحتمع إلى مواطن الضعف والشر فيمسا يستحلبون»<sup>(٨)</sup>. وعلاوة على ذلك، فهو لا يرفض التغيير، ولا مبـدأ التطـور، لأــه يــرى أن

 $-101 -$ 

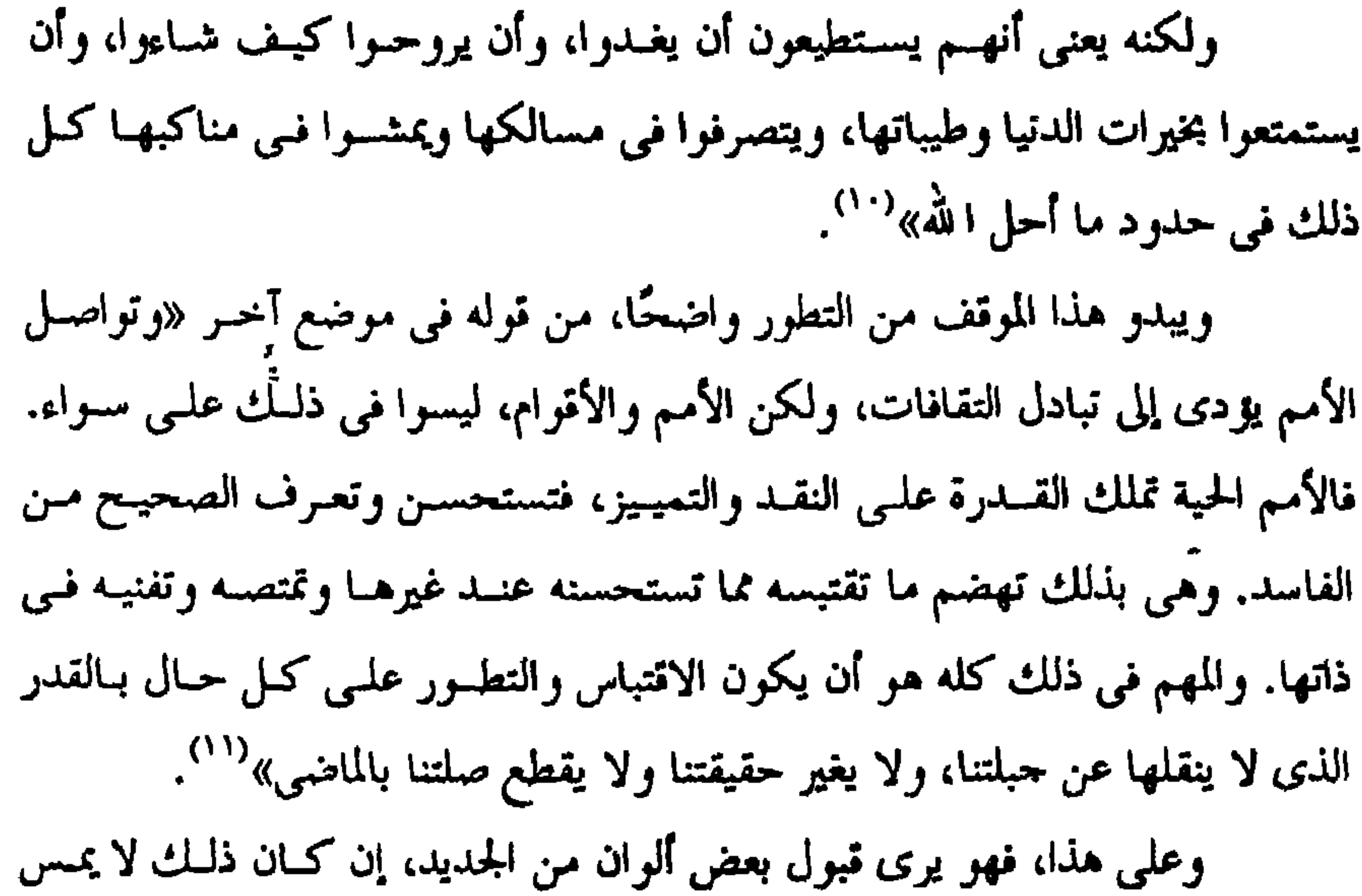

وحدان الأمة، ولا يؤدى إلى زعزعة قيمها الروحية وعادتها وتقاليدها. ويغلب أن يكون هذا الجديد، حقيقة ثابتـة، أو مظهـرًا مـن المظاهر الماديـة للحضارة فليس هنىاك خىلاف بين الأمم والشموب علىي تبادل المظاهر الماديبة للحضارة وعلىى استعارة الحقىاتق العلميـة التـمي تتمـيز بالثبـات ولا تقبـــل التغيــير والتطوير. ويبدو هذا واضعًا من قوله «حين تلتقى الحضارات لا يدور الصراع بينهــا حول الحقائق الثابتة، التي لا تتغير بين بلد وبلد، ولا تتميز في قوم عنها في آخريـن،

> (٥٠٠) حصوتنا مهدده من داخلها : ١/ ٢١٦. <sup>(۱۱)</sup> الإسلام والحضارة : ۲۲۱.

 $-10T -$ 

وصورتهما، وظلهما فمي الوقمت نفسه همو الديمن، والأخلاق، والتقىاليد والعبادات والفنون والآداب. لأن الأمـر فـي كـل هـذه المحـالات جميعًـا لا يتصــل بــالملموس المحسوس أو المعقول المشترك كما هو الشأن فسي الدراسـات التحريبيـة أو الرياضيـة، ولكنه يتصل بقيم الخير والشر والجمسال والقبيح والحسق والبياطل والحبرام والحبلال. وهي تعتمد في كثير من الأحيان على ما وراء المادة من الغيب الـذي لا تتفـق عليـه ولا تشمله التجربة ولا يتطاول إليه الفكر»<sup>(١٦)</sup>. وهذا يفسر لنا سر هجومــه العنيـف علــى بعـض الغـلاة مــن المحدديـن''، الذين كانوا يهدفون من وراء دعوتهم النساس إلى الأخلف بأسـاليب الحضـارة الغربيــة الحديثة، والإفراط في التحديد إلى رفض القديسم جملـة، وقطـع الصلـة بـين حـاضرنـا وماضينا، وأبعد من هذا التشكيك في أصولنا القومية، ومنابعنا الثقافية، وحمل الناس على الاعتقاد الخاطي، بأننا أقرب من أصولنا القوميـة، ومنابعنــا الثقافيــة وتراثنــا لِلى أوربا والغرب، منه إلى العرب والشرق<sup>(٥٠)</sup>. وعلى أية حال، فمإن موقفه مـن هـذا الصـراع لا يقتصـر علـى وقوفـه إلى حانب المحافظين وإنصافه لهم، وهحومه على الغلاة من المجددين، ولكنه يتعدى ذلــك كله، إلى مناقشة آراء المحددين وتفنيدها، والوصول من خلال ذلك إلى تأصيل تراثسا وقيمنا، وإن موقفه من دعاة تطوير الأدب هو خير شاهد على هذا.

<sup>(١٦)</sup> أزمة العصر : ١٤. <sup>17)</sup> مثل سلامة موسى في كتابه اليوم والغد، وطه حسين في مستقبل الثقافة. (<sup>١٤)</sup> الإتجاهات الوطنية : ٢ / ٢٢١ - ٢٤٢.

 $-10\xi -$ 

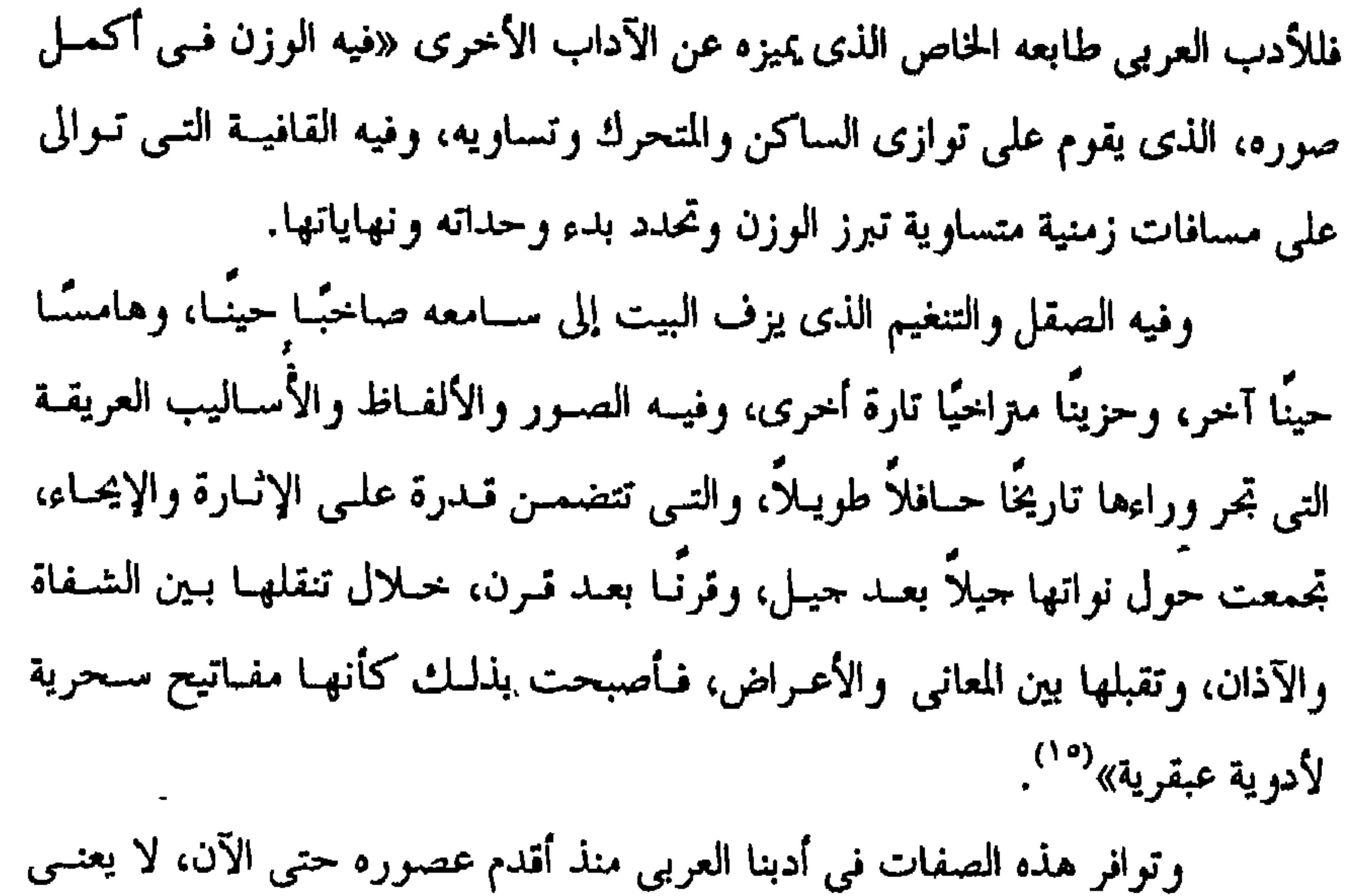

(°<sup>۰)</sup> الإسلام والحضارة الغربية : ٢٢٦ - ٢٧٧.

في رأيه وصف هذا الأدب بالتححر والجمود، وعدم الرغبة في التطور، كمسا يزعبم بعض الزاعمين، وإنما هو على العكس من ذلك التصور أدب حي متطور. يقول «علــي أن ذلـك الطــابع الخــاص الممـيز لــلأدب العربـي عِمــا ســواه، لا يعني الجمود كما يزعمه الزاعمـون، ولا يقـود إليـه فـي أي حـال مـن الأحـوال، وذلك لعدة أسباب، أولها – أن الجممود صفـة لا وجمود لهـا فـي الحيـاة، لأن الحيـاة حركة، ولأن الكائن الحي لو أراد الجمود وقصد إليه لما استطاعه. فكـل شـيء فـي الحيـاة متغـير، والنــاس مضطـرون إلى التعبـير عـن أنفسـهم وعـن الحيـاة فـي مختلـف

 $-100 -$ 

مرتبط بتطور الأمة، وتغير أحوالها الاحتماعية، فالأدب صدى عصره ومجتمعه. ولذا فإن تطور الأدب مرهون بتطور المحتمــع «فـالآداب الضعيفـة لا تحمــل على النهضة حملاً، ولا تدفــع إلى التطـور دفعًــا… لأن ركــود الأدب ونشــاطه يتبــع حال الأمم. فالأدب صدى للبيئة وسجل الحال الأديب ومحيطـه. فالأمـة الناهضـة، التى تزخر نفوس أفرادها بالأمل والطموح لها أدب متوثب يتفحر نشاطًا. والأمة الخاملة الراكدة لها أدب ميت، يردد في بلاده ما قيل كسأن الألفـاظ فيه أكفان لا تضم إلا حثنا. والأمسة المستضعفة الذليلة لهسا أدب خاشسع تحشسوه عبسارات الضراعسة المستكينة، والأمة العابثة اللاهية لها أدب يصور تفكمك عراهـا، وانفصـام وحدتهـا، ترى الأديب فيها مشغولاً بنفسه، وبشهواتها لا يبالى بما يجرى حوله شيئًا. ولو أمدت الأمة الضعيفة بأدب قوى، وحشيت به أفواه أدباتهــا، لم يلبـث بعد حيل أن يعود إلى حيله المنقول إليهم وطبعهم، لأن معدهم الضعيفة لا تهضمــه. فهو كالنبات الغريب المنقول إلى غسير بيتتـه، لا يلبـث أن يفقـد خصاتصـه ويتوطـن مرتدًا إلى مثل خصائص نبات الإقليم المنقول إليه. فليرح دعاة تطوير الأدب بدعوى إنهاضة أنفسهم مما يتكلفونــه مــن عنــاء، فالأدب إذا نهض بنهضة الأمة عرف طريقه، وهو يشقه بدافع من طبيعته، وبتوحيـه من فطرته وقيمه ومصلحته وتاريخه»<sup>(١٧</sup>٠.

> <sup>(11)</sup> للرجع السابق : ٢٢٧. <sup>(١٧)</sup> للرجع السابق : ٢٣٢.

ومن أهم ما يؤخذ على هؤلاء، محاولتهم صبغ الأدب العربى بصبغة الأدب الأوربى، بحيث يصبح صورة منه. وتطبيقهم تبعًا لهـــذا قواعــد النقــد الأوربـى عليــه، وقياس جمودة العمل الأدبى أو رداءته بمقاييس مستعارة من هذا النقد الأحنبى. ويتضح هذا من قوله «فهم لا يستحسبون مــن تـراث العـرب إلا مــا وافـق مذهبًا من مذاهب الغرب، ويقحمـون علـي هــذا الــتراث كــل مــا يجدونــه فــي أدب الغرب، ولا يجدون له نظيرًا عندنا»<sup>(١٨</sup>. وقوله كذلك «وفتنسوا بمـا اسـتحدث الغـرب مـن مذاهـب كـانت صـدى لظروف خاصة فىى البيثمات التمى أنتحتهما، كالرومانسية والرمزيسة والسسوريالية والوحودية. وبعضها من مظاهر التدهــور والانحـلال، فدعـوا إلى مثلهـا فـي الشـعر العربي، دون أن يكون من وراء ذلك هدف إلا التقليد. يوسموا الذين يكتبون في أسلوب آبائهم وأحدادهم وعشيرتهم ويجرون على أنماطهم مقلدين وجامدين»<sup>(١٩)</sup> ويرى أن من أهم المآخذ التي أخذها، بعض المجدديـن علــي الشــعر العربــي عدم وحود وحدة عضوية بالقصيدة، وتقيدهــا بقيـد الـوزن والقافيـة، وغلبـة المـدح  $\sim$   $\mu$   $\sim$   $\mu$ والتلهي ادترعا وهذا الشورع فاستقط العراه وشرحت ومدروه والفأكتر

 $-107 -$ 

<sup>(۱۸)</sup> المرجع السابق : ۲۳۲.<br><sup>(۱۹)</sup> المرجع السابق : ۲۳۵.

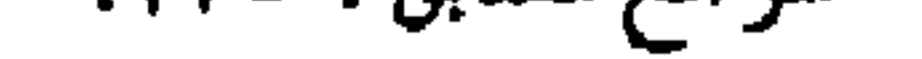

 $-10V -$ 

پروٹ رینسن با على أن استقلال كل بيت بنفسه يزين الشعر ولا يعيبه، لأنه يجعل القصيدة منفصلة كأنها حبات العقد لكل حبة منها جمالها مفردة ولكسن احتمـاع بعضهـا إلى بعض ينشي لونًا آخر من الجمال، وهو جمال التوافق والانسحام والنظام»<sup>(٣٠)</sup>. ويقول رادًا على أولتك الذين يتهمون الشعر العربي، بأنسه شىعر مناسبات «والواقع أن مشاركة الشاعر في المناسبات، هي مظهر من مظاهر ارتباطه بالجماعــة وتجاوبه معها. وليست فردية الشعر الأوربي التي سادته في القرن الأخير، إلا ً مظهرًا من مظاهر تفكك الجماعة وانحلالها، الذي يوسّك أن يقضيي علمي المحتمــع الغربـي، ويورده موارد الهلاك»<sup>(۳۱)</sup>. والواقع أن الدكتور /محمد محمد حسمين قيد استطاع مـن خبلال تفنيـده

لاتهامات بعض المحددين لأدبنا العربي، أن يحدد ملامح هذا الأدب، وصفاته الخاصة به موكلًا بذلك أصالته.

وصفوة القول : أن موقفه من قضية الصراع بين القديم والجديد، قد تحدد في ضوءِ مفهوم الجديد ونوعه ومصدره، أي على أساس أنه نبات غريب، وفد علينا من بيئة غريبة، على أيدى بعض الغزاة والمستغربين الذين كانوا يحاولون فرضـه علــى الناس والمحتمع على ما فيه من تعارض أحيانًا بين قيمنـا الروحيـة وعاداتنــا وتقاليدنـا وتراثنا القومي.

> الرحع السابق : ٣٣٦. <sup>(۲۱)</sup> المرحع السابق : ۲۳۳.

في دراسة الصورة البيانية

اتجاه عبد القاهر الجرجانى

الفصل الثامسن

 $-111 -$ 

نقدية تقوم على العلة والمعلول"، وترتكز على دعاتم وأصول فنية ثابتة. والمتصفح المدقق لكتابه أسرار البلاغة يدرك بحق طبيعة هذا الاتجساه وألوانـه المختلفة التى يبدو أن هناك عوامل كثيرة تضافرت علمى خلقـه وتشـكيله، منهـا مـا يرحع إلى ثقافة هذا الناقد وفكـره، ومنهــا مــا يرحـع إلى موهبتــه الفنيــة<sup>(٢)</sup>، وقدرتـه الفاتقة على التذوق الجمالى والنفسى للنصوص الأدبية. ومن اللافت للنظر أن اتحاه هذا النــاقد فـي دراسـة الصـورة البيانيـة يرتبـط أوثق ارتباط باتجماهه فمي دراسته لنظرية النظم التسي أودعهما كتابـه دلاتـل الإعحـاز. والتي يؤكد فيها أن بلاغة التعبير الأدبي لا يرحـع إلى اللفـظ وحـده، ولا إلى المعنـي وحده، ولكنها ترحع إلى ارتباط هذا بذاك، وانتظامهما في سياق لغوى. ويوضح هذه الحقيقة قوله معقبًا على بعض النصوص التبي أوردها فسي هـذا الشأن «فقد اتضح إذن اتضاحًا لا يــدع للشـك محـالاً، أن الألفــاظ لا تتفــاضل مــن حيث هي ألفاظ بحــردة، ولا مــن حيــث هــى كلــم مفــردة، وأن الألفــاظ تثبــت لهــا

- <sup>(١)</sup> انظر مقدمة كتاب الطراز العلسوى : ٤ ط المقتطف، ومـادة بلاغـة بداتــرة المعــارف الإســلامية، تعليــق الحلوي عليها، ثم بحث طه حسين "البيان العربي من اللحاحظ إلى عبد القاهر"، المتشور ضمن كتــاب نقد التثر المنسوب لقدامة، ترجمة العبادى : ٢٤ - ٣٠. <sup>(٢)</sup> محمد خلف الله، مـن الوجهـة النفسـية فـي دراسـة الأدب ونقـده، ط الثانيـة حامعـة الـدول العربيـة :  $.172 - 1.7$
- <sup>(7)</sup> انظر ترجمته مي بغية الوعاة للسيوطى : ٣١٠، وابن شاكر : فـىوات الوفيـات، ط الـهضـة بمصـر : ١ / ١١٢ - ٦١٣، وابن العماد، شذرات الذهب (أحدت سنة أربع وسعين وأرىعمائة).

## الفضيلة، وخلافها في ملاءمة معنى اللفظة لمعنى التي تليها، أو ما أشـبه ذلـك ١٤ لا تعلق له تصريح اللفظ»<sup>(t)</sup>. ويستدل على هذا بأن الكلمة قد تحلو وتروق في موضع، وقد ترى بعينهـــا سستقبحة في موضع آخر، والذي يمنحها هذه الحلاوة، أو ذلـلك التببج هـو الـسياق التعبيري.

 $-177 -$ 

وبرغم تأكيده هذه العلاقة الوثيقة بين اللفظ والعنبي، نقد شنال المعنسى فسي نظريته حانبًا كبيرًا من اهتمامه<sup>(٥)</sup>، لدرحة حعلته يضعه في مرتبة من الفن التعبــيري، أعلى من مرتبة اللفظ. ومما يصور هذه الحقيقة عنــده قولـه مشـيرًا إلى أن البلاغـة والفصاحـة ومــا يجرى على نسقهما مـن أوصـاف ترحـع كلهـا «إلى المعـاني، وإلى مـا يـدل عليــه بالألفاظ، دون الألفاظ أنفسها، لأنه إذا لم يكن فــي التســمية إلا المعــاني والألفــاظ، وكان لا يعقــل تعــارض فــى الألفــاظ المحـردة إلا مــا ذكــرت، لم يبــق إلا أن تكــون المعارضة من حهة ترجع إلى معانى الكلام المعقولة درن ألفاظه المسموعة»'''. فمرد بلاغة الفن التعبيرى عنده إلى المعنى أصلاً، ثـم إلى ما يتطلبه المتنبى مــن لفظ، ولن يتأتى له ذلك إلا إذا دخل في سياق تعبيرى.

 $-117 -$ 

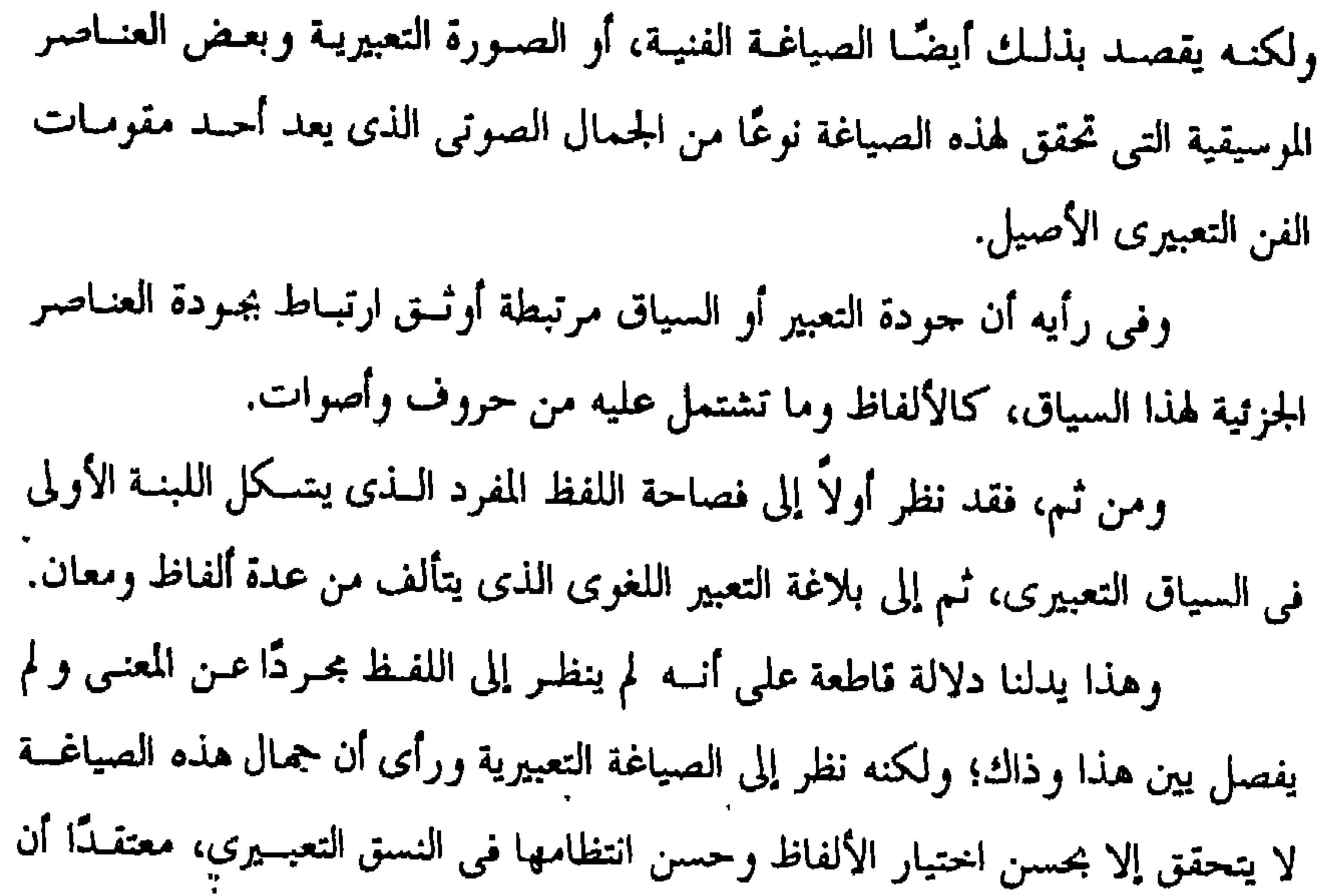

 $-172 -$ 

الفن التعبيري فيحسن بنا أن نعرف : ما السذي يقصـده الجرجـاني بـالمعنى فـي هـذا

وإذا كنا قد عرفنا، ما يقصده الجاحظ باللفظ، عند إشارته إلى أهميتــه فــي

الصدد؟؟

يبدو لي، أنه يقصد بــالمعنى هنــا شــيئًا آخــر، غــير الــذى يتبــادر إلى الذهــن العادي، فهو لا يقصد به ما يحدده المعجم اللغوي للفظ من دلالة، ولكنيه يقصـد بـه شيئًا أبعد من هذه الدلالة المعجمية، وأقرب رحمًا بالدلالة المحازية. ولهذا نجده، وهو بصدد مناقشة لهذه القضية يشير إلى أن المعنسي ينقسسم إلى قسمين، أصلى وفرعى. ويقصد بالمعنى الأصلى المعنى الحقيقى الذى يحسدده المعجسم اللغرى للفظة. أما المعنى الفرعي، فهو ما يتفرع عن المعنى الحقيقي، من دلالة بحازية، وهو يطلق عليه اسم معنى المعنى. يقسول «فهنــا عبــارة مختصـرة وهــي أن تقــول المعنــي، ومعنى المعنى؛ تعني بالمعنى المفهوم من ظاهر اللفظ، والذي تصل إليه بغــير واسـطة،

 $-110 -$ 

والحلي، وأشبه ذلك والمعاني الثواني، التي يوماً إليها بتلك المعاني، هي التي تكسـي تلك المعارض، وتزين بذلك الوشي والحلي»<sup>(١٠)</sup> وهو يضغط بشدة على هذه الناحية في دراسته لنظريـة النظـم، معتقـدًا أن المعنى الأصلى ثابت لا يتغير، وأما الذى يطرأ عليه التغيير فهـــو صورتـه المحازيــة<sup>(٩)</sup>، التي هي مناط بحثه ودراسته في نظرية المعنى. وعلى العكس منه، يرى "الجماحظ" وأصحاب مدرسة اللفظ، أن المعنى الأصلى متغير، واللفظ ثابت على حاله<sup>(١٦)</sup>. وعلى أية حال، فإن اهتمام الجرحاني بالمعنى في نظريته على النحـو الـذي رأينا، لا يعني تجاهله التام للفظ، وإنما يعني ذلـك وضعـه فـي مرتبــة تالبِـة لــه، فهــو إطاره الخارجي الذي يبرزه للعيان، ومحال أن يحيا المعنى في فراغ بعيــدًا عــن الإطــار

الشكلي.

<sup>(١٧)</sup> دلائل الإعجاز : ١٧٥. <sup>17)</sup> وقد سبق عبد القاهر بهذا الفهم، للمعنى في الفن الأدبي، بعض ما وصل إليه في حـذا الشـأن أسـاتذة النقد الأدبى المحدثين من الأوربيين مثل رتشاردز – انظر مقدمة كتابه The Meaning of Meaning, p. 235. (14) دلائل الإعجاز : ١٧٦. <sup>(١٠)</sup> المرجع السابق والصفحة. <sup>(١٦)</sup> مصطفى ناصف، نطرية المعنى»ط دار العلم . ٤٣.

 $-111 -$ 

وعلى هدى من هذا الموقف، ينطلــق فــي دراسـته للصــورة البيانيــة، مقـررًا حقيقة هامة، وهي أن الفن التعبيرى نوعان، أصيل وزائف. ويشبه الفن الأصيل بالذهب الإبريز «الذى تختلف عليه الصـور، وتتعـاقب عليه الصياغات، وحل المعول في شرفه على ذاته، وإن كــان التصويـر قــد يزيــد فــي قیمته ویرفع فی قدره»<sup>(۱۸</sup>). وأصالة هذا النوع، مردها إلى شـرف معنـاه، كمـا أن زيـف النـوع الثـاني مرده إلى وضاعة معناه. ولهذا فقد يبدو شريفًا في الظاهر، ويثير الإعجـــاب بجمــال مظهـره، ولكــن سرعان ما يتهاوى هذا الجمال المصنوع فينكشف المعنى الزائف، وتعرف حقيقته. وعلى هذا، فالصورة البيانية في رأيه، معنى منمــق، أو مضمــون فــي حليــة

<sup>(١٧)</sup> انظر مقدمة "رينر" لكتاب أسراره البلاغية Introduction of Ritter II, p 6 ومن الوحمهة النفسية : ١٠٧ – ١٠٨، وزغلول سلام . تاريخ النقد : ١ / ٢٢. (^^) أسرار البلاغة، تحقيق المراغي، ط التحارية : ٣٣.

 $-13Y -$ 

دراسته لهذه الأنوع الفرع منها على الأصل، فالتشبيه باعترافه أصـل الاسـتعارة<sup>(١٩)</sup>، ومع هذا، فقد أخره عن الاستعارة وبدأ بها ثم ثنى به. ومن ثم، فقد يبدو هذا المسلك المنهجي من ناقد عقلاني التفكير، مثل عبد القاهر الجرحاني شيقًا محيرًا، وقد يدفعنا هــذا إلى البحـث عـن سـر هـذا الاضطـراب المنهجي الذي يكمن من اعتقاده بأن الدراسة الدقيقة للظواهر الفنية لا تتأتى إلا مــن خلال معرفة حزئياتها الدقيقة، التي تحدد أخص خصائصها والوصول مسن ذلىك إلى معرفتها جملة، والكشف عن ماهيتها. لأن معرفة الشيء تفصيلاً تختلف عن معرفتــه جملة، ففي التفصيل تحديد دقيق لخصائص النوع لا يتحقق برؤيته جملة. ' ثم إن هسذه الدراسة التفصيلية، القائمة على التحليـل الدنيـق لخضـائصَ النوع، تتيح للدارس فرصة كبيرة لتأمل الطساهرة التسى يدرسـها تـأملاً دقيقًـا واعيًـا،

وكلما كثر تأمله لها اكتشف فيها شيئًا حديدًا لم يوه من قبل. يقول «فإنك تتبين من تفاصيل الصوت بأن يعاد عليك حتــي تســمعه مـرة ثانية ما لم تتبينه بالسماع الأول، وتدرك مــن تفــاصيل طعــم المـذوق بـأن تعيــده إلى اللسان ما لم تعرفه في الذوقة الأولى، وبإدراك التفصيل يقسع التفـاضل بـين راء وراء وسامع وسامع، وهكذا. ۖ فأما الجمل فتستوى فيها الإقدام، ثم اعلم أنـك فـي إدراك تفصيل ما تراه وتسمعه، أو تذوقه كمــن ينتقــى الشــىء مــن بـين جملـة وكمــن يمـيز الشيء ممن قد اختلط به. وإنك حين لا يهمك التفصيل، كمن يؤخذ الشيء حزاف ا  $\left(\mathbf{Y}^{\bullet}\right)_{\infty}$ و جزائما

> <sup>(١٩)</sup> للرجع السابق : ٣٥. <sup>(۳۰)</sup> المرجع السابق : ۱۸٤ – ۱۸۵.

 $-111 -$ 

فمنهج الجرحاني في دراسة هذه الظساهرة الفنيـة لا يعـد شـيَّنا غريَّــا علــي الفكر النقدى العربى، وإنما هو شيىء أصيل فيه. ويبدو أن بعض الدراسات التي سبقته إلى دراسة هذه الظاهرة الفنيـة، قـد حظیت بشیء من روح هذا المنهج. ويتمحلـى هــذا واضحًــا فــى اتجاههــا نحــو تحليــل الظواهــر الَّبيانيـــة وتحديـــد خصائصها وأنواعها المختلفة. ولعل دراسة "ابن المعتز" لفنون البديـع التـى حصرهـا في خمسة أنواع<sup>(٢٢)</sup>، تعد من أقدم هذه الدراسات. وقد بدأ هذه الدراسة بالاستعارة واعتبرها لونًا من ألوان البديع، وثمــرة مــن ثماره وليست بذلك قرينة للتشبيه أو التمثيل. ويظهر أن كثيرًا من النقاد الذين تناولوا هذه الظاهرة الفنية بعده، قد تأثروا

 $-119 -$ 

لعلاقة المشابهة بين الأصل والفرع. وبناء على هذا، فهي لون من ألوان المحاز<sup>(٢٧</sup>). وقد حاول عبد القاهر الجرحاني تبعًا لهذا أن يقرر حقيقة هامة، وهي أنه لا تناقض بين قول بعض المتقدمين، وإن الاستعارة لون من ألوان البديــع، وقــول بعــض المتأخرين إنها لون من ألوان المحـاز. ذلـك لأنهـا لا تعـد مـن البديـع إلا لأن لفظهـا  $N = N - N - N - 1$  المرازنة: ١ / ٥٩- ٢٩٢. .۳٤ : قالوساطة : ٣٤. (٢٧) أسرار البلاغة: ٣٥ - ٢٦، ٢٤٢٤ - ٢٤٢. <sup>(٢٧)</sup> وعلى هذا الرأى يذهـب ىعـض البلاغيـين المتـأخرين مثـل ابـن الأثـير، وحمـزة العلـوى وبعـض شـراح النلخيص كالخطيب القزويني. انظر المثل السائر:٢ /٧٠-٧١، الطراز:٢٦٠-٢١١، الإيضاح: ٥٨.

 $-1Y -$ 

وهذا يقودنا إلى أمر هام، يعد سمة واضحة في اتجاه هـــذا النــاقد إلى دراســة الصورة البيانية، ونعنــي بذلـك دقتـه فــي تحديـد المصطلحــات البيانيــة، التــي كــانت مضطربة في أذهان كثير من النقاد. وقد بدا لنا هذا بشكل واضح من تحديـده لماهيـة الاسـتعارةٍ وتفريقـه بينهـا وبين المحاز المرسل. ويتضح هذا أيضًا من دراسته للتشبيه والتمثيل وتفريقه بينهسا، علـى أســاس أن التمثيلُ قسم من أقسام التشبيه فهو أخص والتشبيه أعم، فكل تمثيل تشبيه وليــس كل تشبيه تمثيلا. ومرد هذه التفرقة في رأيه، إلى وحه الشبه فهو في التشبيه أمر واضح بــين، بينما هو في التمثيــل غــير واضـح ويحمتـاج لضــرب مــن التــأول العقلــي كــي يتضـح للأذهان.

بقول:«اعلـم أن الشيئين إذا شبه أحدهما بالآخر، كان ذلك على ضربين : أحدهما – أن يكون من حهة أمر بين، لا يحتاج فيه إلى تأول. والآخر – أن يكون الشبه محصولاً بضرب من التأول. <sup>ء</sup>فمثال الأول : تشبيه الشيء بالشيء من حمهـة الصـورة والشـكل، تحـو أن يشبه الشيء إذا استدار بالكرة في وجه وبالحلقة في وجه آخر. وكالتشبيه من حمهة اللــون، كتشـبيه الخــد بـالورد والشــعر بــالليل والوحــه بالنهار وكذلك كل تشبيه جمع بين شيئين فيما يدخل تحت الحواس»<sup>(٢٩)</sup>.

> (٢٨) أسرار البلاعة: ٢٤٢ - ٢٤٢. اللرجع السابق : ٢٤٢ - ٤٤٢.

 $-151 -$ 

والتأول العقلى «وذلك أن تقول حقيقة ظهور الشمس، وغيرهـا مـن الأحسـام، ألا يكون دونها حمحاب ونحوه مما يحول بين العين وبين رؤيتهسا، ولذلبك يظهر الشىيء لك، ولا يظهر لسك إذا كنت مـن وراء حـحـاب أو إذا لم يكـن بينـك وبينـه ذلـك الحجاب. ثم نقول إن الشبهة نظير الحجاب فيما يدرك بالعقل لأنها تمنع القلب رؤيـة ما هي شبيهة فيه كما يمنع الحجاب العين أن ترى ما هــو مــن ورائــه، فـإذا ارتفعــت الشبهة حصل العلم بمعنى الكلام الذي هو الحجة على صحة ما أدى من الحكم قيـلْ هذا ظاهر كالشمس»<sup>(۳۰</sup>۰). وعلى هذا، يمكننا القول بـأن الجرحماني يـرى أن وحمه الشـبه فـي التشـبيه حسبي، بينما هو في التمثيل عقلي.

متعددة، لا يأتي على صورة واحدة، ولكنه يأتي على صورتين متضادتين، إحداهمـا مفرقة، والأخرى مركبة. ۖ ويعني بذلك أن التشــبيه مـي الصــورة الأولى ينعقــد عـلـي أمرين أو أكثر، ليس بينهما امتزاج أو تشابه بحيث أننا لسو حزءنـا الصـورة وفككنـا عقدها لاستطعن أن نستخرج منها عدة صور وتشبيهات منفصلة. أما بالنسبة للصورة الثانية، فيلاحظ أن التشبيه فيها يؤدى إلى امــتزاج كــل أحزاتها وعناصرها، مولفة معًا صورة متكاملة، وتشبيهًا واحدًا، بحيث إننا لسو حللنـا هذه الصورة أو ذلــك التشـبيه، لا نحصـل علـى المعنـى الــذى أدتـه الصــورة ككــل، ويصعب أن نجمع من شتاتها عدة صور أو تشبيهات مستقلة'''. وتوضيحًا لهذا يذكر لنا بعض الأمثلة التطبيقية علسى كـلم نـوع مـن هذيـن <sup>-</sup> النوعين. فمن أمثلة النوع الأول قول امرئ القيس : كأن قلوب الطير رطبّسا ويابسك مسلمل وكرها العناب والحشف البالى فقد صور امرؤ القيس قلوب الطير في صورتين متقابلتين صورة وهي رطبة بالعناب، وصورة وهي حافة يابسة بالحشف البالي. وكل صورة من هاتين، تتضمن تشبيهًا مستقلاً، ذا طرفين مشبه ومشبه بــه ودحه شبه يفهم من سباق المعنى روفي كيار منهيا معنى عخليف عبن المعنى البذي

 $-1YY -$ 

الأخرى، لأن كلِّ واحدة منهن، تصوَّر ناحية جمالية في هذه المـرأة كـجمـال الوجـه أو القد أو العينين أو راتحة الفم. ومن الأمثلة التي أوردها، لتوضيح النوع الثاني، أى التشبيه المركب. قولـه تعالى مصورًا موقف اليهود من التوراة ﴿هثل الذيـن حملـوا التـوراة ثـم لم يحملوهـا كمثل الحمار يحمل اسفارائه<sup>(۳</sup>۰).

 $-1YT -$ 

فهله صورة متكاملة تؤدي معنى واحدًا ولو حاولتسا فمك عقدهما، واستخراج عدة صور منها تؤدى المعنى المطلوب لاستحال ذلك. فلو قلنا مثلاً : إن اليهود كالحمار، والتوراة كالأستفار، مـا أدى بنـا ذلـك إلى المعنى المطلوب. لأن الهدف من التشبيه هنا هو وصف حالة معينة لليهود، وهـي حملهم التوراة، مع حهلهم التام لمعانيها<sup>(٣٦)</sup>، فهــذه الحالـة تشـبه حالـة الحمــار الـذى يحمل الكتب ولا يفهم ما بداخلها من معان. ومن الأمثلة الشعرية على هذا، قول ابن المعتز : كأنه وكأن الكاس في فمه معسم العالي أول شهر غاب في شفق. فالصورة هنا مركبة وإذا حاولنا فك عقدها اختــل المعنــى، اختـلالاً كبـيرًا، لأن ابن المعتز، لا يقصد من وراء عقده لهذه الصورة، أن يشــبه الكــأس علــى انفــراد

$$
\begin{aligned}\n\begin{aligned}\n\mathbf{r}^{(r)} \\
\mathbf{r}^{(r)}\n\end{aligned}\n\end{aligned}
$$
\n
$$
\begin{aligned}\n\mathbf{r}^{(r)} \\
\mathbf{r}^{(r)}\n\end{aligned}
$$
\n
$$
\begin{aligned}\n\mathbf{r}^{(r)} \\
\mathbf{r}^{(r)}\n\end{aligned}
$$
\n
$$
\mathbf{r}^{(r)}\n\begin{aligned}\n\mathbf{r}^{(r)} \\
\mathbf{r}^{(r)}\n\end{aligned}
$$
\n
$$
\mathbf{r}^{(r)}\n\begin{aligned}\n\mathbf{r}^{(r)} \\
\mathbf{r}^{(r)}\n\end{aligned}
$$
\n
$$
\mathbf{r}^{(r)}\n\begin{aligned}\n\mathbf{r}^{(r)} \\
\mathbf{r}^{(r)}\n\end{aligned}
$$
\n
$$
\mathbf{r}^{(r)}\n\begin{aligned}\n\mathbf{r}^{(r)} \\
\mathbf{r}^{(r)}\n\end{aligned}
$$

 $-1Yt -$ 

لأن ذلك لن يغير أبدًا من قبح صورة الخنزير، وسوء طباعه. ويرحع الفضل الأكبر إلى هذا الناقد في تفريقه الدقيـق ىـبن هذيـن النوعـين من التشبيه، واعطاته لكل منهما اسمًا اصطلاحيًا خاصًا به. وبذلك يضع حدًا لهذا الخلط والاضطراب الذى وقع فيبه كشير مس النقباد قبله<sup>(٣٩)</sup>، وهم بصدد دراسة هذا اللون البيانى، وغيره من ألوان البيانُ الأخرى. وإذا كانت هذه الدقة الاصطلاحية شيئًا تميز به اتجاه الجرحاني فــي دراسـته للصورة البيانية، وتفرد به عن غيره من النقاد، فهل هناك من تعليل أو تفسير لذلك؟ لقد حاول بعض أساتذة البحث الأدبى من معاصرينا تفسير ذلك في ضـوء تَأْثَر الثقافة العربية الإسلامية بالثقافة الهيلينية. وتصور بناء على هذا تأثر الجرحاني بهذه الثقافة وتمنحسى أرسطو ببالذات

 $-1Y0 -$ 

يضاف إلى ذلك حقيقة هامة وهي أنه قد وصح لنا أن منهج الجرحاني فسي دراسة الصورة البيانية ليــس منهجًــا أرسـطيًا، يبـدأ الكليـات محـاولاً تطبيقهـا علـمي الحالات الجزئية التي تندرج تحتها، وإنما هو منهج استقرائي يبدأ بباء زء نسم ينتهجي بالكل. والمتأمل الواعي لاتجاه هذا الناقد في دراســة الصـورة البيانيــة يتضـح لـــ أن وراء هذه الدقة المنهجية سببًا أعمـق مـن هـذا التأثـير الهلينـي، وهـو اتجاهــه الدينـي والمذهبي. ولو "أملنا حيدًا مفهومه للصورة البيانية واعتباره إيلها 'ونا من ألوان المحارْ وتحديده بناء علمى ذلك لماهية المحاز وأنراعه المختلفة لأدركنا حتيقة لخلف. وتوضيحًا لهذا نقول، إن دراسته لهذ. نسوع البيـاني وإشــارته إلى أن المحـاز ضمد الحقيقة، وتقسيمه له بناء على ذلك على قسمين : لغوى وعقلى. ويرى أن النوع الأول يختص بــالمفرد، أمــا النــوع الثــانى فيختـص بالجملــة ويعني بالنوع الأول : استخدام اللفظ في معنىي غير معنـاه الحقيقـي، لملابسـة بـين الأصل والفرع، أو لمشابهة بينهما<sup>(د٤</sup>). وبناء على هــذا، فالمحـاز اللغـوى، ينقســم عنـده إلى قســمين، مجــاز مرسـل واستعارة، على أن الأصل في المحاز المرسل، هو وحود صلة أو علاقة مــا بـين المعنــي <sup>(٤٢)</sup> البيان العربي من الجاحظ إلى عبد القاهر : ١٠ – ٢٨. (١٢) مثل : أوليري، مسالك الثقافة الإغريقية إلى العرب : ٢٢٩، ودى بور، تاريخ الفلسفة فسي الإسلام : ٥١، وإبراهيم سلامة، بلاغة أرسطو يين العرب واليونان : ٥٤. <sup>(44)</sup> مثل قدامة بن جعفر في كتابه نقد الشعر.

<sup>رده)</sup> أسرار البلاغة : ٣٩٦ - ٣٩٨.

 $-147 -$ 

ويلاحظ أنه يلح إلحاحًا شديدًا على تحديد مفاهيم بعض هذه المصطلحــات البيانية، ويبدو أن وراء ذلك الإلحاح دافعًا دينيًا قويًا. فكما هو معروف أن دراســة المحـاز كــان البــاعـث علــى نشــأتها وتطورهــا اختلاف بعض الفرق الإسلامية في فهم النص الديني وتأويله. ويعزى إلى المعتزلة الفضل الأكبر فسي ذلـك، فقـد اتخـذوا مــن دعوتهــم إلى التنزيه الذِي يعد أحد أسس التوحيد عندهم (٤٧) مدخلاً لتأويل النص الدينبي تـأويلاً بمحازيًا، وبخاصة تلك الآيات التي يلوح منها تشبيه أو تجسيم، أو إثبات صفات الله. وانتهى الأمر ببعضهم إلى اعتبار اللغة بحازًا، وعسدم التسليم بصحة المعنـى المقيقى (1<sup>4)</sup>. ويظهر أن الأشاعرة وبعض أهل السنة اعتبروا الإفىراط فسي ذلىك التبأويل

مسر :

الاتجاه ويبدو هذا بشكل واضح من تفسيره لبعض معانى الآيات القرآنية، التي أولهــا المعتزلة تأويلاً بمحازيًا وغالوا في ذلك. مثل قولسه تعبالى فؤوالسسماء مطوينات بيمينمكه وقولبه فإوالأرض جميقنا قبضته يوم القيامةكه فالمعتزلة يرون أن اليمين هنا، لا تعني الجارحــة المعروفـة، وإنمـا تعنى شيقًا معنويًا، وهو القدرة، وكذلك القبضة تعنى المعنى نفسه، وهاتان اللفظتــان في رأيهم قد تغير معناهما الحقيقيان إلى هذا المعنى المحازى، وهما ً مــن حيــث اللــون البياني، مجاز. أما في رأى بعض الفرق الإسلامية الأخرى، فهما استعارة. ولكن الجرحاني يقف من هذين الاتجاهين موقفًا معارضًا، معــبرا فــي ذلــك عن اتجحاه الأشاعرة وبعض أهل السنة. ويتلخص موقفه في أنه لا يوافق على إعطاء كل لفظة من هــاتين اللفظتـين معنى مجازيًا، يحل محل المعنى الحقيقي، لكل منهما ويلغيه تبعًا لهذا. ثم إنه لا يوافق على اعتبارهما من قبيل الاستعارة لأن الاستعارة قائمــة فــى الأصبل علـى التشبيه ومحـال أن يقـال إن الله سـبحانه شـبه نفسـه بإنســان لـه يــد أو قبضة. وإنما يعتبر هذا كلسه مــن قبيــل المثــل، ويوضــح ذلــك قولــه «وإذا تــأملـت علمت أنه على طريقة المثل، وكما نعلم في صدر هذه الآية، وهــو قولـه عــز وحــل،

- 177 -

<sup>(۵۱)</sup> أسرار البلاغة : ٤٠٤ – ٤٠٥.<br><sup>(٥٢)</sup> المرحع السابق : ٢٤٢.

"فعل الريبع النور" أو "أنبت الربيع الزرع". والمحاز هنا فسي إسناد الفعـل لــلربيع، لأنــه غــير قــادر علــي إظهــار الشـور، أو إنبات الزرع، وإنما الفاعل حقيقة هو ا لله، القادر على فعل ذلك. يقول «وإثبات الفعل لغير القادر لا يصبح في قضايا المعتسول، إلا أن ذلـك على سبيل التأول، وعلى العرف الجارى بين الناس، أن يجعلوا الشيء إذا كـــان ســببًا أو كالسبب في وحمود الفعل من فاعله كأنه فاعل، فلما أحرى ا لله سـبحانه وتعــالي العادة وأنفذ القضية أن تورق الأشحار، وتظهر الأنوار وتلبــس الأرض ثــوب ثيابهمـا فى زمان الربيع صار يتوهم فى ظاهر الأمر وبحرى العادة كأن لوحود هـذه الأشـياء حاحمة إلى الربيع، فأسند الفعل إليه، على هذا التأويل»<sup>(٥٣)</sup>. ثم يشير إلى أن هذا اللون من المحاز موحود في القـرآن. ويتَّضـح هــذا فــي مثل قوله تعالى ﴿قَوْتَى أَكْلَهَـــا كَــل حــين بـإذن ربهـاكَه<sup>(٥٤)</sup>، وقولـه ﴿أَوْ إذا تليــت عليهم آياته زادتهم إيمانًا و الله (°°)، وقوله وهوأخرجت الأرض أثقالها وا °°). وهذا إن دل على شيء فإنما يدل على مدى ما كــان للبــاعث الدينــي، مــن تأثير عليه في تحديده، لمفاهيم هذه المصطلحات البيانية. يضاف إلى ذلك عامل هام، لا ينبغي إغفالــه هنــا، وهــو ثقافــة هــذا النقــاد العقلية والأدبية، التي بدا أثرها واضحًا في دراسته لهـــذه الظــاهرة البيانيــة، وصياغتــه لمصطلحاتها الدقيقة، وتدعيمــه ذلـك كلــه، بالشــواهد والنصــوص الأدبيــة الغزيــرة، ويتحلى الأثر العقلبي لهذه الثقافــة فــي منهـحــه الــذي انتهـحــه لدراســة هــذه الظــاهرة البيانية والذى يتسم كما أشرنا بــالتحليل الدقيـق لأحـزاء هــذه الظـاهرة وعناصرهـا المختلفة مستهدفًا من وراء ذلك، تحديد ماهيتها وخصائصها العامة.

 $-1XY -$ 

<sup>(٩٢)</sup> المرحع السابق : ٤٣١. <sup>(٥٤)</sup> آية ٥٤ من سورة إبراهيم. (°°) آية ٢ من سورة الأنفال. <sup>(٥٦)</sup> آية من سورة الزلزلة.
## ومما يوضح ذلسك إشبارته إلى أن بعبض ألبوان الصبورة البيانيية، كالتشبيه

كما يتحلى أيضًا في تعبيره الأدبــي، الــذي يفــوح فــي كثــير مــن الأحيــان برائحة الجدل والمناقشة العقلية والمنطقية التي يحاول من خلالها، مخاطبة عقل القسارئ أو السامع، وإقناعه بما يثير من قضايا وأحكام نقديــة، حـول هــذه الظــاهرة البيانيــة، وأنواعها المختلفة.

 $-144 -$ 

والاستعارة ضرب من القياس العقلي. يقول «أما الاستعارة فهي ضرب من التشبيه، ونمـط مـن التمثيـل والتشـبيه قياس والقياس، يجرى فيما تعيــه القلــوب، وتدركــه العقــول، وتســتفتـي فيــه الإفـهــام والأذهان، لا الأسماع والآذان»<sup>(٥٧)</sup>. ومما يوضح هذا أيضًا، اهتمامــه الزائـد، بتعليــل وحــود مثــل هــذه الظواهــر البيانية، فسي التعبير الأدبـي تعليـلاً عقليـاً، والكشـف عـن قيمتهـا الفنيـة وأسـرارها الجمالية. من ذلك مثلاً قوله عن أهمية التمثيل في التعبير الأدبي، وقيمته الفنية. «وهل تشك في أنه يعمل عمل السحر في تأليف المتبـاينين، حتـي يختصـر بعد ما بين المشرق والمغرب، ويجمع ما بـين المشـثم والمعـرق. و هـو يريـك للمعـاني الممثلة بالوهام شبهًا في الأشخاص المماثلة، والأشباح القائمة وينطق لــك الأخـرس، ويعطيك البيان من الأعجم، ويريك الحياة في الجماد، ويريك التثــام عــين الأضــداد، فيأتيك بالحياة والموت بمحموعين، والماء والنار محتمعين»<sup>(٥٨)</sup>. وشبيه بهذا قوله عــن أهميـة الاستعارة وقيمتهـا الفنيـة «فـإنك لــترى بهـا الجماد حيًا ناطقًا، والأعجم فصيحًا والأحسام الخــرس ميتـة، والمعـاني الخفيـة باديـة حملية، وتجد التشبيهات على الجملة معجبة ما لم تكنها. وإن شئت أرتك المعاني اللطيفة، التي هــي مــن خبايــا العقــول، كأنهــا قــد حسمت حتى رأتها العيون، وإن شئت لطفت الأوصـاف الجســمانية، حتــــى تعود

> (٥٧) المرحع السابق : ٢٦. <sup>(۵۸)</sup> المرحع السابق : ٤٧ ١ - ٤٨ ١. .

روحانية خالصة، لا تنالها إلا الظنون»<sup>(٥٩)</sup>. ومن ثم، يكشف هذا الناقد الثــاقب النظـر عـن الأهميـة الحقيقيـة للصــورة البيانية في الفن التعبيري النسي لا تقتصـر علـي توضيـح المعنـي، وإبـرازه فـي صـورة حسية، ولكنها تتعدى ذلك إلى تشخيص وإضفاء بعض الصفات الإنسانية عليه، كو تجريد الأوصاف المادية والحسية، حت تصبح روحانية خالصة. وعلى هذا، فهي ليست أداة لنقل المعنى وحسب، وإنما هي أيضًا أداة لنقـــل انفعال الأديب بالمعنى، والكشف عن صلته الوثيقة بنفسه ووحدانه. وعلى هذا يمكننسا القـول، بـأن مفهـوم الصـورة البيانيـة عنــد الجرحـاني لا يقتصر على كونها معنى منمقًا فـي حليـة أنيقـة، ولكنـه يتعـدي ذلـك إلى اعتبارهـا بمحموعة من الإحساسات والمشاعر، التي يضيفها الأدب علــي المعنــيَّ، مصــورًا ذلـلتْ كله، في إطار فني جميل. وَهَذَا الإطار الفني يثير وجدان المتلقين له، فتميل نفوســهم إليـه، وتنحــذب أفتدتهم نحوه. ويؤكد هذه الحقيقة قوله عن الأثـر النفسـى للتمثيـل «واعلــم أن ممـا اتفــق العقلاء عليه أن التمثيل إذا حاء في أعقاب المعاني أو برزت باختصــار فــي معرضــه، كساها أيهق وضاعف قداها فرغج بالراانفرس البهاء واستار لها من أقاص الأفتدة

 $-1A -$ 

 $-1A1 -$ 

<sup>(17)</sup> انظر : المبرد، الكمامل : ۱ / ۱۰۱ – ۱۰۱، الموازنـة : ۱ / ۰۵\$۲ – ۲۰۲، الصنـــاعتيں : ۳۱۳ –<br>۲۱٤، والمثل السـائر : ۱ / ۲۵٤ – ۱۰۵، الطراز : ۲٤۱ – ۲٤۲.

 $-141 -$ 

الييانية.

ولا شك أن تذوقه الجمالي لهذه النصوص، وتحليله الدقيَّـق لهـا، قــد حعلـه يَلْتَحظ ادق الحصاتص الفتية للألوان البيانية، التي تميز كسل منهـا مــن الآخـر، وتــبرز الفتروق التنبية الدقيقة بين هذه الألوان. فقد لاحظ مثلاً من خلال هــذا التـذرق الجمــالى، أن بعـض ألــوان الصــور البيانية كالتشبيه إذا حماء في الهيئات كان ادق وأغرب من أى تشبيه آخر. كمسا لاحظ كذلكُ أن هسذا النسوع الطريف مسن التشسبيه، لا يطرد في

> (14) أسرار البلاغة: ١١١/. (٦٠) محمد خلف الله، من الوجهة النفسية : ١٣٢ - ١٣٧.

 $-1AT -$ 

وكسأن البرق مصحف قسار فخانطباقا مرة وانفتاحاتك وهذا وصف لهيئة متحركة، أما عن وصف الهيئة الساكنة، فمن أمثلته قــول التتبي في وصف كلب : يقعي جلوس البدوي المصطلى للجاربع مجدولة لم تجدل (19). ومن المظاهر الدالة على صدق حسه الفني، ومقدرته الفائقـة علـى التـذوق الأديى، كشفه الدقيــق للأسـرار الجماليــة وراء كــل صــورة مــن هــذه الصــور الفنيــة وتعليقه عليها. ومما يوضح هذه الحقيقة قوله عن علة جمال الصورة الأولى من هذا التشبيه: «وذلك أن الهيئة التبي تراها في حركة المرآة وإذا كانت في كــف الأشــل، ممــا نــرى نادرًا في الأقل، فربما قضي الرحل دهره، ولا يتفق له أن يرى مرآة في يــد مرتعــش، هذا وليس موضع الغرابة من التشبيه دوام حركة المرأة في يد الأشل فقط، بل النكتة المقصودة فيما يتولد من دوام تلك الحركة من الالتماع وتموج الشعاع، وكونه فـي صورة حركات من حوانب الداثرة إلى وسطها، وهذه صفة لا تقوم في نفس الرائمي المرآة الداتمة الاضطراب إلا أن يستأنف تأملاً وينظر مثبتًا في نظـره متهمـلاً، فكـأن هاهنا هيئتين كلتاهما من هيئات الحركة، إحداهما حركة المرآة على الخصوص الذي

(٥٦) أسرار البلاغة: ٢٠٧ - ٢١٣. (٦٧) المرجع السابق : ٢٠٧. <sup>(٦٨)</sup> ديوان ابن المعتز، تحقيق الحياط، ط المكتبة العربية بدمشق : ١٣٢، وراجع كذلك ط دار المعارف. (٦٩) ديوان المتنبي، ط البرقوقي : ٣ / ٣٦.

 $-1\lambda\xi$  -

 $-110 -$ 

أما المتنبي، فقد تعدى وصف هذا الشكل الخنارجي للصنورة إلى الكشف عن الحالة النفسية للعاشقين وتعطش كل منهما للقاء الآخــر وعناقـه، ثــم محاولتهمــا ذلك لولا يقظة أعين بعض الرقباء، التي حرمتهما مـــن ذلـك، وأثــر هــذا كلــه علــي حالتهما الجسمانية وآية ذلك، هذا النحل الذي بدا على كل منهما، والسذى لم يجبد المتنبي شبهًا له سوى شكلتي نصب انحلهما قلم كاتب. ومما يؤكد ذلك قول الجرحاني كاشفا عن سر تفضيلـه لبيـت المتنبـي علـي بيت بكر : أنه –أى المتنبى– «لم يعرض لهيئة العناق ومخالفتها صورة الافتراق وإنمـــأ عمد إلى المبالغة في فرط النحول، واقتصر من بيان المعانقة على ذكـر الضــم مطلقًـا. والأول لم يعن بحديث الدقة والنحول، وإمما عنى بسأمر الهيئـة التي تحصـل فـي العنـاق خاصة من انعطاف أحد الشكلين على صاحبه، والتفاق الحبيب بمحبـه، ولثـن كـان

المتنبي قد زاد على الأولى، فليس تلك الزيادة من وضع الشبه على تركيــب شـكلين، ولكن من حهة أخرى وهي الإغراق في الوصف بالنحول، وجمع ذلك للخلين معًــا، ثم إصابة مثال له ونظير من الخط»<sup>(٢٤)</sup>. وهذا التذوق الجمالي والنفسي لمثل هذه النصوص الأدبية علاوة على الاتجاه العقلي فسي فهمهمــا وتعليلهـا يعـد شبيًّا حديـدًا وطريقًـا، علـى الدراســات النقديــة العربية<sup>(٧٥)</sup>. والذي يمنحها هذه الجدة وتلك الطرافسة، هو أن صاحبها قد استضاء في

> $(14^{19})$ المرجع السابق: ٢٣٠ - ٢٣١. ٬٬۰٪ من الوجهة النمسية : ۱۰۷، وبدوى طبانة، البيان العربي، ط دار العودة بيروت : ۱۹۳.

ذلك بما لديه من رصيد ثقافي، استمده مــن ينــابيع بعـض العلـوم والمعـارف العقليــة والأدبية، ولذا فقد اصطبغت دراسته لهذه الظاهرة البيانية بصبغات مختلفــة، وتلونــت بألوان عديدة، منها ماسمو عقلي، ومنها ما هو نفسي ومنها ما هو ذوقي جمالي. وقد امتزحت هذه الألوان معًا، وتفاعل بعضها مع بعض، مكونًا من ذلـك كله صبغة واحدة لحمتها الذوق والوحدان وسداها العقل والفكر، ملقية بظلها علــي اتجاهه العام في دراسته للظاهرة البيانية الذي استطاع من خلاله أن يثير فسي المتلقين

 $-111 -$ 

من قضية المغى

موقف عبد القاهر الجرجاني

الفصل التاسع

يبدو لي أن أصالة الباقد تقاس من بين ما تقاس به، عمـدي إحساسـه بـذوق عصره ووعيه تراث أمته الوحداني والعقلي واللغوى وعيًا تامًا، ومقدرتــه علــي تمثــل روح العصر وتراث الأمة تمثلاً واضحًا. يضاف إلى ذلك، بقاء فكره النقدى، ينيض بالحياة، ويساير روح العصر على تعاقب العصور والأزمان. والمتأمل الواعي في تراثنا النقدي عبر تاريخــه الطويـل، يــدرك حقيقـة هامـة وهي أن هذا الحكم لا ينطبق إلا على عدد قليل من نقادنا القدماء. ويعد عبد القاهر الجرحاني في رأيي واحدًا من بين هـــولاء النقــاد القلائــل، الذين يتميز فكرهم النقدى بهذه المزايا. ولعل تناولنا لموقفه من أهم قضايا النقد الأدبى وهي قضية المعنى، يكشف لنا بوضوح وحلاء عن هذه الحقيقة. والذي يمعن في النظر إلى فكره النقدي يلحظ اهتمامه الزائد بهسذه القضيـة ويظهر أن مرد هذا الاهتمام هو ارتباط هذه القضية بنظريــة النظــم التــى تناولهــا فــى كتابه دلائل الإعحاز والتي تعد من أبدع ما أثمر فكره النقدى. ومؤدى هذه النظرية، أن بلاعة التعبير اللغوى، لا ترجع للفــظ وحـده، ولا ترجع كذلك للمعنى وحده، ولكنها ترجع لاتتسلاف اللفظ بـالمعنى ودخولهمـا فـي

 $-1AA -$ 

<sup>(۱)</sup> دلائل الإعجاز، تحقيق محمود شاكو : ٤٦.

ويبدو هذا واضحًا من قوله معقبًا على بعض النصوص التي ذكرها في هـذا الغرض «فقد اتضح إذن اتضاحًا لا يدع مجالاً أن الألفاظ لا تتفاضل من حيـث هـى ألفاظ بمحردة ولا من حيث هي كلم مفردة، وأن الفضيلة وخلافها، في ملاءمة معنى اللفظة، لمعنى التي تليها وما أشبه ذلك مما لا تعلق له بصريح اللفظ»<sup>(١)</sup>. ويلفتنا إلى النظر في الكلمة بحردة، أى قبل دخولها في سياق لغوى والنظـر إليها بعد دخولها في هذا السياق، مشيرًا إلى ما يعرض لها من مزايا في الحالة الثانيـة،

تعبير لغوى واحد.

وذلك بفضل موقعها من السياق المنظوم. وأبعد من هذا، فإنه يرى أن إحساسنا بقيمتهـا الجماليـة، قـد يختلـف مــن سياق لغوى إلى سياق لغوى أخر . فقد تستعذب الكلمـة وتحلـو فـي سـياق، وقـد تستهجن هذه الكلمة بعينها أو يقل حسنها في سياق آخر. ويستشهد على هذا بكلمة الأخدع، فقد وردت هذه الكلمة في أكثر مـن

 $-11. -$ 

سياق، وبدت حسنة مقبولة في بعضها، بينمــا بـدت كـدرة مسـتهجنة فــي بعضهـا الآخر. فقد استعملها الصمة القشيرى" استعمالاً حسنًا في قوله : تلفت نحو الحي حتى وجدتني موجعت من الإصغاء ليتا وأخدعا وقد بدت على هذا النحو من الحسن في قول البحترى : وإني وإن بلغتني شرف العلا مو و أعتقت من ذل المطامع أخدعي (1) ولكن حسنها يتضاءل في بيت أبي تمام : يا دهر قوم من أخدعيك فقد أضججت هذا الأنام من خرقك' وتبدو كدرة تقيلة على النفس°. ومن ذلك أيضًا كلمة "شيء" فإنها تبدو مقبولة حسسنة فـي سـياق، بينمــا تبدو سمجة مستكرهة في سياق آخر.

 $-111 -$ 

بذلك، حين تدخل في سياق أو نظم فتكتسب صفتهـا، التـي يصــح وصـفـهــا بهــا، وذلك بالنظر إلى حالها مع أخواتها المحاورة لها في السياق أو النظم. وهو يرد بذلك على أولتك البلاغيين، الذين يعطون للفظ المحرد صفة ثابتـــة من الحسن أو القبح، أو غير ذلك من الصفات، التي تتعلق به، من حيث كو نه لفظًـا مولفًا من أصوات وحروف. ويرحعون بلاغة التعبسير إلى حسىن اختيـار الألفـاظ، وســهولة تلاقيـهــا فــي النطق، بحيث لا تثقل على اللسان. ويظهر أنه يقصد بذلك "الجاحظ"، ومن حذا حذوه في هذا مــن البلاغيــين والنقاد، الذين أعلوا من شأن اللفظ في الصياغة التعبيرية'''. ومهما يكسن مس أمس، فإن ناقدنـا يـرى أن الحكـم علـى اللفـظ بالحسسن

<sup>(1)</sup> ويرى المحقق محمود شاكر رأيًا مخالفًا لذلك، خلاصته أن هذه الكلمة ليسـت مسـتكرهة لأنهــا مـوحيــة، دلائل الإعجاز : ٤٨٠. <sup>(۷)</sup> من كافورياته، راجع الديوان، ط دار صادر بيروت : ٤٧٧. <sup>(٨)</sup> دلائل الإعجاز : ٥٧ – ٥٨ وراجع الييان والتـيين : ٧ / ٧ – ٨.

إحكامه الفرق بين قولنا، حروف منظومة، وكلم منظومة. وذلك أن نظم الحـروف، هو تواليها في النطق، وليس نظمها بمقتضى عن معنى، ولا الناظم ممقتيف فـي ذليك رسمًا من العقل، اقتضى أن يتحرى في نظمه لها ما تحراه. فلــو أن واضــع اللغــة، قــد قال "ربض" مكان "ضرب" لما كان في ذلك ما يودي إلى فساد. وأما نظم الكلم، فليس الأمر فيــه كذلـك، لأنـك تقتفــي فــي نظمهـا آثــار المعاني، وترتبها حسب ترتب المعاني في النفس»<sup>(٩)</sup>. وبناء على هذا التفريق بين نظم الحرف ونظسم الكلسم، يُحـاول عبــد القــاهر تحديد خصائص النظم الذى يقصده، فهو نظسم للكلسم يتوخـى فيـه ترتيـب الألفــاظ حسب ترتب معانيها في النفس. ويعبد صنعبة لغويبة دقيقية، تقبوم علىي تركيب الكبلام، وْتلاحيم أحزائيه وارتباط ثانيها بأولها، ارتباطًا قويًا'''. كُمّا يقـوم كذلـك علـى تلاحـم الشـكل والمضمـون، أو اللفـظ والمعنــى، وتداخلهما معًا وامتزاحهما سويًا، امتزاج الروح بالجسد. ويلح عبد القاهر على وصف النظم بهذه الصفة، مفرقًا بينه وبين نوع آخر من الصياغة يقوم على وصل أو ضــم ألفــاظ الكــلام بعضهـا ببعـض وصــلاً ظاهريًــا

 $-117 -$ 

<sup>(۱)</sup> دلائل الإعجاز : ٤٩. (١٠) المرجع السابق : ٩٣. (``` راجع كتاب الحيوان : ١ / ٣، ودلائل الإعجاز : ٩٧ – ٩٨.

وهناك شواهد كثيرة على هذا النسوع مسن النظم، منهما قـول الجــاحظ فــى مقدمة كتابه الحيوان «حنبك الله الشبهة، وعصمك من الحيرة، وحعـل بينــك وبـين المعرفة نسبًا، وبين الصدق سببًا، وحبب إليك التثبت، وزين فــي عينـك الإنصــاف. وأذاقك حلاوة التقوى، وأشعرِ قلبك عز الحق، وأودع في صدرك برد اليقــين»<sup>(١١</sup>). فهذا الكلام، برغم عذوبة ألفاظه، ووضوح معانيه، وحسن صنعته البديعية لا تتوافـر

او شکليًا.

نيه أهم صفات النظم على النحو الذى أشار إليه عبد القاهر<sup>(١٦)</sup> ، وهو قلاحم أحمزاء الكلام، وارتباط ثانيها بأولها. إذ من الممكن تعديل احزاء هذا السباق بالتقديم أو التأخير أو الحذف ً دون أن يودي هذا إلى الإخلال بالمعنى. ويظهر أن عبد القاهر يرد بهذا علـى بعـض معاصريـه<sup>(١٢)</sup>، الذيـن تصــوروا

 $-197 -$ 

خطأ هذه الصورة الشكلية، أو اللفظية للنظم. وينحى باللاتمة عليهم وعلى أولتك، الذين يرجعونه إلى تتابع الألفساظ فمي النطق، موكدًا خطورة ما يترتب على ذلك. فلو سلمنا بصحة تصورهم للنظم، لصح القول، بعدم تمايز النقاد في الحكم على حسن الكلام أو قبحه، ومــا اختلـف اثنـان فـي ذلـك «لأنهمـا يحسـان بتــوالى الألفـاظ فـي النظـم إحساسًـا واحـدًا، لا يعـرف أحدهمـا فـي ذلــك شـــيقًا يجهلـــه  $\mathbb{E}$   $\mathbb{E}$   $\mathbb{E}_{\mathbf{Q}}$ ومهما يكن من أمر، فيبدو من فحوى مناقشات عبد القساهر لهــذه القضيــة أن الذين التمسوا النظم في الشكل، أو ضم أجزاء الســياق ضمَّــا ظاهريَّــا، اقتصــروا في فهمهم له على معناه اللغوى أى الضم (° ا)

أو الكلام، فهو نظم للكلام<sup>(١٦)</sup>. (١٧) راجع دلائل الإعجاز : ٩٨. <sup>חו)</sup> مثل بعض المعتزلة والقاضي عبد الجبار بنوع خاص، راجع مقدمة تحتيق دلائل الإعتجاز : ㅇ، والبلاغسة تطور وتاريخ : ١٦١.  $\mathcal{L}^{(1)}$  دلائل الإعجاز: ٥١ <sup>ود)</sup> راجع المعنى اللغوى لهذا المصطلح البلاغي في لسان العرب، حرف الميم فصل النون، والقاموس المحيـــط باب الميم فصل النون.

ويظهر أن هذا هو الذي دفع ناقدنــا إلى التفريـق بـين النظــم بــالمعنى الـــذى يقصده، والنظم بالمعنى اللغوى، وإطلاقه على النــوع الأول، اســم نظــم اللفــظـ، أمــا النظم الذى يقصده، فهو كما رأينا نظم يتحاوز اللفىظ المفرد إلى السركيب اللخــوى

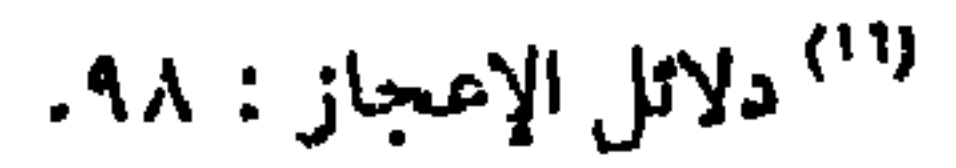

 $-192 -$ 

فلا تزيع عنها»<sup>(۱۷</sup>). ومن اللافت للنظر، أن ناقدنا، لا يقصد بقواعد النحو هنا هذه القواعد في حد ذاتها، بل الآثار التــى تنشــأ عـن اسـتعمـال هــذه القواعــد، فــى الســياق، أو فــى . الصياغة التعبيرية، وما ينشأ عن هذا من معان ودلالات. ولذا فقد لفتنا إلى دراسة بعض القضايا والموضوعــات النحويـة التـمى تتعلـق بالجملة والأسلوب، مثل التقديم والتأخير والوصل والفصل، والقصر والاختصاص. كما لفتنا إلى إدراك طرق إثبات المعنى في الجملة الخبريـة، وتفـاوت ذلـك تبعًا لتفاوت الأسلوب والصياغة، أو النظم على حد تعبيره. فقد لاحظ مثلاً، أن الإخبار بالاسم، يختلف عـن الإخبـار بـالفعل فالاســم صفة ثابتة، بينما يعد الفعل وصفًا متغيرًا.

<sup>(۱۷</sup>) المرحع السابق : ۸۱.

 $-190 -$ 

ألطف معنى من استعمال الاسم، إذ أن الفعل "يتوسم" يدل هنسا، علمي أن العريف، يديم النظر في الشاعر، ويتفحصه كلما رآه. ولو قال "متوسمًا" لتغير المعنى، ودل بهذا على أنه يلـتزم حالـة واحـدة مــن التوسـم، وأن الشاعر لا يتير الانتباه كتيرًا، ولا يحتاج إلى تأمل وتفحص'''. وقد لاحظ كذلك أن تغيير صياغة الجملة المكونة من مبتدأ وحبر، بالتقديم أو التأخير يؤدى إلى تغيير المعنى، وذلك لأن المبتدأ في رأيه مثبت له المعنى، أما الخبر فهو مسند إلى المبتدأ. ومن ثم، فلو وضعنا أحدهما مكان الاخر، لحصلنا على معنى مغاير للمعنى الأرل. وفي دراسته لظاهرة التقديم والتأخير، لاحظ أن تقديـم أو تأخـير الفعـل، أو الفاعل، أو المفعول به، أو الجار والمحرور… يؤدى إلى تغيير المعى. وقد درس هذه الظاهرة في صيبغ مختلفـة مــن التعبـير، وأشــار إلى أن البـدء بالفعل في صيغة الاستفهام مثلاً، غير البدء بالفاعل. وذلك لأن البدء بالفعل يدل على عدم العلم بحدوثـه، أمـا البـدء بالفـاعل، فيستدل منه على أن الفعل قد تم، ولكن الفاعل غير معروف. وتقديم المفعول في صيغة الاستقهام يختلـف عــن تأخـيره. فقولنـا مثـلاً : أخالدًا تضرب يدل على إنكار وقوع الضرب على خالد، لا إنكــار وقـوع الضـرب على الإطلاق.

> المرجع السابق : ١٧٦. ١٧٧) راجع وحهة نظر الناقد في المرجع السابق : ١٧٤ - ١٧٧.

أما قولنا : أتضرب خالدًا، فيفيد إنكار حدوث الفعل ووقوعه، سواء علسى خالد، أم على غيره من الناس. وقد وصل مَن هذا، إلى تحديد معــاني همـزة الاسـتفهام، فذكـر أنهـا تـأتي للتقرير أو الإنكار، أو التوبيخ (٢١). وقد درس هذه الظاهرة في صيغة النفي مشيرًا كذلك إلى أن البسدء بـالفعل  $\mathcal{L} = \mathcal{L} = \mathcal{L}$  and  $\mathcal{L} = \mathcal{L} = \mathcal{$ 

 $-193 -$ 

فقولنا مثلا "ما أمرتك بهذا" يختلف معنى عن قولنــا : "مــا بهــذا امرتـكْ"، إذ أن المعنى في المثال الأول يفيد أن الآمر لم يأمر المأمور بشيء، أما الثاني فيفيد أنـه أمره بشيء لكن المأمور نفذ أمرًا غيره. و لم يقتصر في دراسته لهذه الظاهرة على الأسـلوب الإنشـاتي وصيغـه، بـل تعدى ذلك إلى الأسلوب الخبرى<sup>(٢٢)</sup>، أو بتعبيره الخبر المتبت<sup>(٢٢)</sup>.

 $\frac{1}{2}$ المرحع السابق: ١١٢ - ١١٦. <sup>(٢٢)</sup> يلاحظ أن عبد القاهر لم يشر إلى تقسيم الأسلوب إلى خيرى وإنشائى وأغلب الظن أن هذا التقسيم لم يظهر مصطلحًا بلاغيًا إلا عند المتأخرين الذين أتوا بعد عبد القاهر، راجع الإيضاح : ١٦. ٢٦) دلائل الإعجاز: ١٢٨٠.

ومن الملاحظات الدقيقة التي لحظها وهو بصدد دراسة هـذا الموضـوع فـي الأسلوب الخبرى، أن تقديم مثل في أول الكلام يفيد معْني غير المثليَّة. ومن أوضح الأمثلة على هذا قول المتنبى : مثلك يثنى الحزن عن صوبه مستسترد الدمع عن غربه والمعنى أنت لا غيرك، هو الذى يتصف بهذه الصفة. أما إن تأخرت فإنها تفيد بذلك معنسي المثليـة، أي أن الـذي يتصـف بهـذه الصفة إنسان آخر يشبهك أو يماثلك. والحكم نفسه ينطبق علسى غـير، إذا قدمـت، أو أخرت؛ فعندما تأتي في أول الكلام تفيد معنى غير الغيرية. ولعل من أوضح الأمثلة على هذا قول المتنبى : غيرى بأكثر هذا الناس ينخدغ " إن قاتلوا جبنوا أو حدثوا شجعوا فالمتنبى لا يقصد بغير هنا، إنسانًا آخر غيره، وإنما يقصد بذلـك نفـي هـذه التهمة –الانخداع– عن نفسه، وكأنه يريد أن يقول، إني لا أغنر، ولا أنخدع بهولاءِ الناس. ولكن لو عــدل السـياق، وتـأخرت غـير أفـادت معنـي الغيريـة. فلـو قـال الشاعر: ينخدع غيرى بأكثر هذا النساس، لتغير المعنى، وأصبح القصد بغير هنـا،  $(12)$   $|C_1|$ 

 $-159 -$ 

 $-194 -$ 

هر چې په چې است کې د سمت پسمب چې است بينمايرى عبد القاهرة أنه ينصب في المعنى. ويتضبح هذا من قوله «… ومعلوم أن الفكر مـــن الإنســان يكــون، فــي أن يخبر عن شيء بشيء، أو يصف شيئًا بشيء، أو يضيف شيئًا لشــيء، أو يخـرج شــيئًا من حکم قد سبق منه بشیء، او یجعل وحود شیء شرطاً فی و فمود شـیء، وعلـی هذا السبيل وهذا كله فكر في أمور معقولة زائدة على اللفظ»<sup>(٢٧</sup>). وإذاكان إعمال الفكر في نظسم الكلام، يتحماوز اللفظ إلى أمـور تـدرك بالعقل، فهو على هذا الأساس فكر في أمور ً معنويـة، لا لفظيـة، ويشـير نائدنـا فـي موضع آخر إلى أن المؤثر الفعال في بلاغة التعبير هو المعنى، لا اللفظ. ويبلو هـذا مـن قولـه، وهـو بصـدد مناقشـة قضيـة معارضـــة الكــلام إن «الفصاحة والبلاغة، وساتر ما يجرى في طريقهما أوصاف راحعــة إلى المعـاني، وإلى ما يدل عليه بالألفاظ، دون الألفاظ أنفسها، لأنه إذا لم يكن في القسمة إلا المعـاني والألفاظ، وكان لا يعقل تعارض في الألفاظ المحردة، لم يبق إلا أن تكون المعارضــة، من حمة ترحع إلى معانى الكلام المعقولة، دون ألفاظه المسموعة»<sup>(٢٨</sup>). وإذا كانت عبد القاهر، يعلى مسن قيمـة المعنــي، ويفضلـه علــي اللفـظ فــي الصياغة أو النظم، فكيف يستقيم هذا، والأساس الذي أقام عليه نظريته فسي النظم، وهو ارتباط اللفظ بالمعنى، واتتلانها معًا ؟؟

> (٣٦) دلائل الإعجاز: ١٤١٥. (٣٧) المرجع السابق: ١١٦). المرحم السابق: ٢٥٩ - ٢٦٠.

يقصده بالمعنى هنا !! فما الذي يقصده بالمعنى هنا ؟؟ إن المتأمل الفطن لوحهة نظره في المعنى، يتضح له أنه لا يقصــد بذلـك مــا يتبادر إلى الذهن العادى، أى الفكرة المحردة، أو المضمون المحرد من السياق اللفظي؟ فهو يرفض هذا التصور وينحى باللاتمة على أولتك الذين يفهمسون المعنى على هذا النحو، من التصور الخاطئ في نظره. ويبدو هذا حمليًا من مناقشته قولة الجاحظ المشهورة، التي يفضل فيها اللفظ على المعنـى، وموداهــا «والمعــاني مطروحـة فـي الطريـق يعرفهــا العجمـي والعربـي، والقروى والبدوى، وإنما الشأن فـي إقامـة الـوزن وتخـير اللفـظ، وسـهولة المخـرج، وصحة الطبع، وكثرة الماء، وحودة السبك، وإنمـا الشـعر صياغـة'''، وضـرب مـن التصوير »<sup>(٣٠)</sup>. وقد ذكر الجاحظ هذه القولة ردًا على أبس عمىرو الشـيباني، الـذى فضـل بيتين من الشعر لا لشيء سوى تضمنهما معنى حيدًا مع أنهما لا يرقيان إلى مستوى الصياغة الشعرية المألوفة<sup>(٣١</sup>). وقد أدرك عبد القاهر أن هذين الناقدين وآخرين قد فهموا المعنى، على أنـه الفكرة المحردة، أو مضمون السياق، فقال معترضًا علـى هــذا الفهــم «وذلـك أنــه إذا كان العمل على ما يذهبون إليه، من أن لا يجب فضل ومزية إلا من حــانب المعنــي، وحتى يكون من قال حكمة أو أدبًا، واستخدم معنــي غريـًـا أو تشـبيهًا نــادرًا، فقــد وحب اطراح ما قاله الناس في الفصاحة والبلاغة، وفي شأن النظم والتأليف»<sup>(٣٢)</sup>. <sup>(٢٧)</sup> وفي بعض الروايات، وإنما الشعر صناعة وضرب من التسخ وحتس مـن التصويـر، راحـع الحيـوان، ط هارون : ١٣٠ - ١٣١. <sup>(٣٠)</sup> دلائل الإعجاز : ٢٥٢، وراجع اليان والتيين، ط هارون : ٢ / ١٧١. <sup>(٣١)</sup> راحع الحيوان : ٣ / ١٣٠ / ١٣٠، وكذا البيان والتيين : ٢ / ١٧١. <sup>(٣٦)</sup> دلائل الإعجاز : ٢٥٧.

إن الإحابة عن هذا السوال، تقتضينا النظس فـي مفهومـه للمعنـي، أو فيمــا

 $-199 -$ 

وحيث أن جمال الشيء المصاغ، يتفاوت من صياغة إلى أخرى فسإن العمبرة ليست بموضوع الصياغة، بل بطريقتها. يقول «واعلم أن سبيل الكلام، سبيل التصوير والصياغة، وأن سبيل المعنى، الذى يعير عنه، سبيل الشيء الذى يقع التصوير والصوغ فيه، كالفضــة أو الذهـب، يصاغ منها خاتم أو سوار. فكما أن محالاً إذا أنت أردت النظر في صــوغ الخـاتم، وفـي حـودة العمـل أو رداءته أن تنظر إلى الفضة الحاملة لتلك الصورة أو الذهب السذى وقمع فيـه ذلـك العمل، وتلك الصنعة، كذلك محال إذا أردت أن تعـرف مكـان الفضـل والمزيـة فـي الكلام، أن تنظر في مجرد معناه. وكما أن لو فضلنا خاتمًا على خاتم، بأن تكون فضـة هــذا أحــود، أو فضــة هذا انفس، لم يكن تفضيلاً له، من حيث هو خاتم.  $\mathbf{r} = \mathbf{r} + \mathbf{r}$ 

كما يبدر هذا أيضًا من تفريقه بين موضوع الصياغــة، والصياغـة فـي حـد ذاتها مشبهًا النظم بالصياغة والمعسى بـالموضوع الـذي يصـوغ لـه الصـاتغ صياغتـه، كالذهب أو الفضة، التي يصوغ منهما الصائغ خاتمًا أو سوارًا أو قرطًا أو ما إلى ذلك.

 $-1.1 -$ 

 $- T \cdot 1 -$ 

وضرب آخر أنت لا تصل منـه إلى الغـرض بدلالـة اللفـظ وحـده، ولكـن يدلك اللفظ على معناه الذي يقتضيه موضوعه في اللغة، ثم تجمد لذلك دلالــة ثانيــة تصل بها إلى الغرض. ومدار هذا الأمر، علىالكناية والاستعارة والتمثيل»<sup>(٣٤)</sup>. وقد سبق عبد القاهر بهذا التفريق بين المعنى، ومعنى المعنــي مــا وصــل إليــه بعض كبار النقاد الأوربيين المحدثين في هذا الشأن<sup>(٣٥</sup>). وعلى أى حال، فإن عبد القاهر لم يقتصر في تناوله لقضيـة معنــي المعنــي، على هذا التفريق بينه وبين المعنى الأصلي، ولكنه تعدى ذلك إلى إبراز أهم خصائص هذه الظاهرة الأدبية، التي يتوقف عليها حسن الصياغة فسي التعبير، إذ يتوصـل إليـه بأداة أو واسطة تعين على إدراكه. وقد تكون هذه الأداة صــورة مــن صــور المحـاز أو لونًـا مــن ألــوان الكنايــة

- وإذاكان حسن الصياغة، يتوقَّف على طريقية إثبيات المعنبي لا على أداة الإثبات من استعارة أو تشبيه أو كناية، فيجب أن نضع في الاعتبار، أن ذلـك كلـه لا يتحقق إلا بفضل المثبت للمعنى وطريقة صياغته له.
- المعـاني، التـي يقصـد المتكلــم بخـبره إليهـا، ولكنهـا فـي طريقـة إثباتـه لهـا وتقريـــره  $\mathbb{R}^{(TV)}$

 $-1.7 -$ 

وهذا يفسر لنا، سر تفاوت الأدباء في التعبير عن الغرض الواحد بأكثر مــن تعبير، وصياغة لغوية، وذلك تبعًا لتباين السياق اللغوى وسـياق الحـال، كمـا يقـول اللغويون المعاصرون". وقد أدرك عبد القاهر هذا الأمر إدراكًا واعيًا، فأشار إلى أن المعنى الأصلي، أو الغرض، قد يعبر عنه بعبارتين مختلفتين، وقد تأتي إحداهمـا أبـد ع مــن الأخــري، والطف معنى. مثال ذلك أن نقصد تشبيه رحل ما بالأسد فنقسول : هـو كالأسـد، فنفيـد بذلك معنى، وهو أنه يشبه الأسد في كثير من الصفات. غير أنا قد نعبر عن هذا المعنى، بعبارة مختلفة عن العبارة السابقة، ونبرزه في

<sup>(٣٧)</sup> المرجع السابق : ٤٧، <sup>(۳۸)</sup> محمود السعران، علم اللغة : ۲۸۸.<br><sup>(۳۹)</sup> دلائل الإعجاز : ۲۰۸.

 $-1.5 -$ 

في بعض صفاته أو في كثير منها، تختلف في وقعها النفسي عن صورة الرحل، الذي يكاد يكون أسدًا في صورة إنسان. فالأثر النفسي الذي يتركه كل تعبير من هذيــن له دخل کبیر فی صیاغة معنی للعتی، فی کل تعبیر منهما. ويشير في موضع آخـر مـن مؤلفاتـه إلى أن الصـورة البيانيـة وهـي إحـدي وسائل نقل معنى المعنى، لا تقف وظيفتها عند نقل المعنى، ولكنها تتعدى ذلك، إلى نقل انفعال الأديب بالمعنى ولهذا السسبب يحدث غسوع من الإثسارة عنسد المتلقين لها

> (4) للرجع السابق : ٤٢٢. <sup>((٤)</sup> المرجع السابق : ص ٢٥٨. .

 $-1.1 + 1.2 =$ 

(٤٢) راجع : أسرار البلاغة : ص ١٢٩، ومحمد خلف الله أحمد، من الوحهـة النفسية فـي دراسـة الأدب ونقده : ص ۰۱ . ۱ <sup>(۱۳)</sup> رتشاردز، مبادئ النقد الأدب<sub>ى</sub> : ۲۱۰. <sup>(4)</sup> دكتور محمد العشماوى، قضايا النقد الأدبى، ط الثانية : ٣٠٢ – ٣٧٢. (\*\*) دلائل الإعجاز : ٤١٤.

وصياغة المعنى الأدبي، كما يبدو لي، تختلف في هذه الناحية عــن الصباغــة اللغوية المنطقية، إذن إن أى تعديل يمس هذه الصياغة ولا يخل بصحـة التعبـير يـــؤدى غالبًا إلى تغيير المعنى<sup>(٤٦)</sup>، ولكنه لا يــــروى إلى اهــتزاز صورتــه عـلــى نحــو مـــا يحــدث لصياغة المعنى الأديى، إذا ما حاولت يد التغيير المساس بها. وبناء على هذا، فإن صياغة المعنى الأدبــي، تعـد مـن أدق صياغــات النظـم

- Y.o -

نو کیڀا. ومرد هذا، في رأيي، إلى أن هناك عوامل غير لغوية تدخل في تكوين هــذه الصياغة مثل بعض العوامل النفسية التي تتعلق بالانفعــالات المصاحبـة لنقــل المعنــي، والمناخ النفسي، الذي تنشأ في ظله. ومن المعروف أن الأديب لا ينقل المعنى وحسب، ولكنه ينقل إحساسه بـه كذلك، والانفعالات المصاحبة له. وعلاوة على هذا كله، فإن هــذه الصياغـة قـد تـأتى أحيانًـا خاليـة مـن أي مضمون فكرى، أو خلقــي، إذ تبــدو صـورة فنيــة وحســب، أو رمـزًا لحالــة نفسـية أو شعورية علــي نحـو مــا نـرى مثــلاً فـي قـول ذى الرمــة، مصـورًا موقفـه النفسـي والشعورى حينما رأى دار الحبيبة مقفرة وخربة، لا يسكنها سوى الغربان<sup>(٤٧)</sup> :

<sup>41)</sup> راجع الأمثلة النثرية التي عرضناها ونحـن بصــدد الحديـث عـن أثـر القوا*هـد* النحويـة فـي نظـم التعبـير وصياغته. (17) انظر تعليق مندور على هذين البيتين في الميزان الحديد : ١٢٨.  $\mathbf{y} \in \mathbb{R}$ دلائل الإعجاز : ٤٤٤ – ٤٤٥.

الصياغة أو الصورة. وهذا يتطلب صياغة حمديدة، وفي هذه الصياغة الجديدة يفقد معنى المعنــي، كثيرًا من خصائصه الفنية، وملامحه النفسية والشعورية. ولهذا السبب عينه، يفقــد المعنــي الأدبـي كشيرًا مــن خصائصـه الفنيــة عنــد ترجمته ونقله من لغته الأصلية إلى لغة أحنبية.

 $-7.7 -$ 

وهذا يفسر لنا سر صعوبة ترجمة الصياغة الشعرية إلى لغة أحنبية. ومهما يكن من أمر فواضح من هــذا كلـه، أن تصــور عبــد القــاهر لمفهــوم معنى المعنى يلتقي وتصور النقاد المحدثين المعـاصرين لمفهـوم المغنـي الأدبـي برغــم مــا بينهم من أزمان بعيدة. وبرغم التباين الحضارى والثقافي، بين عصر عبد القساهر والعصـر الحديـث وهـذا يدعونـا إلى القـول بسـبق عبـد القـاهر هـؤلاء النقـاد إلى تحديـد خـائص هــذا المصطلح الأدبي. وقد أشرنا إلى أنه سبق كذلك بعــض كبــار النقــاد الأوربيــين المحدثـين، إلى إدراك الفروق الدقيقة بين المعنى ومعنى المعنى. كما ألمحنا إلى نهجه في دراسة الأسلوب وإبىراز خصائصه، وتحليـل صيغـه وتراكيبه اللغوية، وبيان أثرها فسي صياغـة المعنـي، وسـبقه بذلـك بعـض الأسـلوبيين المعاصرين.

يضاف إلى ذلك كله، أن كثيرًا من النقاد المعاصرين وبعض اللغويين الذيس تناولوا فكره أشاروا إلى أنه وصل إلى نتائج في دراسة النظم واللفسظ والمعنى، سبق بها نتائج كثير من اللغويين والنقاد الأوربيين المحدثين<sup>(٤٩)</sup>.

وبرغم هذا كله، فقد أثسار بعض علمائنا الباحثين غبارًا من الشسك حــول

(<sup>43)</sup> راجع : محمد مندور، في الميزان الجديـد : ١٨٥ – ١٨٧، الدكتور محمـد العشـماوى، قضايـا النقـد الأدبى : ٣١٩ – ٣٢٢، غنيمى هلال، النقد الأدبى الحديث : ٢٨٧ – ٢٨٨، محمود السعران، علىم  $\mathcal{M}(\mathbf{r}) - \mathbf{r}(\mathbf{r})$ 

أصالة عبد القاهر، في دراسته لقضية المعنى، وما وصل إليه من سـابقات علميـة فـي ذلك، مشيرًا بعضهم إلى أن كثيرًا من الأفكار والنتائج التي وصــل اليهــا فــي دراســة هذه القضية، قد سبقه إليها علماء ومفكرون آخرون. فقسد سبقه البـاقلاني إلى رد بلاغة التعبير إلى النظم، كما سبقه القاضي عبد الجبار، إلى القول بقيسام النظـم علــي التلاف معانى النحو، وأضافوا إلى ذلك تأثره بكتاب الخطابة لأرسطو<sup>(٥٠</sup>٠). وقد وصل الأمر ببعضهم إلى الانتقاص من حهــوده التــى بذلهـا فــى دراســة هذه القضية فاتهمه بعدم الإتيان بجديد في فهم المعنى واللفظ (°°). ونحن لا ننكر القول بأن كثيرًا من الأفكار التي أثارها عبد القاهر عن قضية المعنىي والنظم كبانت موضيع اهتميام كثيرمن النقياد والبلاغييين المتقدمسين عليسه والمعاصرين له، وبنوع حماص أصحاب دراسات الإعجـاز القرآنـي مثـل الرُّمـاني، والخطابيي والباقلاني، والقــاضي عبـد الجبـار، وبعـض النقـاد الأدبـاء مثـل الجــاحظ والعسكرى، وابن رشيق''. ولكن كثيرًا منهم لم يتعمقوا في دراستها تعمقـه، و لم ينهجـوا نهـجـه<sup>(٥٣)</sup>. فد انحصرت دراساتهم في بعض الملاحظات والإشارات العابرة، التي تتعلسق بأهميـة العن مصابه باللفظ والفاضلية بينهما أحيانيا، بينميا بلاحيظ تجبلون ناقدنيا هيذه

 $- Y \cdot Y -$ 

- <sup>(۵۰)</sup> البلاغة تطور وتاريخ : ۱۱/۱، ۱۷۲.
- <sup>(٥١)</sup> راجع مقدمة لكتاب دلائل الإعجاز، تحقيق شاكر : هـ.
- <sup>(\*\*)</sup> راحم : الباقلاني، مقدمة كتاب إعجــاز القـرآن، والبيـان والتبيـين : ١ / ١٧٦، والصنــاعتين : ٦٨  $.17Y / 1$ : العملدة: ١ / ١٢٧.
	- <sup>(٥٢)</sup> راجم كتابنا في نظرية الأدب : ٩. .

 $-1.1 -$ 

ومن هؤلاء على سبيل المثال "الجاحظ" الذي أخذ عليــه وقوفـه إلى حــانب اللفظ وتقديمه له على المعنى في الصياغة التعبيرية. وذلك مع اعترافه، بأن الجاحظ فهم اللفظ على أنسه الصياغية أو الأسبلوب لا الكلمة المفردة. واستشهد على ذلك غير مرة، بقولته المشهورة «وإنما الشعر صياغة وضرب من التصوير»<sup>(٥٦)</sup>. ويظهر أن كثيرًا من النقاد والبلاغيــين، الذيــن كــانوا يقدمــون اللفــظ علــي المعنى، فهموا معنى اللفظ على هذا النحو، أى الجملة أو العبارة. وقد تنبه بعضهم إلى أهمية ارتباطه بالمعنى، وتلاحمهما معًا، مكونين بذلسك السياق التعبيرى<sup>(٥٧</sup>)، الذى يسميه بعضهم صياغة أو صورة تعبيريــة<sup>(٥٨)</sup> وهـى علـى

 $-7.1 -$ 

ومن الأعلام الذين شغلوا اهتمامًا كبيرًا من نقاشاته واتهم بالتـأثر بفكرهـم القاضى عبد الجبار المعتزلى، السذى أخلف عليـه كمـا أشـرنا، رده الفصاحـة إلى ضـم الكلام علىي طريقىة مخصوصة، وقولـه بثبـوت المعنـي علـي حالــه، وتغــير اللفــظ وتجدده<sup>(11)</sup>. بينما يقول عبسد القباهر، بثبتوت اللفظ علمي حالبه، وتغير صبورة المعنبي الأصلى تبعًا لتغير النظم<sup>(٦٢)</sup>. ويقال إن عبد القاهر بنى كتابه دلاثل الإعجاز، على نقض هاتين الفكرتين وكلام صاحبهما في الفصاحة<sup>(٦٣)</sup>. وهذا يدعونا إلى إعادة النظر، في اتهام عبد القاهر بسأخذ فكرتـه الأساسـية عن النظم، وهي التلاف معاني\لنحو، من قولة للقاضي عبد الجبار، التـي أشـار فيهـا

الذي حاء فيه «اعلم أن الفصاحة لا تظهر في أفراد الكلام، وإنما تظهر بـالضم علـي طريقة مخصوصة، ولابد مع الضم، من أن يكون لكل كلمة صفة، وقد يجوز في هذه الصفة أن تكون بالمواضعة، التي تتناول الضم أو بالإعراب الذي له مدخل فيـــه وقــد تكون بالموقع. وليس لهذه الأقسام رابسع، لأنسه إمسا تعتسير فيسه الكلمسة أو حركتهسا

 $-111 - -$ 

أو موقعها»<sup>(31)</sup>. والذي يمعن في النظر إلى هـــذا النــص يــدرك حقيقــة هـامــة، وهـي أن عبــد القاهر يلتقى مع صاحب هذا النص في بعض الأمور، ويختلف معه في بعضها. فهما يتلقيان في رد بلاغة التعبير إلى النظم، وتأكيد أهمية قواعد النحو فسي تـأليف النظـم ولكنهما يختلفان في مفهوم النظم على نحو ما أشرنا قبـل ذلـك. كمـا يختلفـان فـي المعنى المقصود بالنحو هنا، ومدى أهميته للنظم. فواضح مــن هــذا النـص، أن عبــد الجبار، يقصد بالنحو الإعراب، الذي تبدو مظاهره علــي الشــكل الخــارحي للســياق اللغوى. أما عبد القاهر فإنه لا يقصد بالنحو هذا المعنى، وإنما يقصد الآثار المعنويــة، التي تنشأ عن تطبيق أو استعمال قواعده في السياق اللغوى وعلى أساسـها يتشـكل

للعنى، ومن ثم، فهي لا تتصل بظاهر التعبير بل بباطنه''' . يضاف إلى ذلك، تعويل عبد القاهر على معانى النحو وحدهــا فـي تـأليف النظم، بينما يعد عبد الجبار النحو عاملاً من بين عوامــل أخــرى تعــين جميعهـا علــى ذلك. وبناء على هذا، يمكننا القول، بأن تأثر عبد القاهر بفكر بعض أعلام تراثنــا النقدى والبلاغى مثل الجاحظ وعبد الجبار كان تأثرًا سلبيًا أكثر منه إيجابيًا، ۚ إذ تمثل غالبًا في اثخاذ موقف معارض من فكر كل منهما.

> <sup>(٩٤)</sup> القاضي عبد الجبار، المغنى : ١ / ١٩٩. <sup>(٦٠)</sup> راجع ما ذكرناه من أقوال عن نظم اللفظ، ونظم الكلام.

 $-111 -$ 

أو المضمون، وأنه بقدر ما تأثر به، فقد أثر فيه بعد ذلك<sup>(٦٦)</sup> . ومهما يكن من أمر هذا التأثر أو التأثــير، فـإن عبـد القــاهر، لم يقــدم علــي دراسة هذه القضية تقليدًا لهولاء النقاد، أو نقضًا لآراء أولئك، وإنما كسان يدفعـه إلى ذلك، أمر أهم من ذلك بكثير وهو الكشف عن الصياغة اللغوية للتعبير القرآني، التي تعـد فـي رأيــه سـر إعحازه، وتحليلها، وإبراز خصائصها. والسير على هذا النهج مع الصياغة اللغوية والأدبية، التي تعد مفتاحًا لفهــم أسرار الصياغة القرآنية<sup>(٦٧)</sup> . ولذا فإن معظم أحكامه، التي ســاقها فـي دراسـته لقضيـة المعنـي، ومعظـم النتائج التي وصل إليها حاءت خدمة لهذا الغرض. وهذا يفسر لنسا سـر ثدقيقـه فـي

 $-111 -$ 

وهذا على العكس مما يتصوره بعض المحققين المعاصرين<sup>(٦٩)</sup> كعا أنهـا وضعـت بـين أيدينـا منهجمًـا نقديًـا دقيقًـا مـي تحليـل الأســاليب والكشف عن خصائصها التعبيرية، وأثرها في صياغة المعنى. ومن اللافت للنظر أن هذا المنهج يتفق، وبعض المناهج النقدية المعاصرة فسى دراسة الأسلوب كما أشرنا. وليتنا نفيق مسن غفوتنـا، وبـدلاً مــن أن نديـر ظهورنـا لـه، نيمــم وحوهنـا شطره، محاولين تأصيله وتقويمه، وبعثه من حديد، مسـتعينين فــي هــذا بمــا لدينــا مــن تقنيات علمية حديثة ومناهج نقدية. ولعل هذا يؤدى بنا، إلى تصحيح بعض المفاهيم الخاطئة عن تراثنــا النقـدى ومدى صلاحيته لمسايرة ركب الحركة النقدية المعاصرة.

 $\mathbf{A}$ 

البناء الفنى للمدحة عند أبي نواس

دراسة تطبيقية

الفصل العاشر
وكان الباعث على هذا الضحيج في كتير من الأحيان موقف هسذا الشباعر من البناء الفني للقصيدة العربية القديمة، ورفضه الالتزام الدقيــق ببعـض عنــاصر هــذا البناء، كعنصر بكاء الأطلال''، الذي بسدا واضحًا فـي مطـالع بعـض قصـائده فـي الحنمر والمحون". فمن المعروف أن القصيدة العربية القديمة، والمدحة بنوع خاص، كانت تبدأ غالبًا ببكاء الأطلال والغزل التقليدى، ثم وصف الرحلة الذى يتخذه الشاعر وسسيلة للتخلص إلى الغرض الأساسي الذي يغلب أن يكون المديح<sup>(n</sup>. وقد علل بعض النقاد القدامي اتسام القصيدة العربية القديمــة بهــذا الشـكل الفني تعليلاً نفسيًا وبيئيًا". وفطن بعض المتأخرين منهسم نسـبيًا كــابن رشـيق إلى الأثــر الواضــح الـذى أحدثه التغير الاحتماعي الذي حد على العرب بعد الإسلام فــي تغـير بعـض عنــاصر هذا البناء الفني، كعنصر بكاء الأطلال، الذي كان لظروف العرب البيئية دخل كبير

تعد قضية البناء الفني للقصيدة بعامسة عند أبـي نـولس، مـن أهـم القضايـا النقدية، التي استأثرت بجهود كثير من الباحثين الذين تصدوا لنقد شعر هــذا الشــاعر وأناروا حوله ضحيجًا نقديًا هاثلاً.

 $-110-$ 

- <sup>(7)</sup> راجع مطالع بعض هذه القصائد في الديران، ط صادر بيروت : ٤٢٠، ٤٩٨، ٤٩٩، ٤٩٩، ١٠١ - $7.001$  (OTA  $10.7$
- <sup>(r)</sup> راجع الجزء الذي كتنه عن " الشكل الفني للقصيدة العربية" في كتابي من قضايا الشعر والتثر في النقد العربي القديم، ط الأولى : ٣٤ - ٥ ٤. <sup>(١)</sup> ابن قتيبة، الشعر والشعراء : ١ / ٧٤.

ولكن ما دامت البيثة قد تغيرت وتغيرت معها حياة هولاء الناس، وأحوالهم الاحتماعية، فليست هناك ضرورة للالتزام بهذا القيد الغني. يقول : «وَكانوا قديمًا أصحاب خيام ينتقلون من موضع إلى موضـع آخـر، فلذلك أول ما تبدأ أشعارهم بذكر الديار فتلك ديــارهـم وليـــــت كأبنيــة الحــاضرة، فبلا معنىي لذكر الحضرى للديبار إلا مجسازًا، لأن الحساضرة لا تنسسفها الريباح، ولا يمحوها المطر، إلا بعد زمان طويل، لا يمكن أن يعيشه أحد من أهل الجيل»<sup>(٥)</sup>. وأبعد من هذا، فقد لاحظ الناقد الفطن أبو الحسن الجرحاني أثر هذا التغير الاحتماعي الذي حمد على العرب بعد الإسلام في تطور الفن التعبيري بوحه عام. ويبدو هذا واضععًا من قوله «فلما ضرب الإسلام بجمرانـه، واتسـعت ممـالك العرب، ونزعت البسوادى إلى القـرى، وفشـا التـأدب والتظـرف، اختـار النــاس مــن الكلام ألينه وأسهله، وعمدوا إلى كل شيء ذي أسماء كثيرة، اختاروا أحسنها سمعًـا، وألطفها من القلوب موقعًا، وما للعرب فيه لغات، فاقتصروا على أسلسها وأشرفها، وتجاوزوا الحد في طلب التسهيل، حتى تسـمحوا ببعـض اللحـن، وحتــي خــالطتهم الركاكة والعحمة، وأعـانهم علمي ذلـك لـين الحضـارة وسـهولة طبـاع الأخـلاق، فانتقلت العادة وتغير الرسم، وانتسـخت هـذه السـنة واحتـذوا بشـعرهم هـذا المثـال وترققوا ما أمكن، وكسوا معانيهم ألطف ما سنح من الألفاظ، فصــارت إذا قيسـت بذلك الكلام الأول تبين فيهما اللين، فيظن ضعفًا، فإذا أفرد عاد ذلـك اللـين صفـاءً ورونقًا، وصار ما تخيلته ضعفًا رشاقة ولطفًا»<sup>(٦)</sup>. ومما يؤكد هذه الحقيقة، إدراك بعض الباحتين الأوربيين للأثر الهـائل الـذي أحدثه هذا التغير الاحتماعي في تطور التعبير الأدبي وفصاحته''. ويكاد يجمع معظم نقادنا المعاصرين، وبخاصة أولئلك الذين عنسوا بنقد هذا

 $- 717 -$ 

 $(5)$  العملية:  $(777)$  $\Lambda$  الرساطة: ۱۸ – ۱۹.

Muir, The Caliphte, p. 434.

 $-11Y -$ 

الشعرى القديم والبناء الفنى للقصيدة العربية<sup>(٨)</sup>. وقديمًا لاحــظ النقــاد شــيّـًا كهــذا على فن هذا الشاعر، حيث وصفوه بالتفاوت<sup>(٩)</sup>. ولسنا ننكـر أن شـعر أبـى نـواس يختلف فنيًا في بعض الأغــراض التقليديـة كــالمذح مثــلاً، عــن بعــض الأغــراض غــير التقليدية كالخمر والمحون. ولكن المتصفح المدقق لمه يمدرك أن همذا الاختلاف ليس اختلافًا حذريًا وعيمقًا، كما يتصور هؤلاء النقاد، ولكنــه اختــلاف طفيـف ويغلـب أن يكـون فــى الدرجة، لا في النوع. فأبو نواس شاعر مجدد في كل أغراض شعره باستثناء الطرديات ولكن هــذا التجديد يختلف في درجتــه مــن غــرض إلى آخــر، وهــو مــع هــذا ظــل محافظًــا علــى الأصول الفنية للشعر العربى القديم.

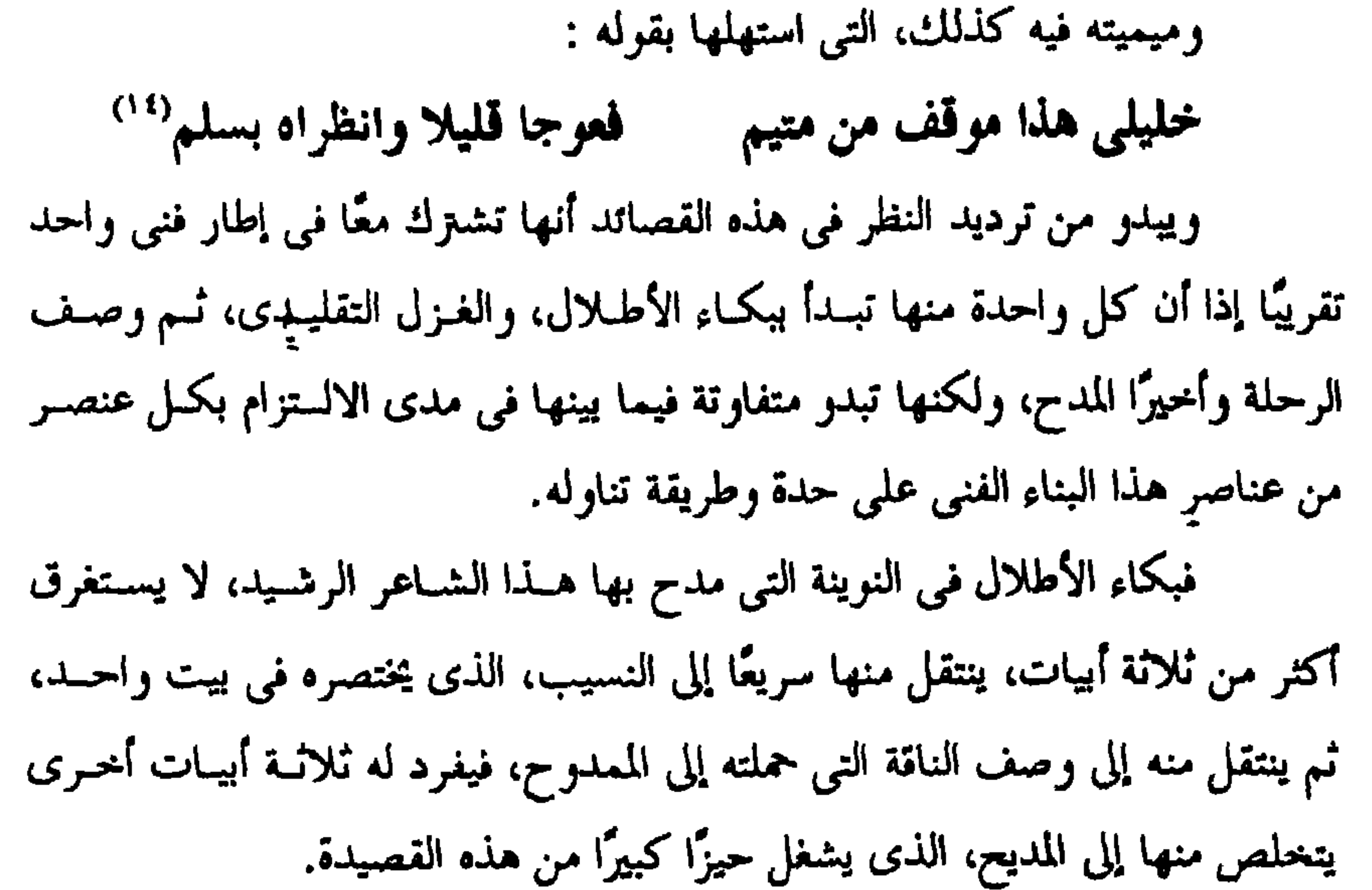

 $-119 -$ 

رجاله وحلفاته، فكأنه الدهر في شراسته ولينه : فكانسه لم يخسل منسمه مكسسان ملسك تصسور فسى القلسوب مثالسه إلا يكلمسه بهسا اللحظسسان مسا تنطسوي عنسه القلسوب بفجسوة عيين علمي مسا غيسب الكتمسان فيظسسل لاستستنبانه وكأنسسته لسو شساء صسان أدعهسا الأكنسان يصلسى الهجسير بغسرة مهديسة إن التقسسي مستسلدد ومعتسان لكنسه فسسى الله مبتسسلل لهسسا فلقمسسا تحتازهسسا الأجفسسان ألفست منادمسة الدمساء ستسيوفه صورة لفؤاده من خوفه خفقسان حتسى السلدى فسى الرحسم لم يسك كالدهر فيسه شراسسة وليان<sup>(10</sup> حذرا مرئ نصرت يداه على العدى

بأنها متكلفة (١٧)

ذلك لأن المادح لا يمدح عن رغبة أو حب في الممدوح وحسـب وإنمـا قـد يمدح كذلك عن خوف ورهبة منه، فالباعث على المديح قد يكون الحب والإعحاب أو الخوف والإعجاب (^`). وإعجاب أبى نواس بالرشيد، كما يسدو مـن مداتحـه وتـاريخ حياتـه<sup>(١٩)</sup>، مبعثة الحنوف أو الرهبة، لا الحب أو الرغبة. وعلى أية حال، قلو ضربنا صفحًا عن هذا، وانتقلنا إلى ميميتــه فـي الأمـين التي تشبه في بنائها الفني هذه النونية، لاتضح لنا حقيقـة هـذا التفـاوت الفنـي بـين بنافيهما.

فنهح أبي نواس في بكاء الأطلال في هــذه الميميــة، يختلـف بـلا شــك عـن

<sup>(^^)</sup> راجع رأى ابن خلدون في ذلك، المقدمة، ط بيروت : ١٨ - ٢٠. <sup>(١٧</sup>) حديث الأربعاء : ٢ / ١٣٠ – ١٣١، بروكلمان، تاريخ الأدب العرب<sub>ى</sub> : ٢ / ٢٥. <sup>(^^)</sup> عالجت هذا الموضوع بإفاضة في كتاب<sub>ى</sub> من قضايا الشعر والنثر في النقد العربي القديم : ٤٦ – ٤٨. <sup>(^ ^)</sup> ابن منظور، أبو نواس، (تعليق لعمر أبي النصر) : ٢٤٧ – ٢٤٨.

تربطه بممدوحه هنا أقوى من تلك الصلـة، التـي تربطـه بـالممدوح الســابق، مــع أن كليهما خليفة، وذلك لأن الأمين صديقه ونديمه```، ولذا فهو يتحدث إليه بصراحة عن ماضيه وذكريات شبابه المخجلة، والباعث النفسي الذي يدفعه للمديح هنا، هــو الحب والإعجماب، بملكية أخلاق ممدوحه وصفاته فكرمه كرم الملوك، وخلقه خلقهم، ونبله نبلهم، وهو أصيل في ذلك، ملك ابن ملك، حتى في الشـدة يبـدو ملكا شجاعًا. استمع إليه وهو يقول، مرددًا كلمة "ملك" أربع مرات فمي وصفـه لمنـاقب هذا الممدوح، وذلك من واقع صداقته له، ومعاشرته إياه، تلك المعاشرة التسي حعلتـه يخرج بهذا الانطباع الصادق عن شخصية ممدوحه. ملك إذا علقست يسداك بحبلم لللا يعتزيك البسؤس والإعدام

ملك توحسه بالمكسارم والعلسى فخرد فقيسد الند فيسه، همام ملك أغسر إذا شسربت بوجهه للم يعسدك التبجيل والإعظام ملك إذا اعتسر الأمور مضى به م رأى يفلّ السيف وهو حسام"" ومهمًا يكن من أمر، فهذا إن دل على شيء فإنما يدل علــي أن أبــا نــواس، على الرغم محافظته في هذا النمط القديم مــن مداتحـه علـى الإطـار الفنـى للمدحـة

> الديران : ٥٧٥. ((٦) طبقات ابن المعتز : ٢١٩ – ٢١١) ابن منظور، أبو نواس : ٩٢ – ٩٣. <sup>(٢٣)</sup> الديران : ٧٥ = ٧٧٦.

الأطلال، مَّائلاً: یا کثیر النوح ٹی شخص لا عليها بل على السكن ثم انتقل بعد ذلك إلى الغزل، وغزلــه هــذا يختلـف عــن غــزل القدمــاء مــن الشعراء، الذي يقوم أساسًا على علاقة عاطفية بين رحل وامرأة، أما هذا النــوع مــن الغزل، فإنه لا يقوم على مثل هذه العلاقة، وإنما يقوم علــي علاقــة شــاذة بـين رجـل ورحل، فهو غزل بالمذكر، وقد كــان هــذا اللــون مــن الغــزل شــاتعًا بــين كثــير مــن الطبقات المترفة في عصر أبي نواس، نتيجة لبعض الموثرات الأحنبية<sup>(٢٤)</sup>، استمع إليــه وهو يقول، في هذا العنصر الفني من هذه القصيدة، هذه الأيسات التـي تصـور هـذا اللون من الغزل الشاذ : ظن بی من قد کلفت به فهو يجفوني على الظنن بسات لا يعنيه ما لقيت عين ممنوع مسن الويسن رشيا لسولا ملاحسه خلت الدنيسا من الفتن كل يسوم يسسترق له حسسنه عبلنًا بسلا ثمن ثم ينتقل بعد هذا اللون من الغزل الشاذ، إلى الحديث عن الخمر ۖ والشــراب من واقع تجربته الشخصية، فيقول :

77) ويمكن ملاحظة ذلك في المدائح التي من حمذا النوع، راحـع المرحـع السـابق : ٢٣٠، ٢٢٢، ٥٢٤، ثم م **AV.** <sup>(٢٤)</sup> راحمع التيـارات الأحنبيـة فـي الشــعر العربـي، ط الأولى : ٢٧٦، ط الثانيـــة دار المعـــارف الجـامعيــة:  $YYY - IPY$ 

فاسقنى كأسا على عذل كرهت مسموعيه أذنى خیر ما سُلْسَلْتَ في بدن مـن كميت اللون صافية ما استقرت في فزاد فتي فدرى مساكوعة الحزن حملتها الربح مسن مزن مزجت من صوت غادية فقد كشف في الأبيات السابقة عن أثر الخمر في نفس شاربها فهي تجلسب

 $-111 -$ 

(\*\*) راجع القصيدة في الديوان : ١٥٤ - ١٤٦.

وهســذا يعسد خروجًا علــي التقاليــد الفنيــة للمدحــة القديمة، التي تعطي

لقصيدته.

كيف تسخو النفس عنك وقد متحمت بالغسالي مـن الثمن سسن للنسساس التدى فندوا فكسسأن البخسل لم يكن (٢٥) ويلاحظ أن شاعرنا قد اقتصر في مدحه للأمين على هذه الأبيات و لم يطل الوقوف أمام هذا العنصر الهام من عناصر بناء القصيدة، بينمــا نجـده يطيــل الوقــوف أمام بعض العناصر الأخرى، التي تعد بمثابة مقدمة للمدح، وهو الموضــوع الرئيســي

الحواحز والفروق الاحتماعية بينهمــا، وحعلتـه يتحـدث إلى هــذا الممـدوح بصراحــة مطلقة ودون سياج، كما يتحدث إلى أى صديق أو رفيق. وشبيه بهذا النهج الفني، الذي انتهجه في هذه المدحــة نهجـه فـي ميميتـه، التي قالها في مدح نديم له، يسمى بسليمان واستهلها بمقدمة طلليــة راتعـة، كشـف فيها عن المغزى الحقيقي لبكاء الأطلال، فالديار لا تسمع ولا تجيب ولكنها تعظ من يراها اليوم، وقد تقادم عهدها، ودهمتها الشيخوخة، وأبلى الزمن كل حديــد فيهـا، فلم ييق مُنها سوى رسوم شاخصة كمقلتى شيخ مسن، ووسط هذا القديــم البــالى، يحيا الجديد الناضر، متمثلاً في ذلك العود الأخضر الـذى ينمـو فـي الـثرى القديـم، فيضيته ويكاد بيعث فيه الحياة من حديد. كفساك أنسسى قسد بسست لم أنم وأن قلبي مستودع السقم

(٢٧) راجع مثلاً الشعر والشعراء : ١ / ٨٢. <sup>٬۷۷</sup> راجع ما كتبه ابن خلدون عن أساليب العرب في بكاء الأطلال، المقدمة، ط بيروت : ۵۳۲.

- 770 -

ويرجع سر جمالها في رأيي، إلى أن أبسا نـواس لم يــك هنـا الأطــلال بكــاءً

مسن خبر الأيام وحنكته التجربة. وقد يبدر في هاتين الصورتين شيء مـن الخـوف والفـزع فهمـا يذكـران الإنسان بمصيره الذي سينتهى إليــه يومًــا مــا وهــو الشـيخوخة بمـا فيهــا مــن ضعـف وذبول، ثم الموت حيث تنتهي رحلة الإنسان في الحياة، ويفني حسده، ويتحول إلى تراب تحيا عليه عناصر حديدة من الطبيعة، وما هذا النبت الأخضر، الذي يظهر فــي ثرى هذه الأطلال البالية، إلا رمزًا لذلك. وييدو أن أبا نواس كان يفكر في هذا المصير الذي سـينتهي إليــه يومًــا مــا، ولكنه لم يجد لذلك حلاً، سوى الاغتراف من ملذات الحياة، وقد عبر عن ذلـك فـي صراحة وصدق في هذه القصيدة، وهو بصدد حديثـه عـن الخمـر.ووصفـه للشـراب الذي انتقل إليه من مقدمته الطللية : يميا بسروح الكسروم لى جسد للخنت عليه نسوازع الهمم من اللواتــــي حكي الحباب لها = وجه حبيــب إلى مبتســــم أطسل منها على شسفا خسمدر للمأخذ من مفرقي إلى القدم تفعل في الصدور بالهموم كم للهعل ضسوء النهار الظلم ثم يتخلص بعد ذلك إلى مدح هذا الممسدوح تخلصًا لطيفًا، دون أن يشبير في هذا إلى وصف الناقة التي حملته إلى ممدوحه هذا، كما كمان يفعـل القدمــاء<sup>(٢٨</sup>)، وإنما يقوده إلى ذلك، تداعى المعانى وانجسذاب بعضها إلى بعـض، فـأكف الشــاربين تمطر الخمر وكف هذا الممدوح تمطر النعم على أصحابه، والنقم على أعداته.

العمدة : ٢٣٤، المحل السائر : ٢ / ١٢١.

ولكنه لا يطيل الوقوف أمام هذا العنصر الغنسي، شبأنه فـي هـذا شـأنه فـي المدحة السابقة، ويكتفي هنا في وصف ممدوحه بصفتي الكرم والشحاعة، معلنًا عــن عجزه عن وصف مناقبه الأخرى. كمف سسليمان أمطسوت نعمسا وتسارة تسستهسل بالنسقسم يسا غوة الشسوب وابسن غوتهسم حجيريل مستودي كتسانب البهتم

 $-111 -$ 

كل لساني عن وصف مدحك يا ابـــــن الصيد واستصعفت قوى همم ولسست إلا معسلزًا ولسو اسم متنطقت فيسه عسىن السن الأمم (٢٩) وقد يضطر أحيانًا إلى تعديـل مواضـع بعـض عنــاصر البنــاء الفنــى للـمدحــة أو إحلال أحدهما محل الآخر، كإحلاله الغزل أو النسيب محل بكاء إلأطلال. ويبدو هذا في مطالع بعض قصائده المشسهورة، كنونيتـه فـي الأمـين، التـي كانت مثار إعجاب بعض ذوى الحس المرهف من نقادنا القدماء<sup>(٣٠)</sup> ومطلعها : يا من يبادلني عشقا بسلوان مسلم أم من يصير لي شغلا بإنسان ( ``') وحاتيته في عبد الله بن العباس، التي مطلعها : قد عذب الحب هذا القلب ما صلحا

A R. A. A. A. DE MARIE ANNE

ونونيته في الفضل بن يحيى، التي استهلها بهذا الغزل الحزين : طرحتم من الترحال ذكرا فغمنا فلو قد شخصتم صبح الين بعضنا<sup>(٣٥)</sup> واستهلاله لهذه المدحة على هذا النحو، يدعونا إلى تدبر الصلة الوثيقــة بـين عنصرى بكاء الطلال والغزل، والتأكيد على أنهما يمثلان غرضًا شعريًا واحدًا فبكـاء الأطلال ليس إلا نوعًا من الغزل الحزين. استمع إليه مثلاً وهو يعبر عما أصابه من غم، لمحرد أن الأحبة قد تحدثوا عن الرحيل أو ذكروا اسمه، فما الذي سيحدث له لو أنهـم رحلـوا، إنـه يعتقـد أن ذلـك سيودي إلى موته، وصحيح أن فراق الأحبة له سيحزنهم، ولكن ليـس هـذا كحزنـه على فراقهم وإن كانوا في شك من هذا، فليأتوا ليناقشهم عاشــقًا ولهـان، وليســألهم عن علامات هذا العشق، من أمضهم قلوبًا !! وأسخنهم عيونًا !! وأكثرهم إحساسًا بطول الليل القصير، إنه ًهو ولا شبك !! وما هـؤلاء الذيـن يعذلونـه إلا أصحـاب قلوب خالية من الهوى، ومن ثم فهم يسخرون من فعله، لأنهم لم يعـانوا ممـا عانـاه، ولذا فهو يدعو عليهم أن يبتليهم الله بمثل ما ابتلاه به.  $1.224 \leq 3.11 + 11.2$ 

 $- YYY -$ 

<sup>(۴۰)</sup> این منظور، <sup>آ</sup>بو نواس : ۱۳۹. .

سسفاهة أحلام، وسسخرية بنا فلو شاء ربی لابتلاهم بما به اب تلانا فكانوا لا علينا ولا لنسما<sup>(٣٦)</sup> وعلى أية حمال، فواضح من هذا النص، الصلة الوثيقة بــين تُحذا النــو ع مــن الغزل وبكاء الأطلال، ولذا فليس بغريب أن يحل شاعرنا أحد هذين العنصريـن محـل الآخر. وييدو أن كثيرًا من الشعراء القدماء، كانوا يدركـون هـذه الحقيقـة إدراكًـا واعيًا، ولذا فقد كانوا ينهجون هــذا النهــج أحيانًـا فــى مطــالـع قصــاتدهـم''". وإذا كان لهذا النهج الفني حذور بعيدة في الشعر العربي، فلا ينبغــي أن يدعونـا هــذا إلى القداء بأن أيا نداسه لم يأت مجديد بذكر في هذه المواسية

لأ'' راجع مثلا المفضليات القصائد رقم : ٨، ٩، ١١، ١٧، ١٠، ٢، ٢، ط عبد السلام هارون.

المساحي المقارب والمستحدث

لم تشب فيه، فلا يزال يحس بحرارتها في قلبه : خلق الشباب وشرتي لم تخلق ورميت في غرض الزمان بأفوق وعلى هذا يمضي في الحديث عن شبابه الذي ولي، ونوازعـه الراسـخة فـي قلبه والتي تدفعه دائمًا إلى أن يصنع ما كان يصنعه في مرحلة هذا الشــباب وبخاصــة في أوقات الفراغ حيث كان يخرج للصيد مع بعض رفاقـه، ومعهـم بعـض الصقـور ۱<sup>(۹۶)</sup> الديوان : ۲۱. <sup>(٣٩)</sup> المرجع السابق : ١٤٥. المرجع السابق : ١٨٤.

 $-117. -$ 

 $\bullet$  L  $\Lambda$ . w. إنا إليك مسسن الصليت فداسم طلع النجاد بها وجيف الأيس وبعد أن ينتهى من وصف هذه الناقة، التي جملته إلى الممدوح، يعـود مـرة أخرى إلى المديح وينهى قصيدته به'''). وشبيه بهذا النهج، نهحه في الراتية التي مدح بها الفضل بن الربيع، والتسي استهلها بتصوير حاله، بعد أن طعن في السن وسرى الشيب فــي رأسـه، ومــن ثــم، فقد أخذ يتحسر على أيام الشباب، التي أضاعها في اللهو والعبــث وراء حسـناوات عصره من الجواري الغلاميات. ونهتسك أبهسة الكبيسر وعظتك واعظسة القتير

وإذا العيسون تأملت ك صدرن عن طرف حسير وعلى هذا النحو، يمضي في مدحه معددًا الكثير من مناقبه'''. والواقع أن أبا نواس لم يقتصر فــي تجديـده لعنــاصر البنــاء الفنــي هنــا علــي إحلال هذه المقدمة الوحدانية محل المقدمة الطللية، ولكنه تعدى ذلك كمسا رأينـا إلى إضفاء الكثير من مشاعره وأحاسيسـه، علـى هـذه القصيـدة وصبغهـا بصبغـة الحيـاة الحضارية الجديدة، التي يحياها. فعلاوة على هذه الصورة العصرية، التي يصور فيهــا محبوباتـه وقـد ارتديـن زي الغلمان، وتشبهن بهم في كل شيء، هناك مظاهر أخـري للمعـاصرة الحضاريـة من ذلك مثلاً، هذه العذوبة، التي تنساب من ألفاظ هذه القصيسدة وعباراتهما وهـذا الارةاع المرسرة بالهادئ الذي ربنيعث من ذلك الدزن الذي اختاره بتباعرنا، مجبرًا لهيا

الوحدانية للمدحة استهلاله لها أحيانا بوصف الخمر والحديث عسن الشىراب، ويبـدو هذا بوضوح في مدائحه التي كان يوحهها إلى بعىض أصدقاتيه وندماتيه، مــن ذلـك مثلًا رائيته في الخصيب، التي يستهلها بغزل الغلمان، ثم ينتقل بعد ذلك إلى وصـف الناقة متخلصًا منه إلى المديح<sup>(٤٥)</sup>. وقد يقتصر في بعض مدائحه على عنصرين وحسب، من عناصر هذا البناء الفني معتبرًا أحدهما بمثابة مقدمة للموضوع الرئيسي، كاقتصــاره مثـلاً علـى الغـزل والمديح، أو بكاء الأطلال والمديح، أو الحديث عن ذاته والمديح<sup>(٤٦)</sup>. وقد يؤدى به هذا إلى إسقاط عنصر وصف الرحلة أحيانًا، وعلى هذا النهج درج كثير من الشعراء المحدثين الذين أتوا من بعده<sup>(٤٧</sup>. ذلك لأن ظروف الحياة الحضاريــة الجديـدة، التــى كــان يحياهــا أبــو نــواس وبعض معاصريه قربت المسافة بين الممدوح والمادح، وأصبح الشباعر يعيش مع ممدوحه في بلد واحد، وربما في قصر واحد كذلك، ومن ثم، فلم تعد هناك ضرورة لركوب ناقة أو بعير، كمي يصل إليه، وإنما يركب نعليه ويذهب إليه ماشيًا. وقد عبر أبو نواس عن ذلك صراحة، فقال في نونيته التي مدح بسه الفضـل ابن يحيى، مخاطبًا هذا الممدوح :

 $-111 -$ 

- (\*) راجع القصيدة في الديوان : ٣٢٥ ٣٢٦، ثم راجع كذلك نونيته في الممدوح نفسه التي تشـبه فـي بنائها الفني هذه الرائية : ١٥٣ - ١٥٤.
	- <sup>(٤٦)</sup> راجع بعض القصائد التي تمثل هذا النهج الفني، في المرجع السابق : ٤١، ٢١٨، ٢٥٠، ٦٨٤. <sup>(٤)</sup> راجع كتابنا الخصومة بين القدماء والمحدثين في النقد العربي القديم : ٢٤٢، ٢٥٧، ٢٥٩. الديوان : ٢٥٢.

وعلى أية حالة، فواضح من هذا كله أن البناء الفني للمدحة عند أبي نولس يتحهه اتجحاهين فنيين أحدهما يلتزم فيه بالعناصر الرئيسية للبناء الفنى للمدحة القديمــة. مع شمىء من التعديل والتطوير، والآخر يتحرر فيه من بعض هذه العناصر، كالمقدسة الطللية أو الغزلية أو وصف الرحلة. وثمة التجاه ثالث، يتحرر فيه، من قيود هذا البناء الفني القديسم تحسروًا كباملاً

 $-11T$ 

 $-115$ 

(°°) المرجع السابق : ۸۱ ه.<br>(<sup>°</sup>) المرجع السابق : ۸٤.

ومن الملاحظ أن هذا الاتجاه الغنى يشيع فـي كشير مـن قصـاتده القصـيرة، أو التي يمكن أن يطلق عليها اسم المقطعات<sup>(٥٢)</sup>. وعلى أية حال، فهذه النماذج الشعرية، التـي ذكرناهــا آنفًـا توضــح بحـق طبيعة هذا التطور الفني الذي اتسمت به قصائد المديح عند أبـي نـولس، ومــا ترتـَـب على ذلك من تحقيــق الاسـتقلال التــام لموضــوع المدحــة، وخلـق تــوع مــن الوحــدة الموضوعية داحل قصيدة المديح، بحيث أصبحت لا تتضمن سموى موضوعهما الرئيسى. وقد سبق أن أوضحنــا نهــج هــذا الـشــاعر فــى تطويــر عنــاصر البنــاء الفنــى للمدحة القديمـة، وفـي إحلالـه للمقدمـة الوحدانيـة محـل المقدمـة الطلليـة أو الغزليـة واختصاره لعنصر وصف الرحلة أو حلغه له أحيانًا. وهذا إن دل على شيء فإمما يبـدل علـي أن أبــا نـولس لم يـذل فنــه أو ذاتـه لحرفية البناء الفنى للقصيدة القديمة، و لم يقبله نبولاً مطلقًا، ولكنه قبله مع شـــيء مــن ُ التعديل والتطوير والحذف والإضافة، يحيث أدى هذا إلى نشأة نهج حديد فسي البناء الفني للمدحة، يمكن أن يسمى بنهج أبي نواس. ولا ينبغي أن يفهم من هذا، أن أبا ً نـواس أول شــاعر عربـي، زلـزل البنـاء

 $\gamma \gamma$  $-$ 

وصحيح أن بعض الشعراء المتقدمين زمنيًــا علــى أبــى نــواس مــن العصريــن العباسي والأموى، قد حاولوا الخروج على بعض عناصر البناء الفني للمدحة القديمة، في بعض قصائدهم ولكسن هـذه الحـالات فرديـة وقليلـة إذ أنهـا لم تتحـاوز قصـائد معدودة لكل شاعر.

وقد يكون البساعث علمى ظهورهما، بعـض الانفعــالات الطارئــة فقــد يثــار

 $-1177 -$ 

الشاعر لحدث من الأحداث، أو لخطب من الخطوب فلا يستطيع إزاء حسـامة هـذا الحدث، أو ذلك الخطب، أن يسيطر على انفعاله أثناء المديح، فيدخــل فــى موضــوع الحدث مباشرة أو الشخصية موضوع هذا الحدث<sup>(٥٥)</sup>، ولكــن سـرعان مــا يعــود إلى النهج القديم في مدائح أخرى. وعلى هذا يمكننا القول، بأن نهج أبى نواس فى هذه الناحية الفنية، يختلــف عن نهج هؤلاء الشعراء، ذلك لأنـه لم يقتصـر فيـه علـى زلزلـة البنـاء الفنـى القديـم للمدحة، والثورة عليه أحيانًا، ولكنه تعدى ذلك إلى تطويره وتجديده، لا في قصــائد معدودة، بل في معظم مدائحه كما رأينا. وإذا كان بعض هولاء الشعراء السابقين عليه، قد وضعوا بذور هذا الاتجاه،  $\mathbf{H}$  and  $\mathbf{H}$  $\mathbf{r}$  and  $\mathbf{r}$  $\mathbf{A} = \mathbf{A} + \mathbf{B} + \mathbf{B}$  .

- { { إِنْ مُسْتَقِيلٌ مِنْ الْمُسْتَدَمِينَ الْمُسْتَقِيمَ الْمُسْتَقِيمَ الْمُسْتَقِيمَ الْمُسْتَق \_ص۲٤۷−۲٤۹.

## (الفصل الأول) The Haid and the contract treated the 16 and 11

مقدمة الطبعة الثالثة<br>مقدمة الطبعة الأولى

### $-11Y -$

فهرس تفصيلى

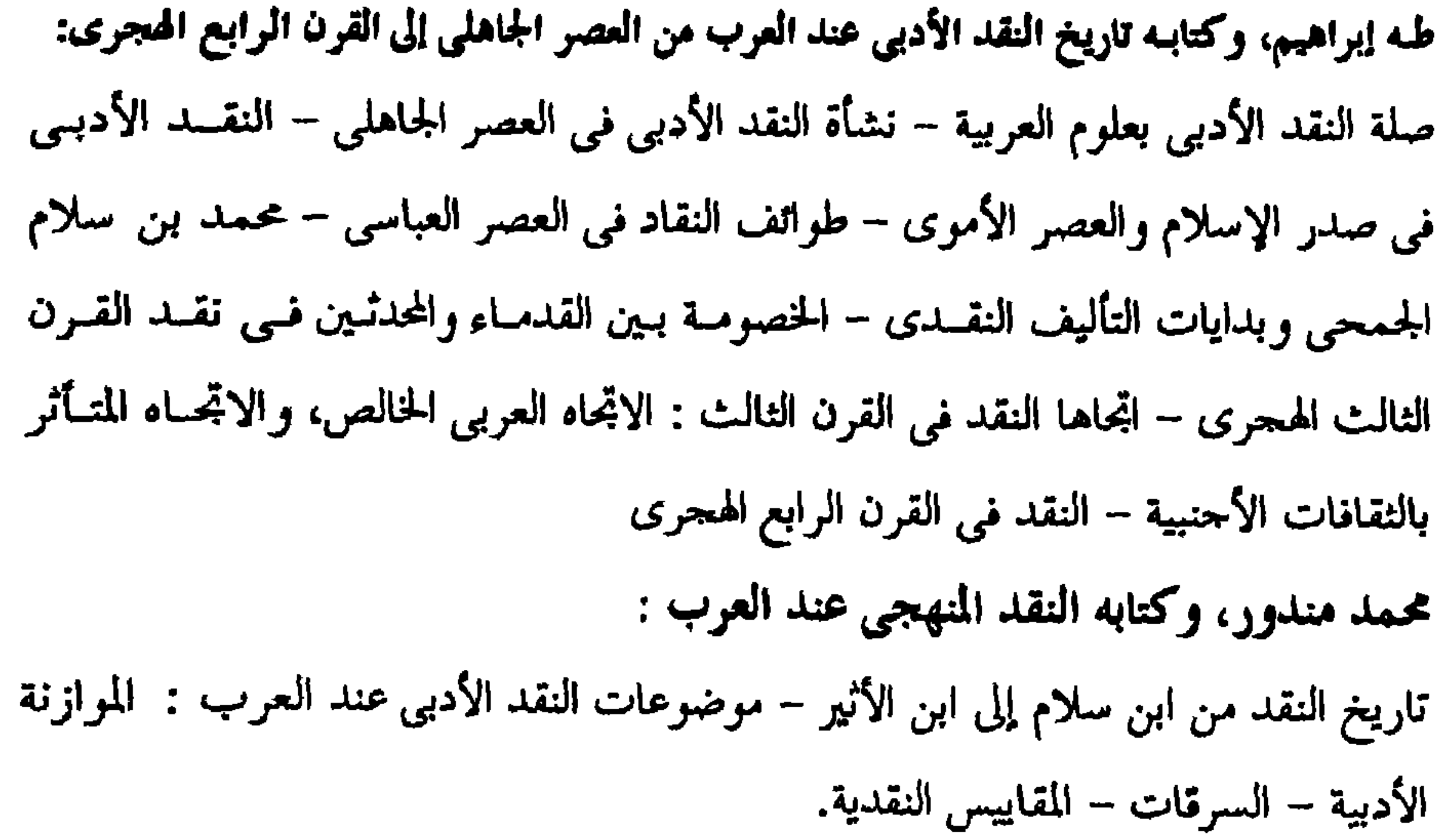

(الفصل الثالث)

قضية وضع الشعر بين ابن سلام وطه حسين  $(1 - 1)$ ظاهرة وضع الشعر وشيوعها في شعر العصر الجاهلي تناول محمد بن سلام للظاهرة تناولاً علميًا دقيقًا : الشك في صحة الشعر المروى عن طريق غير شفاهي – الشك في صحَّة الشـعر المـروى في سيرة ابن إسحاق – مشاركة ابن هشام في هذا الشك – عوامل شيوع الوضع عنــد ابن سلام الجمحي : العصبية القبلية، وتزيد الرواة – إيجابية منحي ابن سلام ً فـي تنــاول الظاهرة طه حسين وقضية الشك في الشعر الجاهلي : تطبيق طه حسين لمبدأ الشك غير اليقيني في تناول قضية صحة الشعر الجاهلي – الشىعر الجاهلي لا يمثل حياة الجاهليين – ولا يمثل التبساين اللغــوى بــين العدنــانيين والقحطـانيين – عوامل وضع الشعر الجحاهلي – تطبيق طه حسين على القضيــة – موقـف العلمــاء مــن آراء طه حسين واتهامهم له بنقل آراء مارحليوث في الشعر الجاهلي – عــدم دقــة هــذا الاتهام للتفاوت في النتيجة التي وصل إليها كل منهما، فضلاً عن اتحادهما فــي المصـدر الذي أخذا عنه أفكارهما

(الفصل الرابع)

ابن قتية ونقد الشعر  $(1 \cdot Y - \Lambda Y)$ ابن قتيبة من كبار علماء النقد الأدبى للوسـوعيين فـي القـرن الثــالـث الهجـرى – قضيــة الخصومة بـين القدمـاء والمحدثـين فـي نقـد ابـن نتيبـة – البنيـة الفنيـة للقصيـدة الجاهليـة

# والعصيل المحامس)

 $-114 -$ 

 $(1 \text{ Y} \wedge - 1 \cdot \text{Y})$ قضية الوحدة الفنية وأهميتها في النقد الأدبي الوحدة الموضوعية في العمل الفني : دعوة القدماء إلى الوحدة المعنوية في القصيدة – مفهوم الوحدة الفنيسة عنـد بعـض رواد التحديد من شعراتنا المحدثين لا يخرج عن مفهوم القدماء للوحدة المعنوية الوحدة العضوية في العمل الفني : دور النقاد الجامعيين الذين اتصلوا بالفكر النقدى الغربى اتصالاً مباشرًا في الكشف عــن أبعاد وحدة الأثر النفسي في العمل الفنــي – محمـد غنيمــي هــلال – إحســان عبــاس – محمد مصطفى بدوى محمد زكي العشماوي، ودراسته لقضية الوحدة العضوية :

استقصاء دراسته للقضية وإحاطته بها – لا تختلف طبيعة الوحدة العضوية في المسرحية

موقف من قضية الصراع بين القديم والدحيث  $(10\lambda - 160)$ حيوية الصراع بين القديم والحديث وتجدده على مسر الزمان – البعد الوطنبي فبي هـذا الصراع عند محمله محمله حسين -الصراع بين القديم القومي والجديد الأحنبسي – فالصراع من وجهة نظره بين أصالة المحافظين وتقليد المحدد - - هجرمية على بعض

$$
-\mathbf{Y}\mathbf{t}\cdot -
$$

 $\mathbf{Y} \mathbf{E} \mathbf{V} =$ عبد القاهر للمعنى – المعنى ومعنى المعنى – خصائص المعنى الأدبى – أصالة عبد القاهر في دراسته لقضية المعنى (الفصل العاشر) البناء الفنى للمدحة عند أبئ نواس  $(11 - 11)$ تطور البناء الفنى لقصيدة المديح فى العصر العباسى – محافظـة أبـى نـواس علـى أصــول